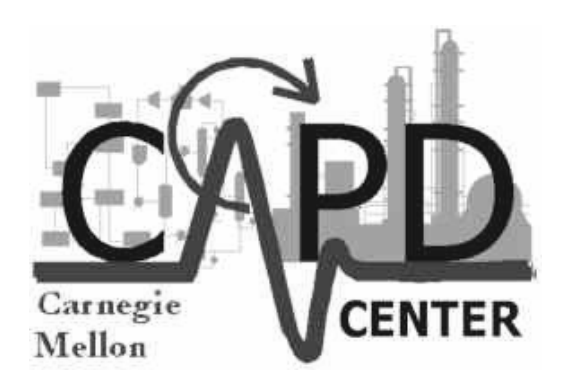

# Nonlinear Programming: Concepts, Algorithms and Applications

L. T. BieglerChemical Engineering DepartmentCarnegie Mellon UniversityPittsburgh, PA

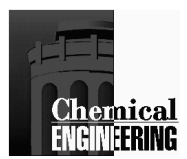

## Nonlinear Programming and Process Optimization

#### **Introduction**

#### **Unconstrained Optimization**

- •Algorithms
- Newton Methods•
- Quasi-Newton Methods•

#### **Constrained Optimization**

- Karush Kuhn-Tucker Conditions•
- Special Classes of Optimization Problems•
- Reduced Gradient Methods (GRG2, CONOPT, MINOS)•
- •Successive Quadratic Programming (SQP)
- •Interior Point Methods

#### **Process Optimization**

- Black Box Optimization•
- Modular Flowsheet Optimization Infeasible Path•
- •The Role of Exact Derivatives

#### **Large-Scale Nonlinear Programming**

- •Data Reconciliation
- Real-time Process Optimization•

#### **Further Applications**

- Sensitivity Analysis for NLP Solutions•
- •Multiperiod Optimization Problems

#### **Summary and Conclusions**

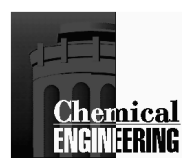

# **Introduction**

Optimization: given a system or process, find the best solution to this process within constraints.

Objective Function: indicator of "goodness" of solution, e.g., cost, vield, profit, etc.

<u>Decision Variables</u>: variables that influence process behavior and<br>can be adjusted for optimization.

In many cases, this task is done by trial and error (through case<br>study). Here, we are interested in a *systematic* approach to this study). Here, we are interested in a *systematic* approach to this<br>task - and to make this task as efficient as possible.

Some related areas:

- Math programming
- Operations Research

Currently - Over 30 journals devoted to optimization with roughly 200 papers/month - a fast moving field!

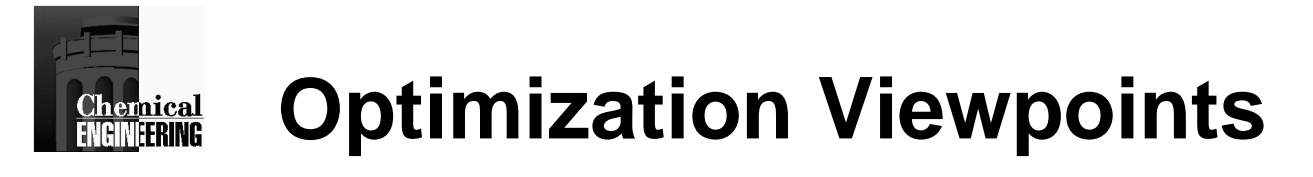

Mathematician - characterization of theoretical properties of optimization, convergence, existence, local convergence rates.

Numerical Analyst - implementation of optimization method for efficient and "practical" use. Concerned with ease of computations, numerical stability, performance.

Engineer - applies optimization method to real problems. Concerned with reliability, robustness, efficiency, diagnosis, and recovery from failure.

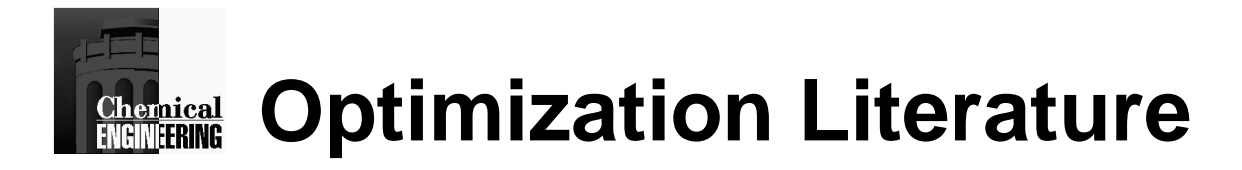

### **Engineering**

1. Edgar, T.F., D.M. Himmelblau, and L. S. Lasdon, Optimization of Chemical Processes, McGraw-Hill, 2001.

2. Papalambros, P. and D. Wilde, Principles of Optimal Design. Cambridge Press, 1988.

3. Reklaitis, G., A. Ravindran, and K. Ragsdell, Engineering Optimization, Wiley, 1983.

4. Biegler, L. T., I. E. Grossmann and A. Westerberg, Systematic Methods of Chemical Process Design, Prentice Hall, 1997.

### **Numerical Analysis**

1. Dennis, J.E. and R. Schnabel, Numerical Methods of Unconstrained Optimization,Prentice-Hall, (1983), SIAM (1995)

- 2. Fletcher, R. <u>Practical Methods of Optimization,</u> Wiley, 1987.
- 3. Gill, P.E, W. Murray and M. Wright, Practical Optimization, Academic Press, 1981.

4. Nocedal, J. and S. Wright, <u>Numerical Optimization</u>, Springer, 1998

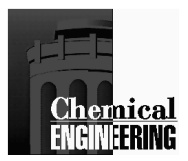

# **Motivation**

## **Scope of optimization**

Provide systematic framework for searching among a specified space of alternatives to identify an "optimal" design, i.e., as a decision-making tool

### **Premise**

 Conceptual formulation of optimal product and process design corresponds to a <u>mathematical programming</u> problem

$$
\min f(x, y)
$$
  
\n
$$
st \; h(x, y) = 0
$$
  
\n
$$
g(x, y) \le 0
$$
  
\n
$$
x \in R^n \; y \in \{0, 1\}^{ny}
$$

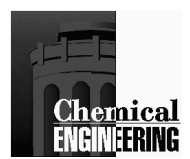

# Optimization in Design, Operations and Control

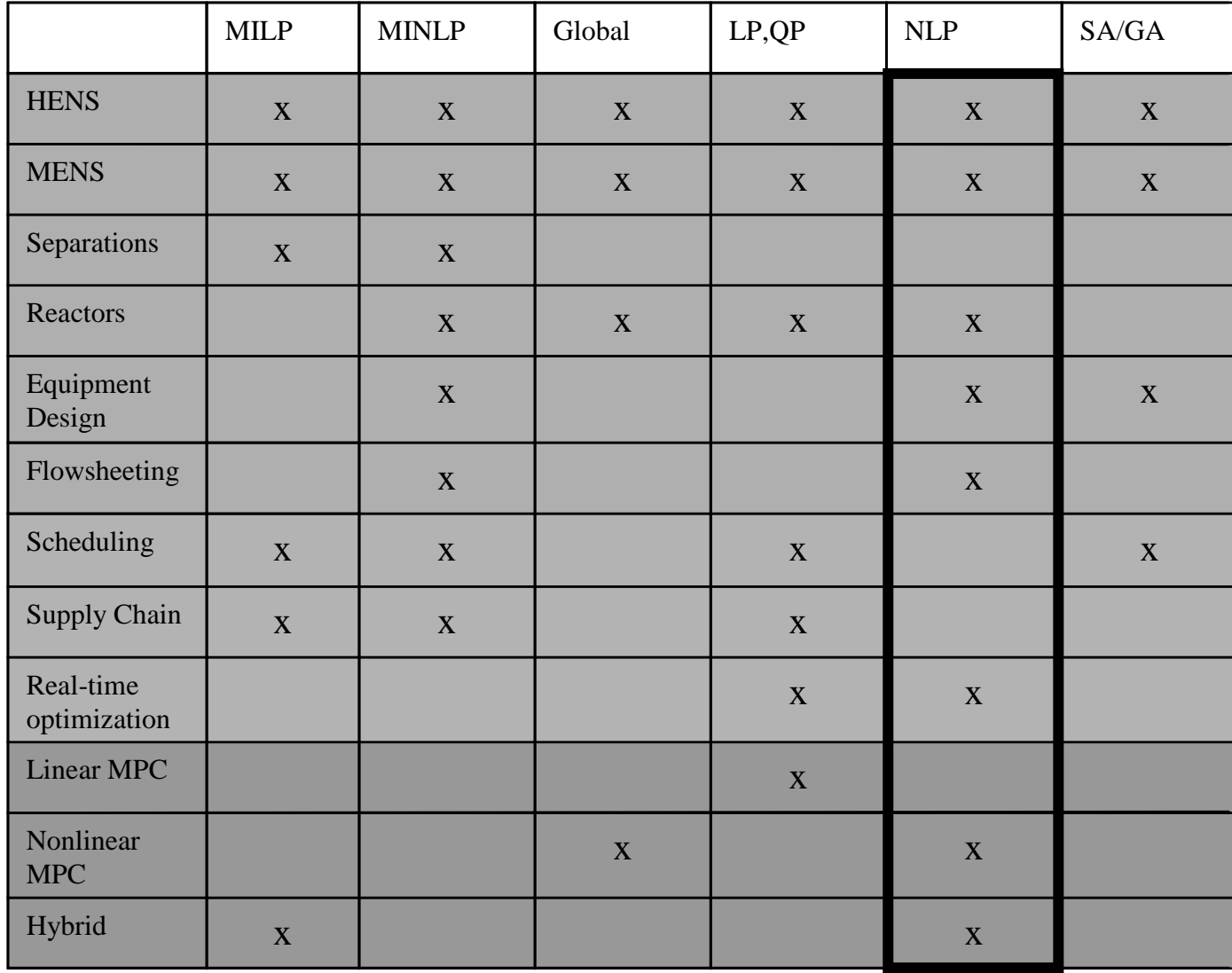

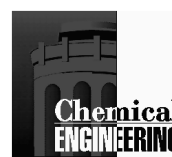

# **ENGINEERING Unconstrained Multivariable Optimization**

Problem:: Min  $f(x)$  (*n* variables)

Equivalent to: Max  $-f(x)$ ,  $x \in R^n$ 

### **Nonsmooth Functions**

- Diract Saarch Mathor Direct Search Methods
- Statistical/Random Me Statistical/Random Methods

### **Smooth Functions**

- 1et Order Methor 1st Order Methods
- Newton Type Methods
- Conjugate Gradients

# **Cheraical Example: Optimal Vessel Dimensions**

What is the optimal L/D ratio for a cylindrical vessel?  
\nConstrained Problem  
\nMin 
$$
\left\{C_T \frac{\pi D^2}{2} + C_S \pi DL = \text{cost}\right\}
$$
 (1)  
\ns.t.  $V - \frac{\pi D^2 L}{4} = 0$   
\nConvert to Unconstrained (Eliminate L)  
\nMin  $\left\{C_T \frac{\pi D^2}{2} + C_S \frac{4V}{D} = \text{cost}\right\}$   
\n $\frac{d(\text{cost})}{dD} = C_T \pi D - \frac{4VC_S}{D^2} = 0$  (2)  
\n $D = \left(\frac{4V}{\pi} \frac{C_S}{C_T}\right)^{1/3} L = \left(\frac{4V}{\pi}\right)^{1/3} \left(\frac{C_T}{C_S}\right)^{2/3}$ 

 $\Rightarrow$  L/D = C<sub>T</sub>/C<sub>S</sub>

Note:

- -What if L cannot be eliminated in (1) explicitly? (strange shape)
- -What if D cannot be extracted from  $(2)$ ? (cost correlation implicit)

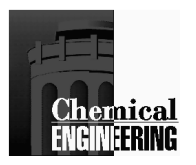

## Two Dimensional Contours of F(x)

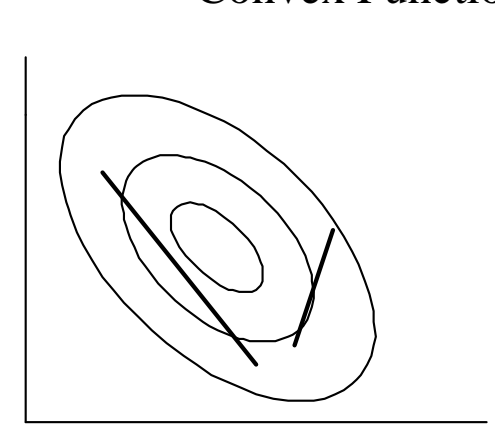

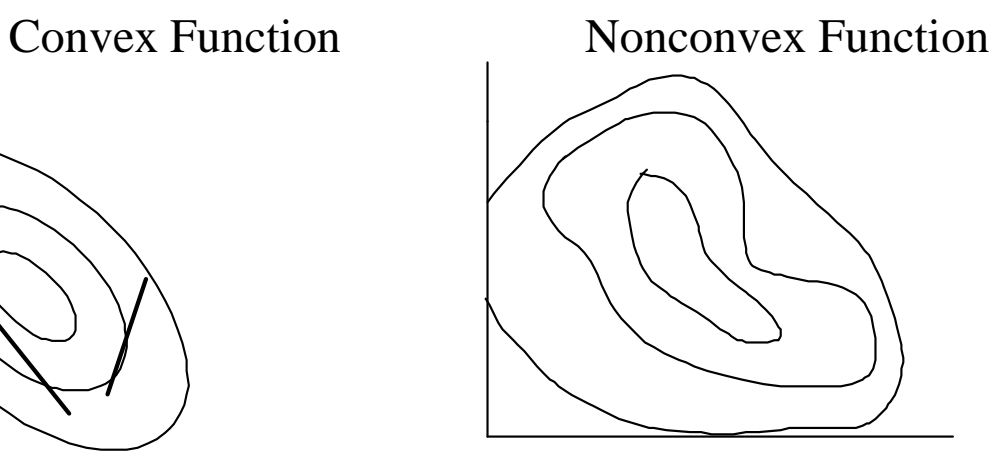

Multimodal, Nonconvex

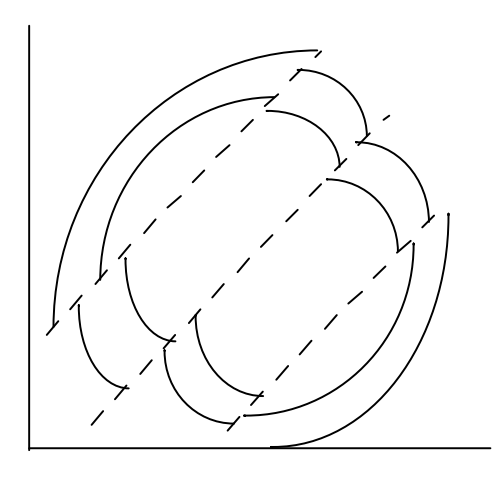

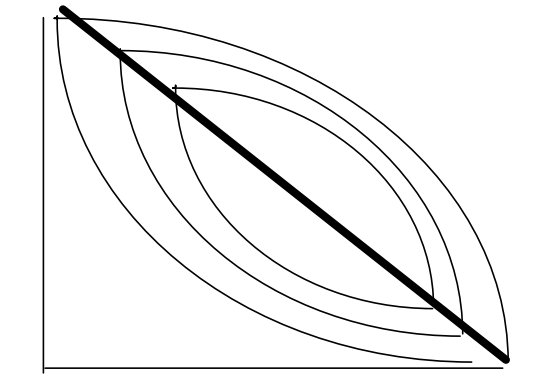

Discontinuous Nondifferentiable (convex)

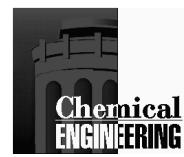

# **Local vs. Global Solutions**

- •Find a *local minimum* point x\* for f(x) for feasible region defined by<br>constraint functions: *f(x\*) < f(x) for all x satisfying the constraints in* constraint functions:  $f(x^*) \le f(x)$  for all x satisfying the constraints in some neighborhood around x\* (not for all x ∈**X**)
- •Finding and verifying *global solutions* will not be considered here.
- •Requires a more expensive search (e.g. spatial branch and bound).
- •A local solution to the NLP is also a global solution under the following *sufficient* conditions based on convexity.
- f(x) is convex in domain **X**, if and only if it satisfies:

 $f(\alpha y + (1-\alpha) z) \leq \alpha f(y) + (1-\alpha)f(z)$ 

for any  $\alpha$ ,  $0 \leq \alpha \leq 1$ , at all points y and z in **X**.

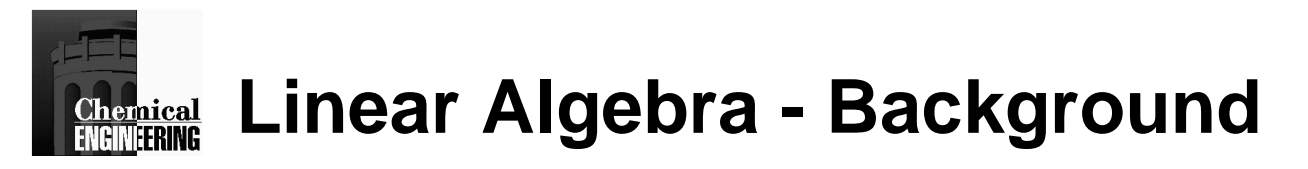

Some Definitions

- $\bullet$ Scalars - Greek letters,  $\alpha$ ,  $\beta$ ,  $\gamma$
- Vectors Roman Letters, lower case $\bullet$
- Matrices Roman Letters, upper case $\bullet$
- $\bullet$  Matrix Multiplication:
	- $C = A \ B \text{ if } A \in \mathfrak{R}^{\text{n x m}}, B \in \mathfrak{R}^{\text{m x p}} \text{ and } C \in \mathfrak{R}^{\text{n x p}}, C_{ij} = \sum_{k} A_{ik} B_{kj}$
- $\bullet$ Transpose - if  $A \in \mathbb{R}^{n \times m}$ , interchange rows and columns -->  $A^T\!\!\in\ \mathfrak{R}^{\mathrm{m}\,\mathrm{x}\,\mathrm{n}}$
- Symmetric Matrix A  $\in \Re^{n \times n}$  (square matrix) and  $A = A^{T}$  $\bullet$
- Identity Matrix I, square matrix with ones on diagonal  $\bullet$ and zeroes elsewhere.
- $\bullet$  Determinant: "Inverse Volume" measure of a square matrixdet(A) =  $\Sigma$ i (-1)<sub>i+j</sub> A<sub>ij</sub> <u>A<sub>ij</sub></u> for any j, or  $det(A) = \sum_j (-1)_{i+j} A_{ij} \underline{A}_{ij}$  for any i, where  $\underline{A}_{ij}$  is the determinant of an order *n-1* matrix with row i and column j removed.  $det(I) = 1$
- •Singular Matrix: det  $(A) = 0$

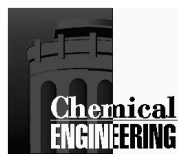

## **Linear Algebra - Background**

Gradient Vector - (Vf(x))  
\n
$$
\begin{bmatrix} \vec{\theta} / \vec{\theta}x_1 \\ \vec{\theta} / \vec{\theta}x_2 \\ \vec{\theta} / \vec{\theta}x_3 \end{bmatrix}
$$
\n
$$
\nabla f = \begin{bmatrix} \frac{\partial f}{\partial x_1} & \frac{\partial f}{\partial x_2} \\ \frac{\partial f}{\partial x_1} & \frac{\partial f}{\partial x_2} \end{bmatrix}
$$

Hessian Matrix  $(\nabla^2 f(x) - Symmetric)$ 

$$
\nabla^2 f(x) = \begin{bmatrix} \frac{\partial^2 f}{\partial x_1^2} & \frac{\partial^2 f}{\partial x_1 \partial x_2} & \cdots & \frac{\partial^2 f}{\partial x_1 \partial x_n} \end{bmatrix}
$$
  
\n
$$
\nabla^2 f(x) = \begin{bmatrix} \dots & \dots & \dots & \dots \\ \frac{\partial^2 f}{\partial x_n \partial x_1} & \frac{\partial^2 f}{\partial x_n \partial x_2} & \cdots & \frac{\partial^2 f}{\partial x_n^2} \end{bmatrix}
$$
  
\nNote:  $\frac{\partial^2 f}{\partial x_i \partial x_j} = \frac{\partial^2 f}{\partial x_j \partial x_i}$ 

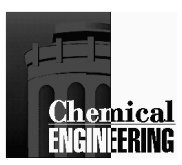

## **Linear Algebra - Background**

- • Some Identities for Determinant $det(A B) = det(A) det(B);$  det  $(A) = det(A<sup>T</sup>)$ T)  $det(\alpha A) = \alpha^n det(A); det(A) = \prod_i \lambda_i(A)$
- •Eigenvalues:  $det(A - \lambda I) = 0$ , Eigenvector:  $Av = \lambda v$  Characteristic values and directions of a matrix.For nonsymmetric matrices eigenvalues can be complex, so we often use <u>singular values</u>,  $\sigma = \lambda (A^{T}A)^{1/2} \ge 0$
- •Vector Norms

 $\parallel$  X  $\parallel$ p  $= \big\{ \sum_i |{\rm X_i}|^{\rm p} \big\}^{1/\rm p}$ 

(most common are  $p = 1$ ,  $p = 2$  (Euclidean) and  $p = \infty$  (max norm = max<sub>i</sub>|x<sub>i</sub>|))

 $\bullet$ Matrix Norms

 $||A|| = max$   $||A \times ||/||X||$  over x (for p-norms)

- ||A||1 max column sum of A, max $_{\textrm{j}}$   $(\Sigma_{\textrm{i}} \, | \textrm{A}_{\textrm{ij}}|)$
- $||\mathrm{A}||_{\infty}$  $_{\ast}$  - maximum row sum of A, max $_{\rm i}$   $(\Sigma_{\rm j}\,|{\rm A}_{\rm ij}|)$
- $||A||_2 = [\sigma_{\text{max}}(A)]$  (spectral radius)

 $||A||_{\mathrm{F}} = [\sum_{\mathrm{i}} \sum_{\mathrm{j}}{(A_{\mathrm{ij}})_2}]_{^{1/2}}(\mathrm{Frobenius\ norm})$  $\kappa(A) = ||A|| ||A^{-1}||$  (condition number) =  $\sigma_{\text{max}}/\sigma_{\text{min}}$  (using 2-norm)

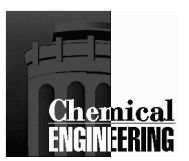

## **Linear Algebra - Eigenvalues**

Find v and  $\lambda$  where  $Av_i = \lambda_i v_i$ ,  $i = i, n$ Note:  $Av - \lambda v = (A - \lambda I) v = 0$  or det  $(A - \lambda I) = 0$ For this relation  $\lambda$  is an <u>eigenvalue</u> and v is an <u>eigenvector</u> of A.

If A is <u>symmetric</u>, all  $\lambda_i$  are <u>real</u>  $\lambda_i > 0$ , i = 1, n; A is <u>positive</u> definite  $\lambda_i$  < 0, i = 1, n; A is <u>negative definite</u>  $\lambda_i = 0$ , some i: A is <u>singular</u>

Quadratic Form can be expressed in Canonical Form (Eigenvalue/Eigenvector) x<sup>T</sup>Ax ⇒ A V = V <sup>Λ</sup> V - eigenvector matrix (n x n) $\Lambda$  - eigenvalue (diagonal) matrix = diag( $\lambda_i$ )

If A is <u>symmetric</u>, all  $\lambda_i$  are <u>real</u> and V can be chosen <u>orthonormal</u> (V<sup>-1</sup> = V<sup>T</sup>). Thus,  $A = V \Lambda V^{-1} = V \Lambda V^{T}$ 

For <u>Quadratic Function</u>:  $Q(x) = a^Tx + \frac{1}{2}x^TAx$ 

Define:  $z = V<sup>T</sup>x$  and  $Q(Vz) = (a<sup>T</sup>V) z + \frac{1}{2} z<sup>T</sup> (V<sup>T</sup>AV)z$  $=$  (a<sup>T</sup>V)  $z + \frac{1}{2}z^{T} \Lambda z$ 

<u>Minimum</u> occurs at (if  $\lambda_i > 0$ )  $x = -A^{-1}a$  or  $x = Vz = -V(\Lambda^{-1}V^Ta)$ 

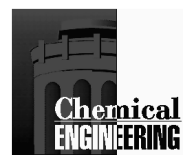

# **Positive (or Negative) CurvaturePositive (or Negative) Definite Hessian**

Both eigenvalues are strictly positive or negative

- •A is positive definite or negative definite
- Stationary points are minima or maxima•

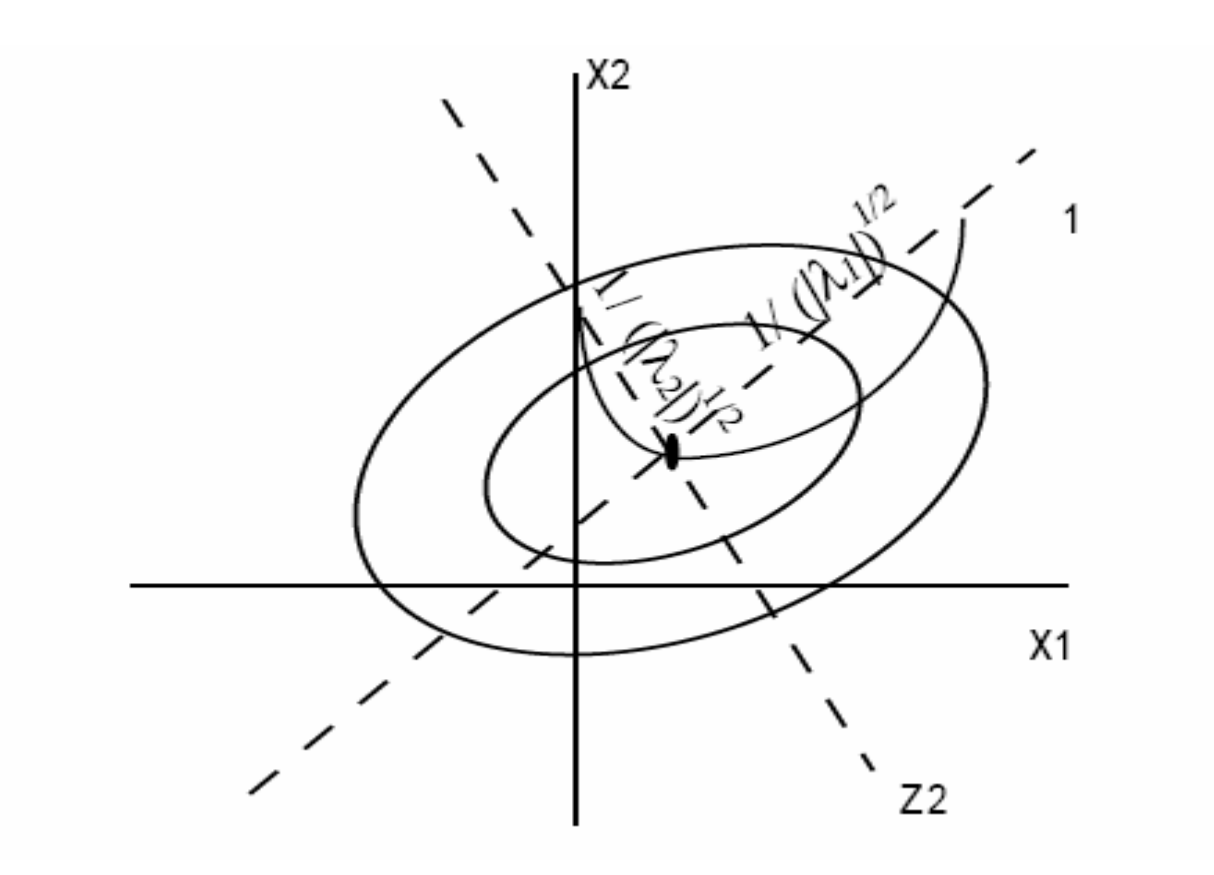

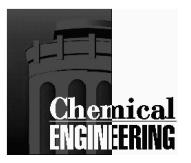

# **Zero Curvature Singular Hessian**

One eigenvalue is zero, the other is strictly positive or negative

- •A is positive semidefinite or negative semidefinite
- There is a ridge of stationary points (minima or maxima)•

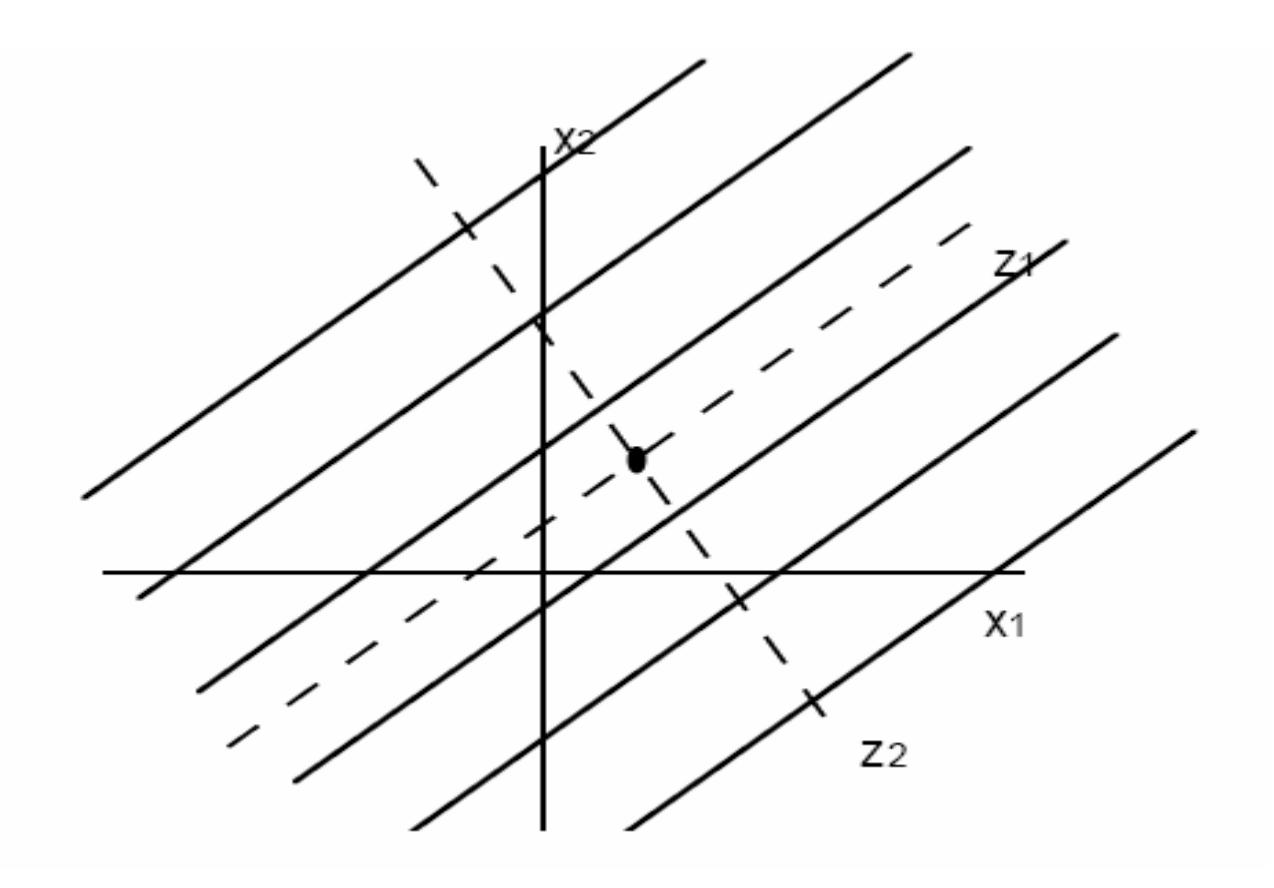

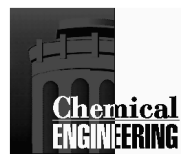

# **Indefinite Curvature Indefinite Hessian**

One eigenvalue is positive, the other is negative

- •Stationary point is a saddle point
- •A is indefinite

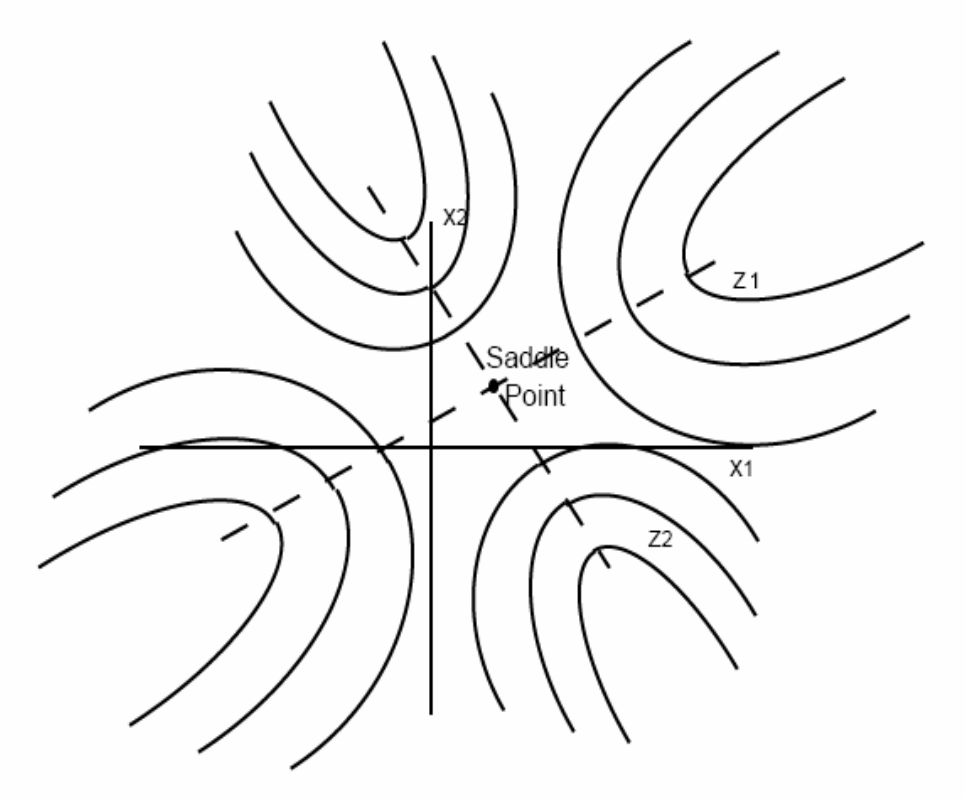

Note: these can also be viewed as two dimensional projections for higher dimensional problems

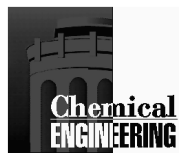

Eigenvalue Example

$$
Min Q(x) = \begin{bmatrix} 1 \\ 1 \end{bmatrix} x + \frac{1}{2} x^T \begin{bmatrix} 2 & 1 \\ 1 & 2 \end{bmatrix} x
$$

$$
AV = VA \quad \text{with} \quad A = \begin{bmatrix} 2 & 1 \\ 1 & 2 \end{bmatrix}
$$

$$
V^T A V = \Lambda = \begin{bmatrix} 1 & 0 \\ 0 & 3 \end{bmatrix} \text{ with } V = \begin{bmatrix} 1/\sqrt{2} & 1/\sqrt{2} \\ -1/\sqrt{2} & 1/\sqrt{2} \end{bmatrix}
$$

- **All eigenvalues are positive**
- Minimum occurs at  $z^* = -A^{-1}V^Ta$

$$
z = V^{T} x = \begin{bmatrix} (x_{1} - x_{2})/\sqrt{2} \\ (x_{1} + x_{2})/\sqrt{2} \end{bmatrix} \qquad x = Vz = \begin{bmatrix} (x_{1} + x_{2})/\sqrt{2} \\ (-x_{1} + x_{2})/\sqrt{2} \end{bmatrix}
$$

$$
z^{*} = \begin{bmatrix} 0 \\ 2/(3\sqrt{2}) \end{bmatrix} \qquad x^{*} = \begin{bmatrix} 1/3 \\ 1/3 \end{bmatrix}
$$

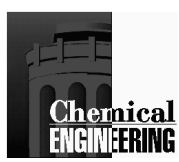

## Comparison of Optimization Methods

- 1. Convergence Theory
- Global Convergence will it converge to a local optimum •(or stationary point) from a poor starting point?
- Local Convergence Rate how fast will it converge close to •the solution?

### 2. Benchmarks on Large Class of Test Problems

Representative Problem (Hughes, 1981)

Min 
$$
f(x_1, x_2) = \alpha \exp(-\beta)
$$
  
\n $u = x_1 - 0.8$   
\n $v = x_2 - (a_1 + a_2 u^2 (1 - u)^{1/2} - a_3 u)$   
\n $\alpha = -b_1 + b_2 u^2 (1 + u)^{1/2} + b_3 u$   
\n $\beta = c_1 v^2 (1 - c_2 v)/(1 + c_3 u^2)$   
\n $a = [0.3, 0.6, 0.2]$   
\n $b = [5, 26, 3]$   
\n $c = [40, 1, 10]$   
\n $x^* = [0.7395, 0.3144]$   $f(x^*) = 5.0893$ 

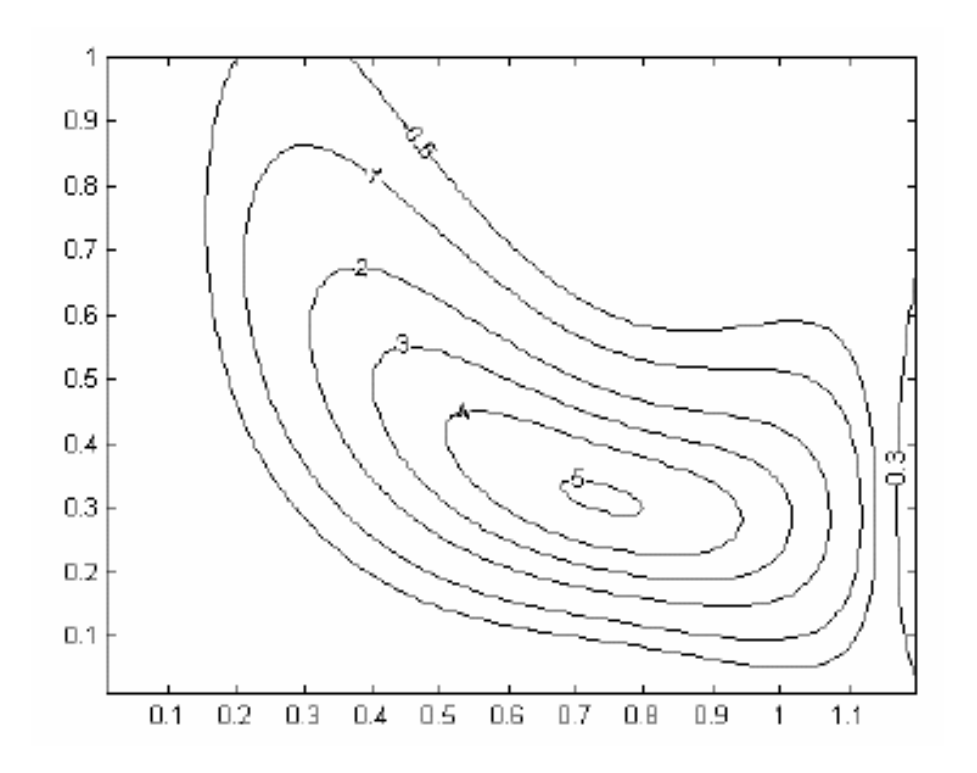

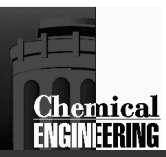

### Three Dimensional Surface and Curvature for Representative Test Problem

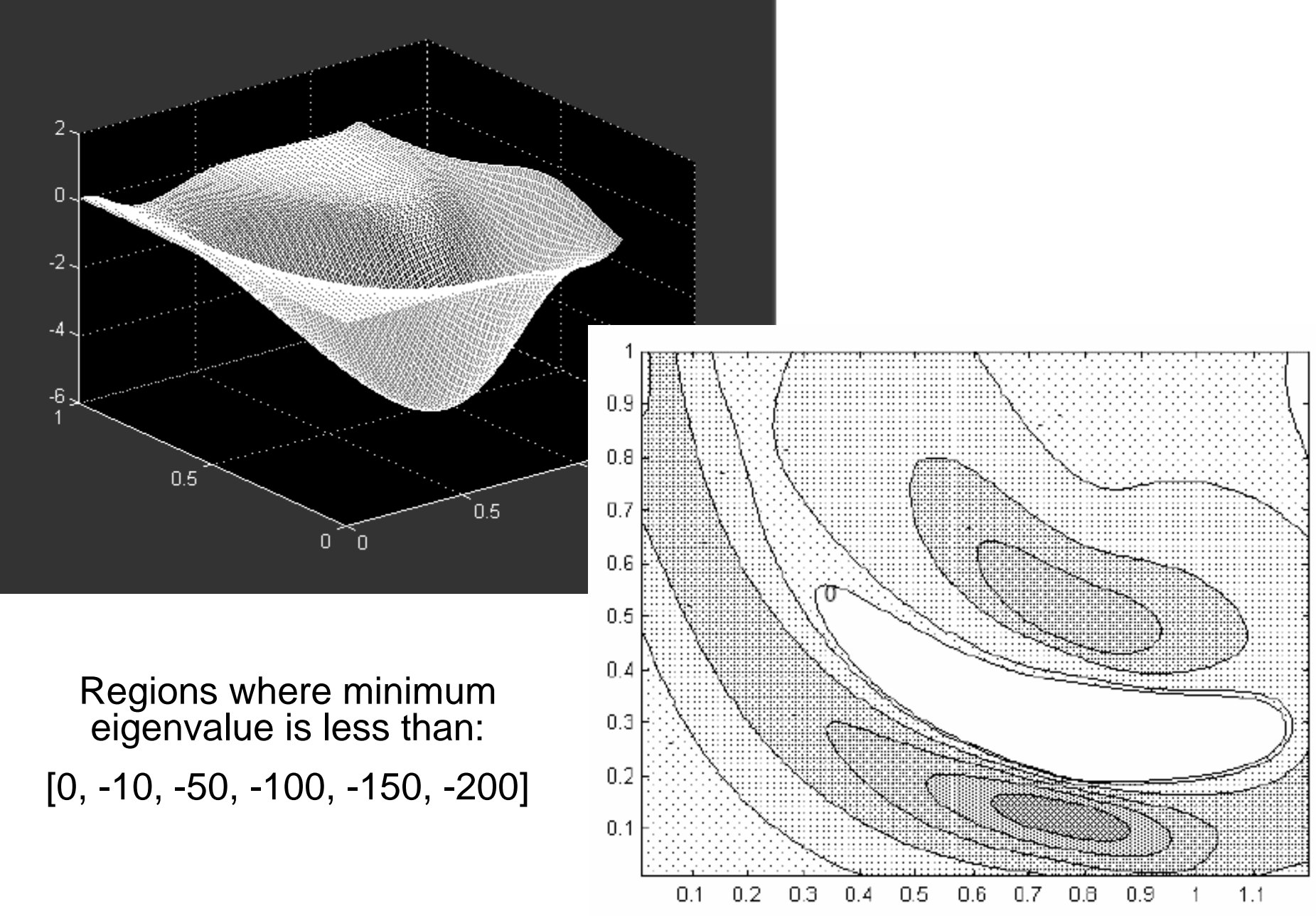

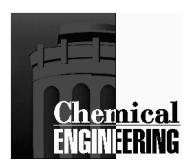

### **What conditions characterize an optimal solution?**

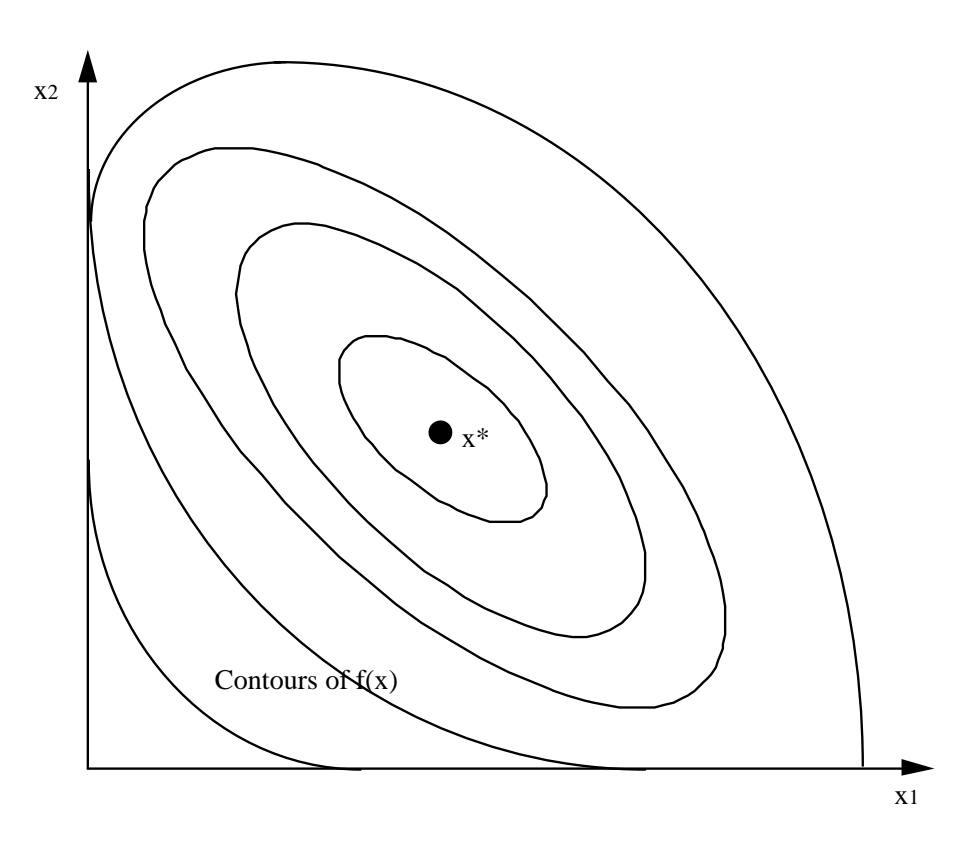

Unconstrained Local MinimumNecessary Conditions $\nabla f(x^*)=0$  $p^T \nabla^2 f(x^*) p \geq 0$  $\overline{\text{TV}}$ <sup>2</sup>f (x<sup>\*</sup>)  $p \ge 0$  for  $p \in \Re^n$ (positive semi-definite)

Unconstrained Local MinimumSufficient Conditions $\nabla f(x^*) = 0$  $p^{T}\nabla^{2}f(x^{*}) p > 0$  $T\nabla^2 f(x^*) p > 0$  for  $p \in \Re^n$ (positive definite)

For smooth functions, why are contours around optimum elliptical? Taylor Series in n dimensions about *x\*:*

$$
f(x) = f(x^*) + \nabla f(x^*)^T (x - x^*) + \frac{1}{2} (x - x^*)^T \nabla^2 f(x^*) (x - x^*)
$$

Since  $\nabla f(x^*) = 0, f(x)$  is <u>purely quadratic</u> for *x* close to  $x^*$ 

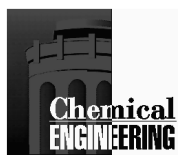

## **Newton's Method**

**Taylor Series for** *f(x)* **about** *x<sup>k</sup>*

Take derivative wrt x, set LHS  $\approx$  0

 $0 \approx \nabla f(x) = \nabla f(x^k) + \nabla^2 f(x^k) (x - x^k)$  $\Rightarrow$   $(x - x^k) \equiv d = -(\nabla^2 f(x^k))^{-1} \nabla f(x^k)$ 

- $f(x)$  is convex (concave) if for all  $x \in \mathbb{R}^n$ ,  $\nabla^2 f(x)$  is positive (negative) semidefinite i.e. min<sub>j</sub>  $\lambda_j \ge 0$  (max<sub>j</sub>  $\lambda_j \le 0$ )
- Method can fail if:
	- *<sup>x</sup><sup>0</sup>* far from optimum
	- 1/47 18 81 1811 1912 1724 -<sup>∇</sup>*<sup>2</sup>f* is singular at any point
	- *f(x)* is not smooth
- Search direction, *d*, requires solution of linear equations.
- Near solution:

$$
\|\mathbf{x}^{k+1} - \mathbf{x}^*\| = K \|\mathbf{x}^k - \mathbf{x}^*\|^{2}
$$

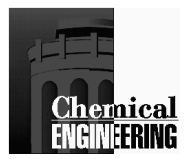

### **Basic Newton Algorithm - Line Search**

- 0. Guess  $x^0$ , Evaluate  $f(x^0)$ .
- 1. At  $x^k$ , evaluate  $\overline{Vf}(x^k)$ .
- 2. Evaluate  $B^k = \nabla^2 f(x^k)$  or an approximation.
- 3. Solve:  $B^k d = -\nabla f(x^k)$ If convergence error is less than tolerance:e.g.,  $\frac{|Vf(x^k)|}{\leq \varepsilon}$  and  $\frac{|d|}{\leq \varepsilon}$  STOP, else go to 4.
- 4. Find  $\alpha$  so that  $0 < \alpha \le 1$  and  $f(x^k + \alpha d) < f(x^k)$ sufficiently (Each trial requires evaluation of  $f(x)$ )
- 5.  $x^{k+1} = x^k + \alpha d$ . Set  $k = k + 1$  Go to 1.

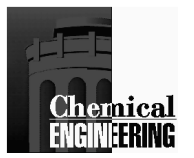

### **Newton's Method - Convergence Path**

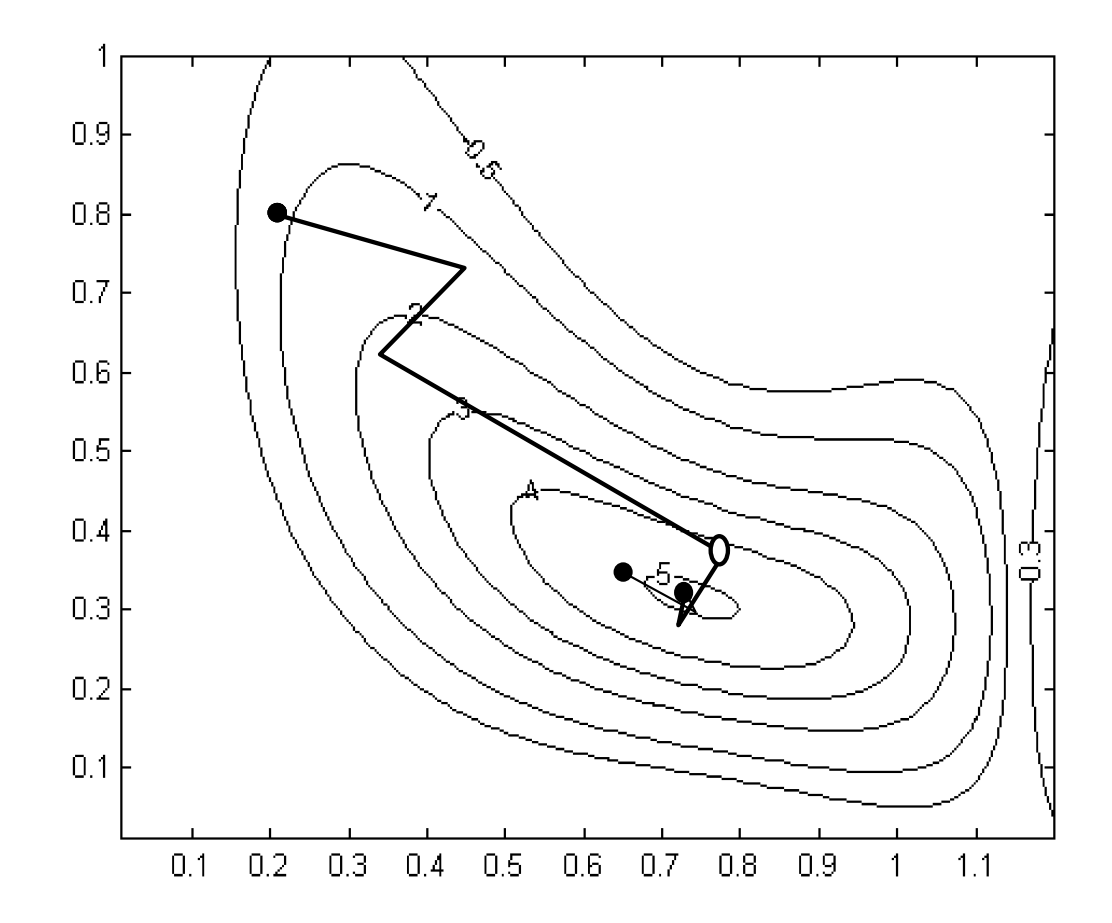

#### Starting Points

[0.8, 0.2] needs steepest descent steps w/ line search up to 'O', takes 7 iterations to  $||\nabla f(x^*)|| \le 10^{-6}$ 

[0.35, 0.65] converges in four iterations with full steps to  $\frac{|Vf(x^*)|}{\leq} 10^{-6}$ 

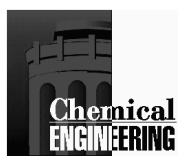

## Newton's Method - Notes

- Choice of *B<sup>k</sup>* determines method.
	- -Steepest Descent:  $B^k = \gamma I$
	- -Newton:  $B^k = \nabla^2 f(x)$
- With suitable  $B^k$ , performance may be good enough if  $f(x^k + \alpha d)$  is sufficiently decreased (instead of minimized along line search direction).
- *Trust region extensions* to Newton's method provide very strong global convergence properties and very reliable algorithms.
- Local rate of convergence depends on choice of *B<sup>k</sup>*.

Newton–Quadratic Rate: 
$$
\lim_{k \to \infty} \frac{\left\|x^{k+1} - x^*\right\|}{\left\|x^k - x^*\right\|^2} = K
$$
  
Steepest descent – Linear Rate: 
$$
\lim_{k \to \infty} \frac{\left\|x^{k+1} - x^*\right\|}{\left\|x^k - x^*\right\|} < 1
$$
  
Desired? – Superlinear Rate: 
$$
\lim_{k \to \infty} \frac{\left\|x^{k+1} - x^*\right\|}{\left\|x^k - x^*\right\|} = 0
$$

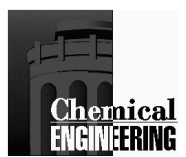

## **Quasi-Newton Methods**

Motivation:

- Need  $B^k$  to be positive definite.
- $\bullet$ Avoid calculation of  $\nabla^2 f$ .
- Avoid solution of linear system for  $d = -(B^k)^{-1} \nabla f(x^k)$

Strategy: Define matrix updating formulas that give  $(B<sup>k</sup>)$  symmetric, positive definite <u>and</u> satisfy:

 $(B^{k+1})(x^{k+1} - x^k) = (V^{k+1} - V^{k})$  (Secant relation)

DFP Formula: (Davidon, Fletcher, Powell, 1958, 1964)

$$
B^{k+1} = B^k + \frac{(y - B^k s)y^T + y (y - B^k s)^T}{y^T s} - \frac{(y - B^k s)^T s y y^T}{(y^T s)(y^T s)}
$$

$$
(B^{k+1})^1 = H^{k+1} = H^k + \frac{s s^T}{s^T y} - \frac{H^k y y^T H^k}{y H^k y}
$$

where: $s = x^{k+1} - x^k$  $y = \nabla f(x^{k+1}) - \nabla f(x^k)$ 

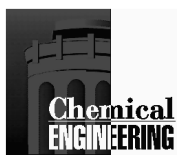

## **Quasi-Newton Methods**

BFGS Formula (Broyden, Fletcher, Goldfarb, Shanno, 1970-71)

$$
B^{k+1} = B^{k} + \frac{yy^{T}}{s^{T}y} - \frac{B^{k}s s^{T} B^{k}}{s B^{k}s}
$$

$$
(B^{k+1})^{-1} = H^{k+1} = H^k + \frac{(s - H^k y)s^T + s (s - H^k y)^T}{y^T s} - \frac{(y - H^k s)^T y s s^T}{(y^T s)(y^T s)}
$$

Notes:

- 1) Both formulas are derived under similar assumptions and have symmetry
- 2) Both have <u>superlinear convergence</u> and terminate in n steps on quadratic functions. They are identical if  $\alpha$  is minimized.
- 3) BFGS is more stable and performs better than DFP, in general.
- 4) For  $n \le 100$ , these are the <u>best</u> methods for general purpose problems if second derivatives are not available.

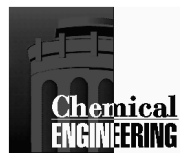

## **Quasi-Newton Method - BFGSConvergence Path**

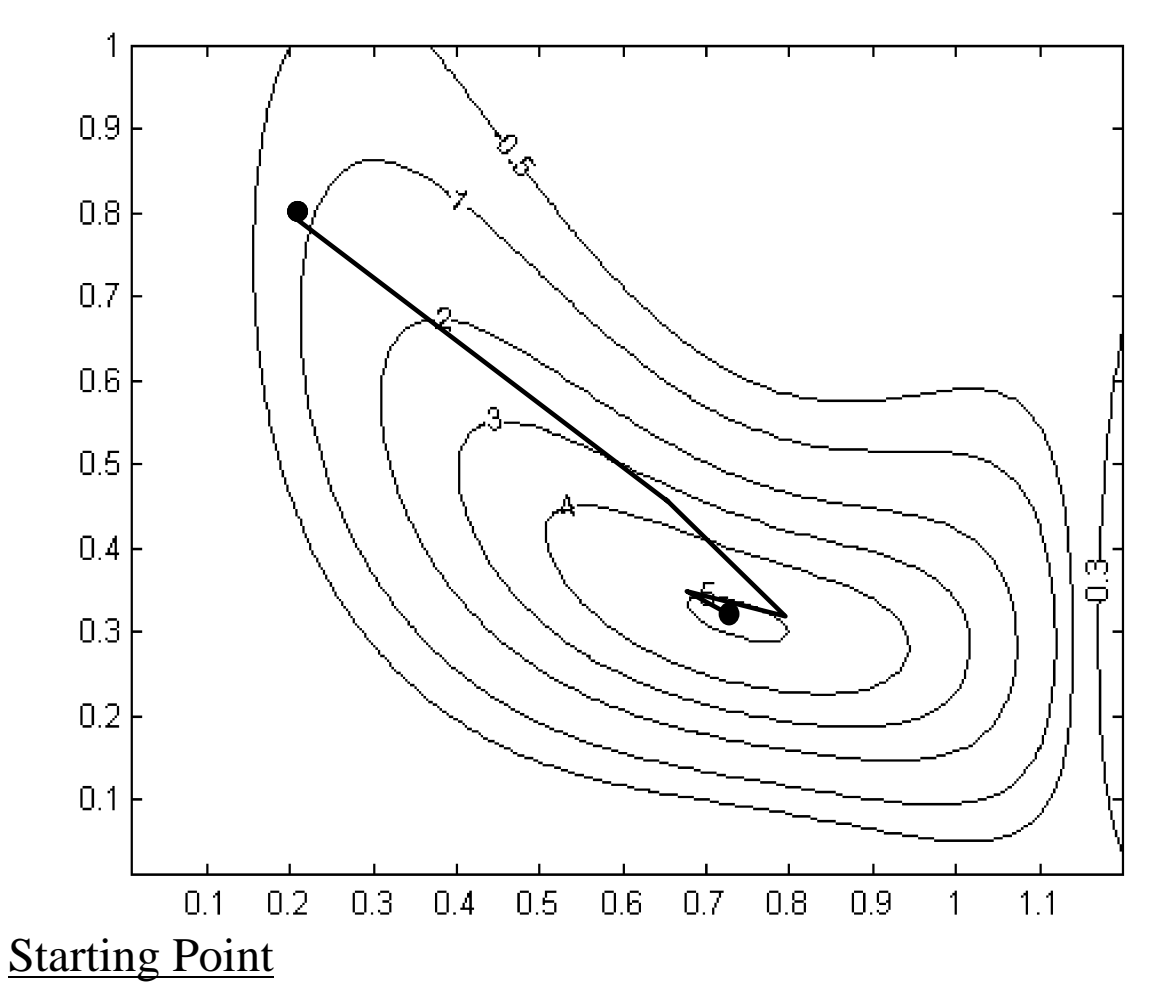

[0.8, 0.2] starting from  $B^0 = I$ , converges in 9 iterations to  $\frac{|Vf(x^*)|}{\leq} 10^{-6}$ 

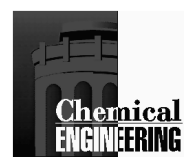

## **Sources For Unconstrained Software**

**Harwell (HSL)**

**IMSL**

**NAg - Unconstrained Optimization Codes**

**Netlib (www.netlib.org)**

•**MINPACK**

•**TOMS Algorithms, etc.**

**These sources contain various methods**

- •**Quasi-Newton**
- •**Gauss-Newton**
- •**Sparse Newton**
- •**Conjugate Gradient**

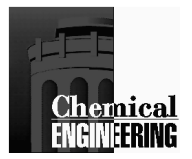

# **Constrained Optimization(Nonlinear Programming)**

Problem: $\therefore$  *Min<sub>x</sub>*  $f(x)$ *s.t.*  $g(x) \leq 0$  $h(x) = 0$ 

where:

- *f(x)* scalar objective function
	- *x <sup>n</sup>* vector of variables
- *g(x)* inequality constraints, *m* vector
- *h(x) meq* equality constraints.

### Sufficient Condition for Unique Optimum

- *f(x)* must be *convex*, and
- feasible region must be convex,
	- i.e. *g(x)* are all *convex*
		- *h(x)* are all *linear*

Except in special cases, ther is <u>no guarantee</u> that a <u>local optimum</u> is global if sufficient conditions are violated.

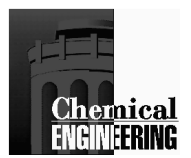

## Example: Minimize Packing Dimensions

What is the smallest box for three round objects?Variables: *A, B, (x1, y1), (x2, y2), (x3, y3)*Fixed Parameters:  $R_1$ ,  $R_2$ ,  $R_3$  Objective: Minimize Perimeter = *2(A+B)*Constraints: Circles remain in box, can't overlapDecisions: Sides of box, centers of circles.

$$
\begin{cases}\nx_1, y_1 \ge R_1 & x_1 \le B - R_1, y_1 \le A - R_1 \\
X_2, y_2 \ge R_2 & x_2 \le B - R_2, y_2 \le A - R_2 \\
x_3, y_3 \ge R_3 & x_3 \le B - R_3, y_3 \le A - R_3\n\end{cases}
$$

# in box<br> $x_1, x_2, x_3, y_1, y_2, y_3, A, B \ge 0$  no overlap

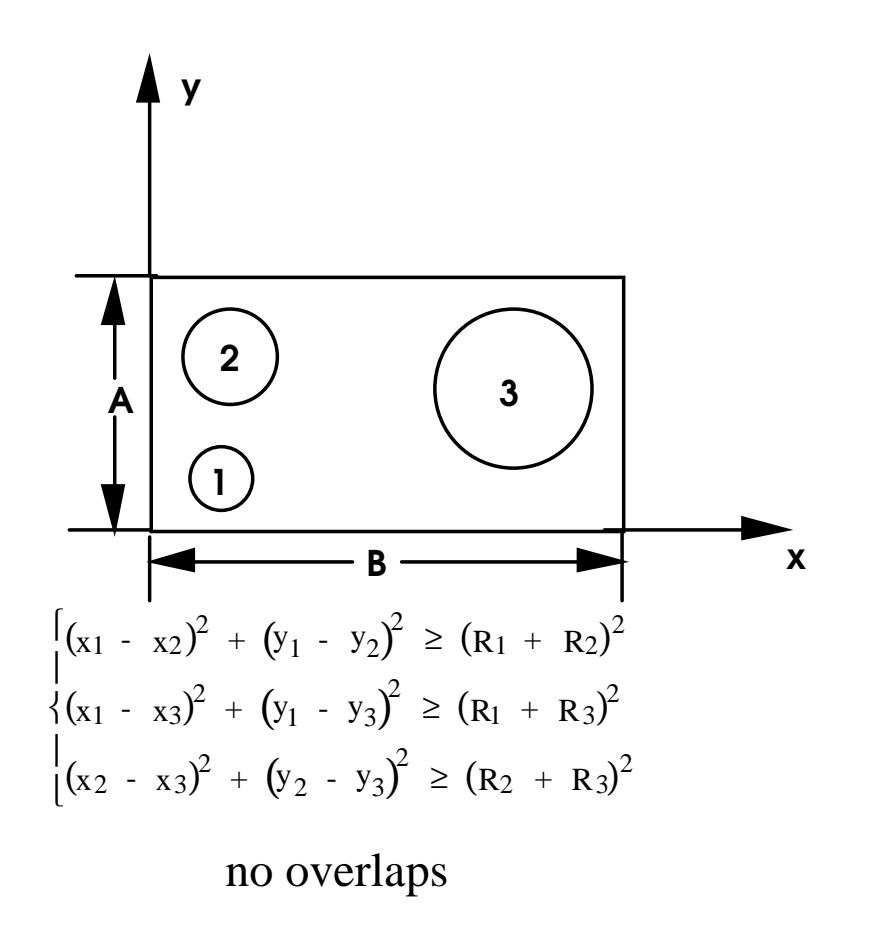

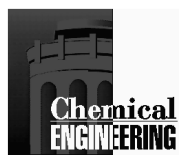

## Characterization of Constrained Optima

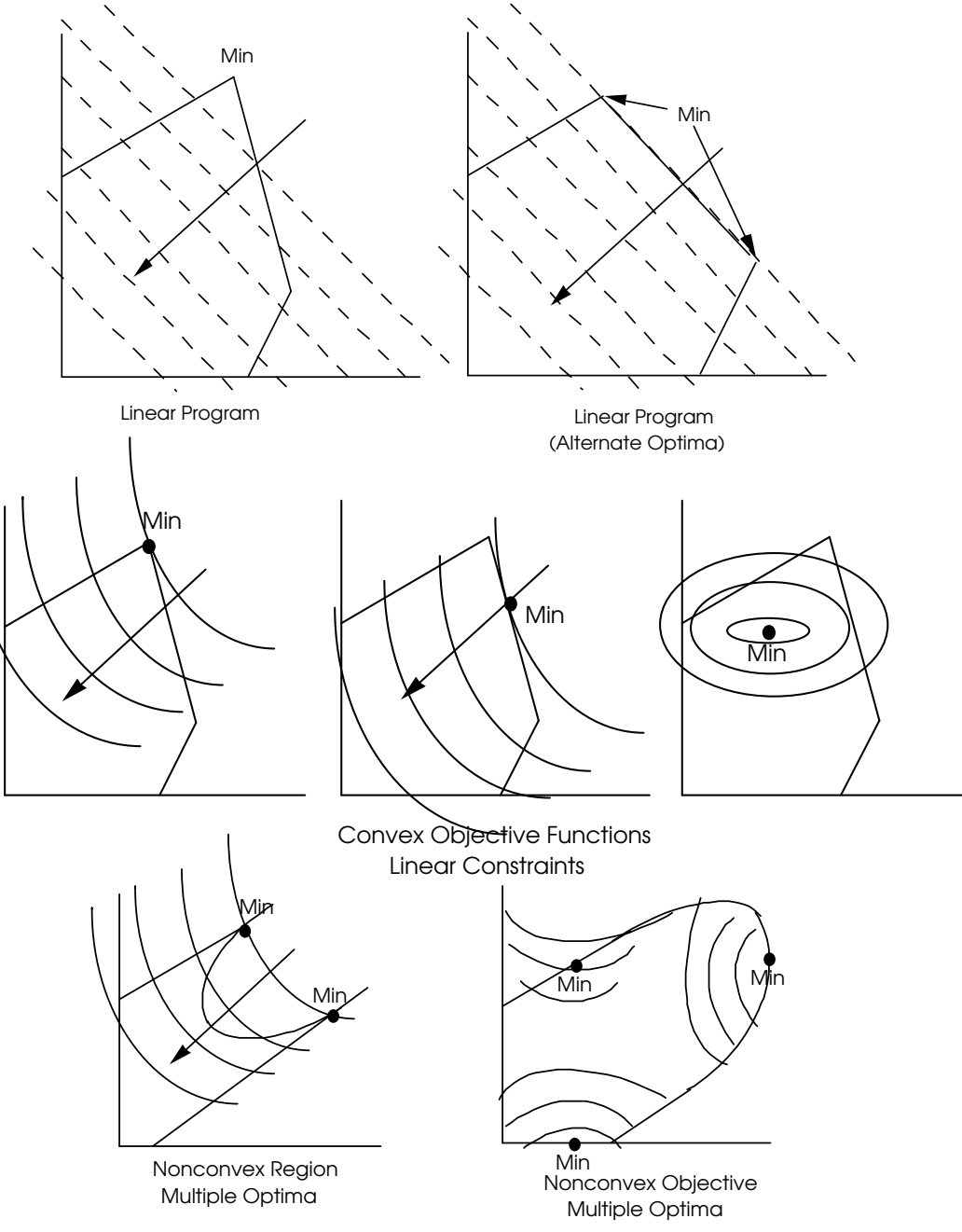

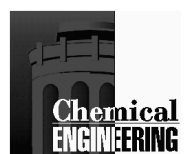

### **What conditions characterize an optimal solution?**

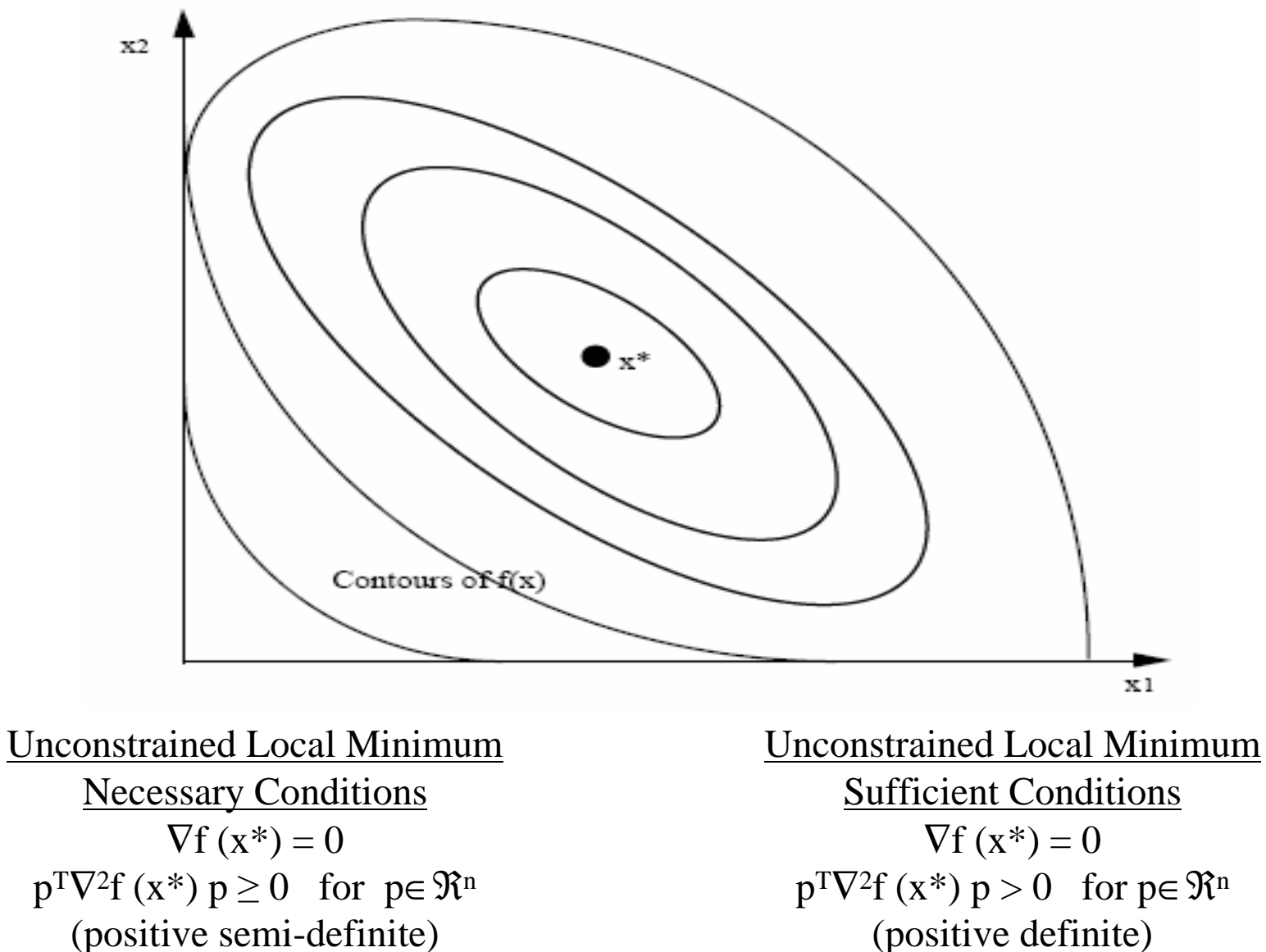

(positive semi-definite)

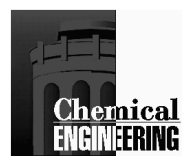

## **Optimal solution for inequality constrained problem**

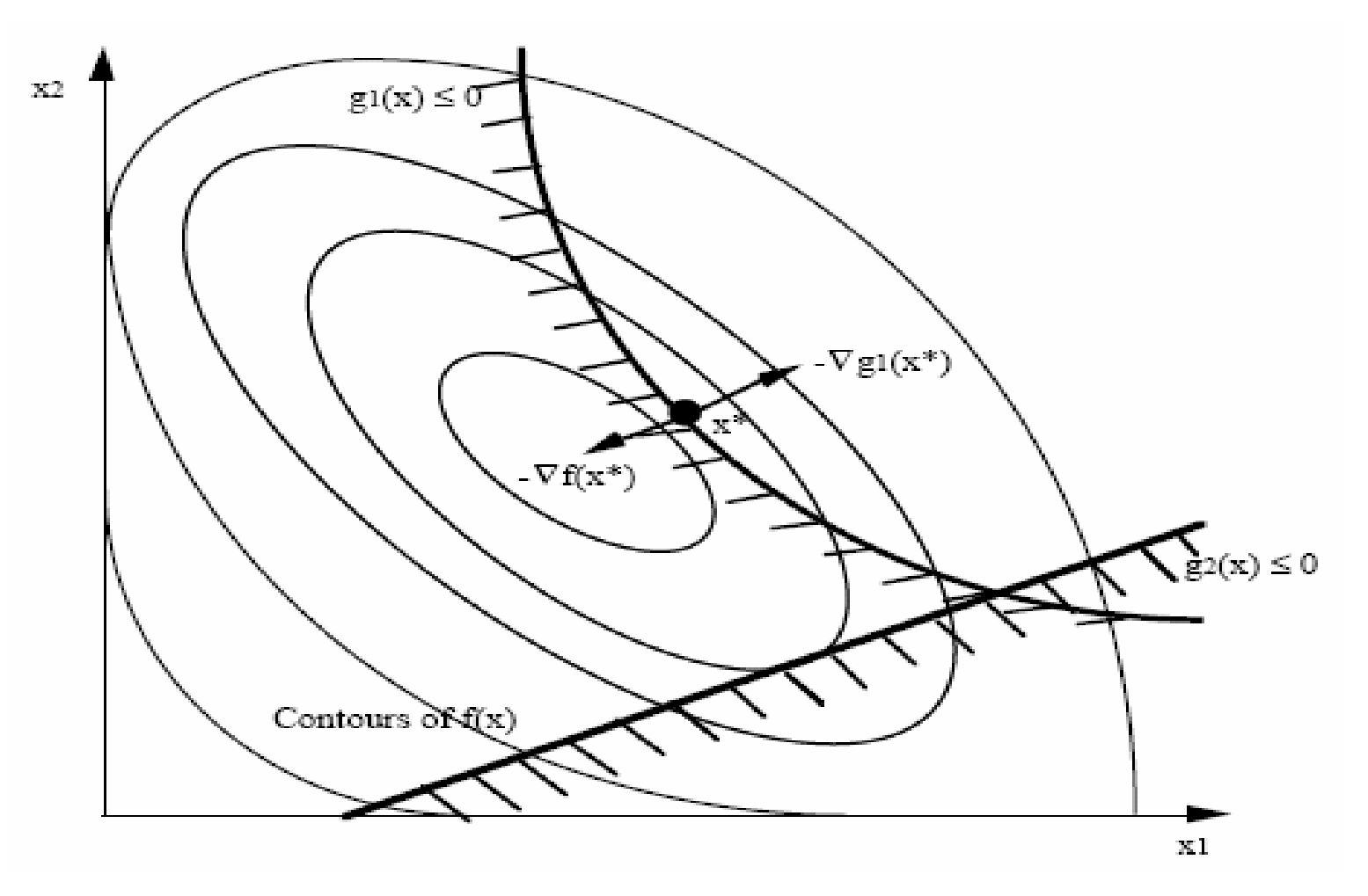

**Min** f(x) s.t.  $g(x) \leq 0$ Analogy: Ball rolling down valley pinned by fence <u>Note</u>: Balance of forces ( $\nabla$ f,  $\nabla$ g1)

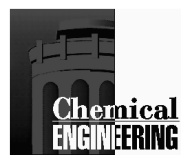

### **Optimal solution for general constrained problem**

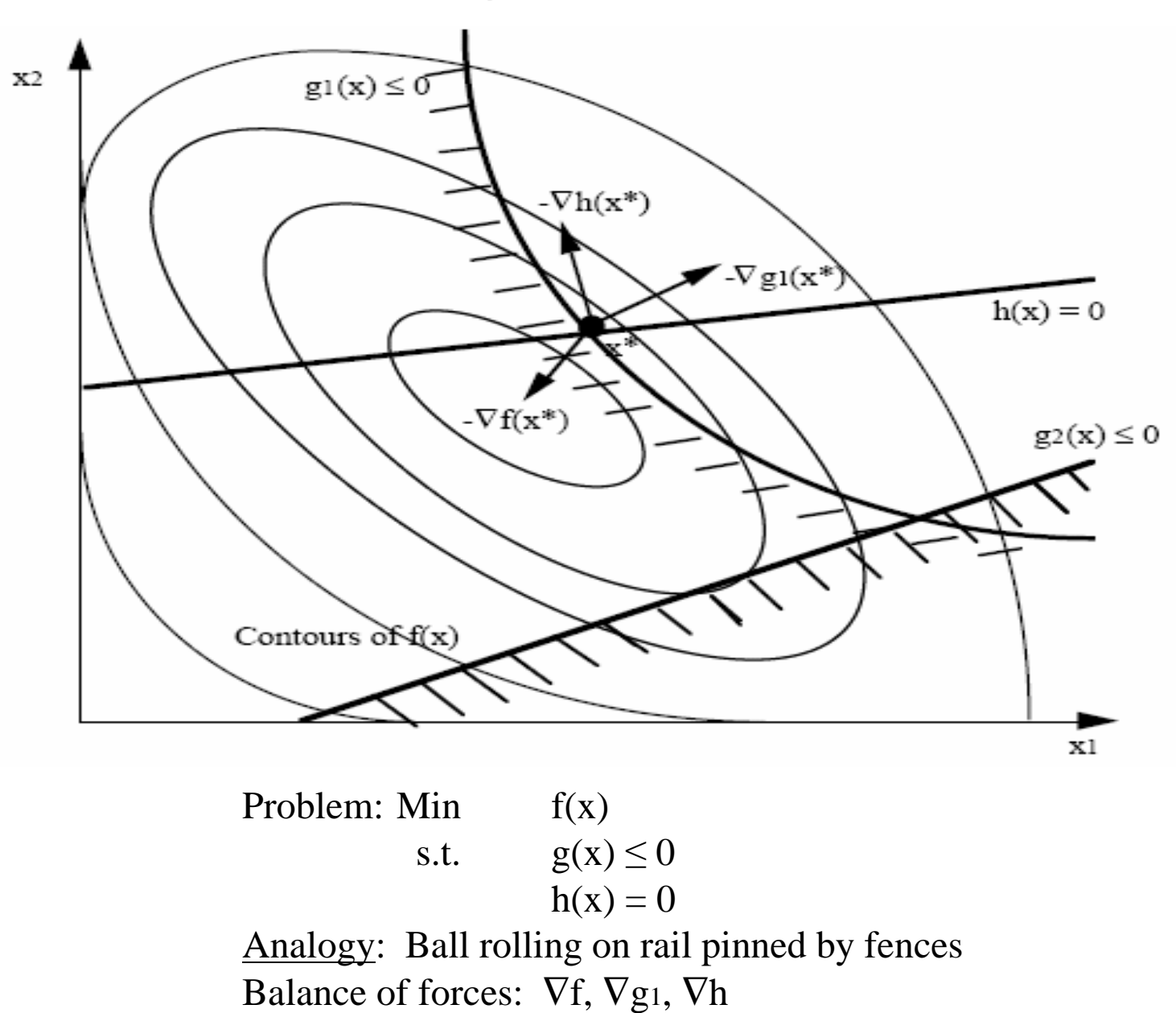
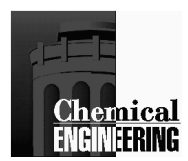

### **Optimality conditions for local optimum**

Necessary First Order Karush Kuhn - Tucker Conditions

 $\nabla L(x^*, u, v) = \nabla f(x^*) + \nabla g(x^*) u + \nabla h(x^*) v = 0$ (Balance of Forces) $u \ge 0$  (Inequalities act in only one direction)  $g(x^*) \le 0$ ,  $h(x^*) = 0$  (Feasibility)  $u_j g_j(x^*) = 0$  (Complementarity: either  $g_j(x^*) = 0$  or  $u_j = 0$ ) *u, v* are "weights" for "forces," known as KKT multipliers, shadow prices, dual variables

"To guarantee that a local NLP solution satisfies KKT conditions, a constraint qualification is required. E.g., the *Linear Independence Constraint Qualification*(LICQ) requires active constraint gradients,  $[\nabla g_A(x^*) \nabla h(x^*)]$ , to be linearly independent. Also, under LICQ, KKT multipliers are uniquely determined."

Necessary (Sufficient) Second Order Conditions

- -Positive curvature in "constraint" directions.
- $p^T \nabla^2 L(x^*) p \ge 0 \quad (p^T \nabla^2 L(x^*) p > 0)$ where *p* are the constrained directions:  $\nabla g_A(x^*)^T p = 0$ ,  $\nabla h(x^*)^T p = 0$

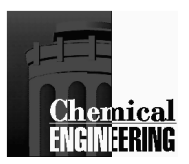

#### **Single Variable Example of KKT Conditions**

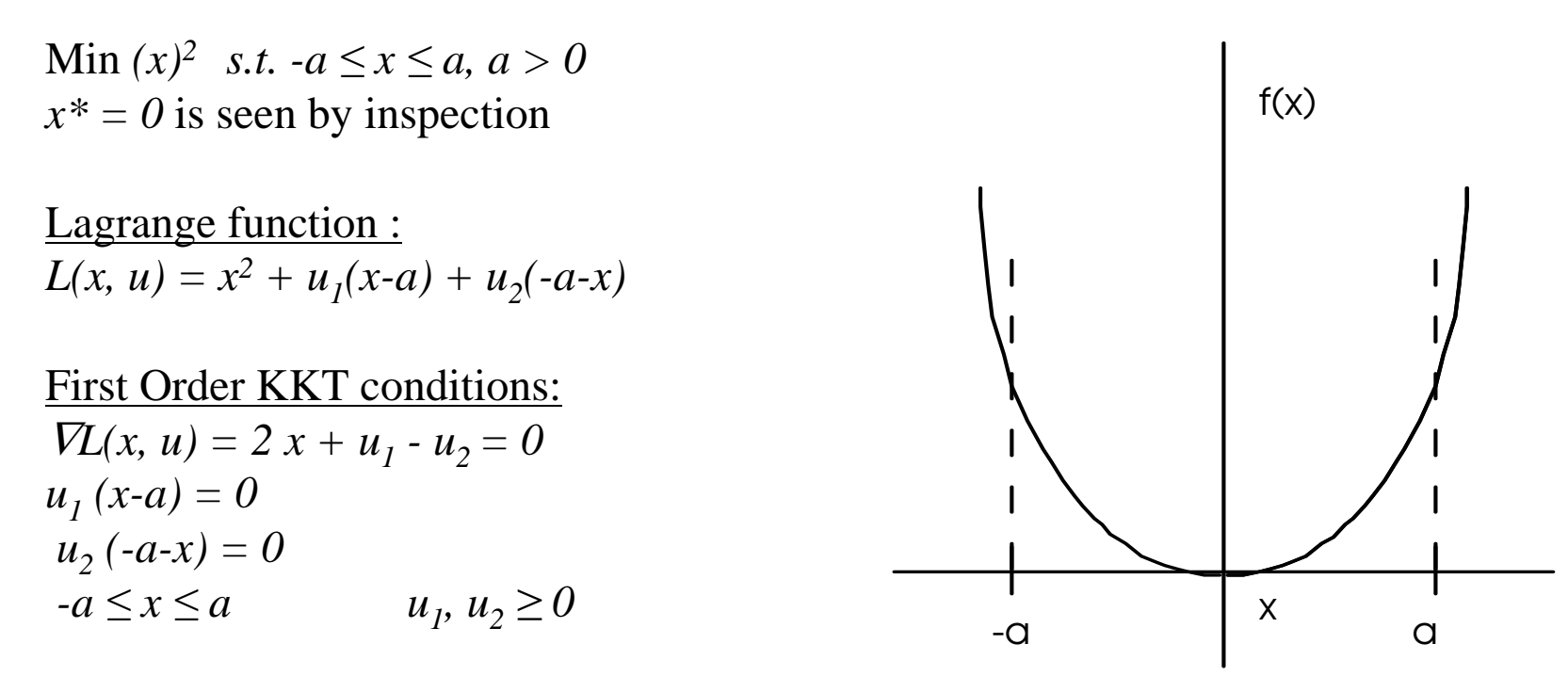

Consider three cases:

- $u_1 > 0$ ,  $u_2 = 0$
- $u_1 = 0, u_2 > 0$
- $u_1 = u_2 = 0$

Upper bound is active,  $x = a$ ,  $u_1 = -2a$ ,  $u_2 = 0$ Lower bound is active,  $x = -a$ ,  $u_2 = -2a$ ,  $u_1 = 0$ Neither bound is active,  $u_1 = 0$ ,  $u_2 = 0$ ,  $x = 0$ 

Second order conditions  $(x^*, u_1, u_2 = 0)$  $\nabla_{xx}L(x^*, u^*) = 2$  $p^T V_{xx} L(x^*, u^*) p = 2 (\Delta x)^2 > 0$ 

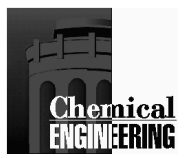

#### **Single Variable Example of KKT Conditions - Revisited**

Min  $-(x)^2$  *s.t.*  $-a \le x \le a, a > 0$  $x^* = \pm a$  is seen by inspection Lagrange function : $L(x, u) = -x^2 + u_1(x-a) + u_2(-a-x)$ First Order KKT conditions: $\nabla L(x, u) = -2x + u_1 - u_2 = 0$  $u_1(x-a) = 0$  $u_2(-a-x) = 0$  $u_1, u_2 \ge 0$  $-\alpha$ a $f(x)$ x

Consider three cases:

- $u_1 > 0$ ,  $u_2 = 0$
- $u_1 = 0, u_2 > 0$
- $u_1 = u_2 = 0$
- Upper bound is active,  $x = a$ ,  $u_1 = 2a$ ,  $u_2 = 0$ Lower bound is active,  $x = -a$ ,  $u_2 = 2a$ ,  $u_1 = 0$ Neither bound is active,  $u_1 = 0$ ,  $u_2 = 0$ ,  $x = 0$

Second order conditions  $(x^*, u_1, u_2 = 0)$  $\nabla_{xx}L(x^*, u^*) = -2$  $p^T V_{xx} L(x^*, u^*) p = -2(\Delta x)^2 < 0$ 

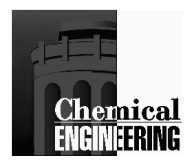

#### **Interpretation of Second Order Conditions**

*For*  $x = a$  *or*  $x = -a$ *, we require the allowable direction to satisfy the active constraints exactly. Here, any point along the allowable direction, x\* must remain at its bound.*

For this problem, however, there are no nonzero allowable directions that satisfy this condition. Consequently the solution  $x^*$  is defined entirely by the active constraint. The condition:

> $p^T$  $T$   $\textstyle\int_{\textbf{X}\textbf{X}}^{\textbf{X}} L$   $(x^*,\,u^*,\,v^*)$   $p\;>0$

 for all allowable directions, is *vacuously* satisfied - because there are *no* allowable directions that satisfy  $\nabla g_A(x^*)^T p = 0$ . Hence, *sufficient* second order conditions are satisfied.

As we will see, sufficient second order conditions are satisfied by linear programs as well.

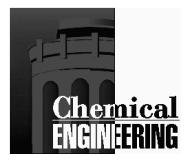

•

•

•

# **Role of KKT Multipliers**

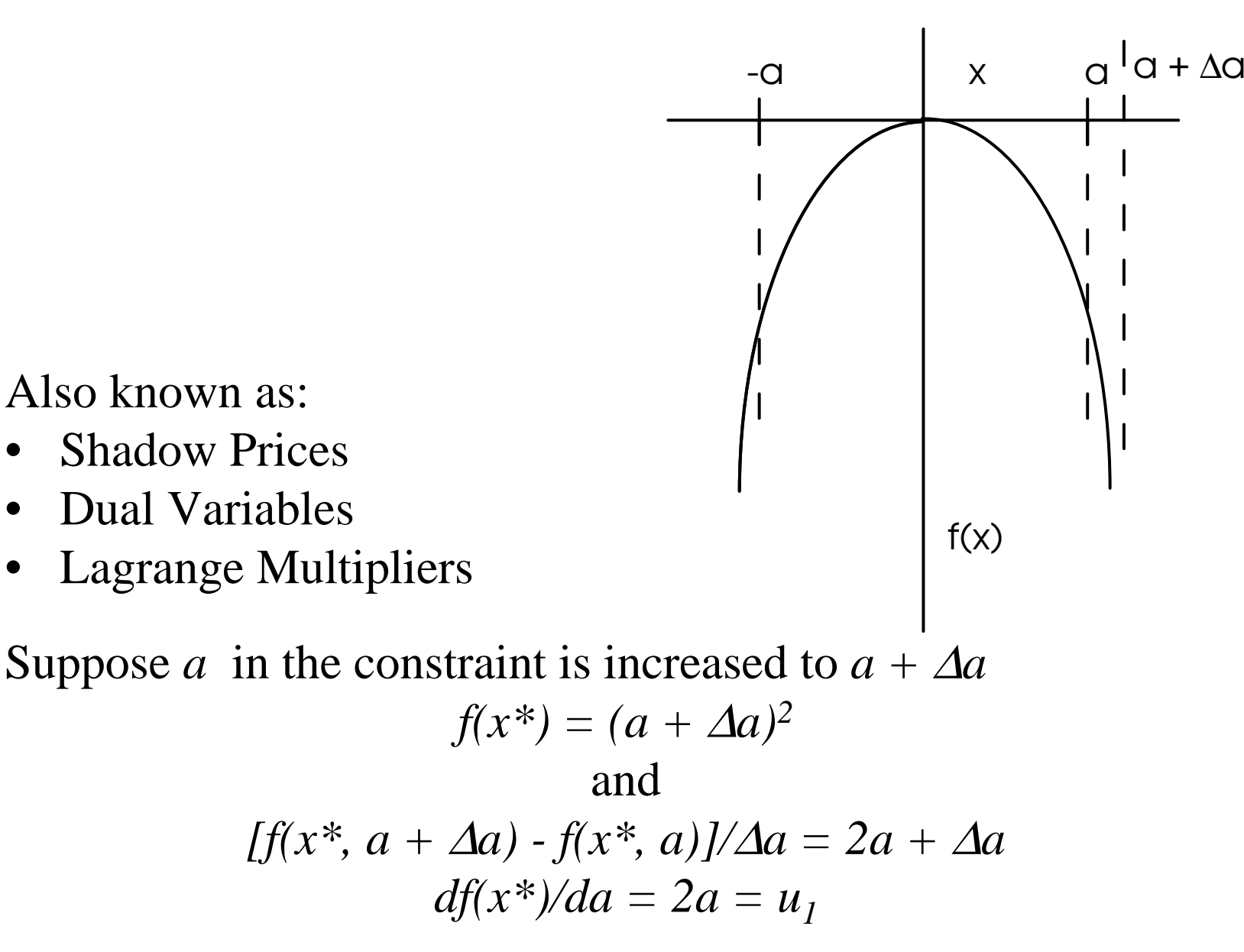

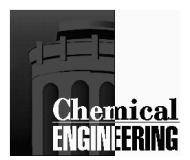

#### **Special Cases of Nonlinear Programming**

Linear Programming:

Min  $c^Tx$ s.t.  $Ax \leq b$  $Cx = d, x \ge 0$ Functions are all *convex* ⇒ <sup>g</sup>lobal min.

Because of Linearity, can prove solution will always lie at vertex of feasible region.

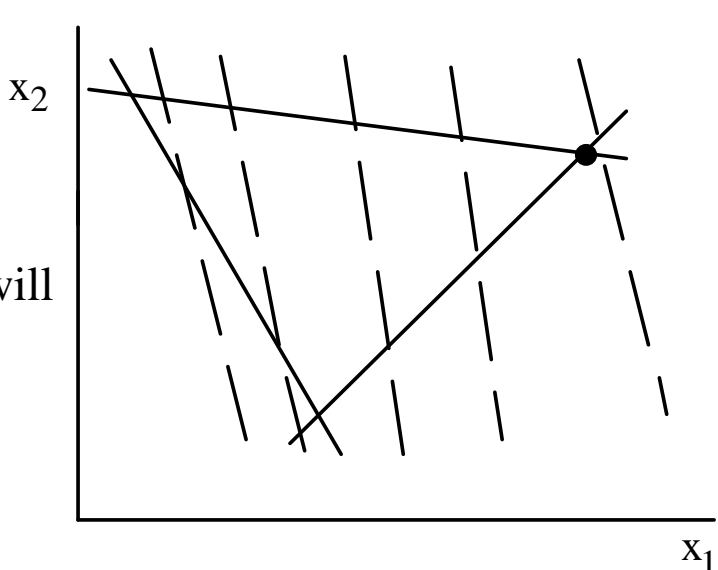

Simplex Method

- Start at vertex-
- Move to adjacent vertex that offers most improvement-
- Continue until no further improvement

Notes:

- 1) LP has wide uses in planning, blending and scheduling
- 2) Canned programs widely available.

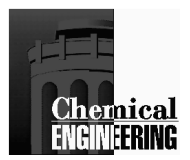

#### **Linear Programming Example**

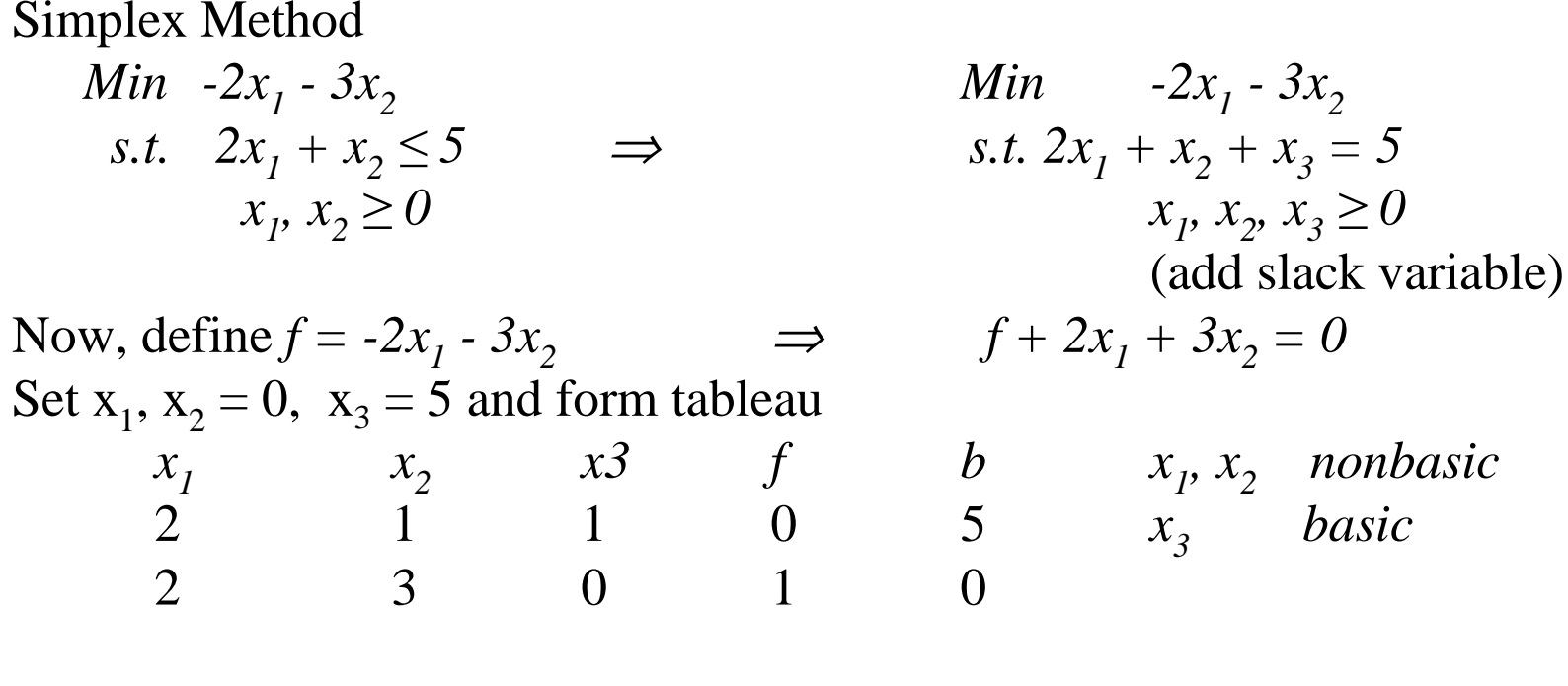

To decrease *f*, increase  $x_2$ . How much? so  $x_3 \ge 0$  $x_1$   $x_2$   $x_3$  f b

2 1 1 0 5 $\frac{-4}{-3}$  0  $\frac{-3}{1}$  -15 *f* can no longer be decreased! *Optimal*

Underlined terms are -(reduced gradients); nonbasic variables ( $x_1$ ,  $x_3$ ), basic variable  $x_2$ 

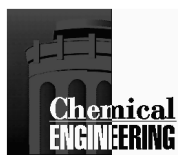

### **Quadratic Programming**

Problem: Min  $a^Tx + 1/2x^T B x$  $A x \leq b$  $C x = d$  1) Can be solved using LP-like techniques: (Wolfe, 1959) $\Rightarrow$  Min  $\Sigma_j (z_{j+} + z_{j-})$ <br>s t  $a + Bx + \Delta T_{11} + C T_{22}$ s.t.  $a + Bx + A^{T}u + C^{T}v = z + -z$  $Ax - b + s = 0$  $Cx - d = 0$  $s, z_+, z_- \geq 0$  $\{u_j s_j = 0\}$ with complicating conditions.

- 2) If B is positive definite, QP solution is unique. If B is pos. semidefinite, optimum value is unique.
- 3) Other methods for solving QP's (faster)
	- -Complementary Pivoting (Lemke)
	- -Range, Null Space methods (Gill, Murray).

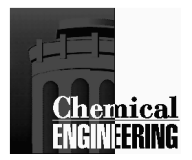

# **Portfolio Planning Problem**

Definitions:

x<sub>i</sub> - fraction or amount invested in security i

 $r_i$  (t) - (1 + rate of return) for investment i in year t.

 $\mu_i$  - average r(t) over T years, i.e.

$$
\mu_{i} = \frac{1}{T} \sum_{t=1}^{T} r_{i}(t)
$$
  
\n
$$
Max \sum_{i} \mu_{i} x_{i}
$$
  
\n
$$
s.t. \sum_{i} x_{i} = 1
$$
  
\n
$$
x_{i} \ge 0, \text{ etc.}
$$

Note: maximize average return, no accounting for risk.

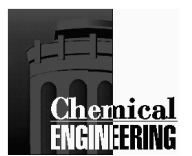

# **Portfolio Planning Problem**

Definition of Risk - fluctuation of ri(t) over investment (or past) time period. To minimize risk, minimize variance about portfolio mean (risk averse).

Variance/Covariance Matrix, S

$$
\{ S \}_{ij} = \sigma_{ij}^2 = \frac{1}{T} \sum_{t=1}^{T} (r_i(t) - \mu_i) (r_j(t) - \mu_j)
$$

$$
Max \t xT Sx
$$
  
s.t. 
$$
\sum_{i} x_{i} = 1
$$
  

$$
\sum_{i} \mu_{i} x_{i} \ge R
$$
  

$$
x_{i} \ge 0, \text{ etc.}
$$

Example: 3 investments

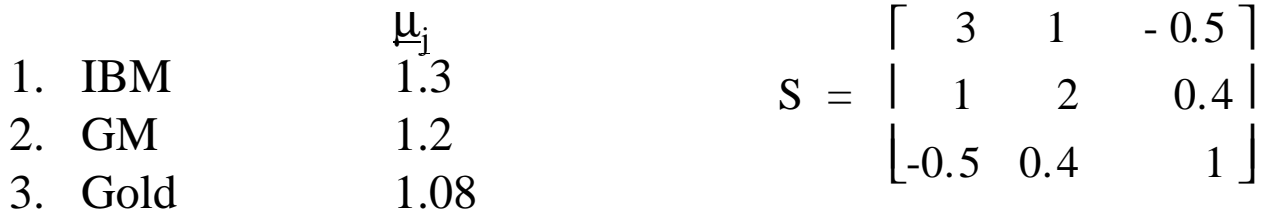

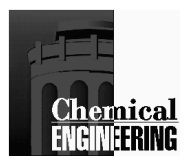

# **Portfolio Planning Problem - GAMS**

SIMPLE PORTFOLIO INVESTMENT PROBLEM (MARKOWITZ)

```
4
5 OPTION LIMROW=0;6 OPTION LIMXOL=0;78
  8 VARIABLES IBM, GM, GOLD, OBJQP, OBJLP;9
10 EQUATIONS E1,E2,QP,LP;11
12 LP.. OBJLP =E= 1.3*IBM + 1.2*GM + 1.08*GOLD;13
14 QP.. OBJQP =E= 3*IBM**2 + 2*IBM*GM - IBM*GOLD15 + 2*GM**2 - 0.8*GM*GOLD + GOLD**2;16
17 E1..1.3*IBM + 1.2*GM + 1.08*GOLD =G= 1.15;18
19 E2.. IBM + GM + GOLD =E= 1;2021 IBM.LO = 0.;
22 IBM.UP = 0.75;
23 GM.LO = 0.;
24 GM.UP = 0.75;
25 GOLD.LO = 0.;
26 GOLD.UP = 0.75;
27
28 MODEL PORTQP/QP,E1,E2/;29
30 MODEL PORTLP/LP,E2/;31
32 SOLVE PORTLP USING LP MAXIMIZING OBJLP;3334
     SOLVE PORTQP USING NLP MINIMIZING OBJQP;
```
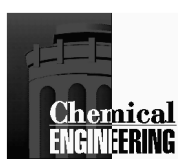

# **Portfolio Planning Problem - GAMS**

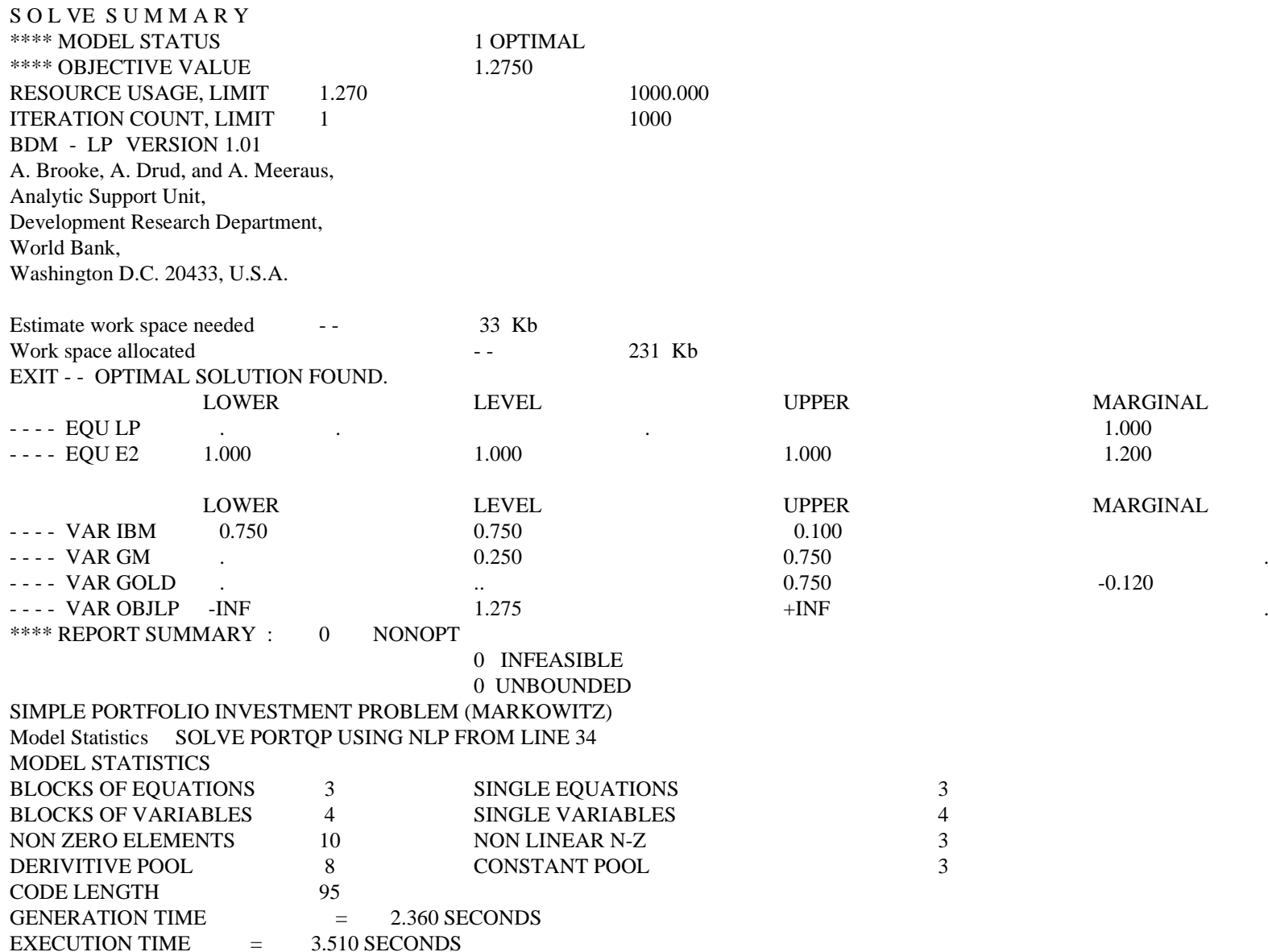

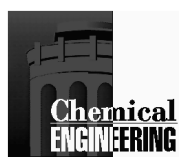

# **Portfolio Planning Problem - GAMS**

S O L VE S U M M A R YMODEL PORTLP OBJECTIVE OBJLP**MAXIMIZE** TYPE LP DIRECTION SOLVER MINOS5 FROM LINE 34 \*\*\*\* SOLVER STATUS 1 NORMAL COMPLETION\*\*\*\* MODEL STATUS 2 LOCALLY OPTIMAL\*\*\*\* OBJECTIVE VALUE 0.4210 RESOURCE USAGE, LIMIT 3.129 1000.000 ITERATION COUNT, LIMIT 3 1000  $\Omega$ EVALUATION ERRORS 0 M I N O S 5.3 (Nov. 1990) Ver: 225-DOS-02 B.A. Murtagh, University of New South Walesand P.E. Gill, W. Murray, M.A. Saunders and M.H. Wright Systems Optimization Laboratory, Stanford University.EXIT - - OPTIMAL SOLUTION FOUNDMAJOR ITNS, LIMIT 1 FUNOBJ, FUNCON CALLS 8 SUPERBASICS 1  $.21$ **INTERPRETER USAGE** NORM RG / NORM PI 3.732E-17 LOWER LEVEL UPPER MARGINAL $---$  EQU QP  $- -$  EQU QP  $1.000$ 1.216  $---$  EQU E1 --- EQU E1 1.150 1.150 1.150 +INF 1.216  $-0.556$ ---- EQU E2 --- EQU E2 1.000 1.000 1.000 1.000 1.000 1.000 -0.556 **MARGINAL** LOWER LEVEL UPPER MARGINAL- - - VAR IBM . 0.183 0.750  $\sim$  .  $---$  VAR GM --- VAR GM . 0.248 0.248 0.750 EPS - - - VAR GOLD . 0.569 0.750  $\sim$  . - - - - VAR OBJLP -INF 1.421 +INF  $\mathbf{r}$  . The contract of the contract of the contract of the contract of the contract of the contract of the contract of the contract of the contract of the contract of the contract of the contract of the contract of th \*\*\*\* REPORT SUMMARY : 0 NONOPT 0 INFEASIBLE 0 UNBOUNDED 0 ERRORS SIMPLE PORTFOLIO INVESTMENT PROBLEM (MARKOWITZ)Model Statistics SOLVE PORTQP USING NLP FROM LINE 34 $EXECUTION TIME = 1.090 SECONDS$ 

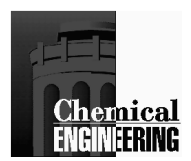

### **Algorithms for Constrained Problems**

Motivation: Build on unconstrained methods wherever possible.

#### **Classification of Methods:**

- •Reduced Gradient Methods (with Restoration) GRG2, CONOPT
- •Reduced Gradient Methods (without Restoration) MINOS
- •Successive Quadratic Programming generic implementations ●<u>Penalty Functions</u> -popular in 1970s, but fell into disfavor. Barrier Methods have been developed recently and are again popular.
- •Successive Linear Programming only useful for "mostly linear" problems

We will concentrate on algorithms for first four classes.

Evaluation: Compare performance on "typical problem," cite experience on process problems.

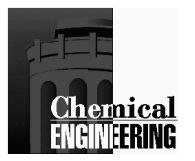

#### Representative Constrained Problem (Hughes, 1981)

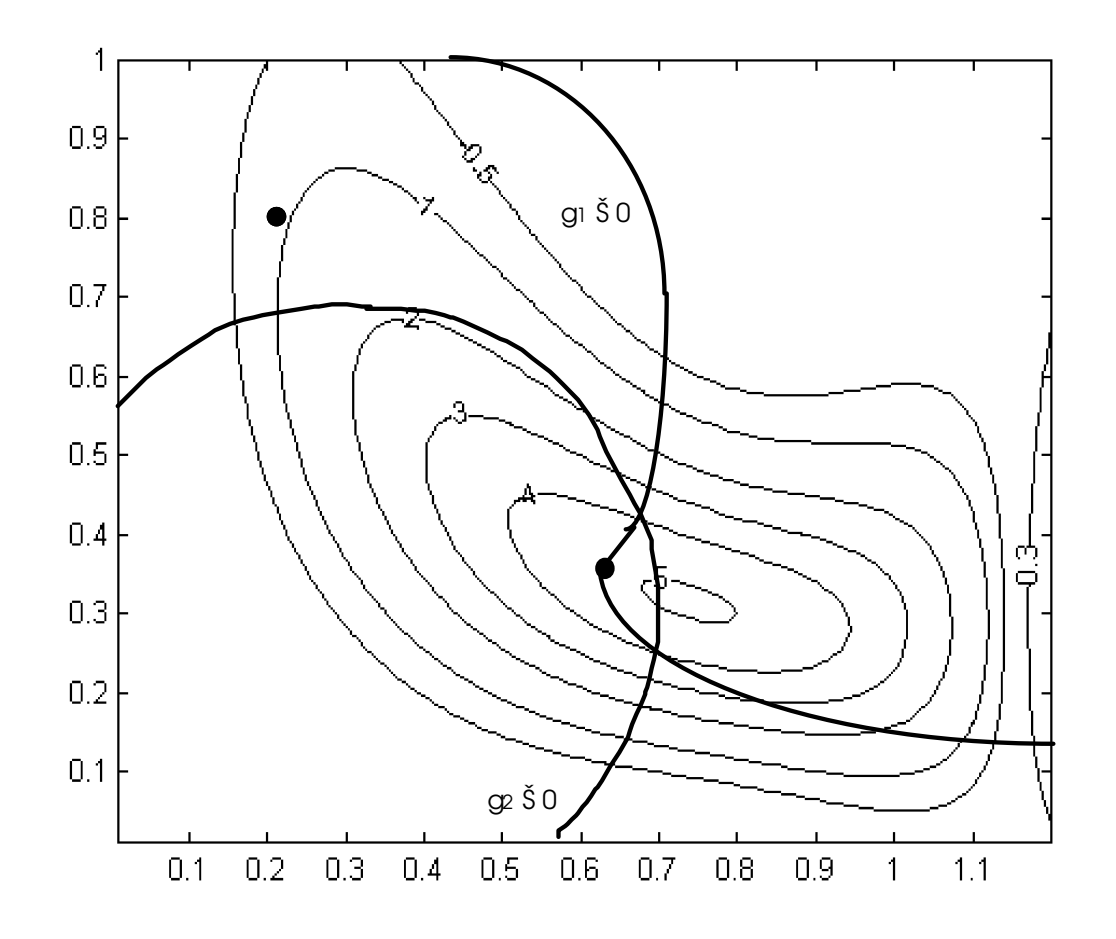

Min  $f(x_1, x_2) = \alpha \exp(-\beta)$  $g1 = (x_2+0.1)^2[x_1^2+2(1-x_2)(1-2x_2)] - 0.16 \le 0$  $g2 = (x_1 - 0.3)^2 + (x_2 - 0.3)^2 - 0.16 \le 0$  $x^* = [0.6335, 0.3465]$   $f(x^*) = -4.8380$ 

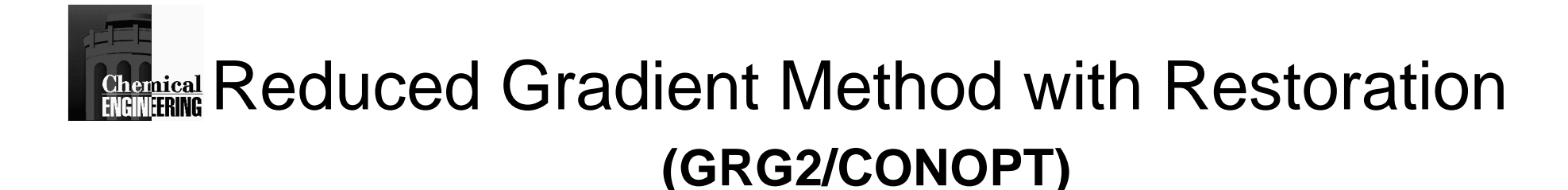

*Min f(x)s.t.*  $g(x) + s = 0$  (add slack variable)  $c(x) = 0$ 0  $a \leq$  $a \leq x \leq b, s \geq 0$ 

 $Min$  *f(z)*  $\iff$  *s.t.*  $h(z) = 0$  $a \leq z \leq b$ 

- Partition variables into:
	- $z_B$  dependent or <u>basic</u> variables
	- $z_N$  <u>nonbasic</u> variables, fixed at a bound
	- *zS* independent or superbasic variables

Analogy to linear programming. Superbasics required only if nonlinear problem

• Solve unconstrained problem in space of superbasic variables.

Let  $z^T = [z_s^T \ z_B^T z_N^T]$  optimize wrt  $z_s$  with  $h(z_s, z_B, z_N) = 0$ 

Calculate *constrained derivative* or *reduced gradient* wrt z<sub>s</sub>.

•Dependent variables are  $z_B ∈ R^m$ 

•Nonbasic variables  $z_N$  (temporarily) fixed

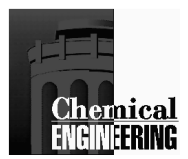

# **Definition of Reduced Gradient**

$$
\frac{df}{dz_{S}} = \frac{\partial f}{\partial z_{S}} + \frac{dz_{B}}{dz_{S}} \frac{\partial f}{\partial z_{B}}
$$

Because  $h(z) = 0$ , we have :

$$
dh = \left[\frac{\partial h}{\partial z_s}\right]^T dz_s + \left[\frac{\partial h}{\partial z_B}\right]^T dz_B = 0
$$
  

$$
\frac{dz_B}{dz_S} = -\left[\frac{\partial h}{\partial z_S}\right] \left[\frac{\partial h}{\partial z_B}\right]^{-1} = -\nabla_{z_s} h \left[\nabla_{z_B} h\right]^{-1}
$$

This leads to :

$$
\frac{df}{dz_{S}} = \frac{\partial f}{\partial z_{S}} - \nabla_{z_{S}} h \left[ \nabla_{z_{B}} h \right]^{-1} \frac{\partial f}{\partial z_{B}}
$$

•By remaining feasible always,  $h(z) = 0$ ,  $a \le z \le b$ , one can apply an unconstrained algorithm (quasi-Newton) using *(df/dz<sub>s</sub>)* 

•Solve problem in reduced space of  $z_S$  variables

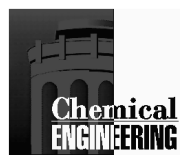

## **Example of Reduced Gradient**

Min 
$$
x_1^2 - 2x_2
$$
  
s.t.  $3x_1 + 4x_2 = 24$   
 $\nabla h^T = [3 \ 4], \ \nabla f^T = [2x_1 - 2]$ 

Let 
$$
z_s = x_1
$$
,  $z_B = x_2$   
\n
$$
\frac{df}{dz_s} = \frac{\partial f}{\partial z_s} - \nabla_{z_s} h \left[ \nabla_{z_B} h \right]^{-1} \frac{\partial f}{\partial z_B}
$$
\n
$$
\frac{df}{dx_1} = 2x_1 - 3[4]^{-1}(-2) = 2x_1 + 3/2
$$

If  $\nabla$ h<sup>T</sup> is (m x n);  $\nabla_{Z_S}$ h<sup>T</sup> is m x (n-m);  $\nabla_{Z_B}$ h<sup>T</sup> is (m x m)

 $(df/dz_S)$  is the change in  $f$  along constraint direction per unit change in  $z_S$ 

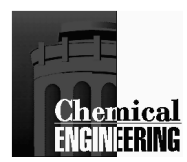

# **Sketch of GRG Algorithm**

- 1. Initialize problem and obtain a feasible point at  $\rm z^0$
- 2. At feasible point  $z^k$ , partition variables  $z$  into  $z_N$ ,  $z_B$ ,  $z_S$
- 3. Calculate reduced gradient, *(df/dzS)*
- 4. Evaluate search direction for  $z_s$ ,  $d = B^{-1}(df/dz_s)$
- 5. Perform a line search.
	- •Find  $\alpha \in (0,1]$  with  $z_S := z_S$  $k + \alpha d$
	- Solve for  $h(z_S^k + \alpha d, z_B, z_N) =$  $\alpha$  *d*,  $z_B$ ,  $z_N$ *)* = 0
	- 1000 1000 1000 1000 1000 1000 1000 1000 1000 1000 1000 1000 1000 1000 1000 1000 • If  $f(z_S)$ set  $z_S^{k+1} = z_S^k + \alpha d, \, k := k$  $\alpha$  *k* +  $\alpha$  *d*, *z*<sub>B</sub>, *z*<sub>N</sub>) < f(*z*<sub>S</sub> *k* , *zB, <sup>z</sup>N),*  $k+1 = z_S$  $k + \alpha d, k := k + 1$
- 6. If || *(df/dzS)||<*ε, Stop. Else, go to 2.

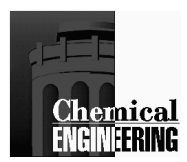

# **GRG Algorithm Properties**

- 1. GRG2 has been implemented on PC's as GINO and is very reliable and robust. It is also the optimization solver in MS EXCEL.
- 2. CONOPT is implemented in GAMS, AIMMS and AMPL
- 3. GRG2 uses Q-N for small problems but can switch to conjugate gradients if problem gets large. CONOPT uses exact second derivatives.
- 4. Convergence of  $h(z_s, z_B, z_N) = 0$  can get <u>very</u> expensive because  $\nabla h$  is required
- 5. Safeguards can be added so that restoration (step 5.) can be dropped and efficiency increases.

Representative Constrained Problem Starting Point [0.8, 0.2]

- •GINO Results - 14 iterations to  $||\nabla f(x^*)|| \leq 10^{-6}$
- •CONOPT Results - 7 iterations to  $||\nabla f(x^*)|| \leq 10^{-6}$  from feasible point.

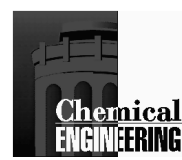

#### **Reduced Gradient Method without Restoration (MINOS/Augmented)**

Motivation: Efficient algorithms are available that solve linearly constrained optimization problems (MINOS):

$$
\begin{aligned}\nMin \quad & f(x) \\
s.t. \quad & Ax \leq b \\
Cx & = d\n\end{aligned}
$$

Extend to nonlinear problems, through successive linearization

Develop major iterations (linearizations) and minor iterations (GRG solutions) . Strategy: (Robinson, Murtagh & Saunders)

- 1. Partition variables into basic, nonbasic variables and superbasic variables..
- 2. Linearize active constraints at *z<sup>k</sup>*  $D^k z = c^k$
- 3. Let  $\psi = f(z) + v^T h(z) + \beta (h^T h)$ (Augmented Lagrange),
- 4. Solve linearly constrained problem:

$$
Min \t\t \psi(z) \ns.t. \t\t Dz = c
$$

 $a \leq z \leq b$ 

using reduced gradients to get  $z^{k+1}$ 

- 5. Set *k=k+1*, go to 3.
- 6. Algorithm terminates when no movement between steps 3) and 4).

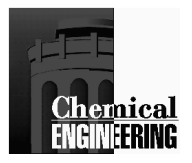

#### **MINOS/Augmented Notes**

- 1. MINOS has been implemented very efficiently to take care of linearity. It becomes LP Simplex method if problem is totally linear. Also, very efficient matrix routines.
- 2. No restoration takes place, nonlinear constraints <u>are</u> reflected in  $\psi(z)$  during step 3). MINOS is more efficient than GRG.
- 3. Major iterations (steps 3) 4)) converge at a <u>quadratic rate</u>.
- 4. Reduced gradient methods are complicated, monolithic codes: hard to integrate efficiently into modeling software.

Representative Constrained Problem – Starting Point [0.8, 0.2]<br>MINOS Besults: 4 main iterations, 11 femation solls MINOS Results: 4 major iterations, 11 function calls to  $\|\nabla f(x^*)\| \leq 10^{-6}$ 

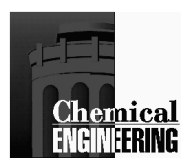

# **Successive Quadratic Programming (SQP)**

Motivation:

- •Take KKT conditions, expand in Taylor series about current point.
- $\bullet$ Take Newton step (QP) to determine next point.

Derivation – KKT Conditions  $\nabla L(x^*, u^*, v^*) = \nabla f(x^*) + \nabla g_A(x^*) u^* + \nabla h(x^*) v^* = 0$  $h(x^*) = 0$  $g_A(x^*) = 0$ , where  $g_A$  are the <u>active constraints</u>.

$$
\begin{bmatrix}\n\nabla_{xx} L & \nabla_{g_A} & \nabla h \\
\nabla_{g_A}^T & 0 & 0 \\
\nabla h^T & 0 & 0\n\end{bmatrix}\n\begin{bmatrix}\n\Delta x \\
\Delta u \\
\Delta v\n\end{bmatrix} = -\begin{bmatrix}\n\nabla_x L & (x^k, u^k, v^k) \\
g_A(x^k) \\
h(x^k)\n\end{bmatrix}
$$

Requirements:

•  $V_{xx}L$  must be calculated and should be 'regular' •correct active set *gA*•good estimates of *uk, v<sup>k</sup>*

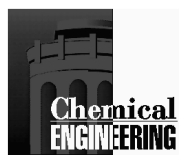

# **SQP Chronology**

- 1. *Wilson (1963)*
- active set can be determined by solving QP:

*Min* $\nabla f(x_k)^T d + 1/2 d^T \nabla_x L(x_k, u_k, v_k) d^T$ *d* $S_{\cdot}t_{\cdot}$ *s.t.*  $g(x_k) + \nabla g(x_k)^T d \leq 0$  $h(x_k) + \nabla h(x_k)^T d = 0$ 

- 2. *Han (1976), (1977), Powell (1977), (1978)*
- approximate  $V_{xx}L$  using a positive definite quasi-Newton update (BFGS)
- use a line search to converge from poor starting points.

Notes:

- Similar methods were derived using penalty (not Lagrange) functions.
- Method converges quickly; very few function evaluations.
- Not well suited to large problems (full space update used). For  $n > 100$ , say, use reduced space methods (e.g. MINOS).

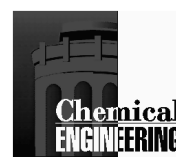

#### Elements of SQP – Hessian Approximation

What about ∇*xxL?*

- need to get second derivatives for  $f(x)$ ,  $g(x)$ ,  $h(x)$ .
- need to estimate multipliers,  $u^k$ ,  $v^k$ ;  $\nabla_{xx}L$  may not be positive semidefinite
- <sup>⇒</sup>Approximate ∇*xx<sup>L</sup> (x<sup>k</sup>, uk, v<sup>k</sup>)* by *Bk*, a symmetric positive definite matrix.

$$
B^{k+1} = B^k + \frac{yy^T}{s^T y} - \frac{B^k s s^T B^k}{s B^k s}
$$
  
BFGS Formula 
$$
s = x^{k+1} - x^k
$$

$$
y = \nabla L(x^{k+1}, u^{k+1}, v^{k+1}) - \nabla L(x^k, u^{k+1}, v^{k+1})
$$

- second derivatives approximated by change in gradients
- positive definite B<sup>k</sup> ensures *unique* QP solution

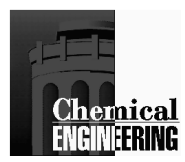

#### Elements of SQP – Search Directions

How do we obtain search directions?

- Form QP and let QP determine constraint activity•
- •At each iteration, *k*, solve:

*Min*  $\nabla f(x^k)$ <sup>*T*</sup> $d$  + 1/2  $d^T$  *d Bk d* $s.t.$   $g(x^k) + \nabla g(x^k) T d \leq 0$  $h(x^k) + \nabla h(x^k)$ <sup>T</sup>  $d = 0$ 

Convergence from poor starting points

- As with Newton's method, choose  $\alpha$  (stepsize) to ensure progress toward optimum:  $x^{k+1} = x^k + \alpha d$ .
- •α is chosen by making sure a *merit function* is decreased at each iteration.

Exact Penalty Function $\psi(x) = f(x) + \mu \left[ \sum max (0, g_j(x)) + \sum |h_j(x)| \right]$  $\mu > max_j \{ |u_j|, |v_j| \}$ Augmented Lagrange Function $\psi(x) = f(x) + uTg(x) + vTh(x)$ *+*  $\eta/2 \{ \sum (h_j(x))^2 + \sum max (0, g_j(x))^2 \}$ 

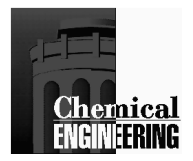

# **Newton-Like Properties for SQP**

#### Fast Local Convergence

 $B = \nabla_{xx}L$  Quadratic  $\nabla$ <sub>xx</sub>L is p.d and B is Q-N B is Q-N update,  $\nabla_{xx}L$  not p.d

1 step Superlinear 2 step Superlinear

#### Enforce Global Convergence

Ensure decrease of merit function by taking  $\alpha \le 1$ Trust region adaptations provide a stronger guarantee of global convergence - but harder to implement.

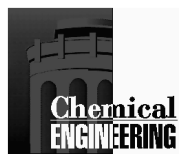

# **Basic SQP Algorithm**

- 0. Guess  $x^0$ , Set  $B^0 = I$  (Identity). Evaluate  $f(x^0)$ ,  $g(x^0)$  and  $h(x^0)$ .
- 1. At  $x^k$ , evaluate  $\nabla f(x^k)$ ,  $\nabla g(x^k)$ ,  $\nabla h(x^k)$ .
- 2. If  $k > 0$ , update  $B^k$  using the BFGS Formula.
- 3. Solve: $\therefore$  *Min*<sub>*d*</sub>  $\mathbf{\nabla} f(x^k)^T d + 1/2 d^T B^k d$ *s.t.*  $g(x^k) + \nabla g(x^k)^T d \leq 0$  $h(x^k) + \nabla h(x^k)^T d = 0$

If KKT error less than tolerance:  $\|\nabla L(x^*)\| \leq \varepsilon$ ,  $\|h(x^*)\| \leq \varepsilon$ ,  $||g(x^*)_{+}|| \leq \varepsilon$ . STOP, else go to 4.

- 4. Find  $\alpha$  so that  $0 < \alpha \le 1$  and  $\psi(x^k + \alpha d) < \psi(x^k)$  sufficiently (Each trial requires evaluation of *f(x), g(x)* and *h(x)).*
- 5.  $x^{k+1} = x^k + \alpha d$ . <u>Set k = k + 1</u> Go to 2.

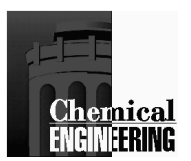

# **Problems with SQP**

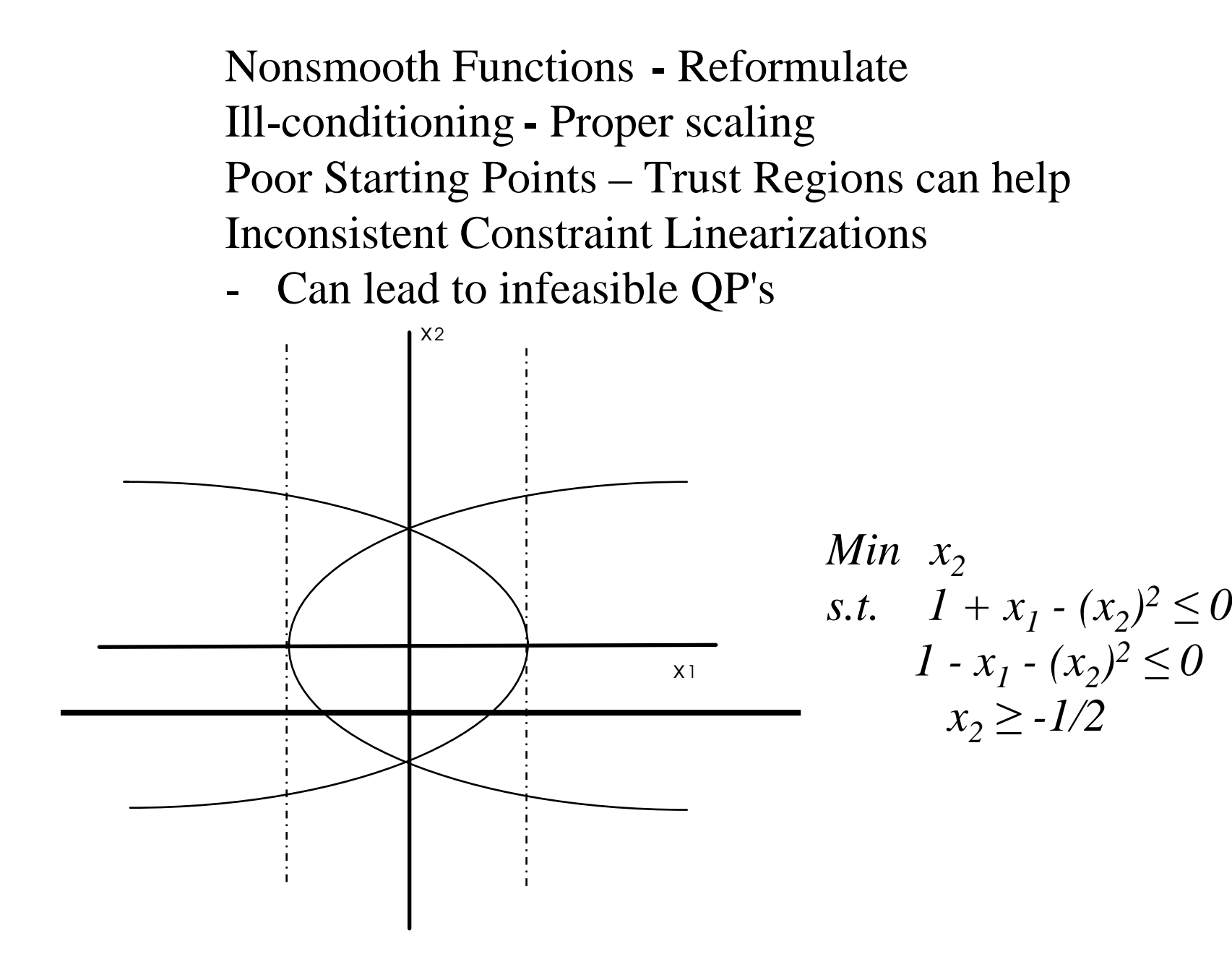

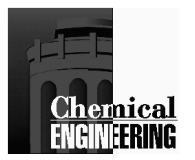

# **SQP Test Problem**

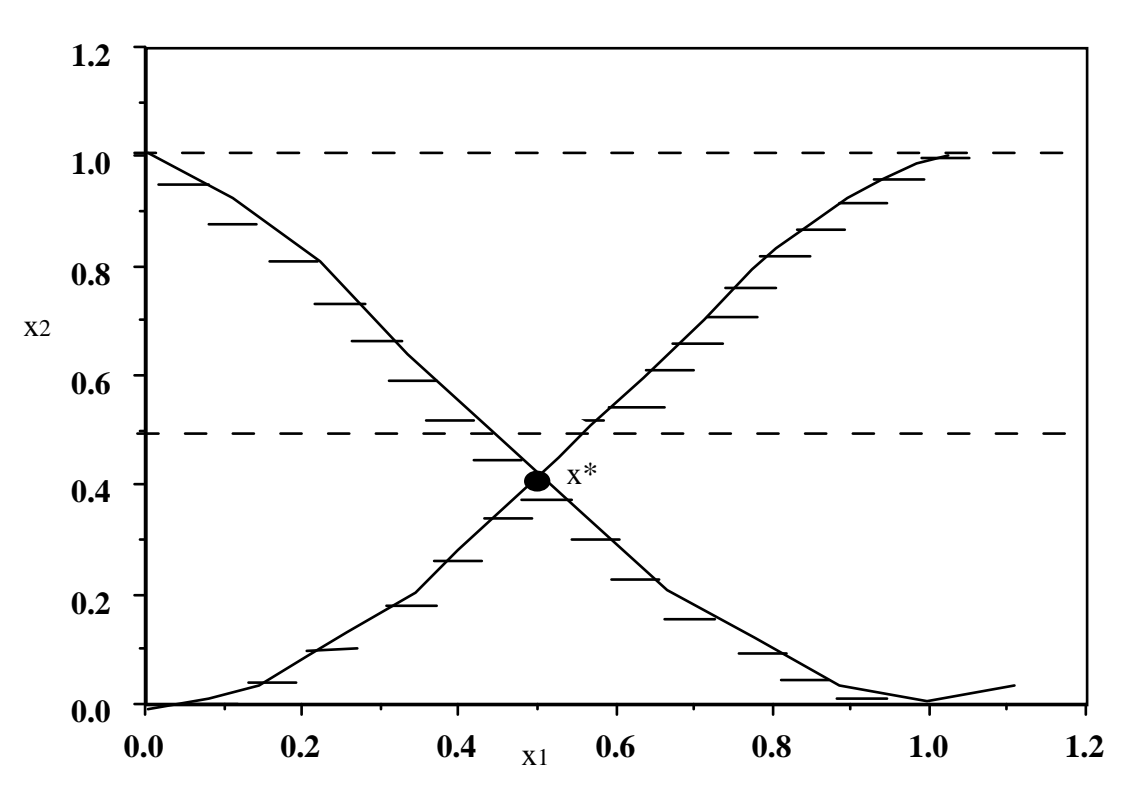

Min x2s.t.  $-x_2 + 2 x_1$  $-x_2 + 2 (1-x_1)^2 - (1-x_1)^3$  $2$  -  $X_1$ 3 $3\leq 0$  $x^* = [0.5, 0.375].$  $3 \leq 0$ 

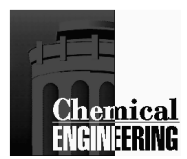

### **SQP Test Problem – First Iteration**

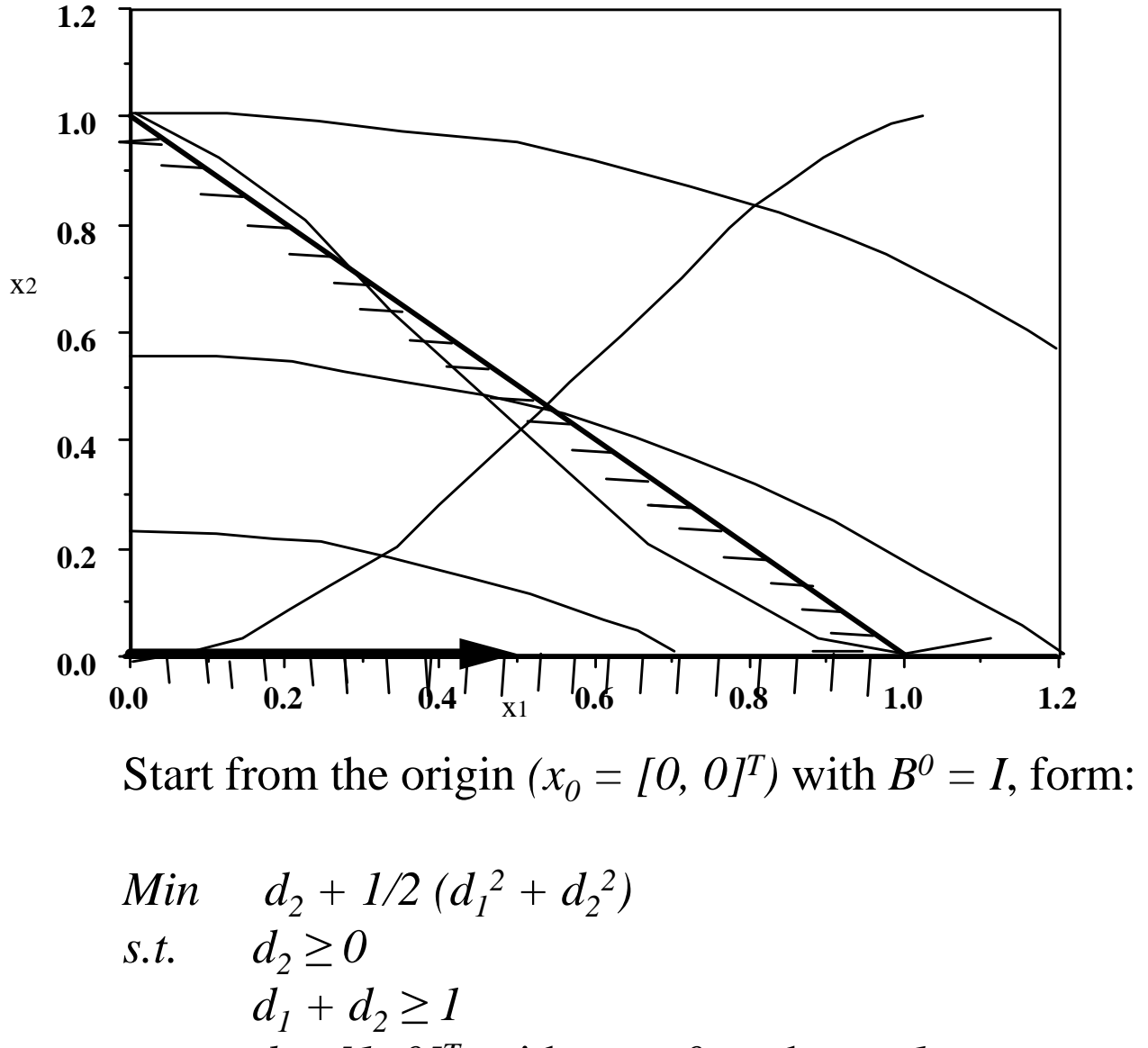

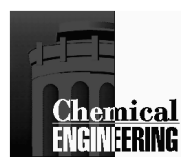

### **SQP Test Problem – Second Iteration**

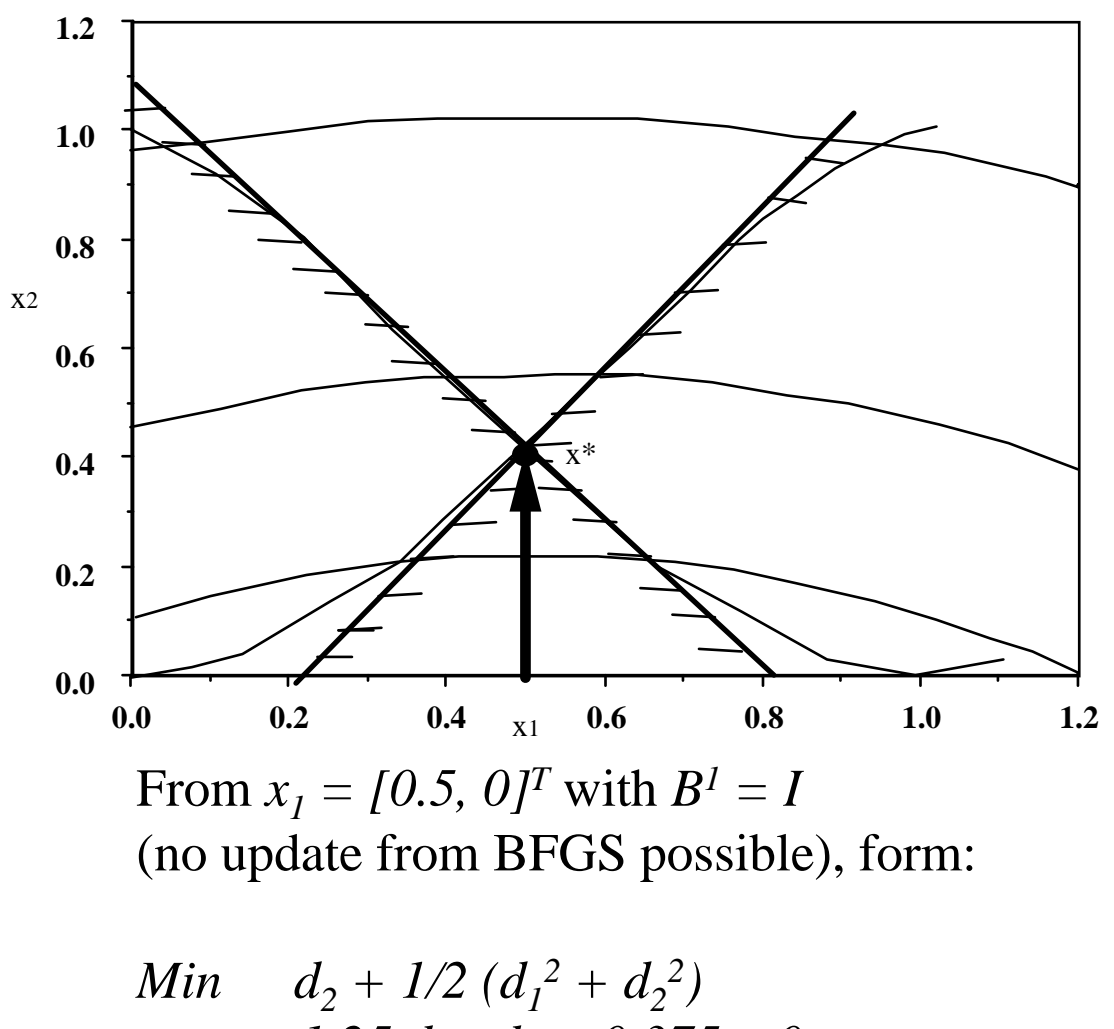

s.t. 
$$
-1.25 d_1 - d_2 + 0.375 \le 0
$$
  
\n $1.25 d_1 - d_2 + 0.375 \le 0$   
\n $d = [0, 0.375]^T$  with  $\mu_1 = 0.5$  and  $\mu_2 = 0.5$   
\n $x^* = [0.5, 0.375]^T$  is optimal

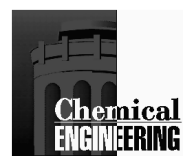

# Representative Constrained Problem SQP Convergence Path

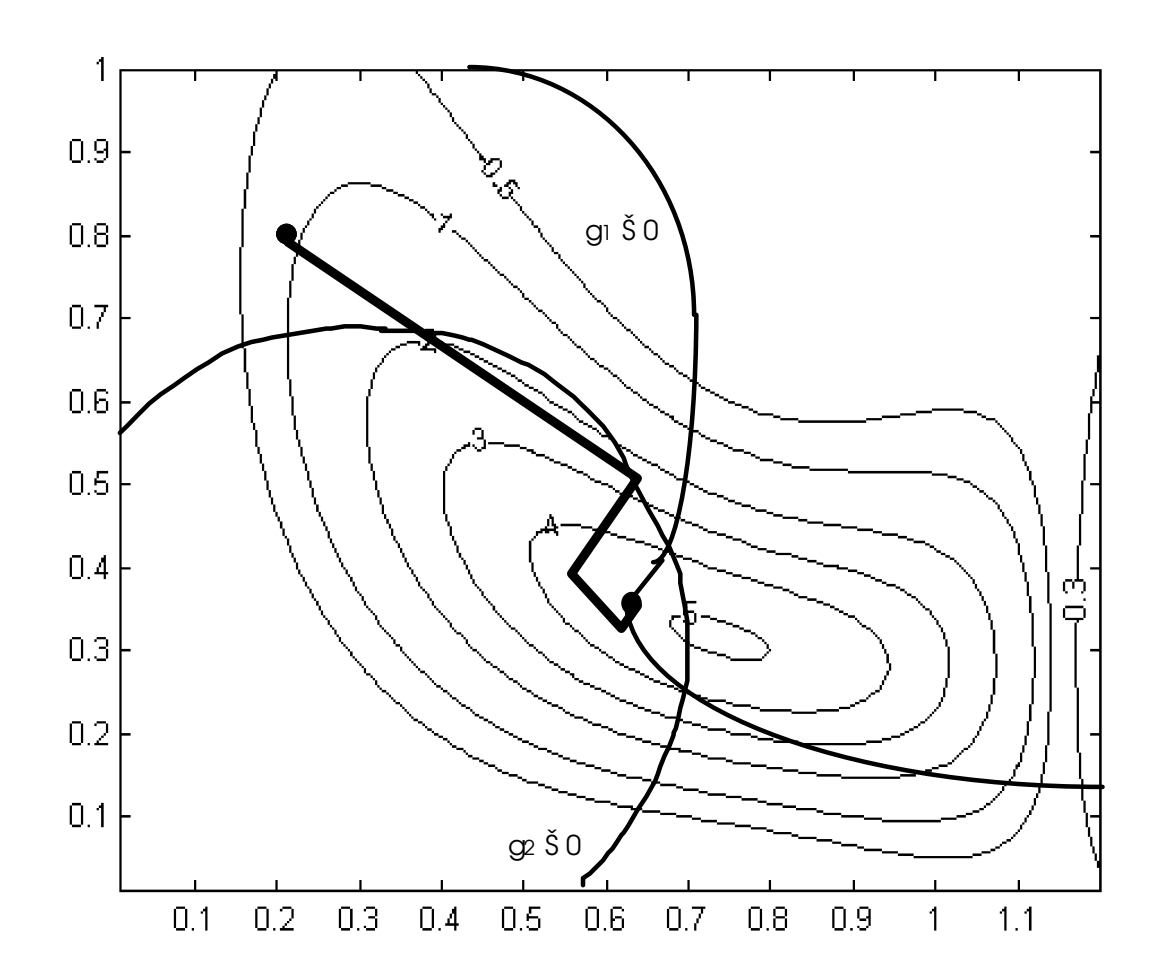

Starting Point[0.8, 0.2] - starting from *B0 = I* and staying in bounds and linearized constraints; converges in 8 iterations to  $\frac{1}{\sqrt{f(x^*)}} \leq 10^{-6}$ 

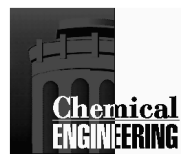

#### Barrier Methods for Large-Scale Nonlinear Programming

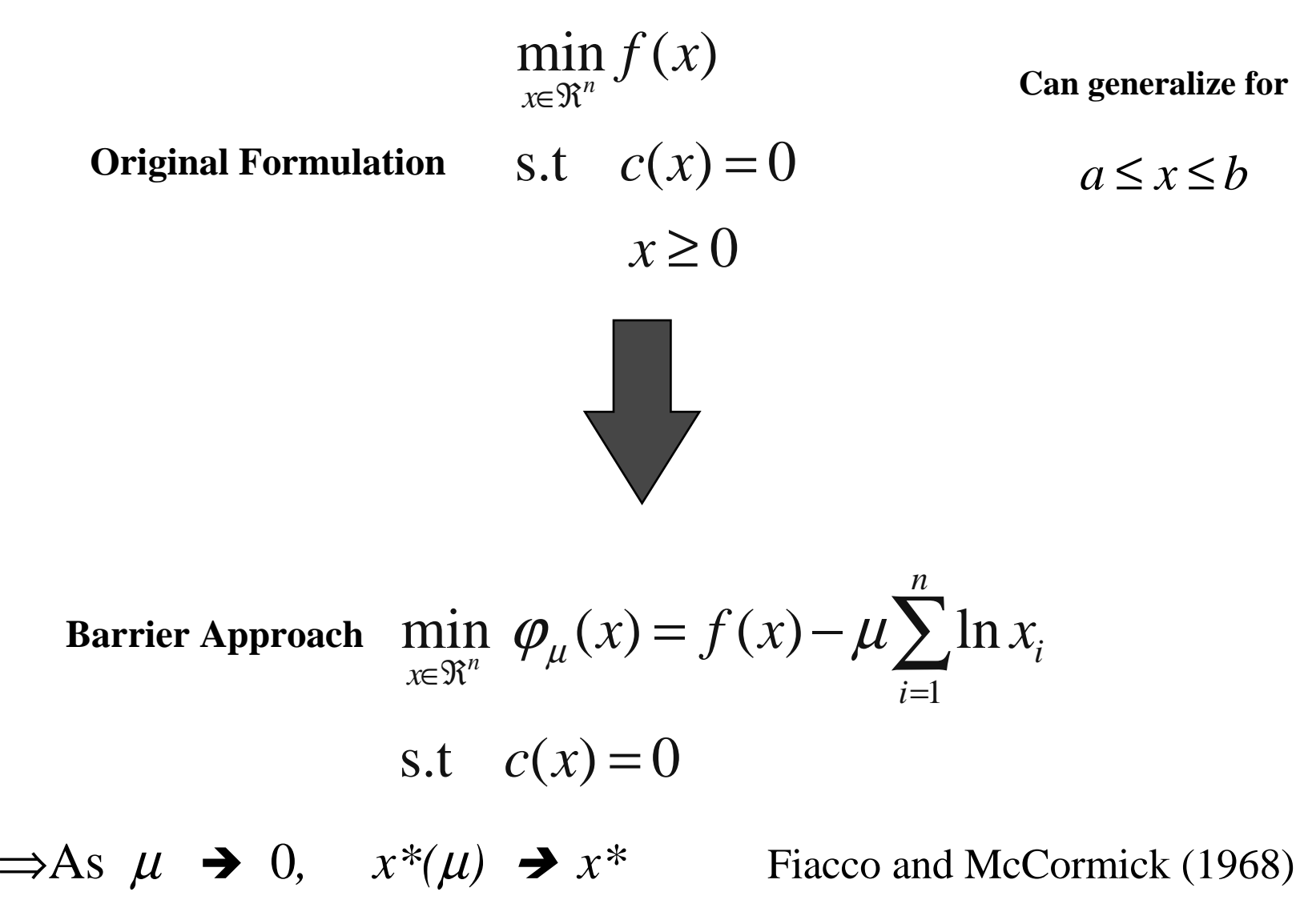

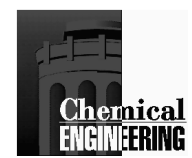

## Solution of the Barrier Problem

⇒**Newton Directions (KKT System)**

$$
\nabla f(x) + A(x)\lambda - v = 0
$$
  
\n
$$
XVe - \mu e = 0
$$
  
\n
$$
c(x) = 0
$$
  
\n
$$
\Rightarrow \text{Reducing the System}
$$
  
\n
$$
d_v = \mu X^{-1}e - v - X^{-1}Vd_x
$$
  
\n
$$
\begin{bmatrix} W + \Sigma & A \\ A^T & 0 \end{bmatrix} \begin{bmatrix} d_x \\ d_x \end{bmatrix} = - \begin{bmatrix} \nabla \varphi_\mu \\ c \end{bmatrix} \quad \Sigma = X^{-1}V
$$

**IPOPT Code – www.coin-or.org**

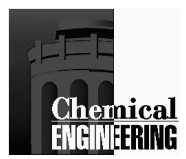

# **Global Convergence of Newton-based Barrier Solvers**

#### *Merit Function*

Exact Penalty:  $P(x, \eta) = f(x) + \eta / |c(x)|/|$ 

Aug'd Lagrangian:  $L^*(x, \lambda, \eta) = f(x) + \lambda^T c(x) + \eta / |c(x)|^2$ 

Assess Search Direction (e.g., from IPOPT)

*Line Search* – choose *stepsize*  $\alpha$  to give sufficient decrease of merit function using a 'step to the boundary' rule with  $\tau \sim 0.99$ .

for 
$$
\alpha \in (0, \overline{\alpha}], x_{k+1} = x_k + \alpha d_x
$$
  
\n
$$
x_k + \overline{\alpha} d_x \ge (1 - \tau)x_k > 0
$$
\n
$$
v_{k+1} = v_k + \overline{\alpha} d_v \ge (1 - \tau)v_k > 0
$$
\n
$$
\lambda_{k+1} = \lambda_k + \alpha (\lambda_+ - \lambda_k)
$$

- How do we balance  $\phi(x)$  and  $c(x)$  with  $\eta$ ?
- Is this approach globally convergent? Will it still be fast?
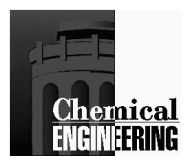

### **Global Convergence Failure**

**(Wächter and B., 2000)**

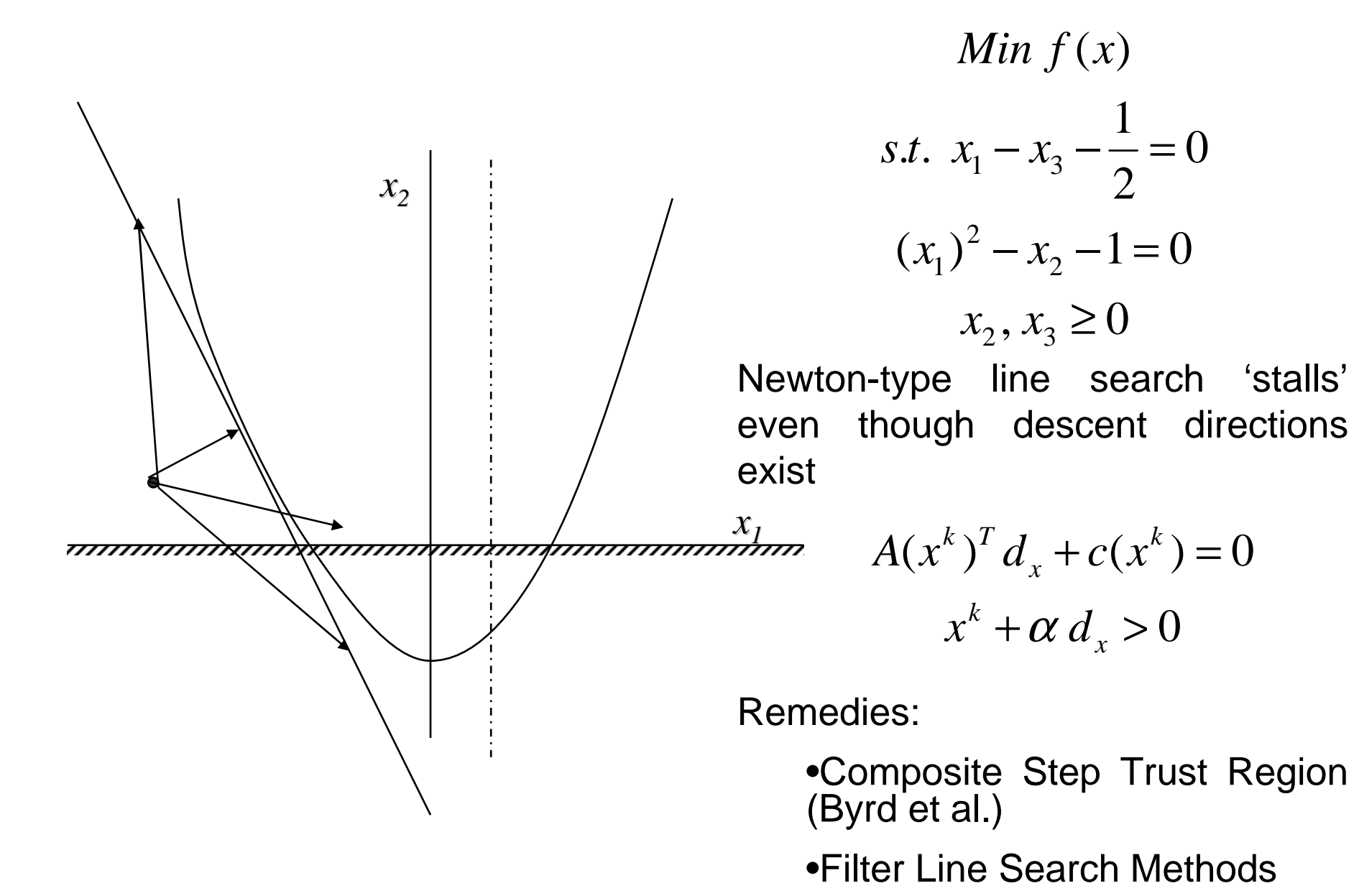

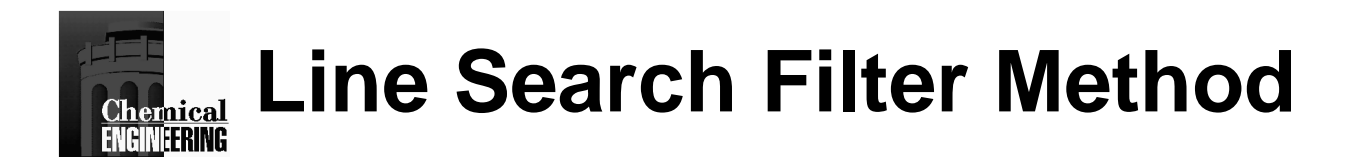

Store (φ $_{\rm k},$   $\theta_{\rm k}$ ) at allowed iterates

Allow progress if trial point is  $\mathsf{acceptable}$  to filter with  $\theta$  margin

If switching condition

 $[-\nabla \phi_k^T d]^a \ge \delta[\theta_k]^b, a > 2b > 2$  $\alpha[-\nabla \phi_k^T d]^a \geq \delta[\theta_k]$ 

is satisfied, only an Armijo line search is required on  $\phi$ k

If insufficient progress on stepsize, evoke restoration phase to reduce θ.

Global convergence and superlinearlocal convergence proved (with second order correction)

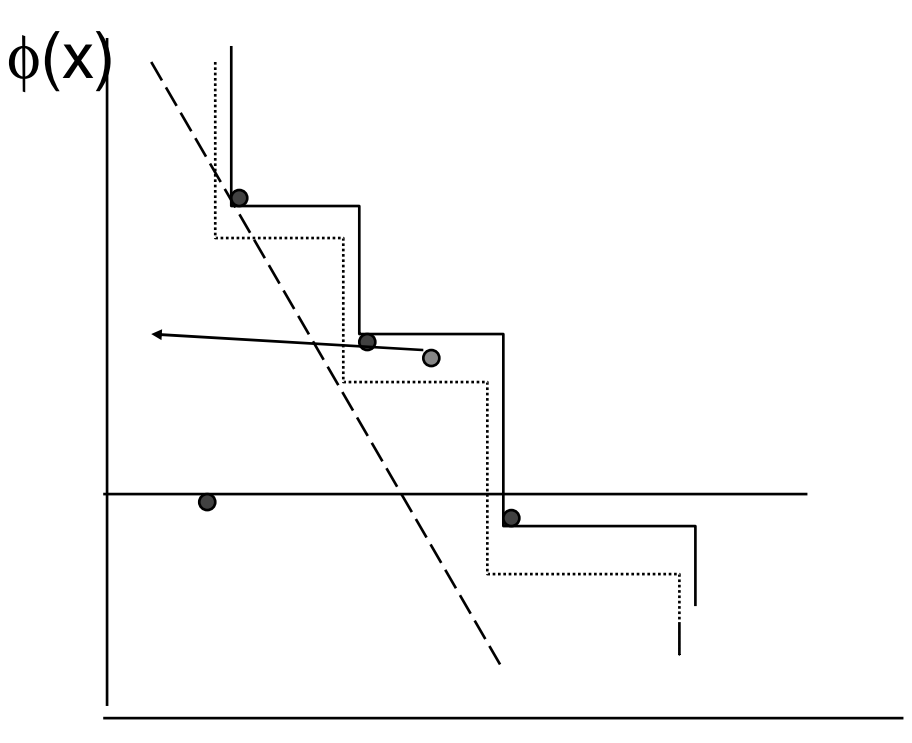

 $\theta(x) = ||c(x)||$ 

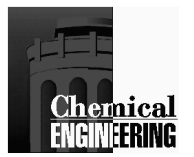

### **Implementation Details**

Modify KKT (full space) matrix if nonsingular

$$
\begin{bmatrix} W_k + \Sigma_k + \delta_1 & A_k \\ A_k^T & -\delta_2 I \end{bmatrix}
$$

 $\delta_1$  - Correct inertia to guarantee descent direction  $\delta_2$  - Deal with rank deficient  $\mathsf{A}_{\mathsf{k}}$ 

KKT matrix factored by MA27

Feasibility restoration phase

$$
Min || c(x) ||_1 + || x - x_k ||_2^2
$$
  

$$
x_l \le x_k \le x_u
$$

Apply Exact Penalty Formulation

Exploit same structure/algorithm to reduce infeasibility

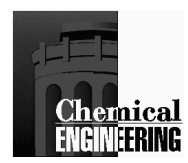

# Details of IPOPT Algorithm

#### **Options**

Line Search Strategies

- *<sup>l</sup>*<sup>2</sup> exact penalty merit function
- augmented Lagrangianfunction

- Filter method (adapted from Fletcher and Leyffer)

#### Hessian Calculation

- BFGS (reduced space)
- SR1 (reduced space)
- Exact full Hessian (direct)
- Exact reduced Hessian (direct)
- Preconditioned CG

#### **Comparison**

- 34 COPS Problems (600 - 160 000 variables)486 CUTE Problems (2 – 50 000 variables)56 MITT Problems
	- (12097 99998 variables)

#### Performance Measure

- r<sub>p, l</sub> = (#iter<sub>p,l</sub>)/ (#iter<sub>p,min</sub>)
- $-P(\tau)$  = fraction of problems with  $\log_2 ( \text{r}_{\text{p, I}} ) < \tau$

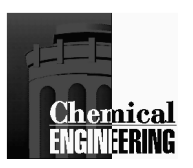

### **IPOPT Comparison with KNITRO and LOQO**

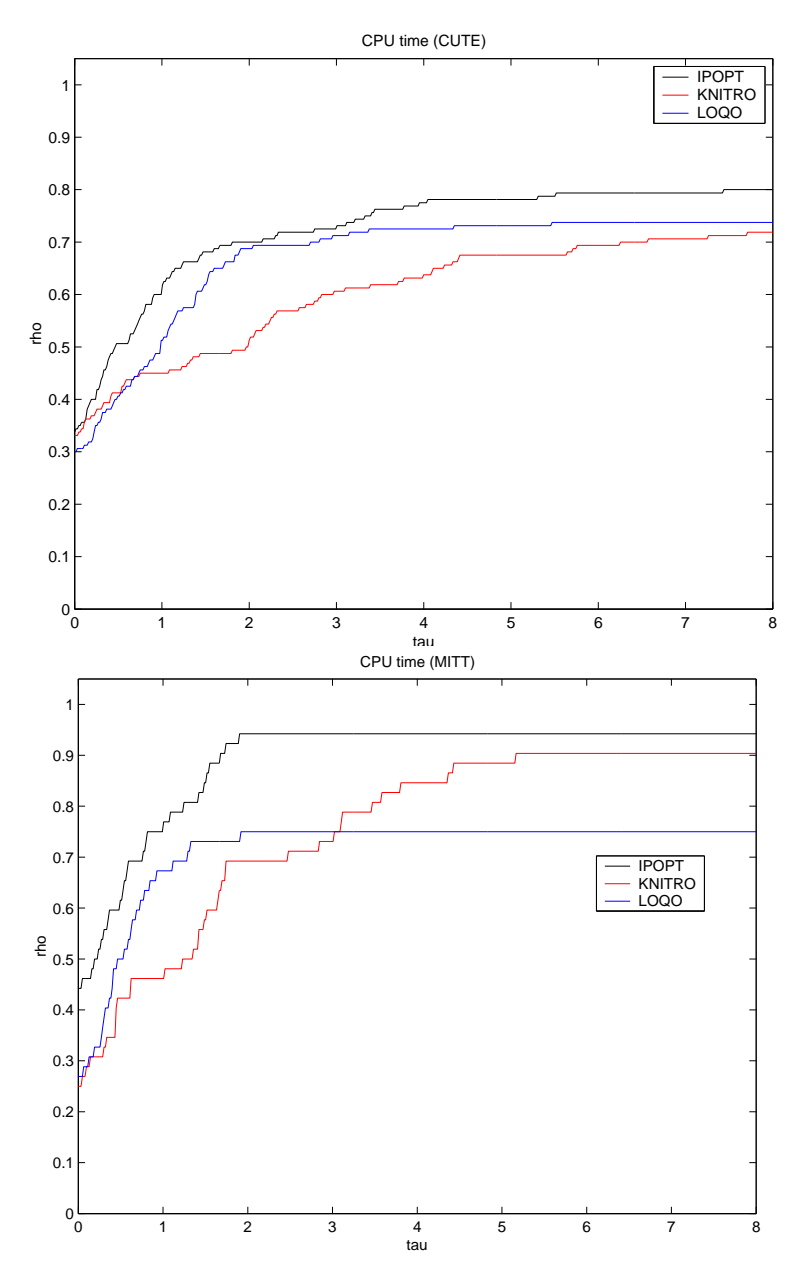

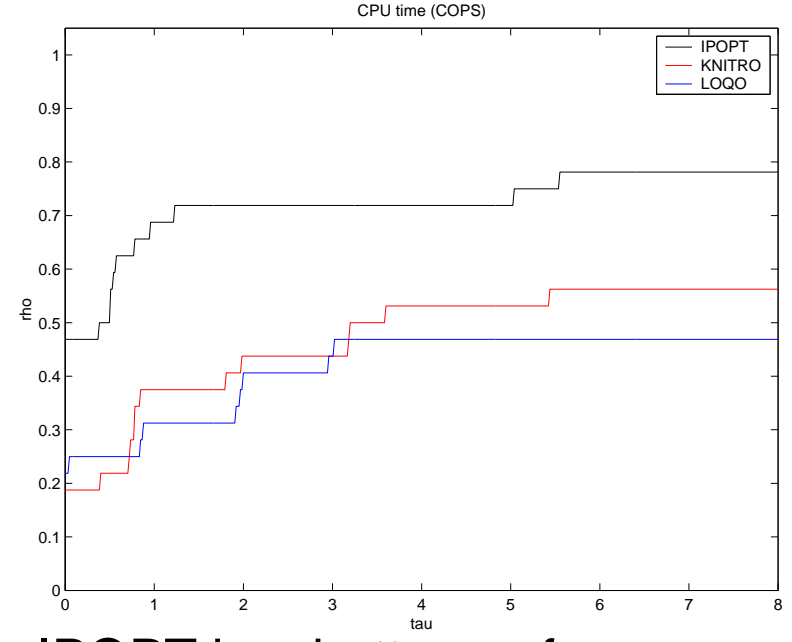

- •IPOPT has better performance, robustness on CUTE, MITT and COPS problem sets
- •Similar results appear with iteration counts
- •Can be downloaded from http://www.coin-or.org
- •See links for additional information

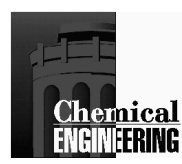

### **Recommendations for Constrained Optimization**

- 1. Best current algorithms
	- GRG 2/CONOPT $\bullet$
	- •**MINOS**
	- •**SOP**
	- IPOPT•
- 2. GRG 2 (or CONOPT) is generally slower, but is robust. Use with highly nonlinear functions. Solver in Excel!
- 3. For small problems ( $n \le 100$ ) with nonlinear constraints, use <u>SQP</u>.
- 4. For large problems ( $n \ge 100$ ) with mostly linear constraints, use **MINOS**. ==> Difficulty with many nonlinearities

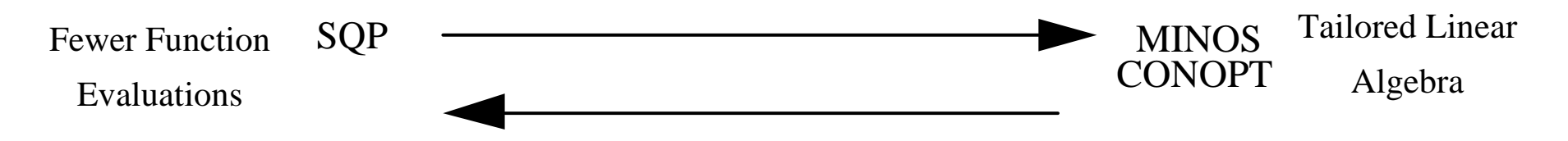

Small, Nonlinear Problems - SQP solves QP's, not LCNLP's, fewer function calls. Large, Mostly Linear Problems - MINOS performs sparse constraint decomposition. Works efficiently in reduced space if function calls are cheap!Exploit Both Features – IPOPT takes advantages of few function evaluations and largescale linear algebra, but requires exact second derivatives

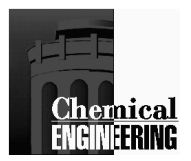

### **Available Software for Constrained Optimization**

#### **SQP Routines**

HSL, NaG and IMSL (NLPQL) RoutinesNPSOL – Stanford Systems Optimization Lab SNOPT – Stanford Systems Optimization Lab (rSQP discussed later)IPOPT – http://www.coin-or.org

#### **GAMS Programs**

CONOPT - Generalized Reduced Gradient method with restoration MINOS - Generalized Reduced Gradient method without restoration *A student version of GAMS is now available from the CACHE office. The cost for this package including Process Design Case Students, GAMS: A User's Guide, and GAMS - The Solver Manuals, and a CD-ROM is \$65 per CACHE supporting departments, and \$100 per non-CACHE supporting departments and individuals. To order please complete standard order form and fax or mail to CACHE Corporation. More information can be found on http://www.che.utexas.edu/cache/gams.html*

#### **MS Excel**

Solver uses Generalized Reduced Gradient method with restoration

### **Chemical Rules for Formulating Nonlinear Programs**

- 1) Avoid overflows and undefined terms, (do not divide, take logs, etc.) e.g.  $x + y - \ln z = 0 \implies x + y - u = 0$ <br>exp  $u - z = 0$
- $\exp u z = 0$ 2) If constraints must always be enforced, make sure they are linear or bounds. e.g.  $v(xy - z^2)^{1/2} = 3$   $vu = 3$ <br> $vu = 3$  $u^2$  -  $(xy - z^2) = 0$ ,  $u \ge 0$ 
	- 3) Exploit linear constraints as much as possible, e.g. mass balance

$$
x_i L + y_i V = F z_i \blacktriangleright l_i + v_i = f_i
$$
  

$$
L - \sum l_i = 0
$$

 $L - \sum l_i = 0$ <br>
4) Use bounds and constraints to enforce characteristic solutions.

 $e.g.$ *a*  $\leq x \leq b$ , *g*(*x*)  $\leq 0$ to isolate correct root of *h (x) = 0.*

- 5) Exploit global properties when possibility exists. Convex (linear equations?) Linear Program? Quadratic Program? Geometric Program?
- 6) Exploit problem structure when possible.

e.g. Min 
$$
[Tx - 3Ty]
$$
  
s.t.  $xT + y - T^2y = 5$   
 $4x - 5Ty + Tx = 7$   
 $0 \le T \le 1$ 

(If *T* is fixed  $\Rightarrow$  solve LP)  $\Rightarrow$  put *T* in outer optimization loop.

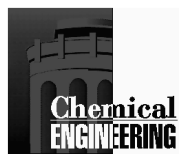

# Process OptimizationProblem Definition and Formulation

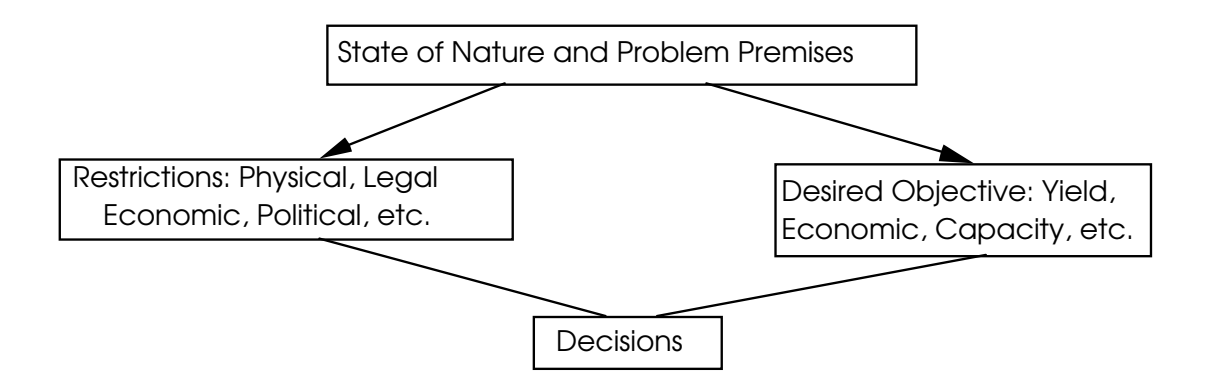

Mathematical Modeling and Algorithmic Solution

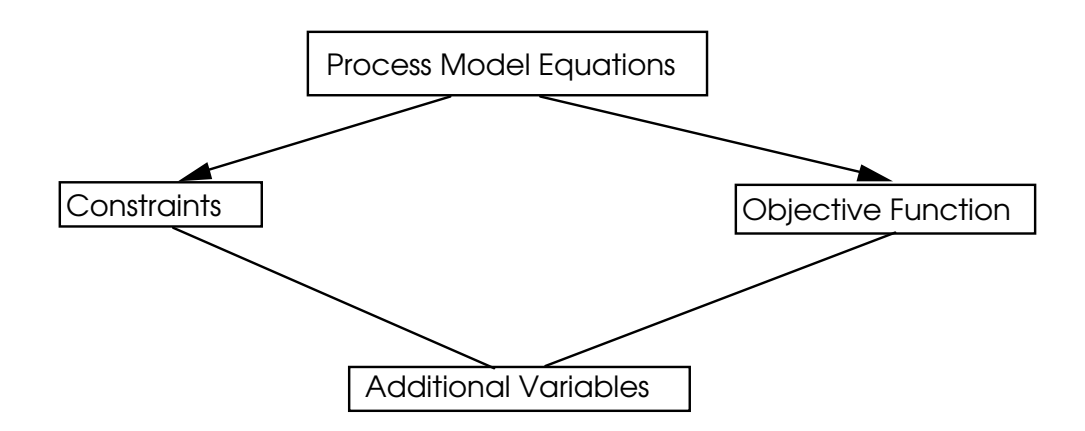

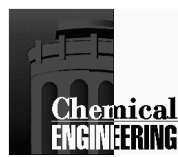

# Large Scale NLP Algorithms

 *Motivation: Improvement of Successive Quadratic Programming as Cornerstone Algorithm* 

Î *process optimization for design, control and operations*

Evolution of NLP Solvers:

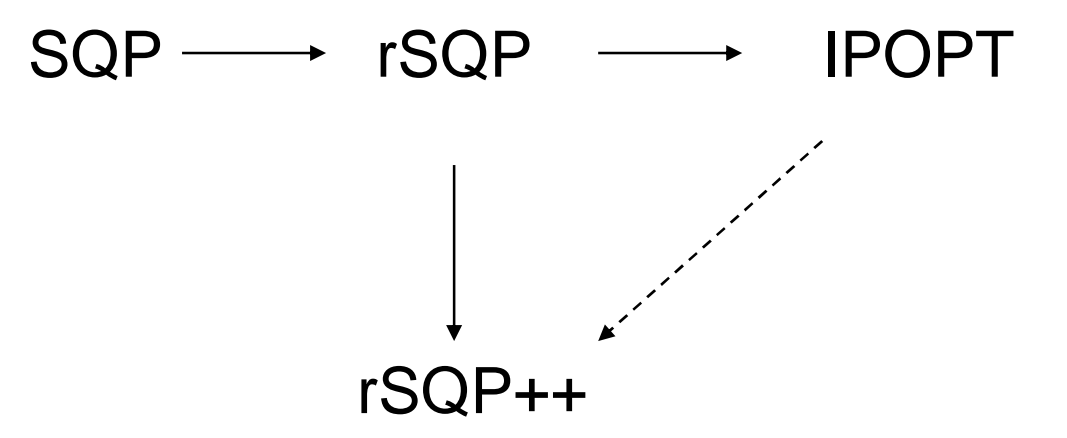

### 1999- : Simultaneous dynamic optimization over 1 000 000 variables and constraints

Current: Tailor structure, architecture and problems

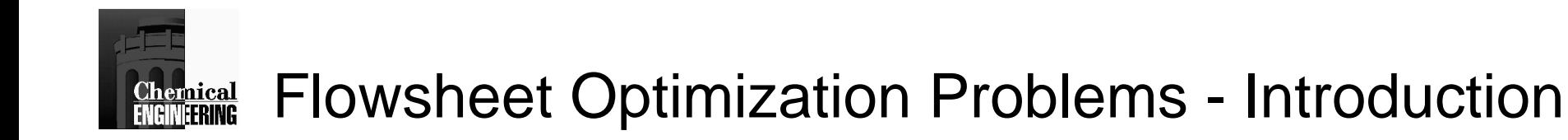

### **Modular Simulation Mode**

Physical Relation to Process

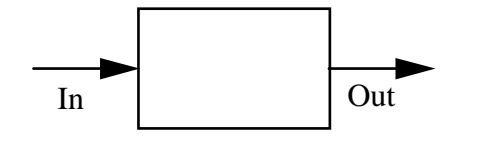

- **- Intuitive to Process Engineer**
- **- Unit equations solved internally**
- tailor-made procedures.

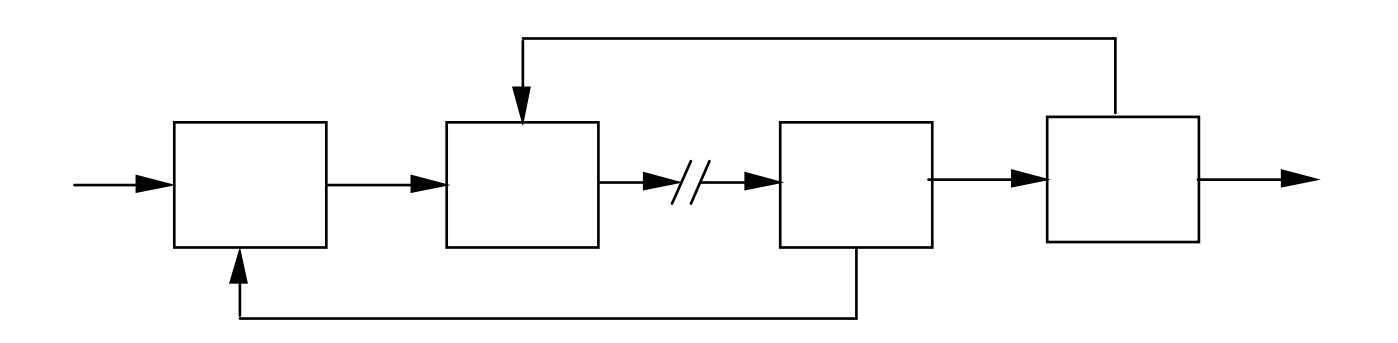

- •Convergence Procedures for simple flowsheets, often identifiedfrom flowsheet structure
- •Convergence "mimics" startup.
- •Debugging flowsheets on "physical" grounds

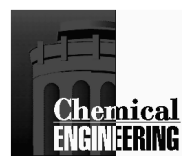

### Flowsheet Optimization Problems - Features

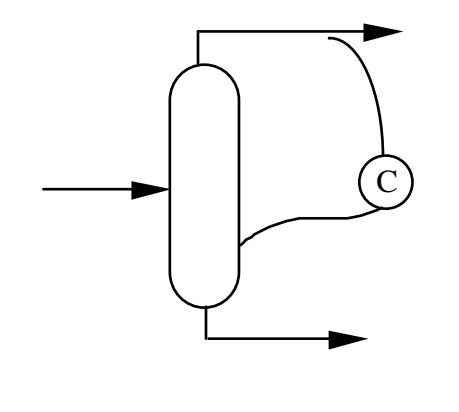

Design Specifications

Specify # trays reflux ratio, but would like to specify overhead comp. ==> Control loop -Solve Iteratively

Nested Recycles Hard to HandleBest Convergence Procedure?

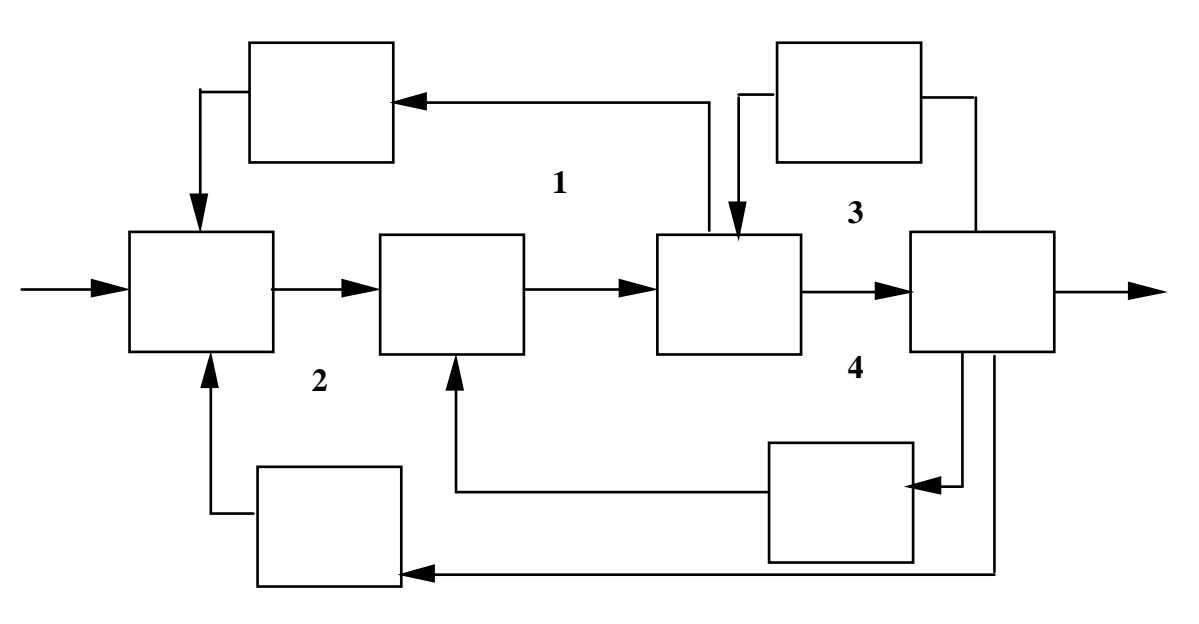

•Frequent block evaluation can be expensive

- •Slow algorithms applied to flowsheet loops.
- •NLP methods are good at breaking looks

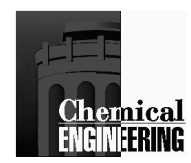

### **Chronology in Process Optimization**

Sim. Time Equiv.

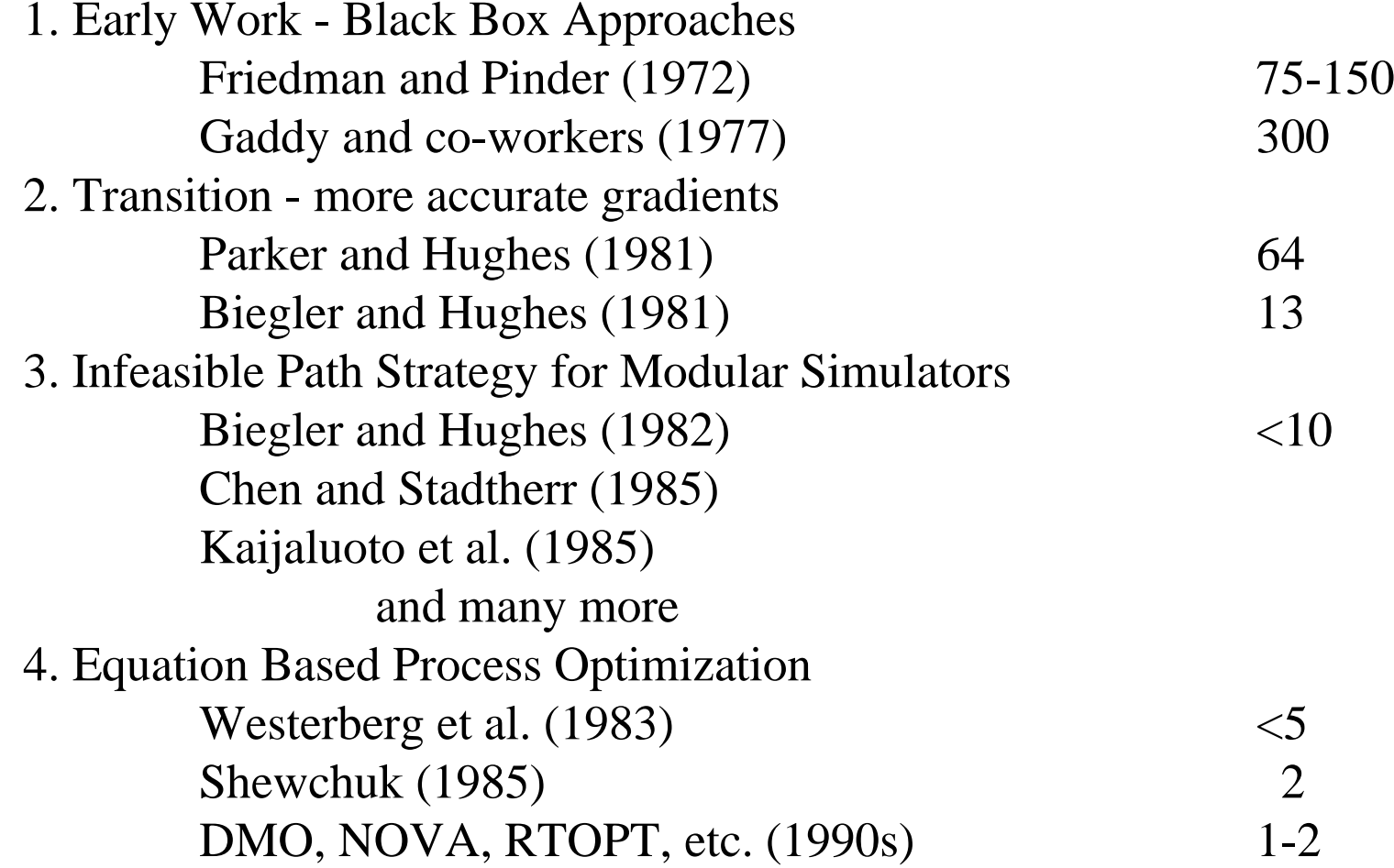

*Process optimization should be as cheap and easy as process simulation*

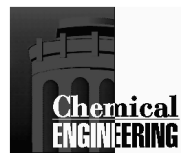

#### **Process Simulators with Optimization Capabilities (using SQP)**

**Aspen Custom Modeler (ACM)Aspen/PlusgPromsHysim/HysysMassbalOptisim Pro/IIProSim ROMeoVTPLAN**

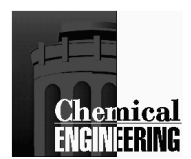

### **Simulation and Optimization of Flowsheets**

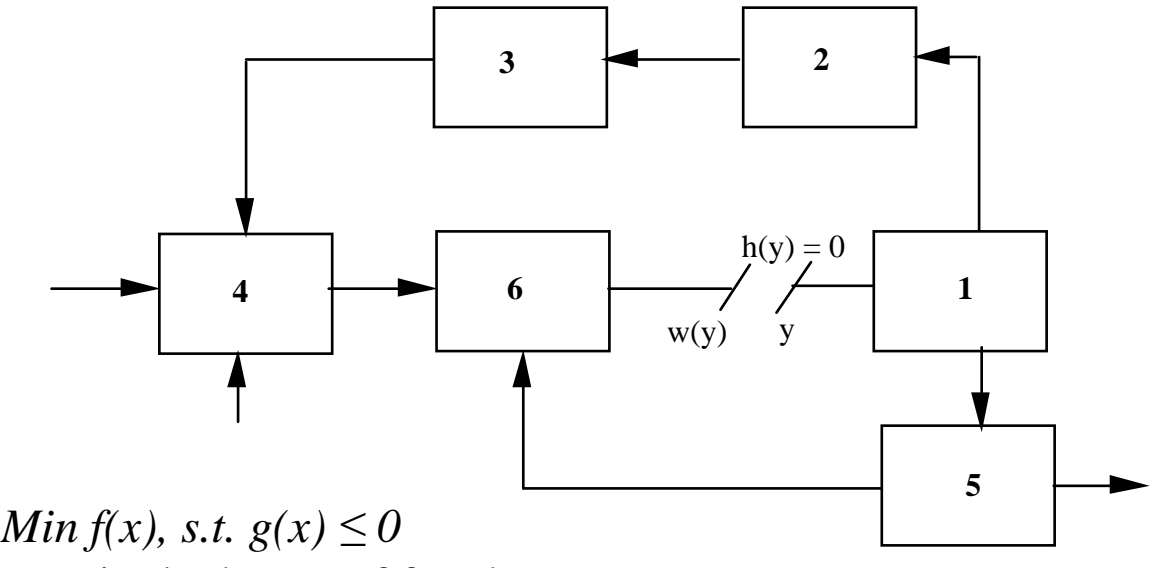

For single degree of freedom:

- work in space defined by curve below. •
- •requires repeated (expensive) recycle convergence

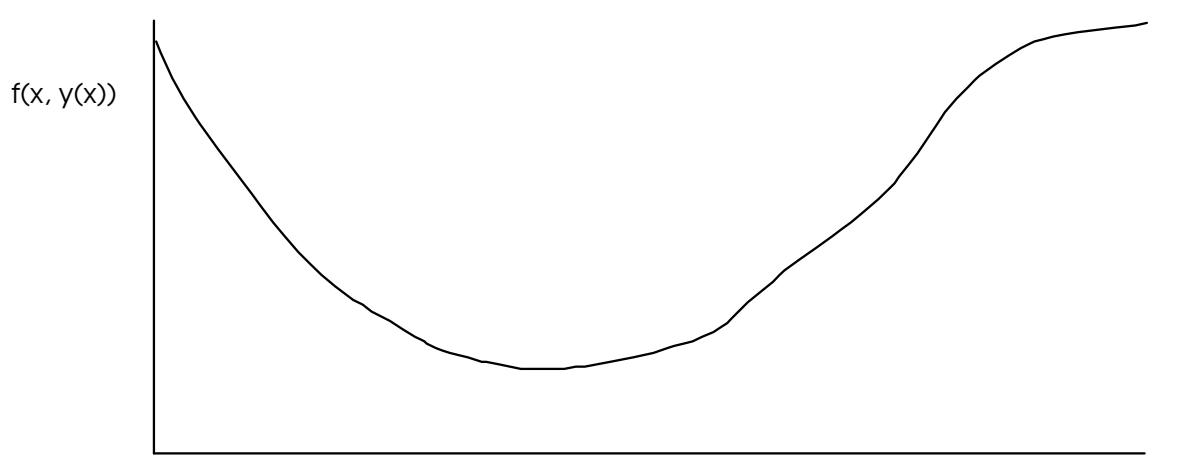

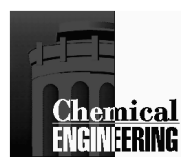

# Expanded Region with Feasible Path $f(x, y(x))$  $\mathbf x$  $g_1(x, y) \leq 0$  $gz(x, y) \leq 0$ У  $f(x, y)$  $h(x, y) = 0$

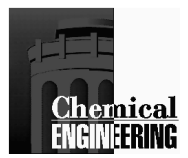

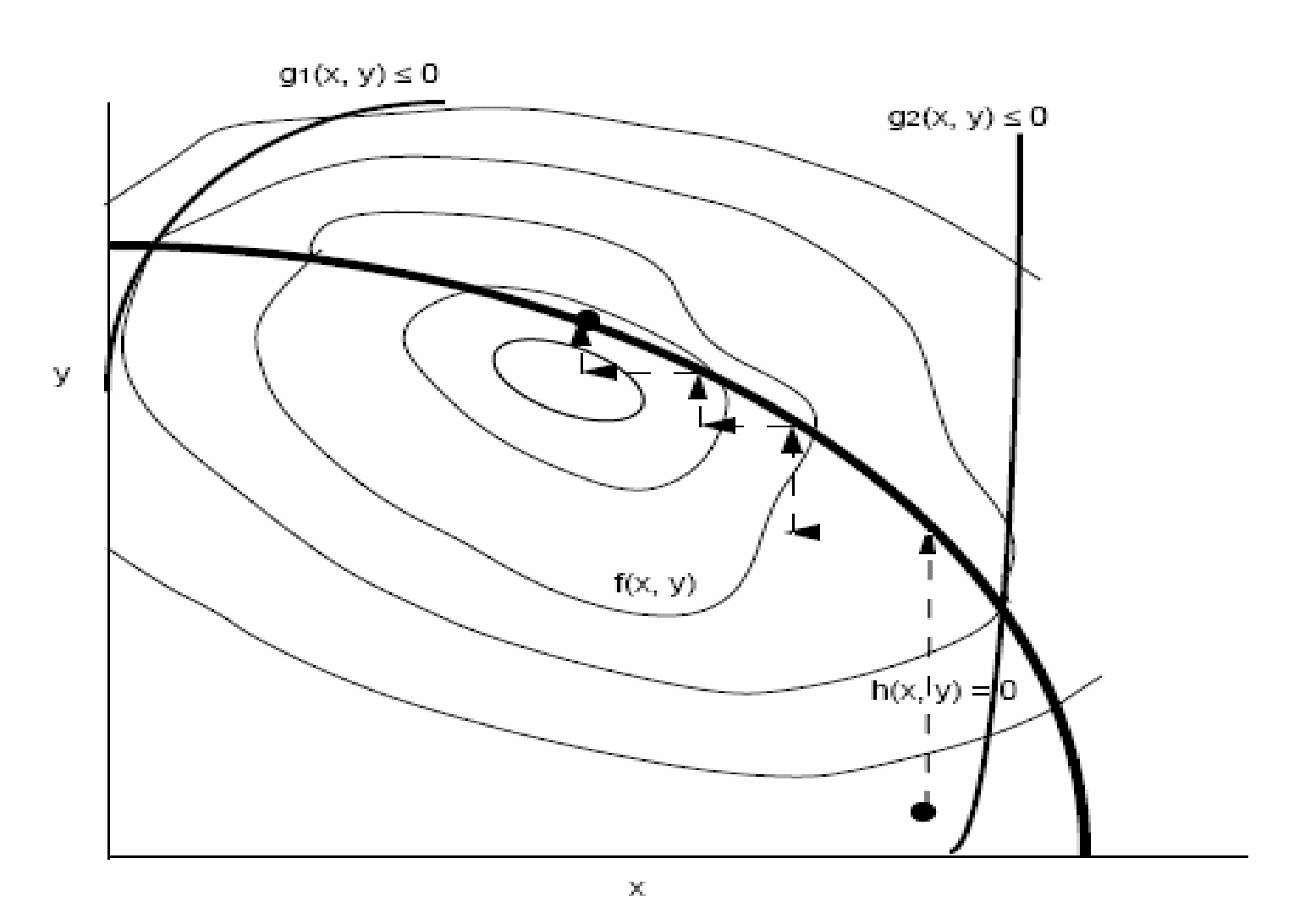

#### **"Black Box" Optimization Approach**

- Vertical steps are expensive (flowsheet convergence)•
- •Generally no connection between x and y.
- •Can have "noisy" derivatives for gradient optimization.

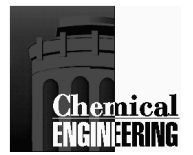

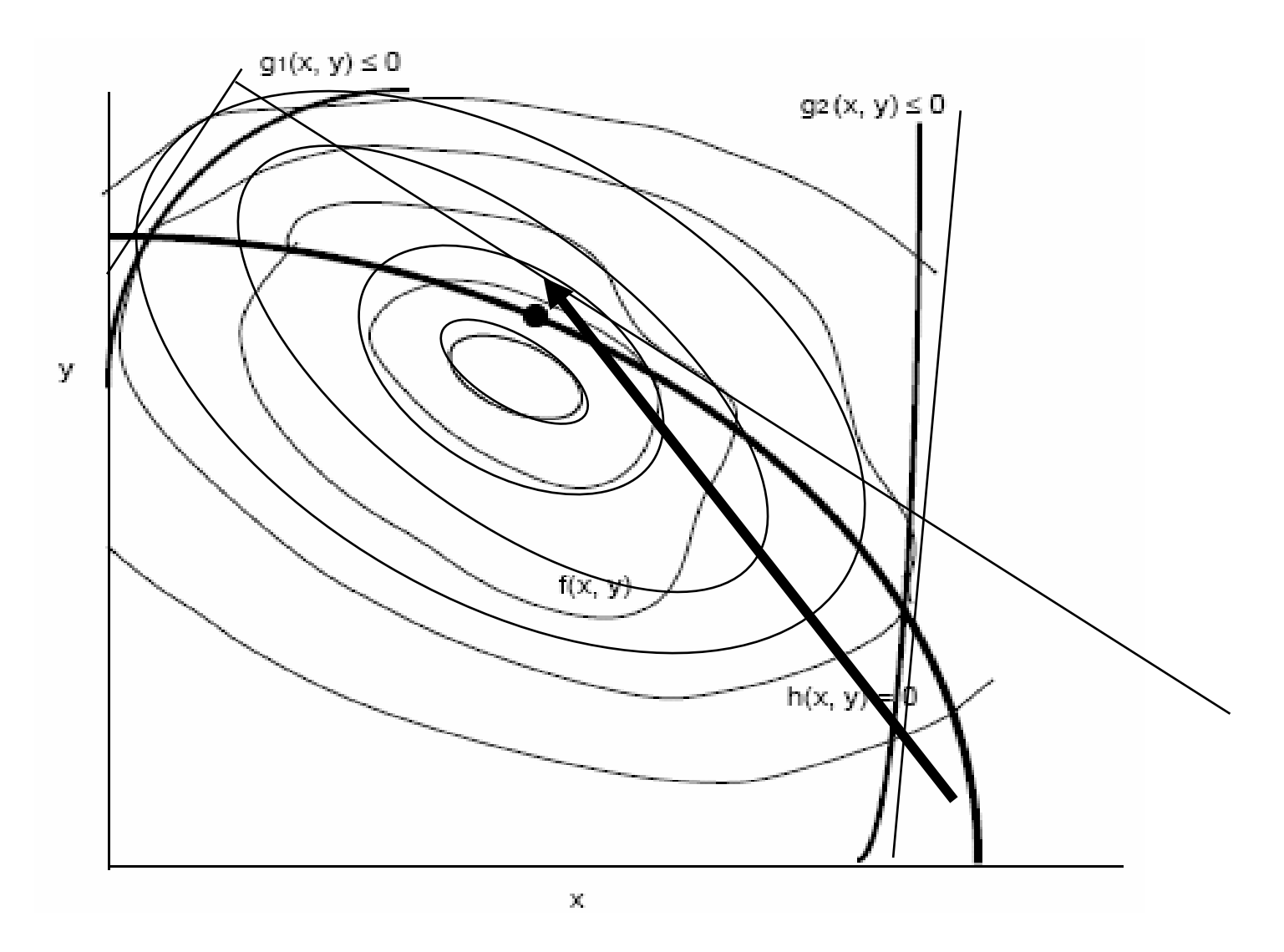

#### **SQP - Infeasible Path Approach**

- solve and optimize simultaneously in x and y •
- •extended Newton method

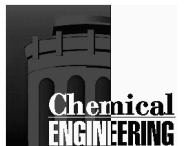

### **Optimization Capability for Modular Simulators(FLOWTRAN, Aspen/Plus, Pro/II, HySys)**

#### **Architecture**

- **-** Replace convergence with optimization block
- **-** Problem definition needed (in-line FORTRAN)
- **-** Executive, preprocessor, modules intact.

#### **Examples**

- 1. Single Unit and Acyclic Optimization
	- -Distillation columns & sequences
- 2. "Conventional" Process Optimization
	- -Monochlorobenzene process
	- -NH3 synthesis
- 3. Complicated Recycles & Control Loops
	- -Cavett problem
	- Variations of Variations of above

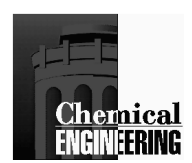

### **Optimization of Monochlorobenzene Process**

#### **PHYSICAL PROPERTY OPTIONS**

Cavett Vapor Pressure Redlich-Kwong Vapor FugacityCorrected Liquid Fugacity Ideal Solution Activity Coefficient**OPT (SCOPT) OPTIMIZER**

 Optimal Solution Found After 4 Iterations0.29616E-05 Kuhn-Tucker Error Allowable Kuhn-Tucker Error 0.19826E-04Objective Function -0.98259

#### **Optimization Variables**

 32.006 0.38578 200.00 120.00**Tear Variables**0.10601E-19 13.064 79.229 120.00 50.000

#### **Tear Variable Errors (Calculated Minus Assumed)**

-0.10601E-19 0.72209E-06

-0.36563E-04 0.00000E+00 0.00000E+00

**-Results of infeasible path optimization**

**-Simultaneous optimization and convergence of tear streams.**

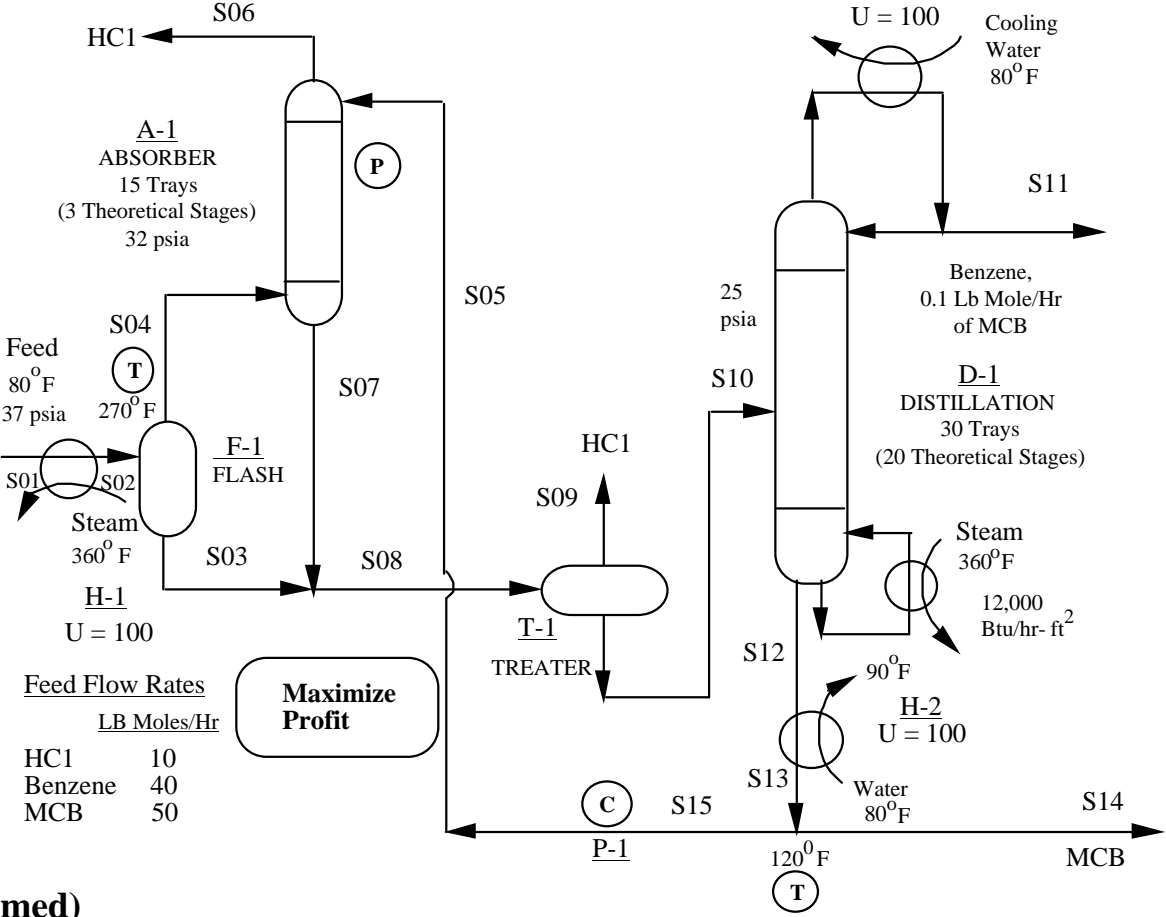

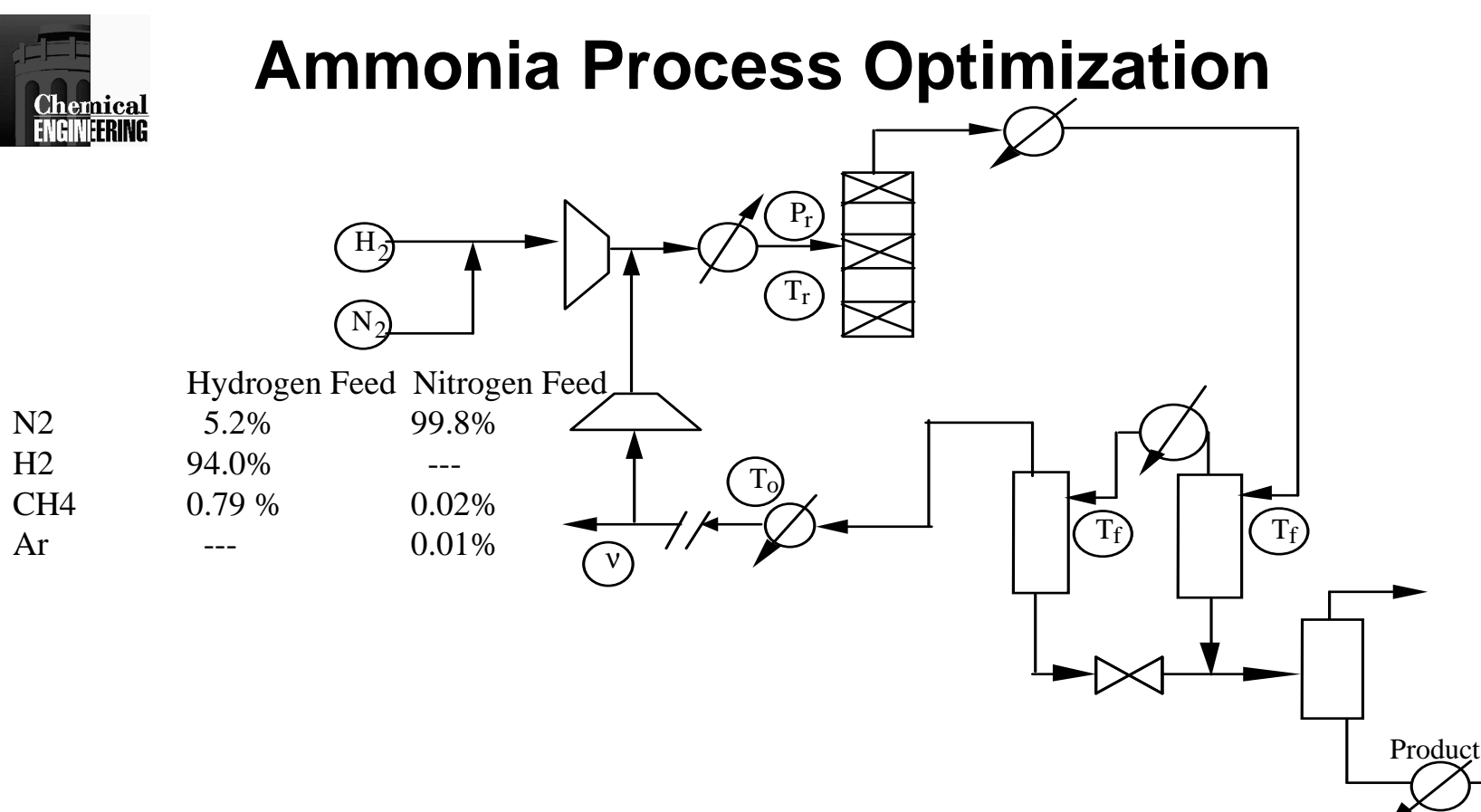

Hydrogen and Nitrogen feed are mixed, compressed, and combined with a recycle stream and heated to reactor temperature. Reaction occurs in a multibed reactor (modeled here as an equilibrium reactor) to partially convert the stream to ammonia. The reactor effluent is cooled and product is separated using two flash tanks with intercooling. Liquid from the second stage is flashed at low pressure to yield high purity  $NH<sub>3</sub>$  product. Vapor from the two stage flash forms the recycle and is recompressed.

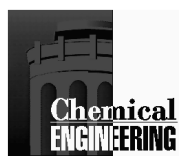

### **Ammonia Process Optimization**

#### **Optimization Problem**

- Max {Total Profit @ 15% over five years}
- s.t.• 105 tons NH3/yr.
	- Pressure Balance
	- No Liquid in Compressors
	- $1.8 \leq H2/N2 \leq 3.5$
	- Treact  $\leq 1000$ o F
	- NH3 purged  $\leq 4.5$  lb mol/hr
	- NH3 Product Purity  $\geq$  99.9 %
	- Tear Equations

#### **Performance Characterstics**

- 5 SQP iterations.
- 2.2 base point simulations.
- objective function improves by \$20.66 x 10<sup>6</sup> to \$24.93 x 10<sup>6</sup>.
- difficult to converge flowsheetat starting point

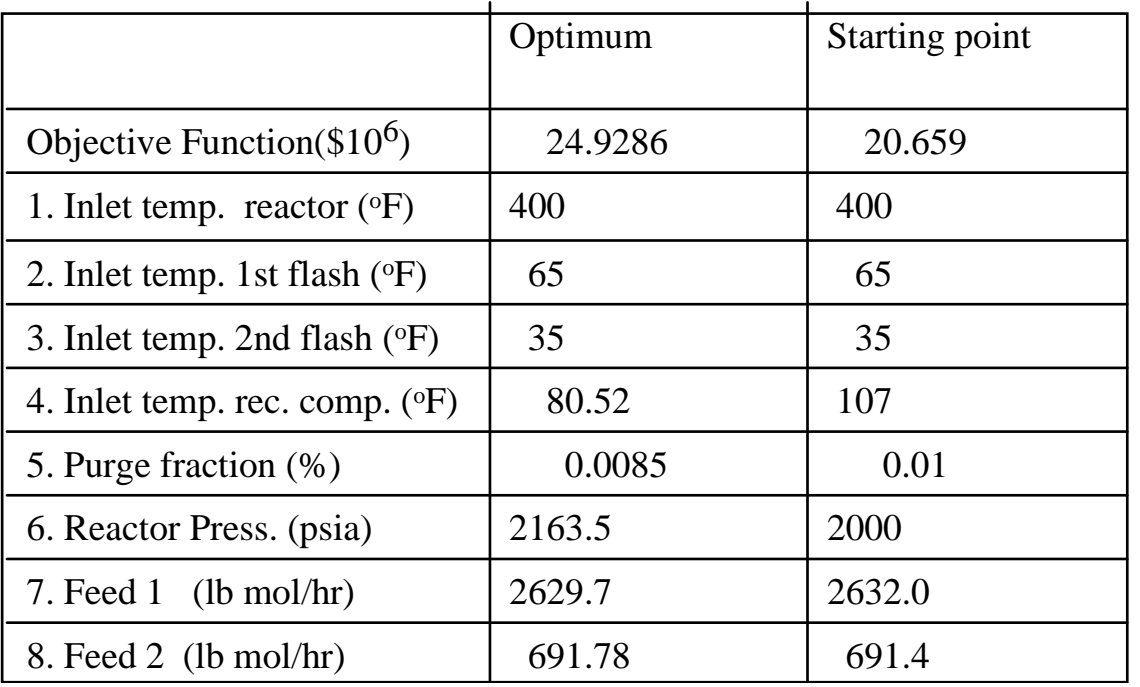

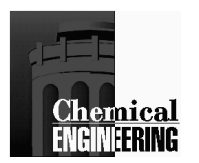

### How accurate should gradients be for optimization?

#### Recognizing True Solution

- KKT conditions and Reduced Gradients determine true solution
- Derivative Errors will lead to wrong solutions!

#### Performance of Algorithms

 Constrained NLP algorithms are gradient based (SQP, Conopt, GRG2, MINOS, etc.)

Global and Superlinear convergence theory assumes accurate gradients

### Worst Case Example (Carter, 1991)

Newton's Method generates an *ascent direction* and fails *for any* ε !

$$
Min f(x) = xT Ax
$$
  
\n
$$
A = \begin{bmatrix} \varepsilon + 1/\varepsilon & \varepsilon - 1/\varepsilon \\ \varepsilon - 1/\varepsilon & \varepsilon + 1/\varepsilon \end{bmatrix}
$$
  
\n
$$
x_0 = \begin{bmatrix} 1 & 1 \end{bmatrix}^T \nabla f(x_0) = \varepsilon x_0
$$
  
\n
$$
g(x_0) = \nabla f(x_0) + O(\varepsilon)
$$
  
\n
$$
d = -A^{-1} g(x_0)
$$

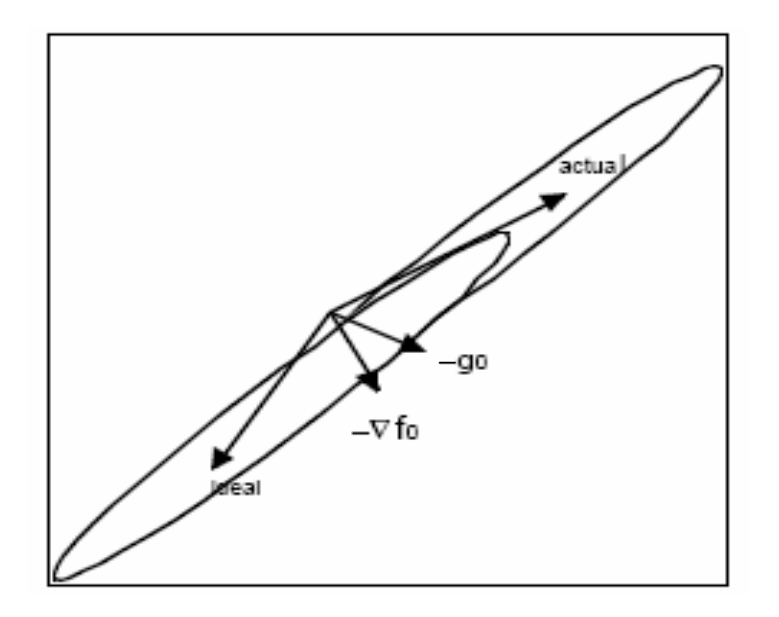

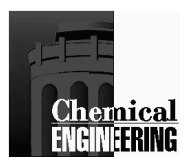

### Implementation of Analytic Derivatives

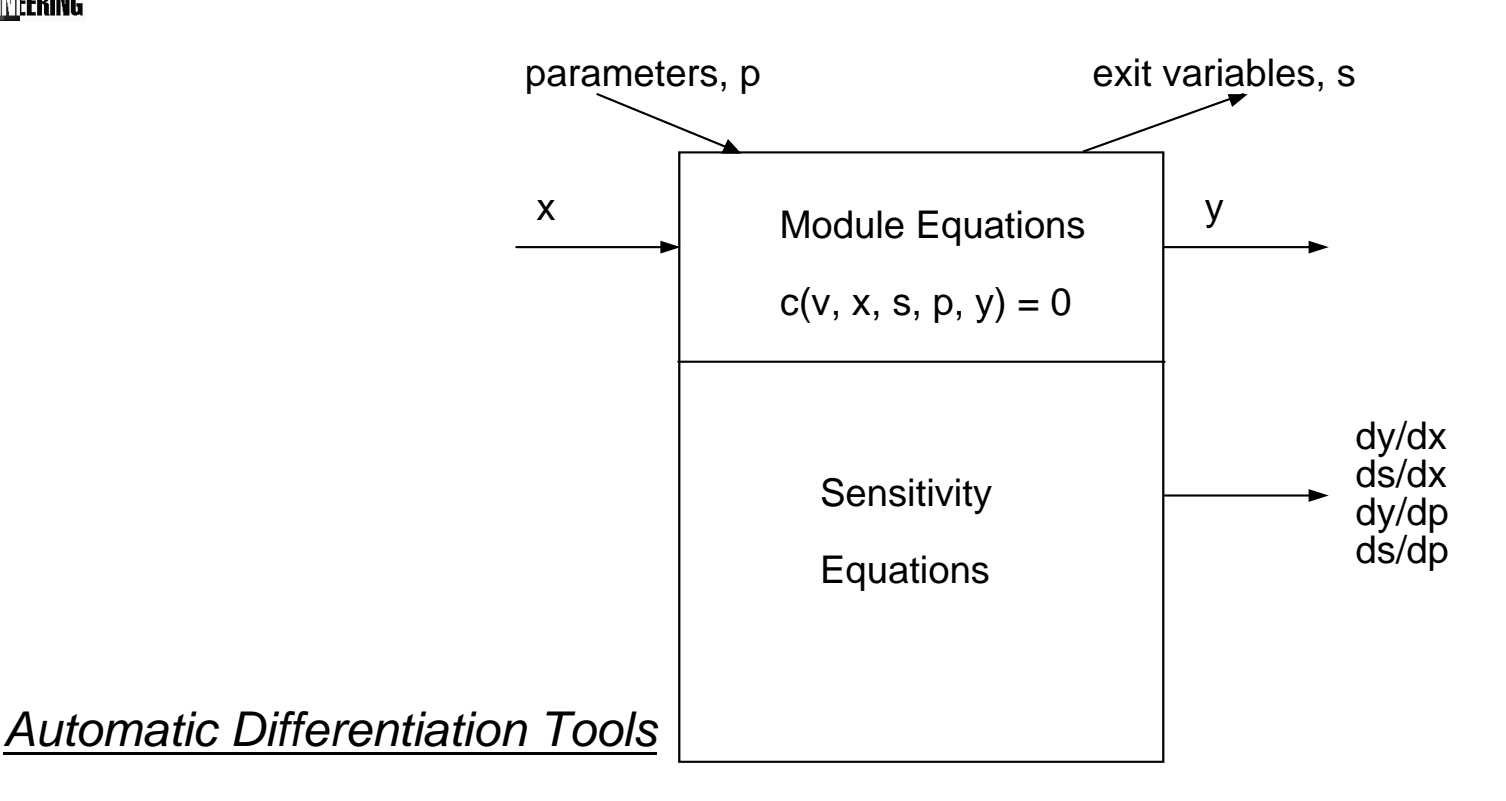

JAKE-F, limited to a subset of FORTRAN (Hillstrom, 1982)

DAPRE, which has been developed for use with the NAG library (Pryce, Davis, 1987)ADOL-C, implemented using operator overloading features of C++ (Griewank, 1990)ADIFOR, (Bischof et al, 1992) uses source transformation approach FORTRAN code . TAPENADE, web-based source transformation for FORTRAN code

Relative effort needed to calculate gradients is not n+1 but about 3 to 5 (Wolfe, Griewank)

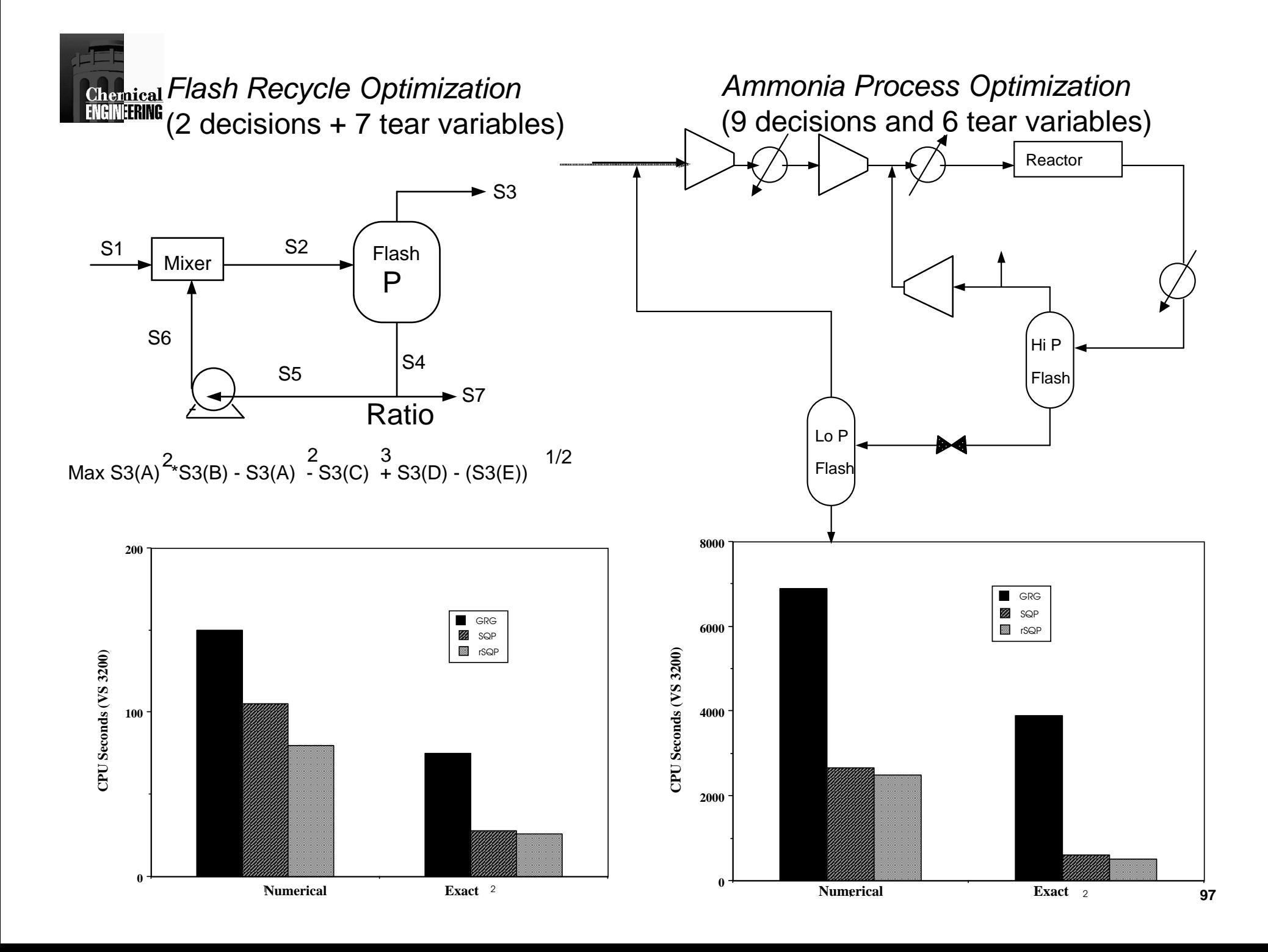

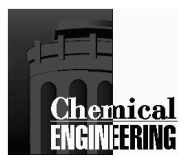

# Large-Scale SQP

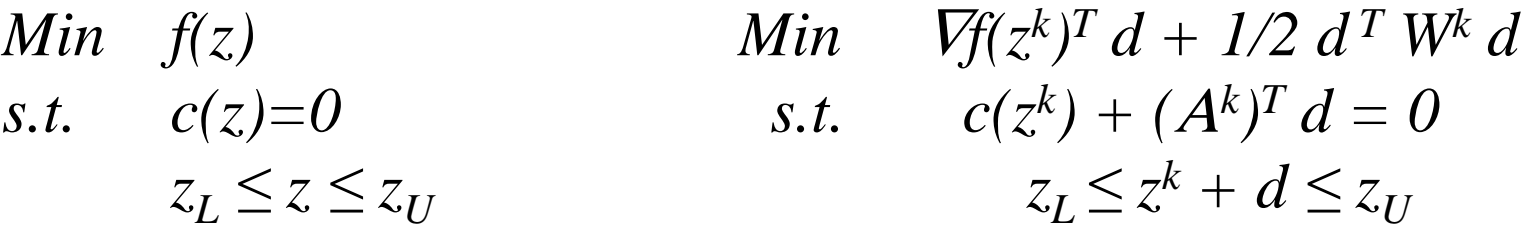

### **Characteristics**

- Many equations and variables  $(\geq 100\ 000)$
- Many bounds and inequalities  $(\geq 100\ 000)$

Few degrees of freedom (10 - 100)Steady state flowsheet optimizationReal-time optimizationParameter estimation

<u>Many degrees of freedom ( $\geq 1000$ )</u> Dynamic optimization (optimal control, MPC)State estimation and data reconciliation

# $F_{\text{Fermical}}$  Few degrees of freedom  $\Rightarrow$  reduced space SQP (rSQP)

- Take advantage of sparsity of *A=*∇*c(x)*
- project *W* into space of active (or equality constraints)
- curvature (second derivative) information only needed in space of degrees of freedom
- second derivatives can be applied or approximated with positive curvature (e.g., BFGS)
- use dual space QP solvers
- + easy to implement with existing sparse solvers, QP methods and line search techniques
- + exploits 'natural assignment' of dependent and decision variables (some decomposition steps are 'free')
- + does not require second derivatives
- reduced space matrices are dense
- may be dependent on variable partitioning
- can be very expensive for many degrees of freedom
- can be expensive if many QP bounds

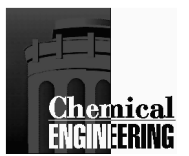

### Reduced space SQP (rSQP)Range and Null Space Decomposition

Assume no active bounds, QP problem with *n* variables and *m*constraints becomes:

$$
\begin{bmatrix} W^k & A^k \ A^{k^T} & 0 \end{bmatrix} \begin{bmatrix} d \\ \lambda_+ \end{bmatrix} = - \begin{bmatrix} \nabla f(x^k) \\ c(x^k) \end{bmatrix}
$$

- Define reduced space basis,  $Z^k \in \mathbb{R}^{n \times (n-m)}$  with  $(A^k)^T Z^k = 0$
- $\mathbf{r}$  and the set of  $\mathbf{r}$  and  $\mathbf{r}$ • Define basis for remaining space  $Y^k \in \mathbb{R}^{n \times m}$ ,  $[Y^k Z^k] \in \mathbb{R}^{n \times n}$ is nonsingular.
- Let  $d = Y^k d_Y$  $\bar{Z}_Y + \bar{Z}^k d_Z$  to rewrite:

$$
\begin{bmatrix} \begin{bmatrix} Y^k & Z^k \end{bmatrix}^T & 0 \\ 0 & I \end{bmatrix} \begin{bmatrix} W^k & A^k \\ A^{kT} & 0 \end{bmatrix} \begin{bmatrix} Y^k & Z^k \end{bmatrix} & 0 \\ 0 & I \end{bmatrix} \begin{bmatrix} d_Y \\ d_Z \\ \lambda_+ \end{bmatrix} = - \begin{bmatrix} \begin{bmatrix} Y^k & Z^k \end{bmatrix}^T & 0 \\ 0 & I \end{bmatrix} \begin{bmatrix} \nabla f(x^k) \\ c(x^k) \end{bmatrix}
$$

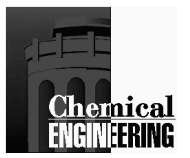

### Reduced space SQP (rSQP)Range and Null Space Decomposition

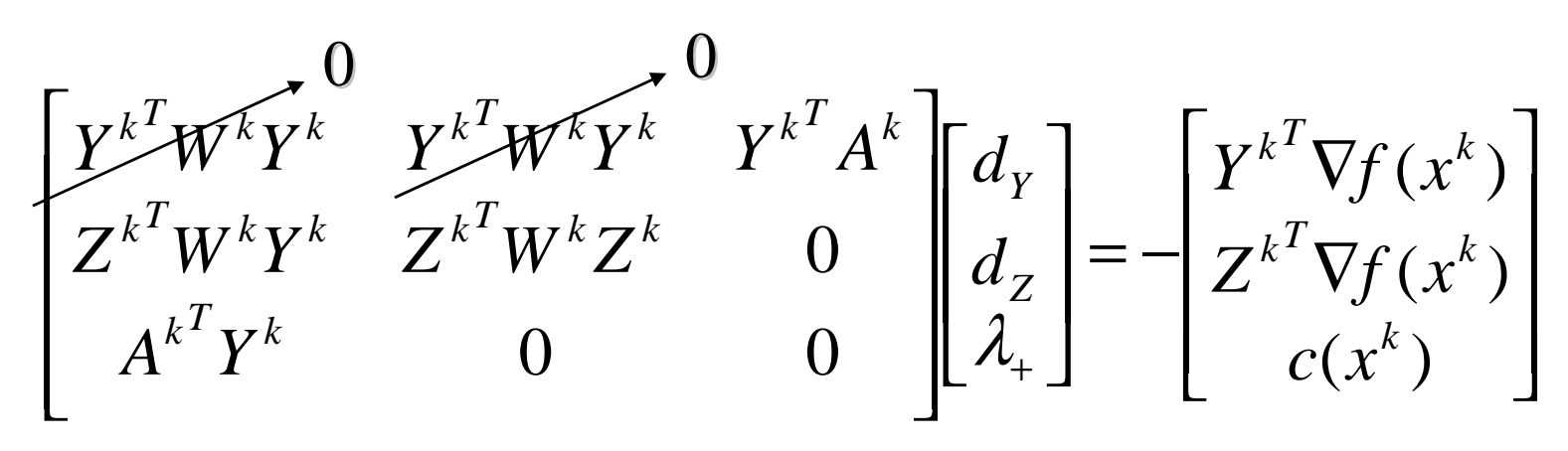

- ••  $(A^T Y) d_Y = -c(x^k)$  is square,  $d_Y$  determined from bottom row.
- Cancel *Y<sup>T</sup>WY* and *Y<sup>T</sup>WZ*; (unimportant as  $d_Z$ ,  $d_Y$  --> 0)  $\bullet$
- $\bullet$ • (*Y<sup>T</sup>A*)  $\lambda = -Y^T Vf(x^k)$ ,  $\lambda$  can be determined by first order estimate
- $\bullet$ Calculate or approximate  $w = Z^T W Y d_Y$ , solve  $Z^T W Z d_Z = -Z^T V f(x^k) - w$
- •Compute total step: *d = Y dY + Z dZ*

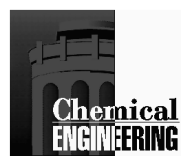

### Reduced space SQP (rSQP) Interpretation

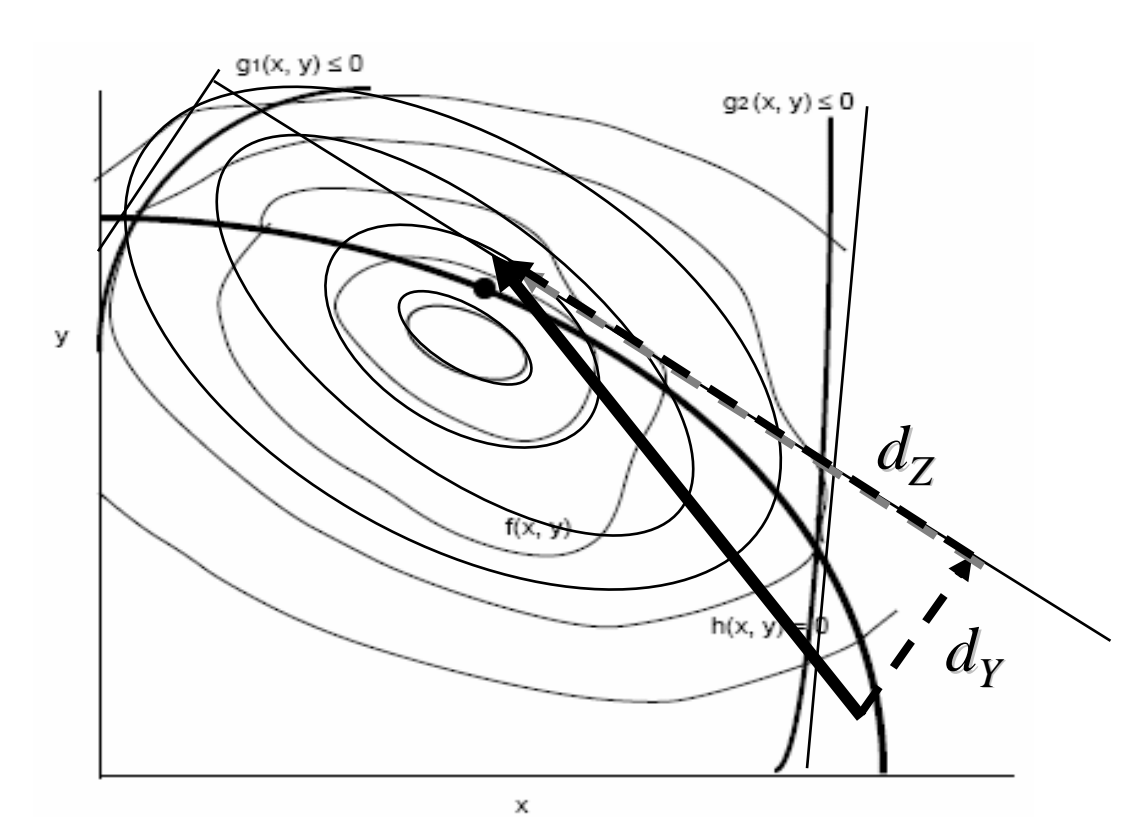

#### **Range and Null Space Decomposition**

- SQP step (d) operates in a higher dimension •
- $\bullet$ Satisfy constraints using range space to get  $d_y$
- $\bullet$ Solve small QP in null space to get  $d<sub>z</sub>$
- In general, same convergence properties as SQP.  $\bullet$

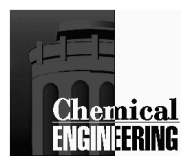

# **Choice of Decomposition Bases**

1. Apply *QR* factorization to *A.* Leads to dense but well-conditioned *<sup>Y</sup>* and *Z*.

$$
A = Q \begin{bmatrix} R \\ 0 \end{bmatrix} = \begin{bmatrix} Y & Z \begin{bmatrix} R \\ 0 \end{bmatrix} \end{bmatrix}
$$

2. Partition variables into decisions *u* and dependents *v*. Create orthogonal *Y* and *Z* with embedded identity matrices (*A<sup>T</sup>Z = 0, Y<sup>T</sup>Z=0*).

$$
AT = \begin{bmatrix} \nabla_u c^T & \nabla_v c^T \end{bmatrix} = \begin{bmatrix} N & C \end{bmatrix}
$$

$$
Z = \begin{bmatrix} I \\ -C^{-1}N \end{bmatrix} Y = \begin{bmatrix} N^T C^{-T} \\ I \end{bmatrix}
$$

3. Coordinate Basis - same *<sup>Z</sup>* as above, *Y<sup>T</sup> = [ 0 I ]*

- •Bases use gradient information already calculated.
- •Adapt decomposition to QP step
- Theoretically same rate of convergence as original SQP.  $\bullet$
- $\bullet$ Coordinate basis can be sensitive to choice of *<sup>u</sup>* and *v*. Orthogonal is not.
- $\bullet$ Need consistent initial point and nonsingular *C*; automatic generation

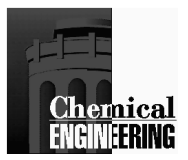

# **rSQP Algorithm**

- 1. Choose starting point *x0*.
- 2. At iteration *k*, evaluate functions  $f(x^k)$ ,  $c(x^k)$  and their gradients.
- 3. Calculate bases *Y* and *Z.*
- 4. Solve for step  $d_Y$  in Range space from  $(A^T Y) d_Y = -c(x^k)$
- 5. Update projected Hessian  $B^k \sim Z^T W Z$  (e.g. with BFGS),  $w_k$  (e.g., zero)
- 6. Solve small QP for step  $d_Z$  in Null space.

 $Y$ <sup> $Z$ </sup> $Z$ <sup> $Z$ </sup> $Z$ <sup>*NU*</sup>  $x_L \leq x^k + Yd_Y + Zd_Z \leq x$ *Z* $Z + 1/2d_Z^T B^k$ *Min*  $(Z^T \nabla f(x^k) + w^k)^T d_Z + 1/2 d_Z^T B^k d$ ..

- 7. If error is less than tolerance stop. Else
- 8. Solve for multipliers using  $(Y^T A) \lambda = -Y^T \nabla f(x^k)$
- 9. Calculate total step  $d = Y dr + Z dz$ .
- 10. Find step size  $\alpha$  and calculate new point,  $x_{k+1} = x_k + y_k$
- 11. Continue from step 2 with  $k = k+1$ .

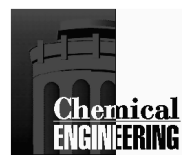

# **rSQP Results: Computational Results for General Nonlinear Problems**

**Vasantharajan et al (1990)**

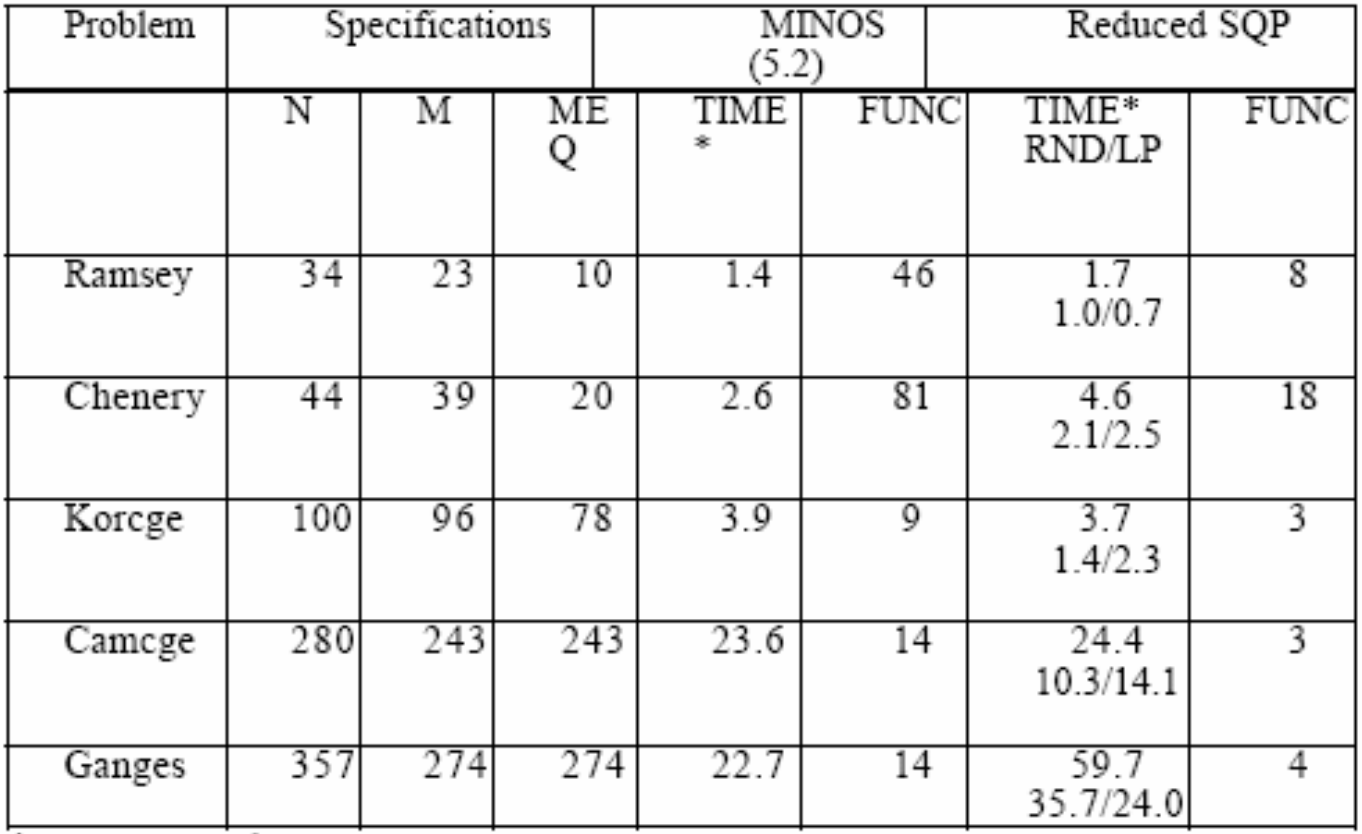

\* CPU Seconds - VAX 6320

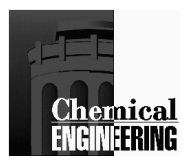

### **rSQP Results: Computational Results for Process Problems**

#### **Vasantharajan et al (1990)**

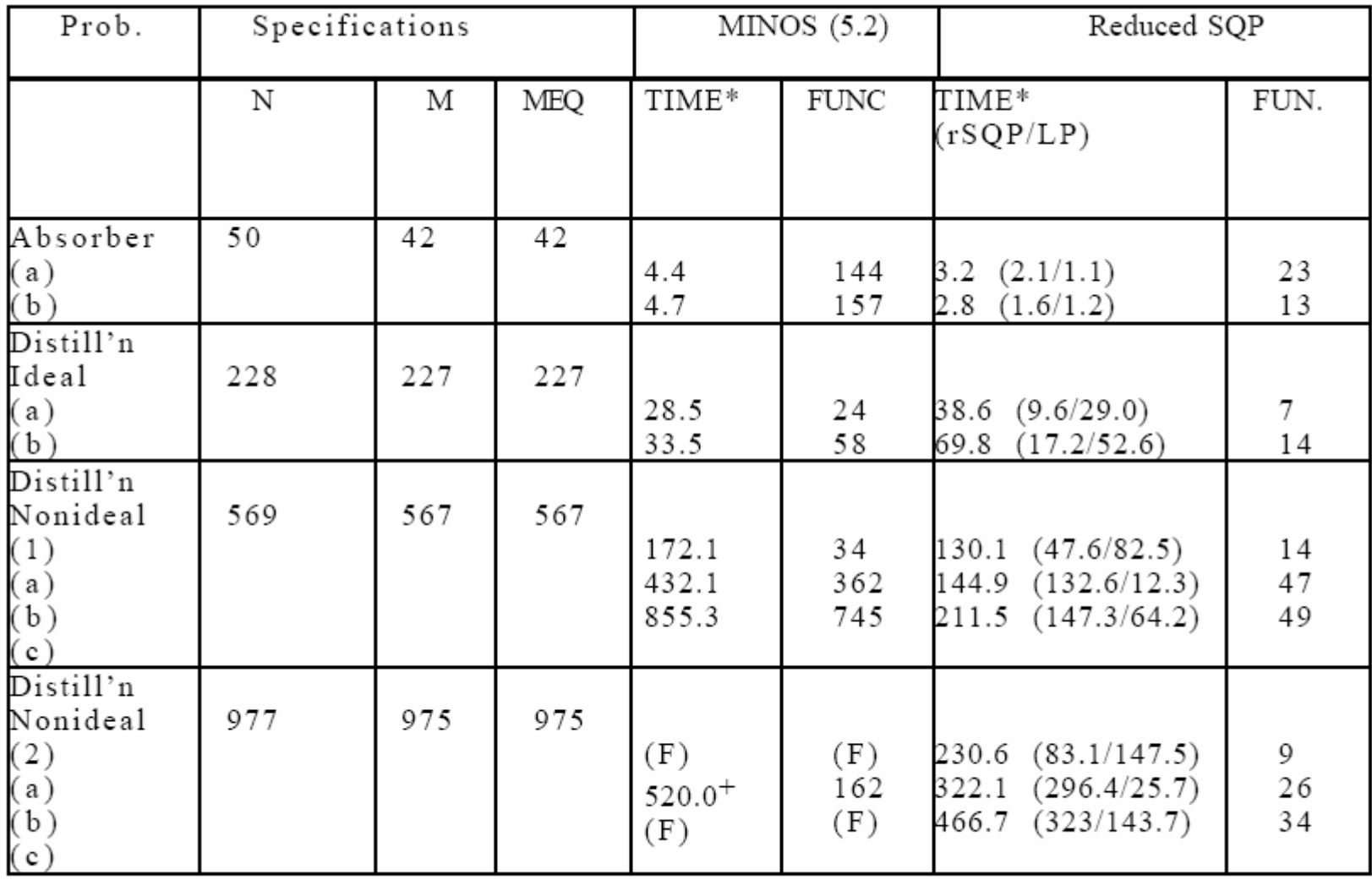

\* CPU Seconds - VAX 6320

(F) Failed

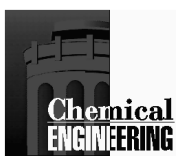

# Comparison of SQP and rSQP

Coupled Distillation Example - 5000 EquationsDecision Variables - boilup rate, reflux ratio

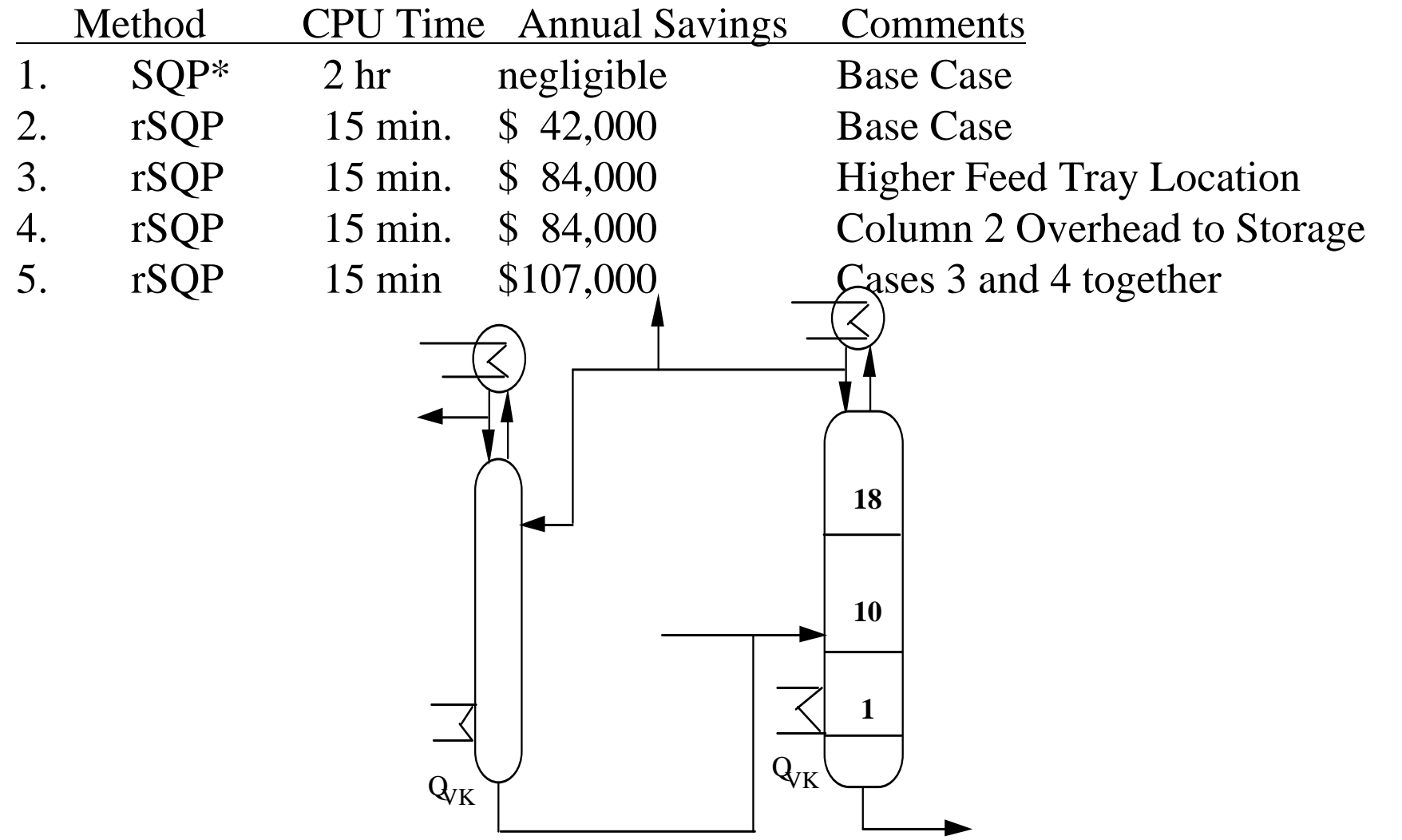

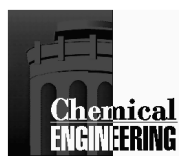

### **Real-time Optimization with rSQP** Sunoco Hydrocracker Fractionation Plant (Bailey et al, 1993)

Existing process, optimization on-line at regular intervals: 17 hydrocarbon components, 8 heat exchangers, absorber/stripper (30 trays), debutanizer (20 trays), C3/C4 splitter (20 trays) and deisobutanizer (33 trays).

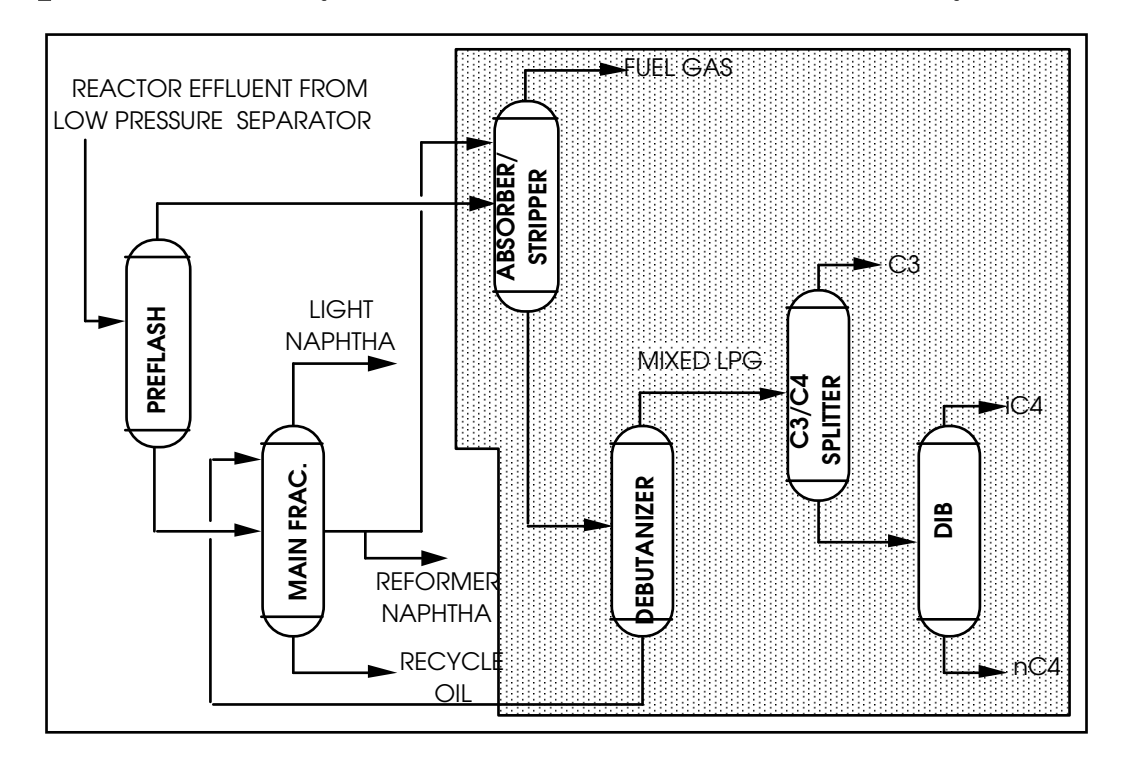

- square *parameter case* to fit the model to operating data.
- optimization to determine best operating conditions
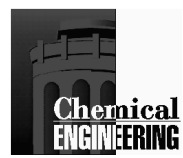

## **Optimization Case Study Characteristics**

Model consists of 2836 equality constraints and only ten independent variables. It is also reasonably sparse and contains 24123 nonzero Jacobian elements.

$$
P\!=\!\sum_{i\in G}\!\!Z_iC_i^{\phantom{i}G}\!+\!\sum_{i\in E}\!\!Z_iC_i^{\phantom{i}E}\!+\!\sum_{m\!=\!1}^{NP}\!\!Z_iC_i^{\phantom{i}P_m}\!-\!U
$$

Cases Considered:

- 1. Normal Base Case Operation
- 2. Simulate fouling by reducing the heat exchange coefficients for the debutanizer
- 3. Simulate fouling by reducing the heat exchange coefficients for splitter feed/bottoms exchangers
- 4. Increase price for propane
- 5. Increase base price for gasoline together with an increase in the octane credit

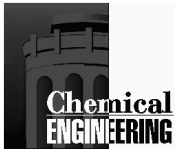

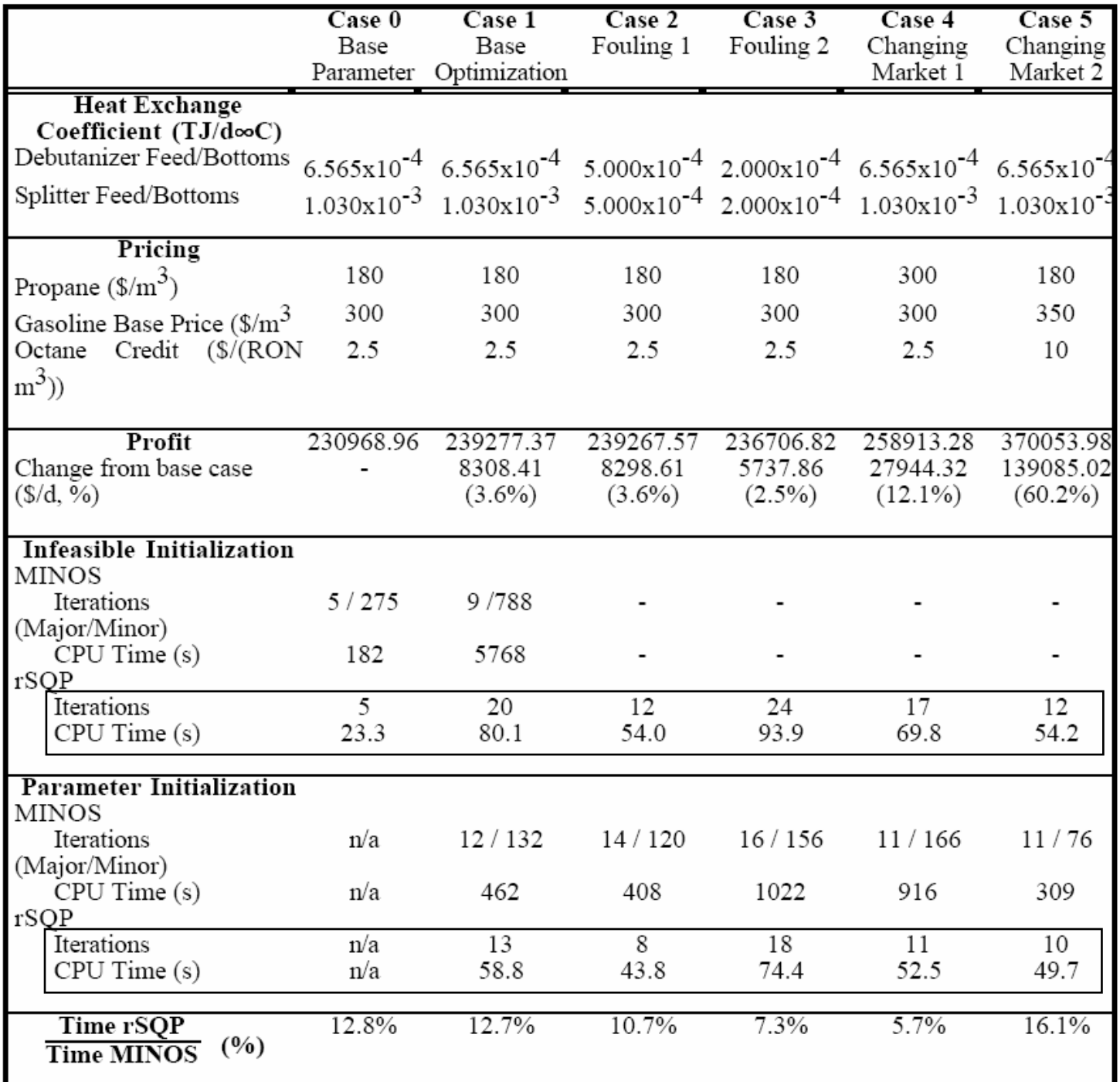

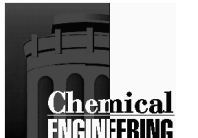

Many degrees of freedom=> full space IPOPT

$$
\begin{bmatrix} W^k + \Sigma & A^k \ A^{k^T} & 0 \end{bmatrix} \begin{bmatrix} d \\ \lambda_+ \end{bmatrix} = - \begin{bmatrix} \nabla \varphi(x^k) \\ c(x^k) \end{bmatrix}
$$

- work in full space of all variables
- second derivatives useful for objective and constraints
- use specialized large-scale Newton solver
- + *W=*∇*xxL(x,* λ*)* and *A=*∇*c(x)* sparse, often structured
- + fast if many degrees of freedom present
- + no variable partitioning required
- second derivatives strongly desired
- -*W* is indefinite, requires complex stabilization
- requires specialized large-scale linear algebra

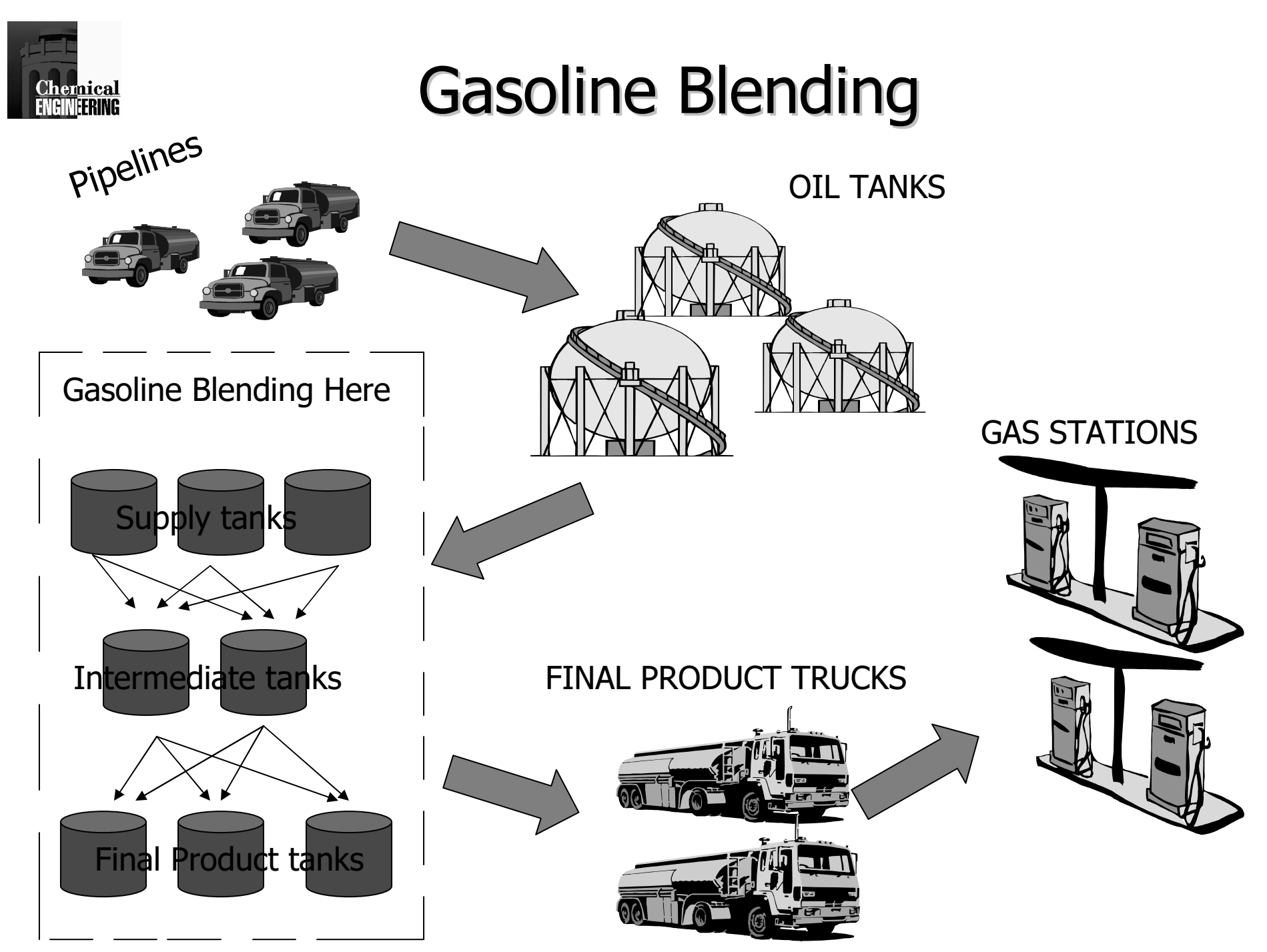

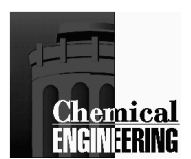

## **Blending Problem & Model Formulation**

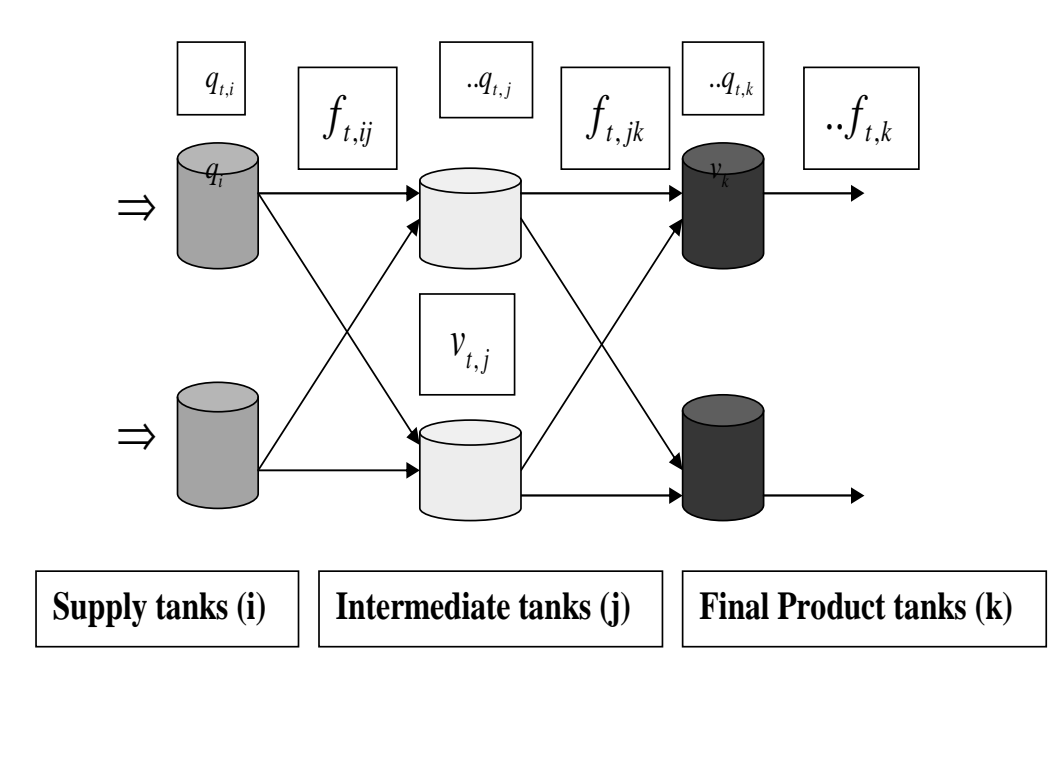

 $f$  &  $v$  ------ <code>flowrates</code> and tank volumes q ------ tank qualities

#### **Model Formulation in AMPL**

$$
\max \sum_{t} (\sum_{k} c_{k} f_{t,k} - \sum_{i} c_{i} f_{t,i})
$$
\n  
\n
$$
\text{s.t. } \sum_{k} f_{t,jk} - \sum_{i} f_{t,ij} + v_{t+1,j} = v_{t,j}
$$
\n
$$
f_{t,k} - \sum_{j} f_{t,jk} = 0
$$
\n
$$
\sum_{k} q_{t,j} f_{t,jk} - \sum_{i} q_{t,i} f_{t,ij} + q_{t+1,j} v_{t+1,j} = q_{t,j} v_{t,j}
$$
\n
$$
q_{t,k} f_{t,k} - \sum_{j} q_{t,j} f_{t,jk} = 0
$$
\n
$$
q_{k} \leq q_{t,k} \leq q_{k} \text{max}
$$
\n
$$
v_{j} \leq v_{t,j} \leq v_{j} \text{max}
$$

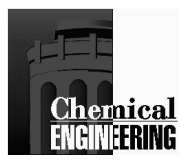

## Small Multi-day Blending Models Single Qualities

**Haverly, C. 1978 (HM)**

**Audet & Hansen 1998 (AHM)**

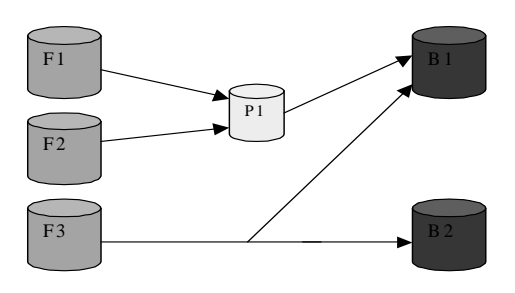

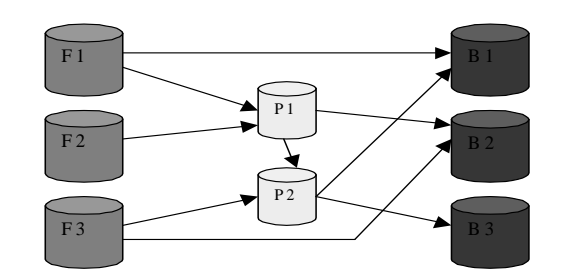

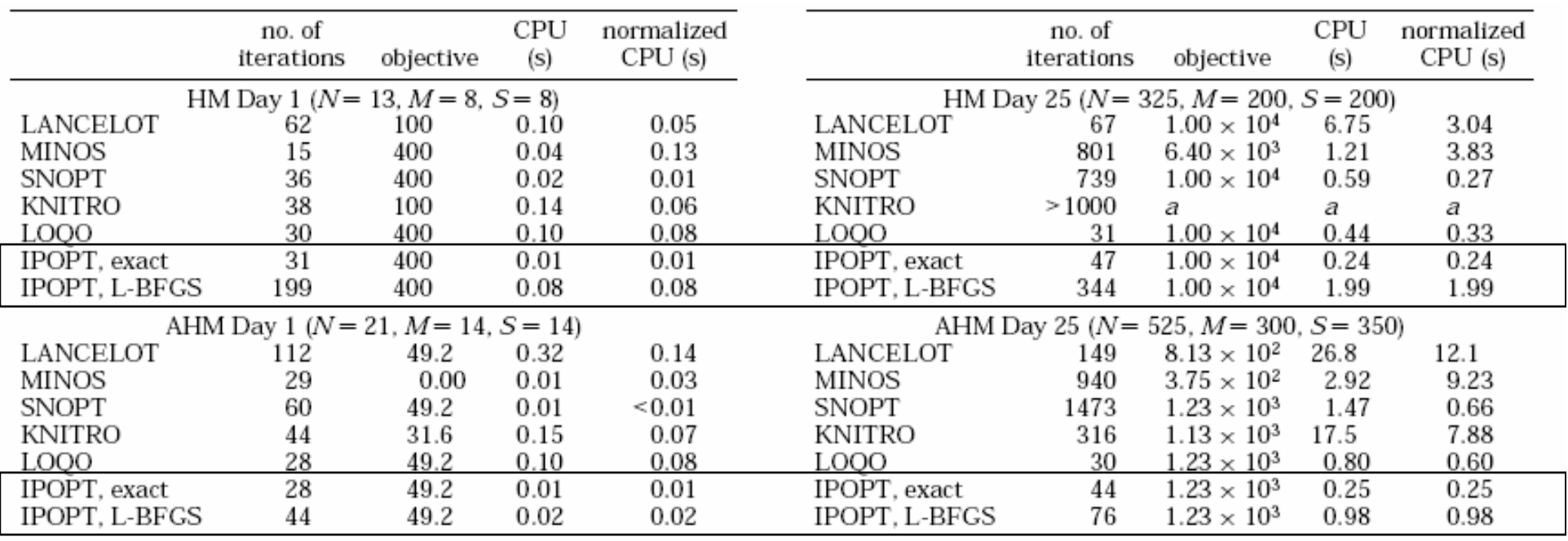

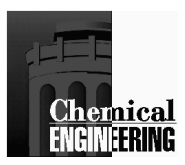

#### Honeywell Blending Model – Multiple Days 48 Qualities

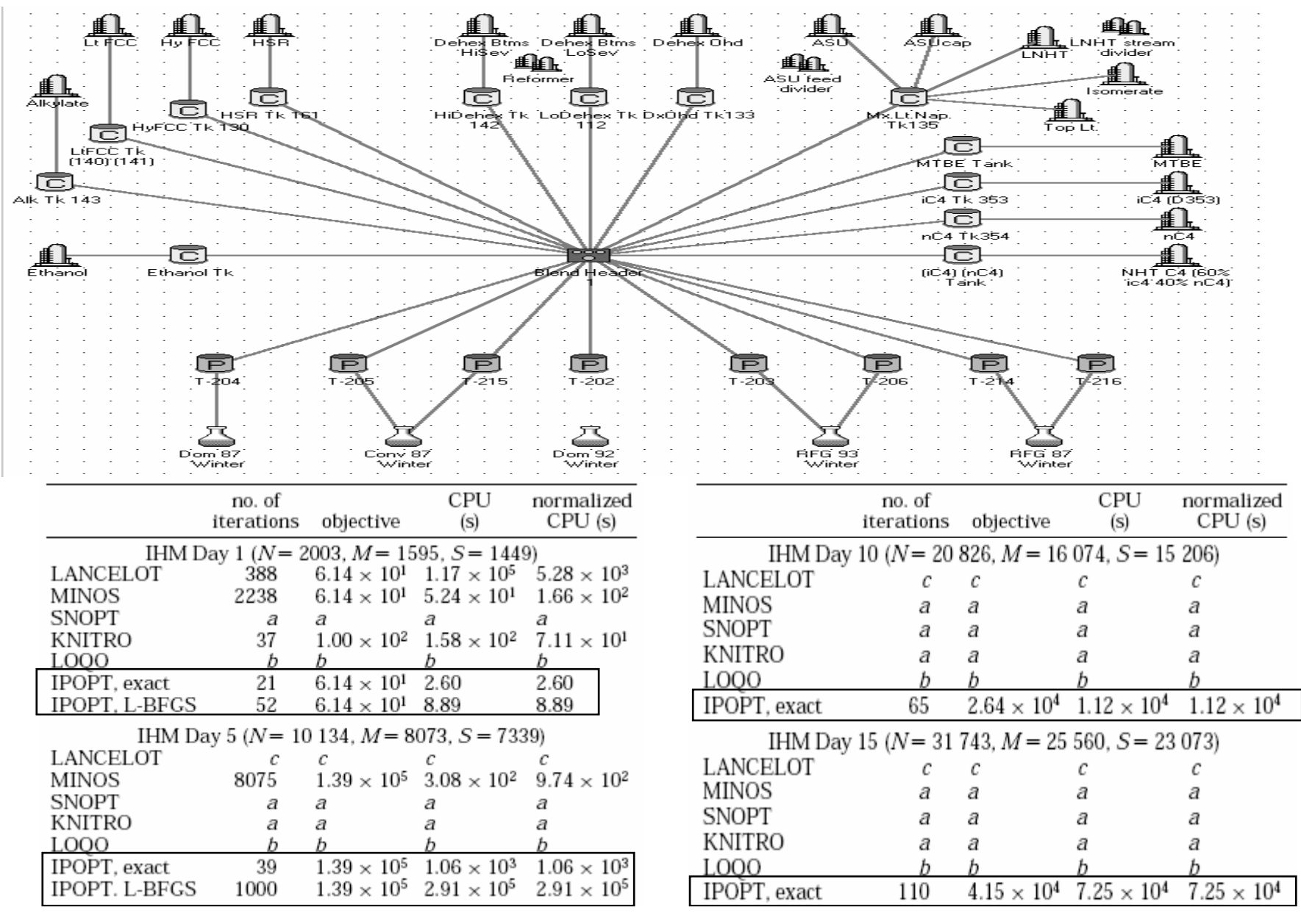

**115**

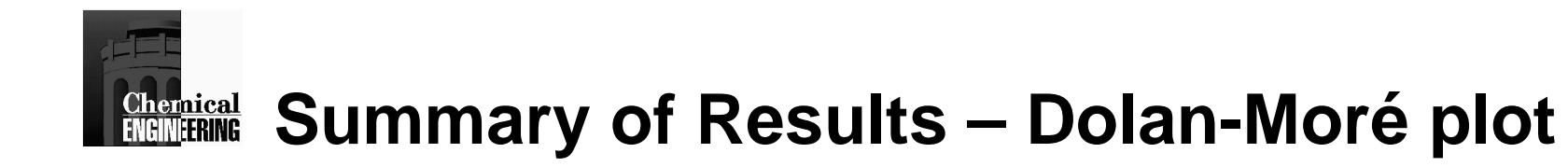

Performance profile (iteration count)

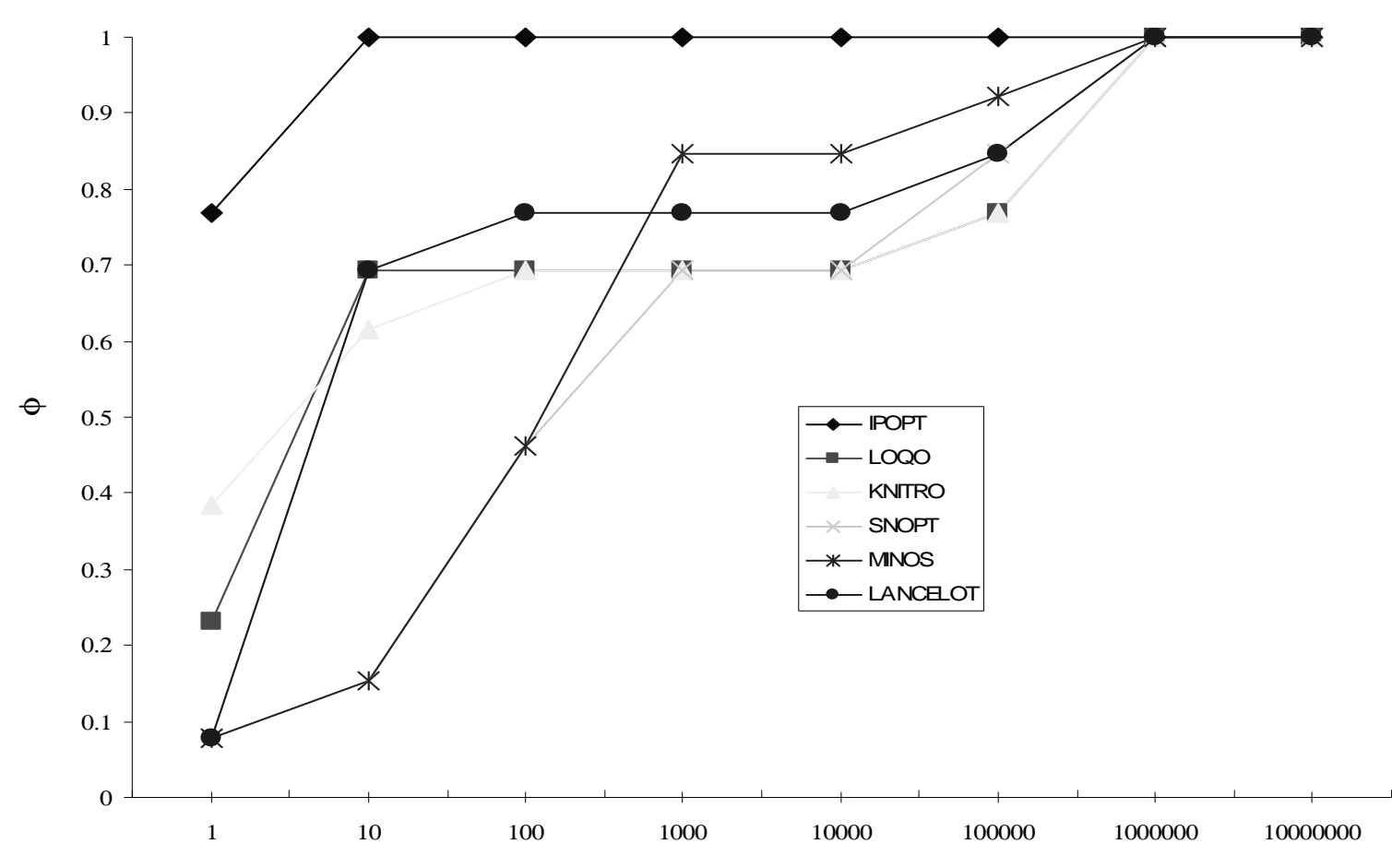

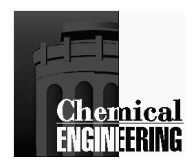

### **Comparison of NLP Solvers: Data Reconciliation**

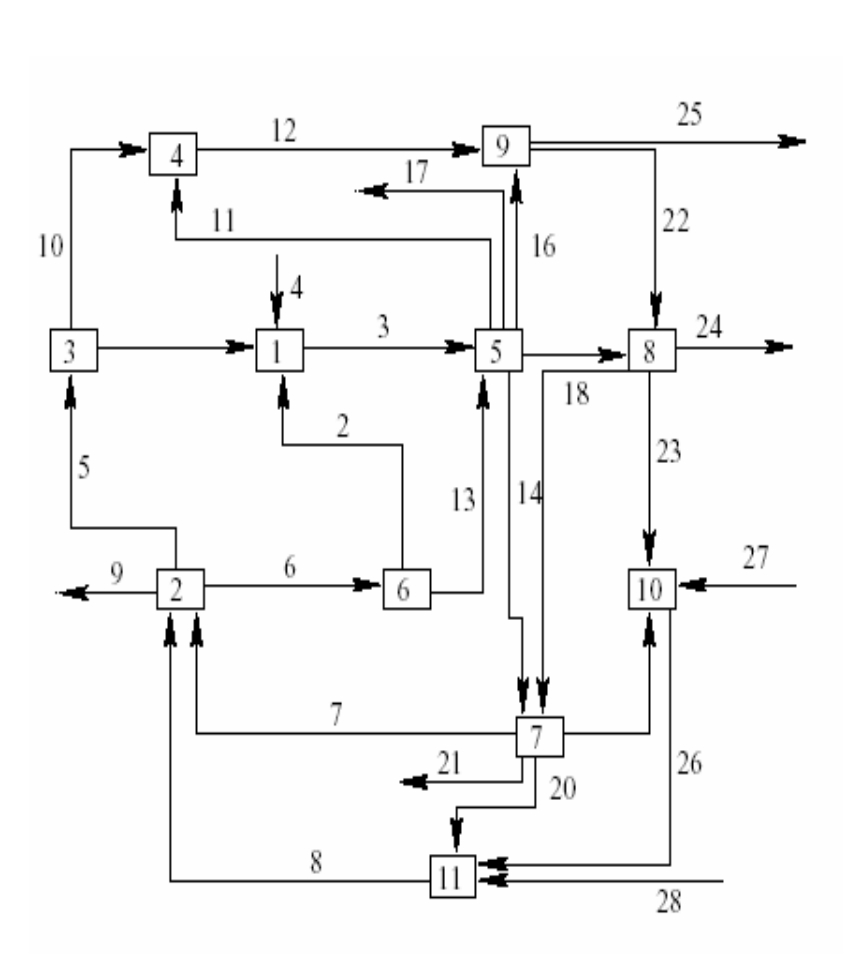

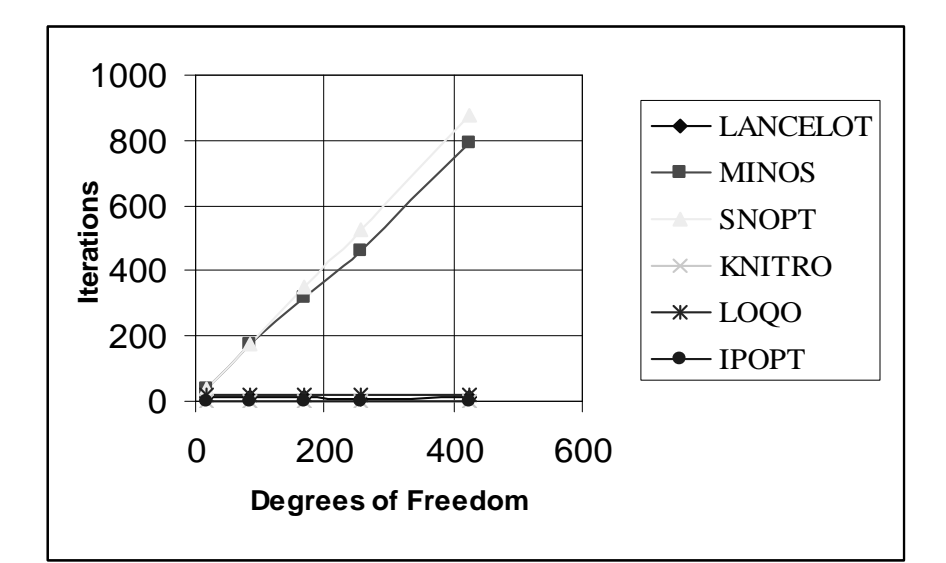

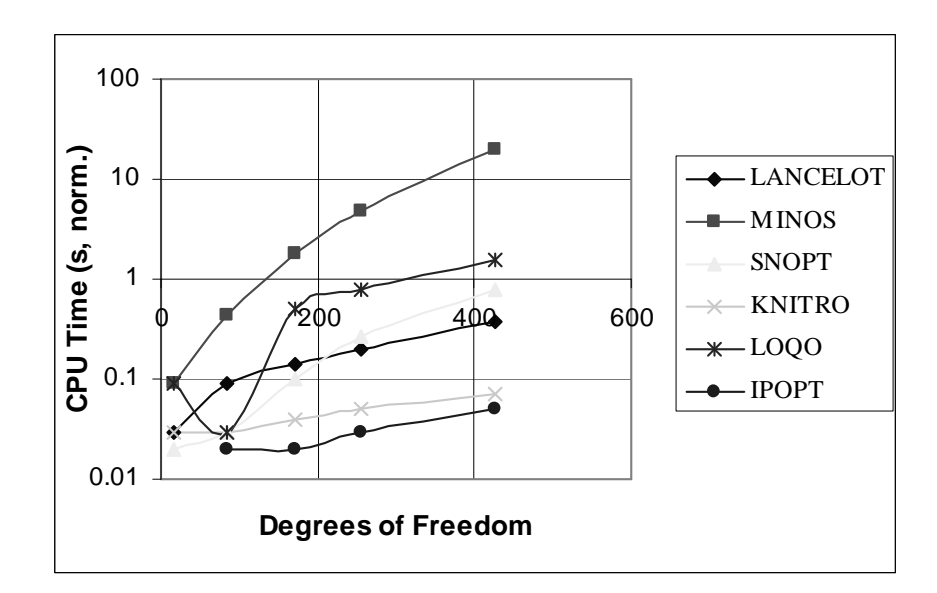

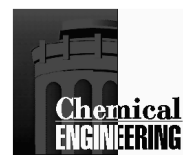

### **Sensitivity Analysis for Nonlinear Programming**

At nominal conditions,  $p_0$ 

*Min f(x, p<sub>0</sub>) s.t.*  $c(x, p_0) = 0$  $a(p_0) \leq x \leq b(p_0)$ 

How is the optimum affected at other conditions,  $p \neq p_0$ ?

- Model parameters, prices, costs
- Variability in external conditions
- Model structure
- How sensitive is the optimum to parameteric uncertainties?
- Can this be analyzed easily?

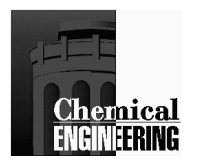

## **Calculation of NLP Sensitivity**

Take KKT Conditions

$$
\nabla L(x^*, p, \lambda, v) = 0
$$
  
\n
$$
c(x^*, p_0) = 0
$$
  
\n
$$
E^T x^* - bnd(p_0) = 0
$$

and differentiate and expand about  $p_0$ .

$$
V_{px}L(x^*, p, \lambda, v)^T + V_{xx}L(x^*, p, \lambda, v)^T V_{px} x^{*T} + V_x h(x^*, p, \lambda, v)^T V_{px} \lambda^T + E V_{px} v^T = 0
$$
  

$$
V_{p}c(x^*, p_0)^T + V_{x}c(x^*, p_0)^T V_{px} x^{*T} = 0
$$
  

$$
E^{T} (V_{px} x^{*T} - V_p bnd^T) = 0
$$

Notes:

• A key assumption is that under strict complementarity, the active set will not change for small perturbations of *p*.

- If an element of  $x^*$  is at a bound then  $\nabla_p x_i^{*T} = \nabla_p b n d^T$
- Second derivatives are required to calculate sensitivities, ∇*px\*<sup>T</sup>*
- Is there a cheaper way to calculate ∇*px\*<sup>T</sup>*?

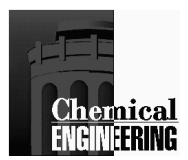

## Decomposition for NLP Sensitivity

Let 
$$
L(x^*, p, \lambda, v) = f(x^*) + \lambda^T c(x^*) + (E^T (x^* - bnd(p)))^T v
$$
  
\n
$$
\begin{bmatrix}\nW & A & E \\
A^T & 0 & 0 \\
E^T & 0 & 0\n\end{bmatrix}\n\begin{bmatrix}\n\nabla_p x^{*T} \\
\nabla_p \lambda^T \\
p^T\n\end{bmatrix} = -\begin{bmatrix}\n\nabla_{xp} L(x^*, p, \lambda, v)^T \\
\nabla_p c(x^*, p)^T \\
- E^T \nabla_p bnd^T\n\end{bmatrix}
$$

•Partition variables into basic, nonbasic and superbasic

$$
\nabla_p x^T = Z \nabla_p x_S^T + Y \nabla_p x_B^T + T \nabla_p x_N^T
$$

•Set  $V_{p}^{\mathcal{X}_{N}^{T}}$  $T = \nabla_p b n d_N^T$ , nonbasic variables to rhs,

- •Substitute for remaining variables
- •Perform range and null space decomposition
- •Solve only for  $\nabla_{\!p}^{} \! x_S^{}$  $^{T}$  and  $\bar{V_{p}}{x_{B}}^{T}$

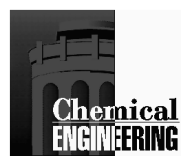

## Decomposition for NLP Sensitivity

$$
\begin{bmatrix} Y^T W Y & Y^T W Y & Y^T A \ Z^T W Z & 0 \ Z^T W Z & 0 \end{bmatrix} \begin{bmatrix} \nabla_{p} x_{B}^T \ \nabla_{p} x_{S}^T \ \nabla_{p} x_{S}^T \end{bmatrix} = - \begin{bmatrix} Y^T (\nabla_{xp} L(x^*, p, \lambda, v)^T + W T \nabla_{p} x_{N}^T) \ Z^T (\nabla_{p} L(x^*, p, \lambda, v)^T + W T \nabla_{p} x_{N}^T) \ \nabla_{p} C(x^*, p)^T + A^T T \nabla_{p} x_{N}^T \end{bmatrix}
$$

- Solve only for  $\mathit{\nabla}_{\! p} x_{\! B}^{\phantom{T} T}$  from bottom row and  $\mathit{\nabla}_{\! p} x_{\! S}^{\phantom{T}}$ *T* from middle row
- If second derivatives are not available,  $Z^T W Z$ ,  $Z^T W Y$   $V_{p} x_{p}^T$  and  $Z^T W T \ V_{p} x_{N}^{\phantom{N} T}$  can be constructed by directional finite differencing
- If assumption of strict complementarity is violated, sensitivity can becalculated using a QP subproblem.

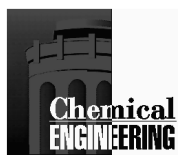

### **Second Order Tests**

### **Reduced Hessian needs to be positive definite**

At solution x<sup>\*</sup>: Evaluate eigenvalues of  $Z^T V_{xx} L^* Z$ Strict local minimum if all positive.

- Nonstrict local minimum: If nonnegative, find eigenvectors for zero eigenvalues,  $\rightarrow$  regions of nonunique solutions<br>Saddle noint: If any are negative, move along directi
- Saddle point: If any are negative, move along directions of corresponding eigenvectors and restart optimization.

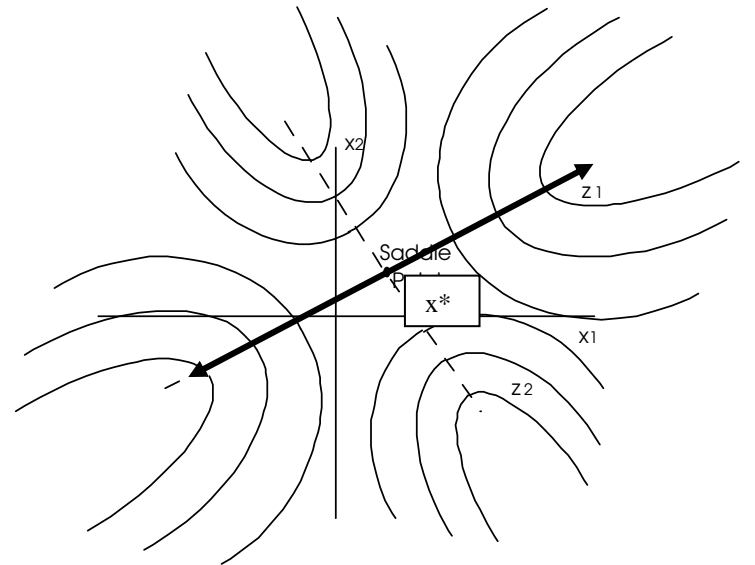

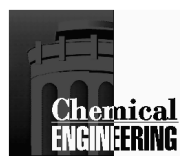

## Sensitivity for Flash Recycle Optimization(2 decisions, 7 tear variables)

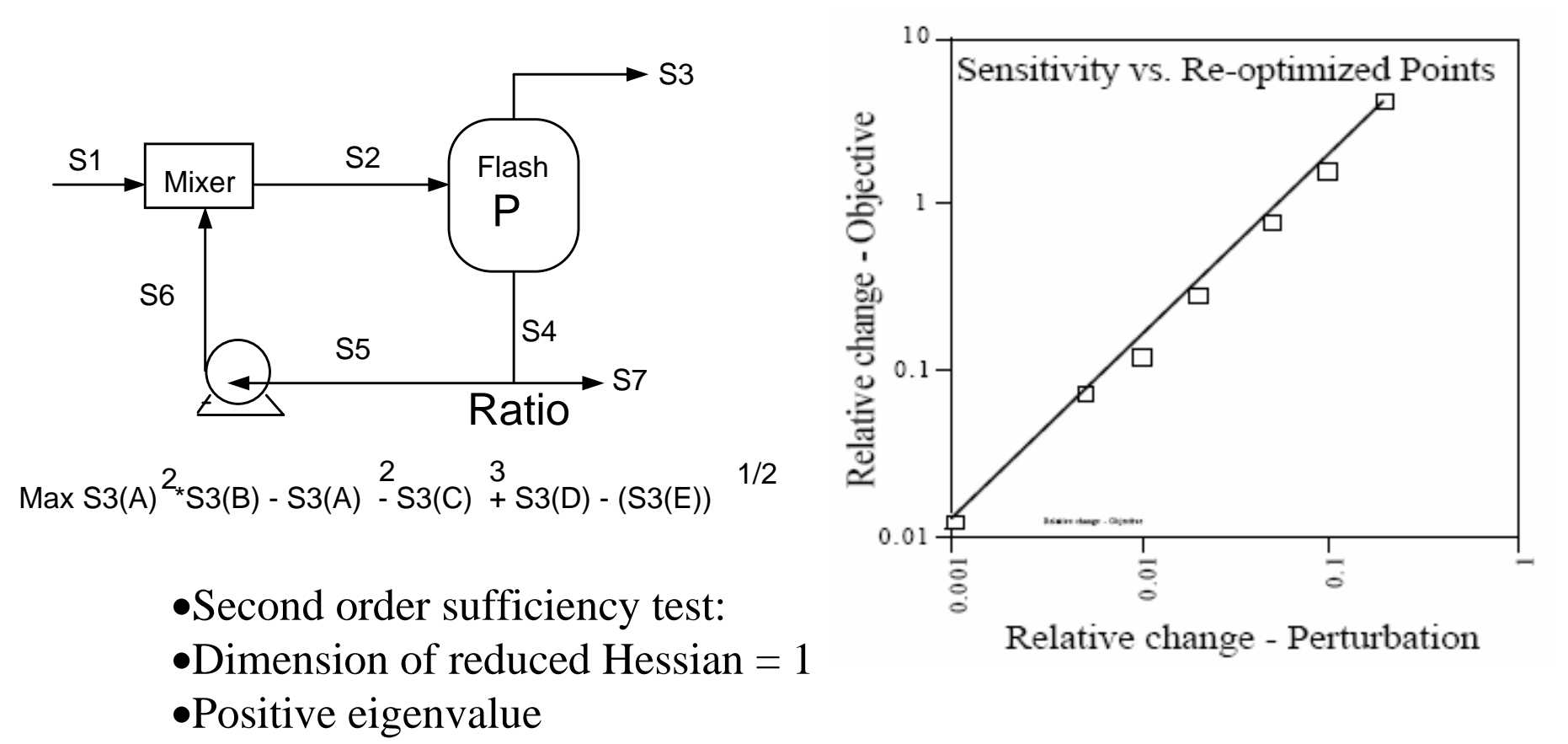

- •Sensitivity to simultaneous change in feed rate and upper bound on purge ratio
- •Only 2-3 flowsheet perturbations required for second order information

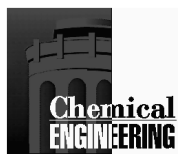

## Ammonia Process Optimization(9 decisions, 8 tear variables)

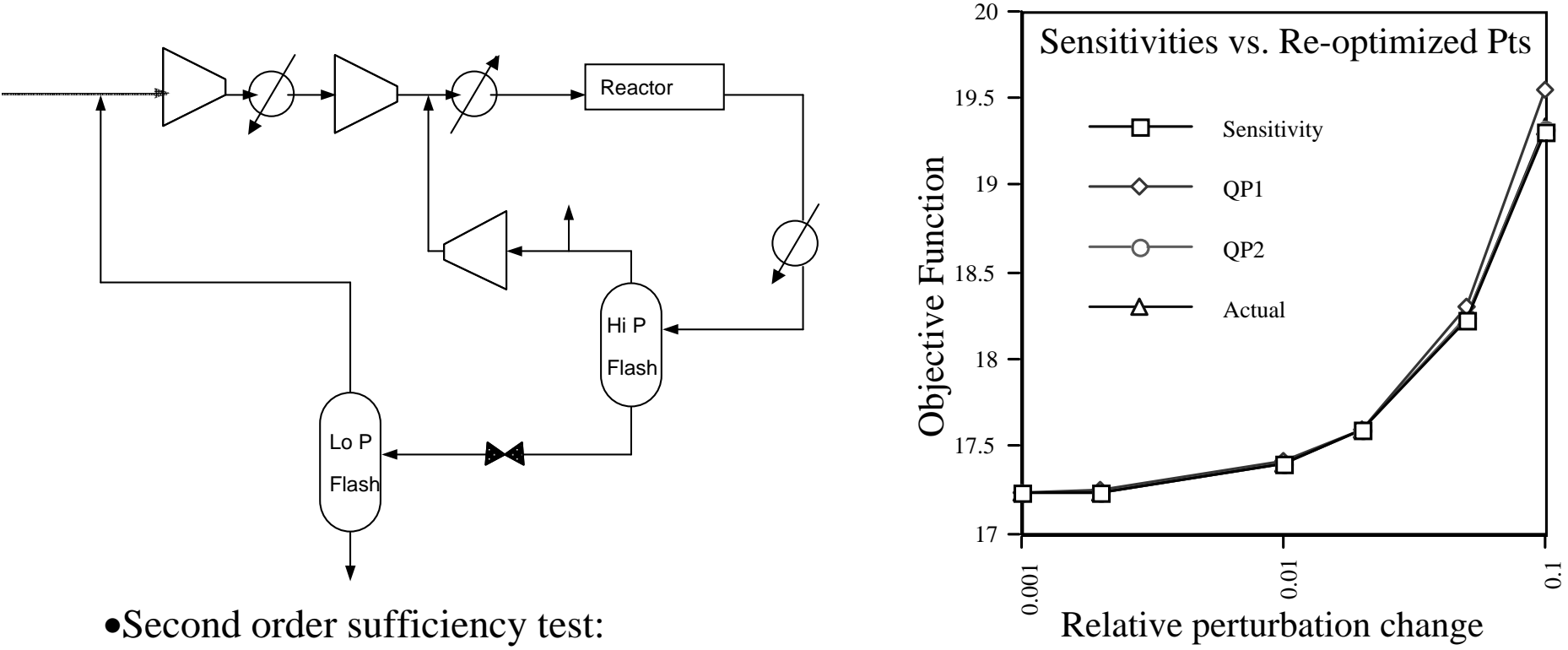

- •Dimension of reduced Hessian  $=$  4
- •Eigenvalues = [2.8E-4, 8.3E-10, 1.8E-4, 7.7E-5]
- •Sensitivity to simultaneous change in feed rate and upper bound on reactor conversion
- •Only 5-6 extra perturbations for second derivatives

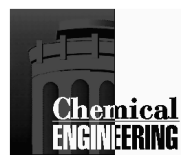

# **Multiperiod Optimization**

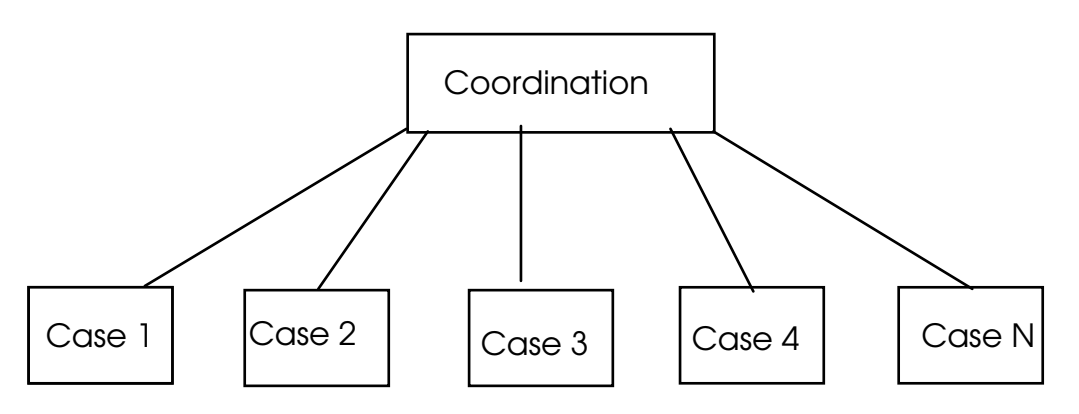

- 1. Design plant to deal with different operating scenarios (over time or with uncertainty)
- 2. Can solve overall problem simultaneously
	- •large and expensive
	- •polynomial increase with number of cases
	- •must be made efficient through specialized decomposition
- 3. Solve also each case independently as an optimization problem (inner problem with fixed design)
	- •overall coordination step (outer optimization problem for design)
	- • require sensitivity from each inner optimization case with design variables as external parameters

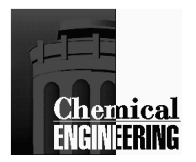

## **Multiperiod Flowsheet Example**

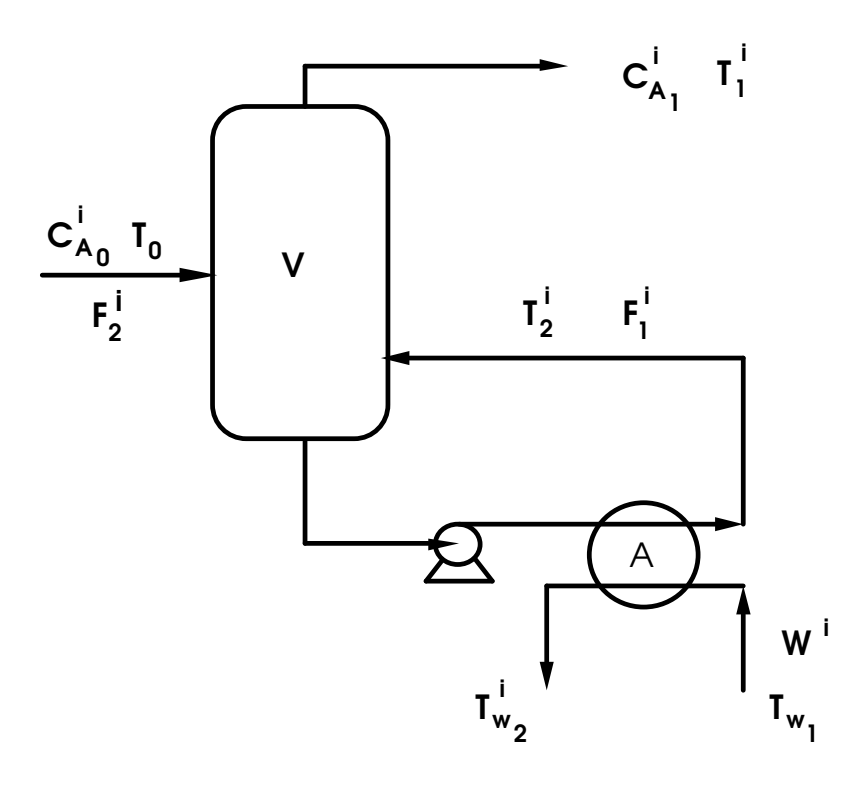

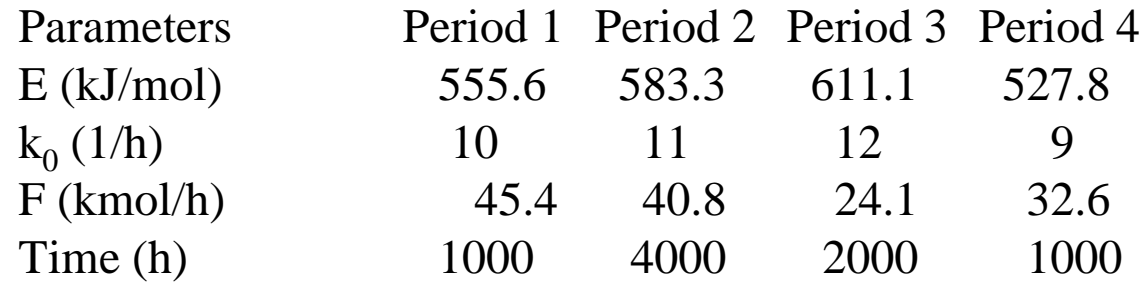

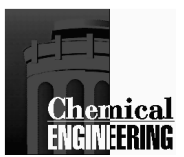

## Multiperiod Design Model

 $Min f_o(d) + \sum_i f_i(d, x_i)$ *s.t.*  $h_i(x_i, d) = 0, i = 1,... N$  $g_i(x_i, d) \leq 0, i = 1,... N$  $r(d) \leq 0$ 

Variables:

x: state (z) and control (u) variables in each operating period d: design variables (e. g. equipment parameters) used $\delta_i$ : substitute for d in each period and add  $\delta_i = d$ 

 $Min f_o(d) + \sum_i f_i(d, x_i)$ 

 $r(d) \leq 0$ 

 $g_i(x_i, \delta_i) + s_i = 0, i = 1,... N$ 

 $0 \le s_i$ ,  $d - \delta_i = 0$ ,  $i = 1,... N$ 

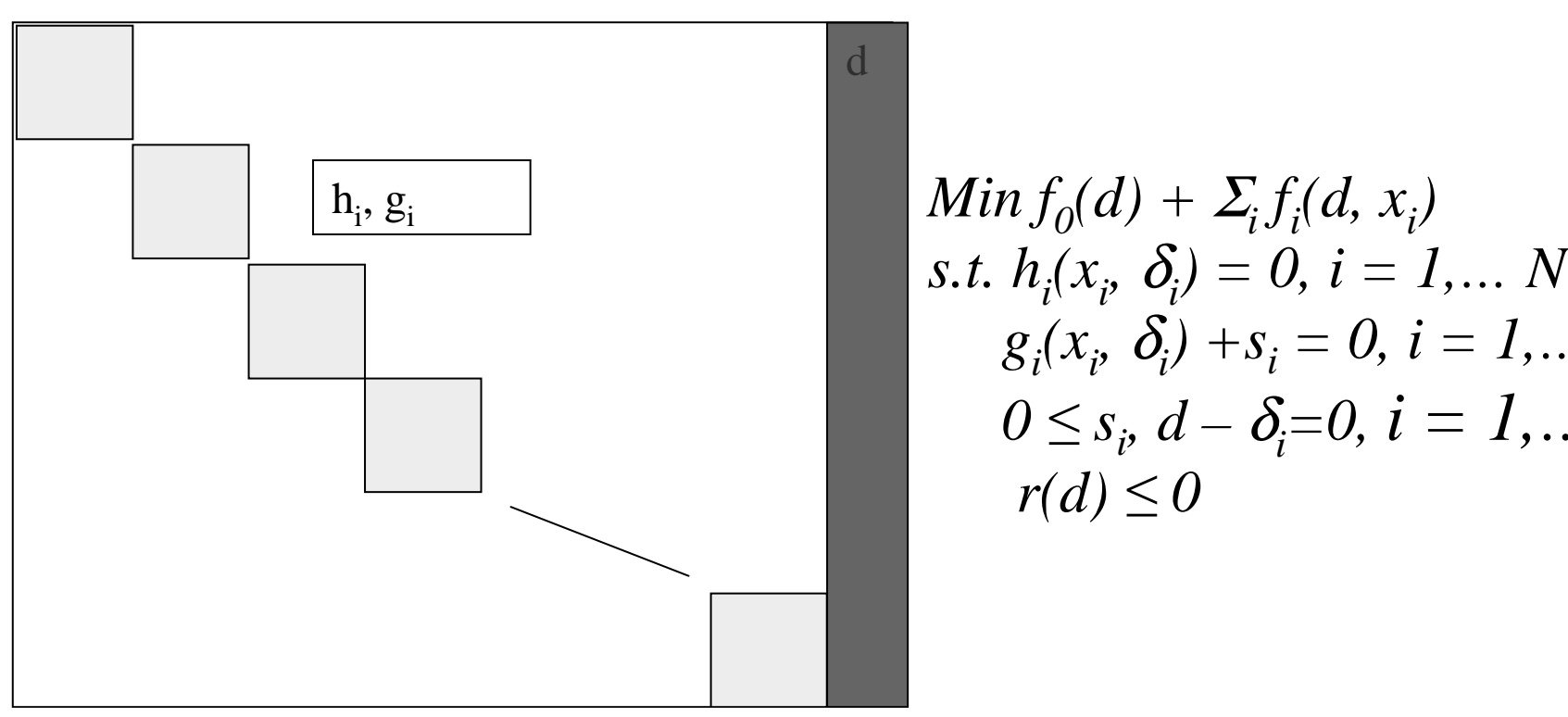

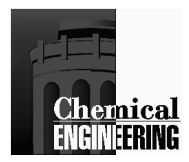

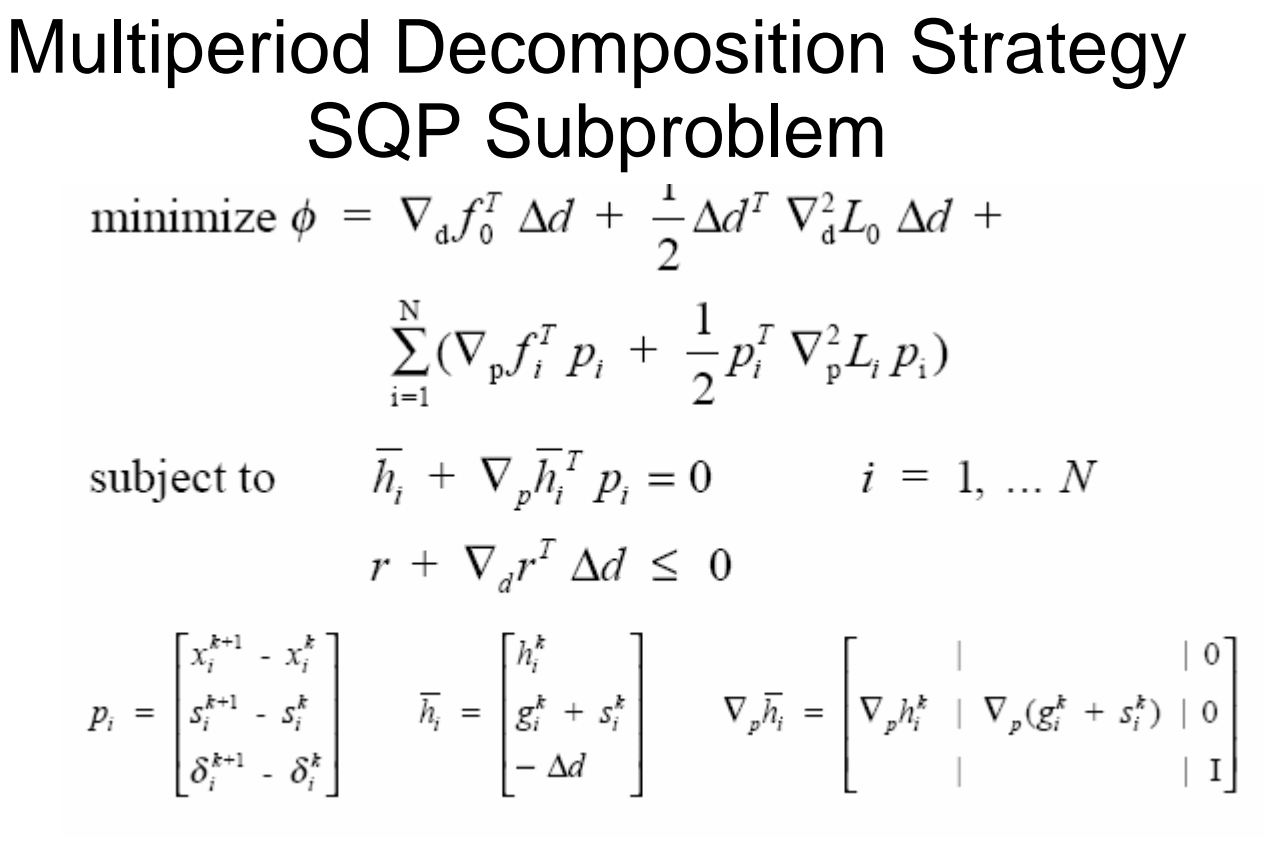

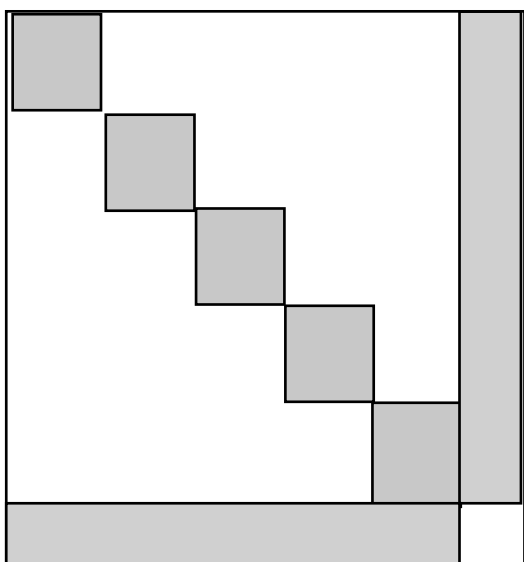

- •Block diagonal bordered KKT matrix(arrowhead structure)
- Solve each block sequentially (range/null dec.) to form small QP in space of d variables
- Reassemble all other steps from QP solution

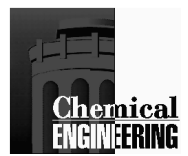

### Multiperiod Decomposition Strategy

From decomposition of KKT block in each period, obtain the following directions that are parametric in <sup>∆</sup>*d:*

$$
p_{Z_i} = A_{Z_i} + B_{Z_i} \Delta d \quad \text{and} \quad Z_i p_{Z_i} = Z_{A_i} + Z_{B_i} \Delta d
$$
  

$$
p_{Y_i} = A_{Y_i} + B_{Y_i} \Delta d \quad \text{and} \quad Y_i p_{Y_i} = Y_{A_i} + Y_{B_i} \Delta d
$$

Substituting back into the original QP subproblem leads to a QP only in terms of ∆*d*.

minimize 
$$
\phi = \left[ \nabla_d f_0^T + \sum_{i=1}^N \{ \nabla_p f_i^T (Z_{B_i} + Y_{B_i}) + (Z_{A_i} + Y_{A_i})^T \nabla_p^2 L_i (Z_{B_i} + Y_{B_i}) \} \right] \Delta d
$$
  
+  $\frac{1}{2} \Delta d^T \left[ \nabla_d^2 L_0 + \sum_{i=1}^N \{ (Z_{B_i} + Y_{B_i})^T \nabla_p^2 L_i (Z_{B_i} + Y_{B_i}) \} \right] \Delta d$   
subject to  $r + \nabla_d r \Delta d \leq 0$ 

Once ∆*d* is obtained, directions are obtained from the above equations.

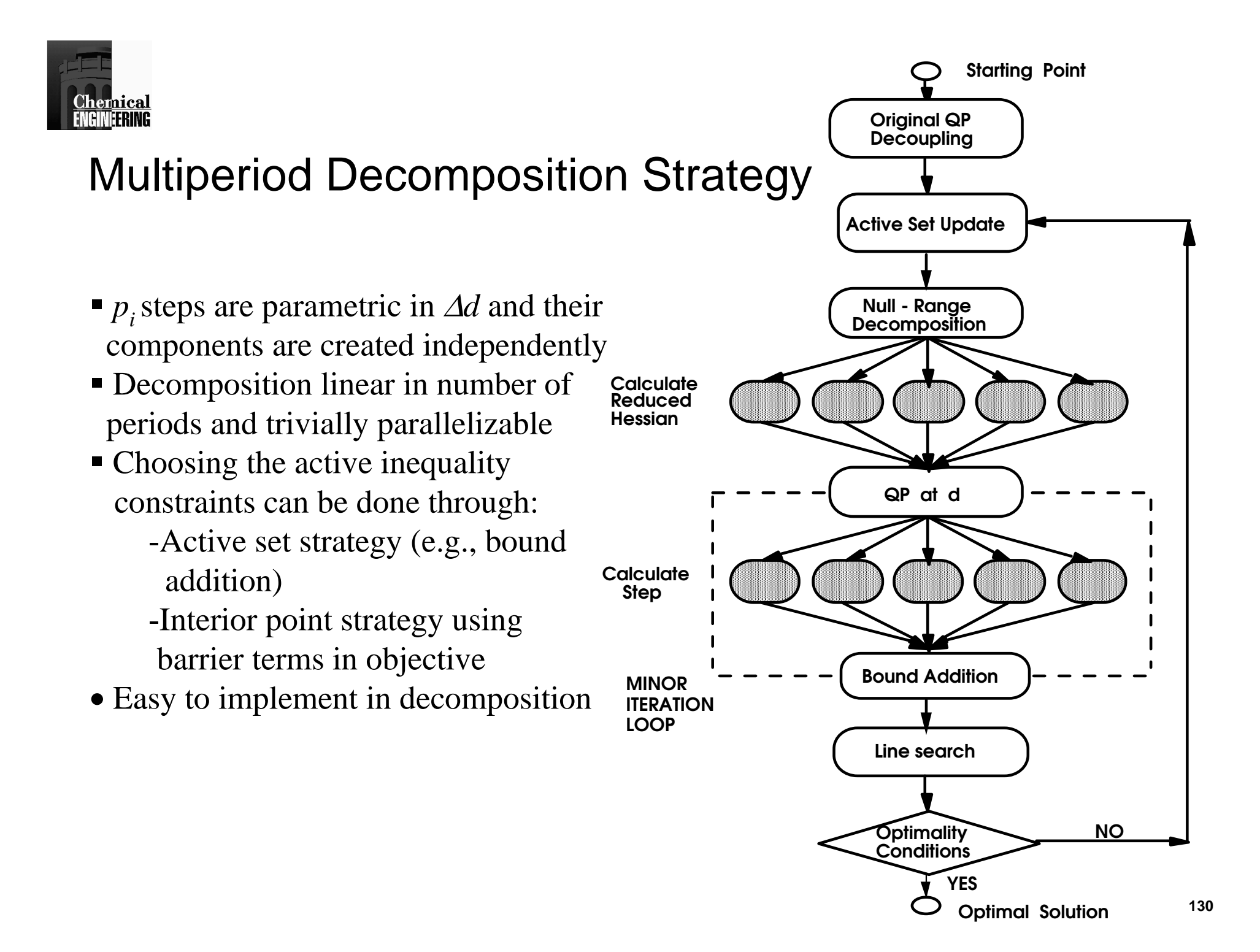

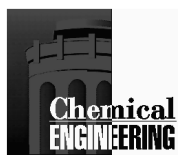

## **Multiperiod Flowsheet 1**

 (13+2) variables and (31+4) constraints (1 period)262 variables and 624 constraints (20 periods)

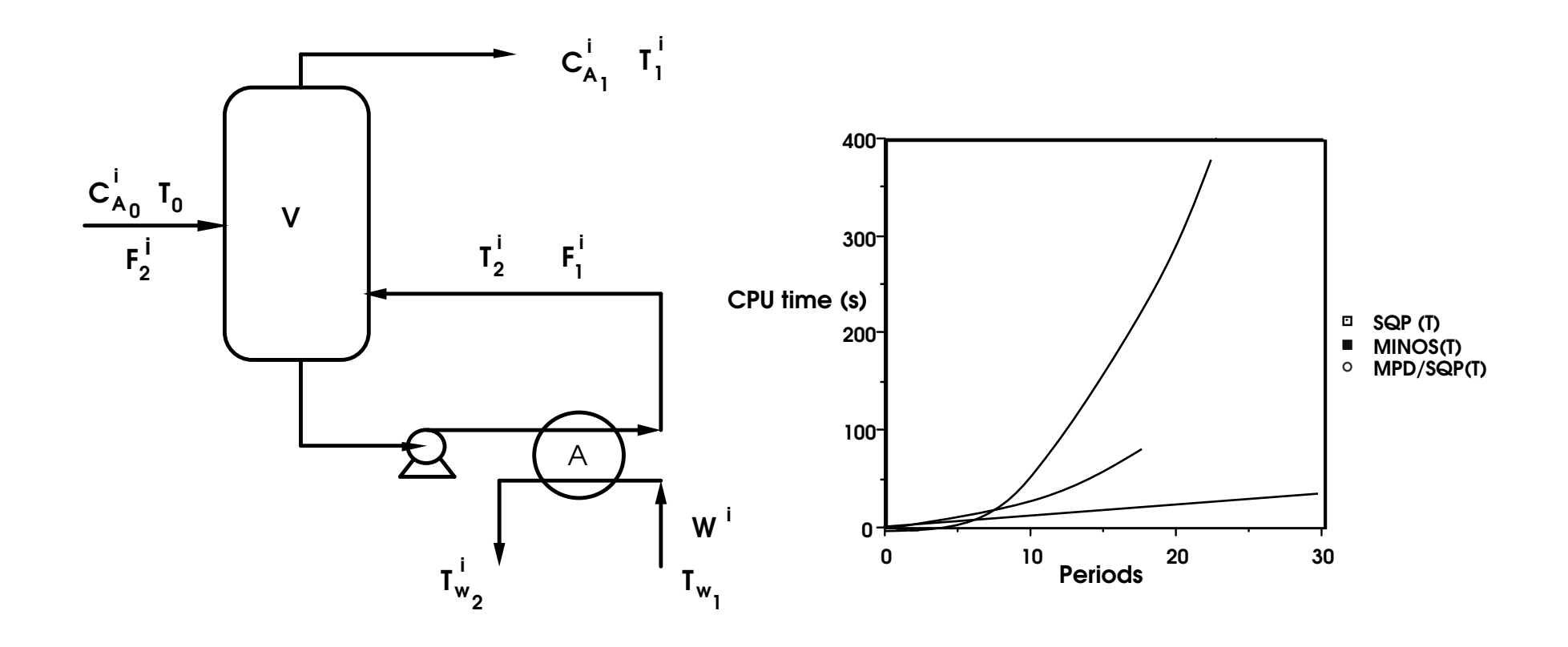

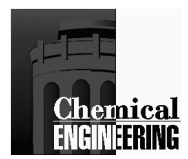

### **Multiperiod Example 2 – Heat Exchanger Network**

(12+3) variables and (31+6) constraints (1 period)243 variables and 626 constraints (20 periods)

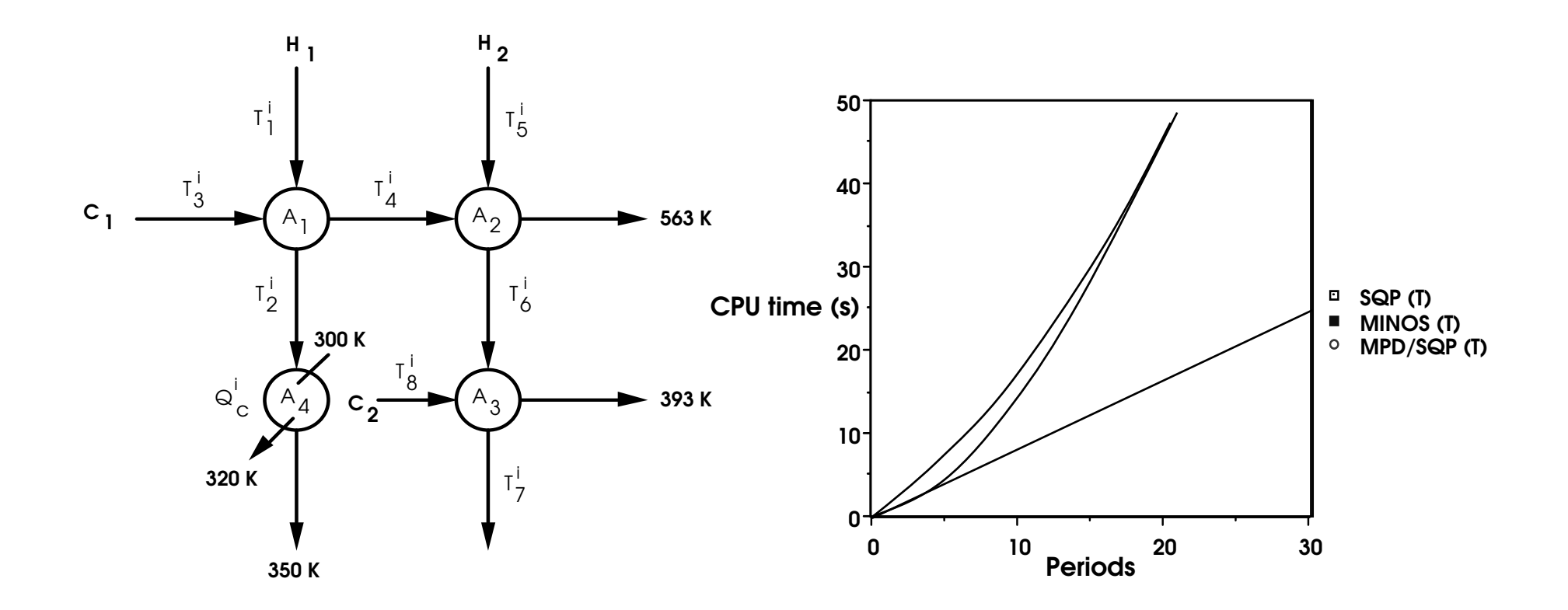

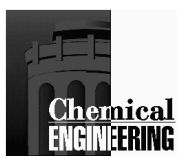

# Summary and Conclusions

-Unconstrained Newton and Quasi Newton Methods

- -KKT Conditions and Specialized Methods
- -Reduced Gradient Methods (GRG2, MINOS)

-Successive Quadratic Programming (SQP)

- -Reduced Hessian SQP
- -Interior Point NLP (IPOPT)

### Process Optimization Applications

- -Modular Flowsheet Optimization
- -Equation Oriented Models and Optimization
- -Realtime Process Optimization
- -Blending with many degrees of freedom

### Further Applications

-Sensitivity Analysis for NLP Solutions-Multiperiod Optimization Problems

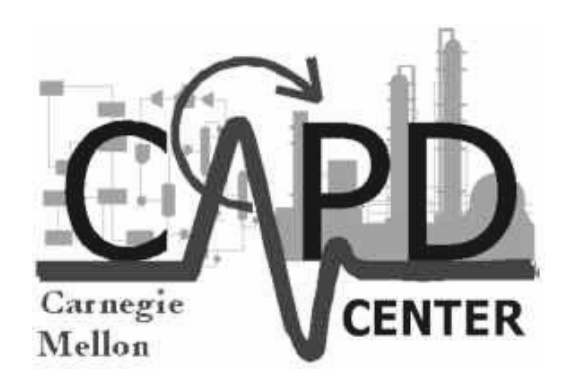

# Optimization of Differential-Algebraic Equation Systems

L. T. BieglerChemical Engineering DepartmentCarnegie Mellon UniversityPittsburgh, PA

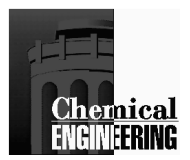

## **DAE Optimization Outline**

- I IntroductionProcess Examples
- II Parametric Optimization
	- - Gradient Methods
		- Perturbation
		- Direct Sensitivity Equations
		- Adjoint Equations
- III Optimal Control Problems
	- -Optimality Conditions
	- - Model Algorithms
		- Sequential Methods
		- Multiple Shooting
		- Indirect Methods
- IV Simultaneous Solution Strategies
	- -Formulation and Properties
	- -Process Case Studies
	- Software Demonstration

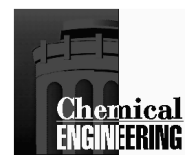

## Dynamic Optimization Problem

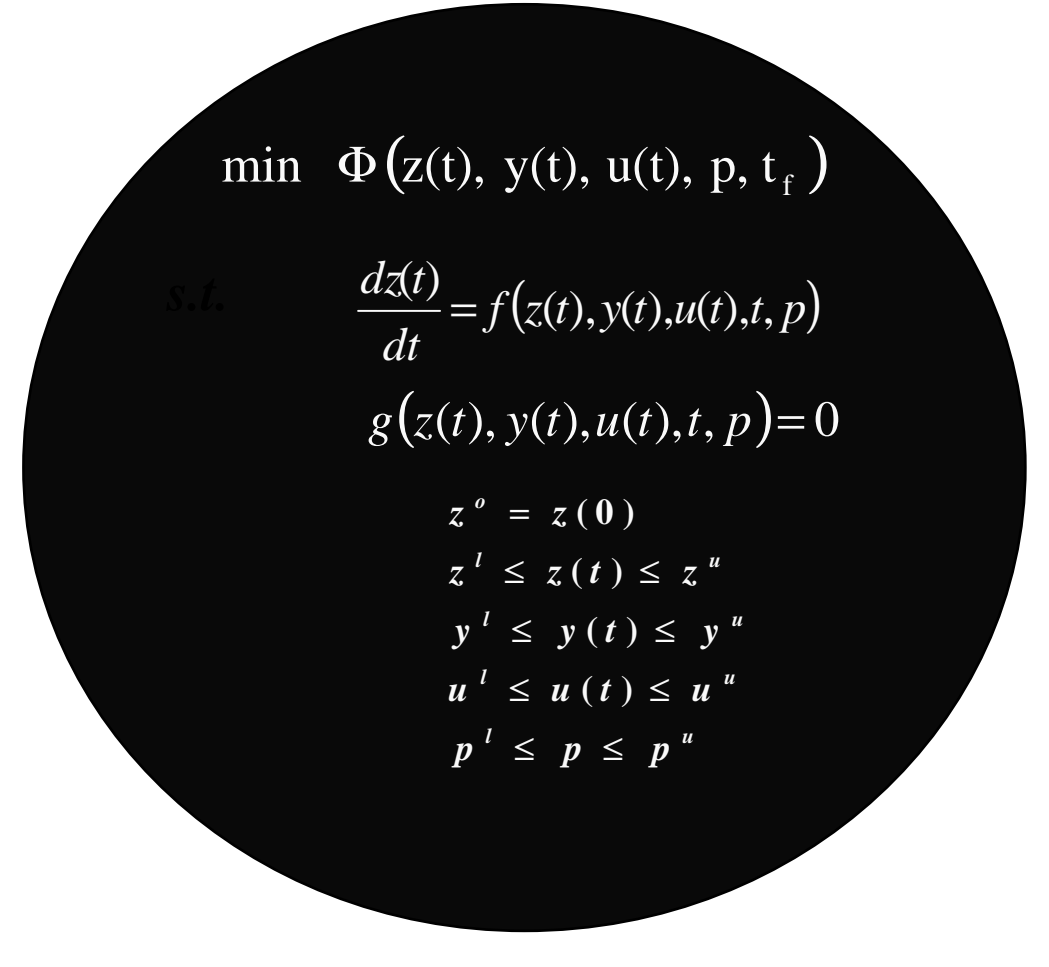

t, time z, differential variablesy, algebraic variables

 $t_f$ , final time u, control variablesp, time independent parameters

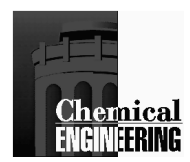

## DAE Models in Process Engineering

#### Differential Equations

•Conservation Laws (Mass, Energy, Momentum)

### Algebraic Equations

- •Constitutive Equations, Equilibrium (physical properties,
- hydraulics, rate laws)
- •Semi-explicit form
- •Assume to be index one (i.e., algebraic variables can be solved uniquely by algebraic equations)
- •If not, DAE can be reformulated to index one (see Ascher and Petzold)

### **Characteristics**

- •Large-scale models not easily scaled
- •Sparse but no regular structure
- •Direct linear solvers widely used
- •Coarse-grained decomposition of linear algebra

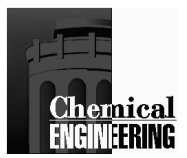

### Parameter Estimation

Catalytic Cracking of Gasoil (Tjoa, 1991)

$$
A \longrightarrow Q, Q \longrightarrow^{p_2} S, A \longrightarrow^{p_3} S
$$
  
\n
$$
\dot{a} = -(p_1 + p_3)a^2
$$
  
\n
$$
\dot{q} = -p_1a^2 - p_2q
$$
  
\n
$$
a(0) = 1, q(0) = 0
$$
  
\n
$$
q = 0.6 - 1
$$
  
\n
$$
q = 0.2
$$

number of states and ODEs: 2number of parameters:3no control profilesconstraints:  $p_L \le p \le p_U$ 

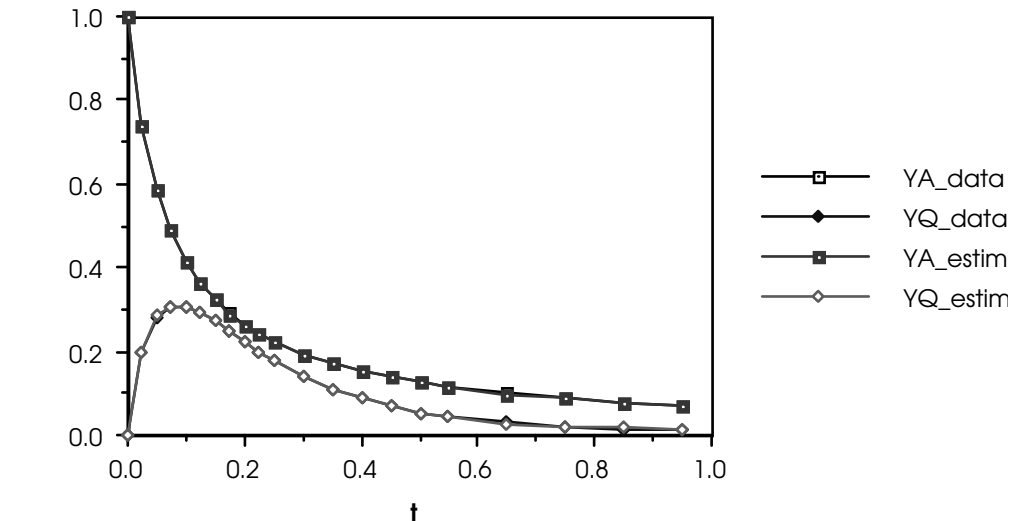

Objective Function: Ordinary Least Squares

 $(p_1, p_2, p_3)^0 = (6, 4, 1)$  $(p_1, p_2, p_3)^* = (11.95, 7.99, 2.02)$  $(p_1, p_2, p_3)_{true} = (12, 8, 2)$ 

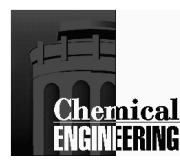

- Run between distillation batches
- Treat as boundary value optimization problem
	- $\cdot$ When to switch from A to offcut to B?
	- .How much offcut to recycle?
	- •Reflux?
	- Boilup Rate?
	- Operating Time?

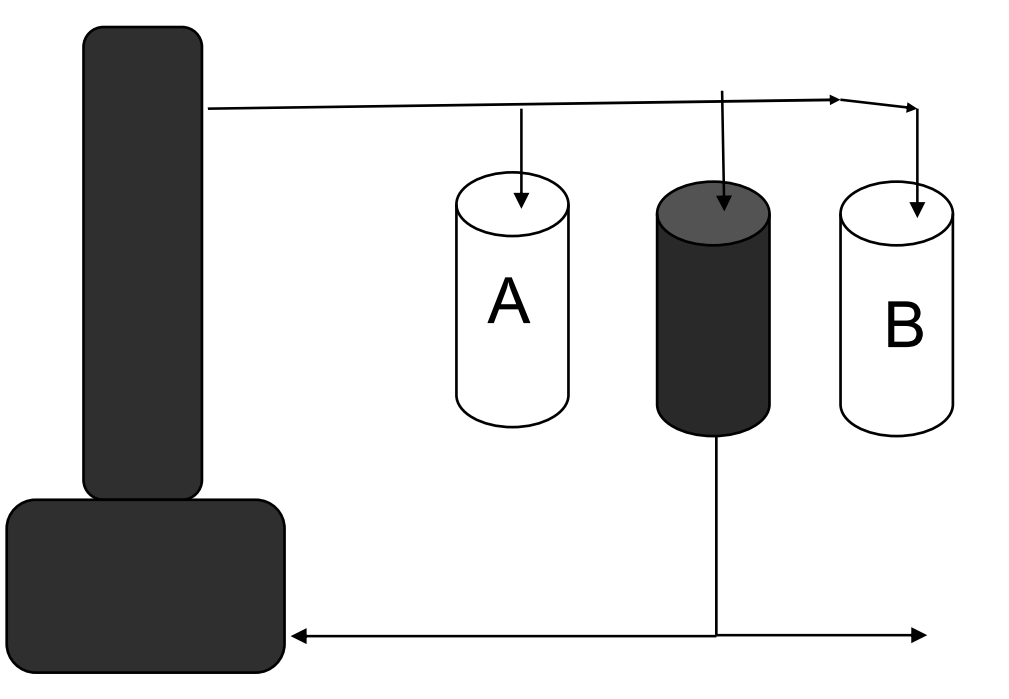

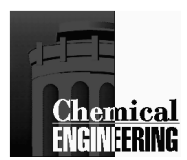

## **Nonlinear Model Predictive Control (NMPC)**

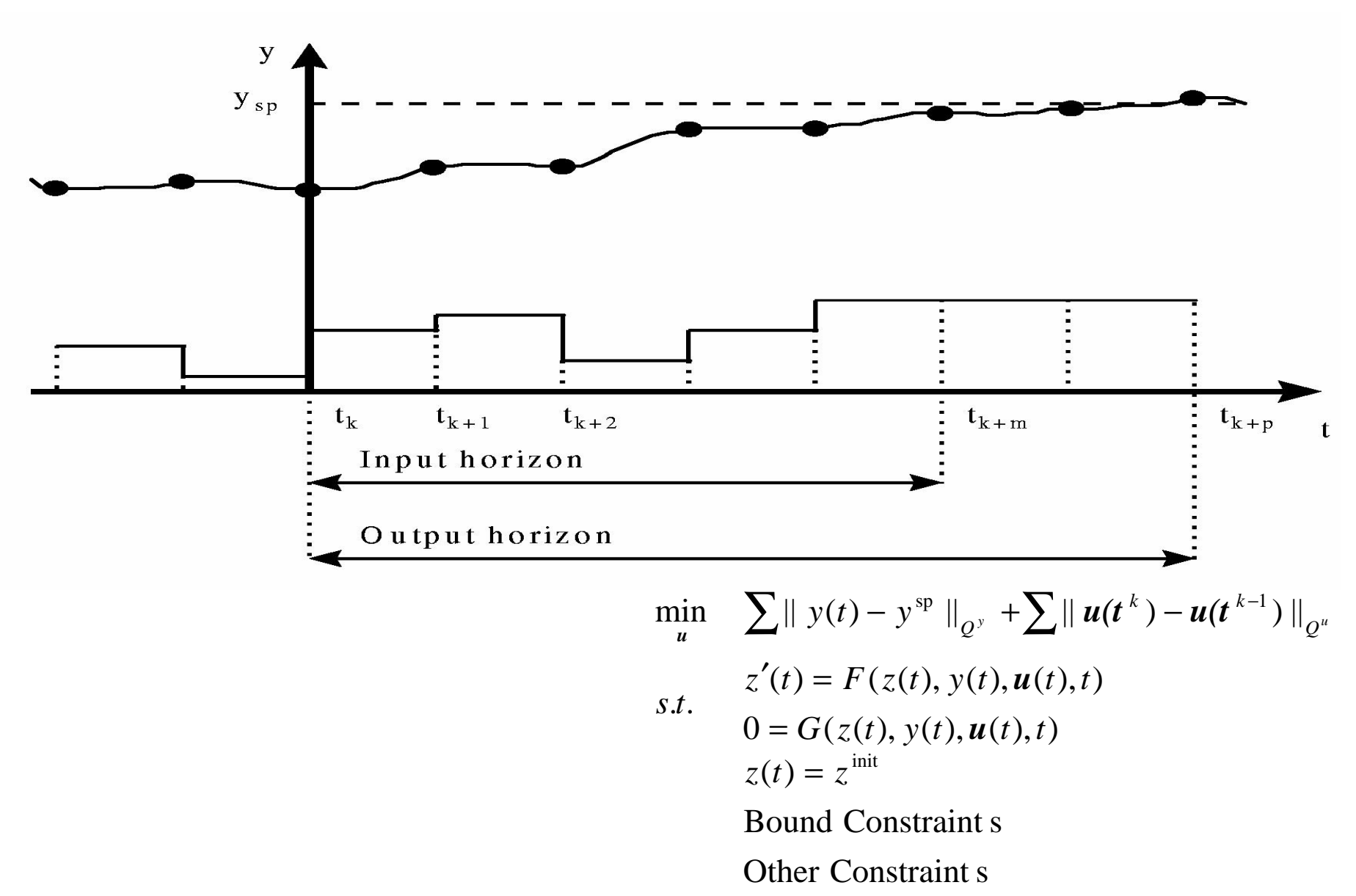

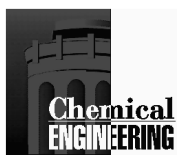

## Batch Process Optimization

Optimization of dynamic batch process operation resulting from reactor and distillation column

DAE models:  $z' = f(z, y, u, p)$  $g(z, y, u, p) = 0$  *A*+*B*→*C C*+*B*→*P*+*EP*+*C→G* 

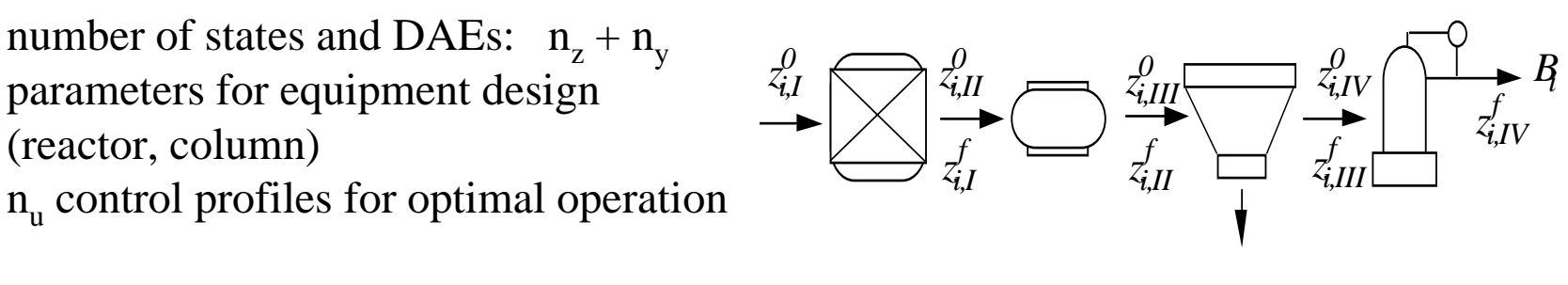

Constraints:

 $y_L \leq y(t) \leq y_U$  $L \leq u(t) \leq u_U$ 

 $z_L \leq z(t) \leq z_U$  $p_{L} \leq p \leq p_{U}$ 

Objective Function: amortized economic function at end of cycle time tr

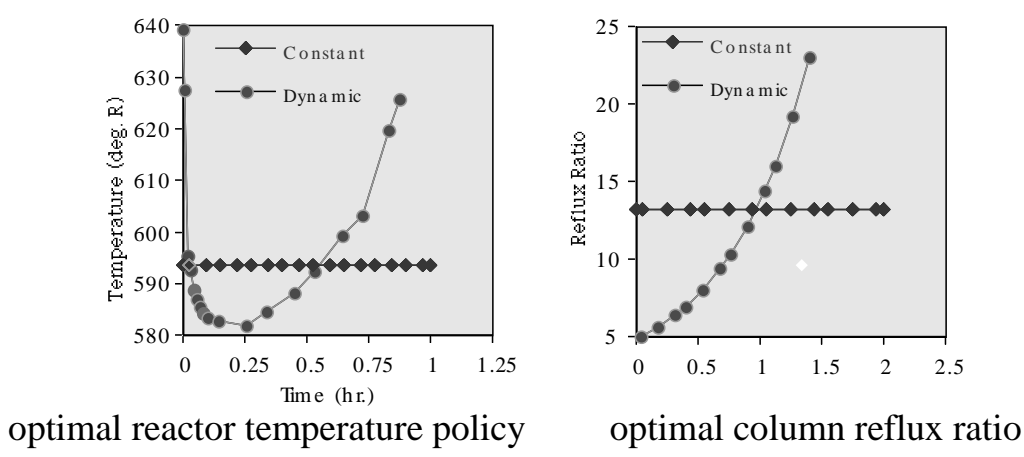

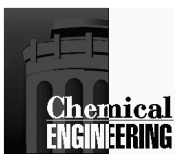

# Reactor Design Example

#### **Plug Flow Reactor Optimization**

 The cracking furnace is an important example in the olefin production industry, where various hydrocarbon feedstocks react. Consider a simplified model for ethane cracking (Chen et al., 1996). The objective is to find an optimal profile for the heat flux along the reactor in order to maximize the production of ethylene.

 $\rm Max \; F_{\rm exit}^{C_2H_4}$  $T_{\text{exit}} \leq 1180$ K s.t. DAE

The reaction system includes six molecules, three free radicals, and seven reactions. The model also includes the heat balance and the pressure drop equation. This gives a total of eleven differential equations.

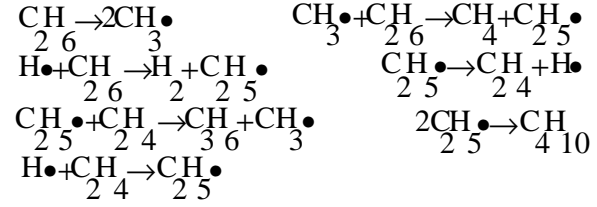

#### Concentration and Heat Addition Profile

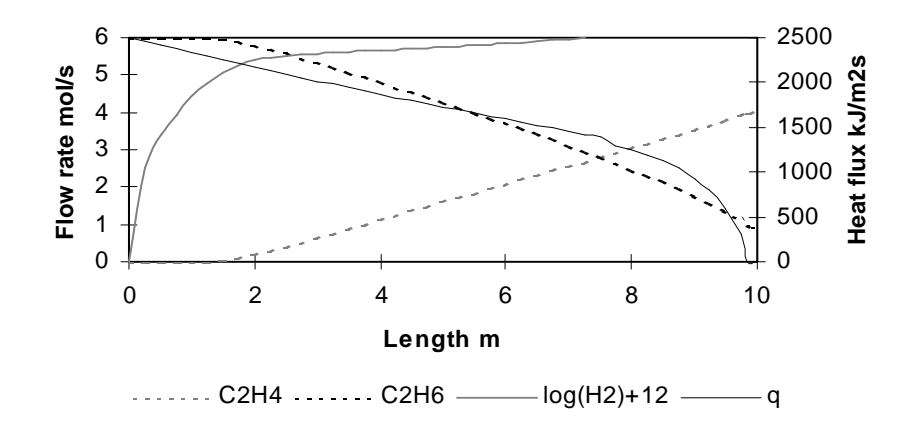

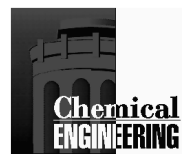

## Dynamic Optimization Approaches

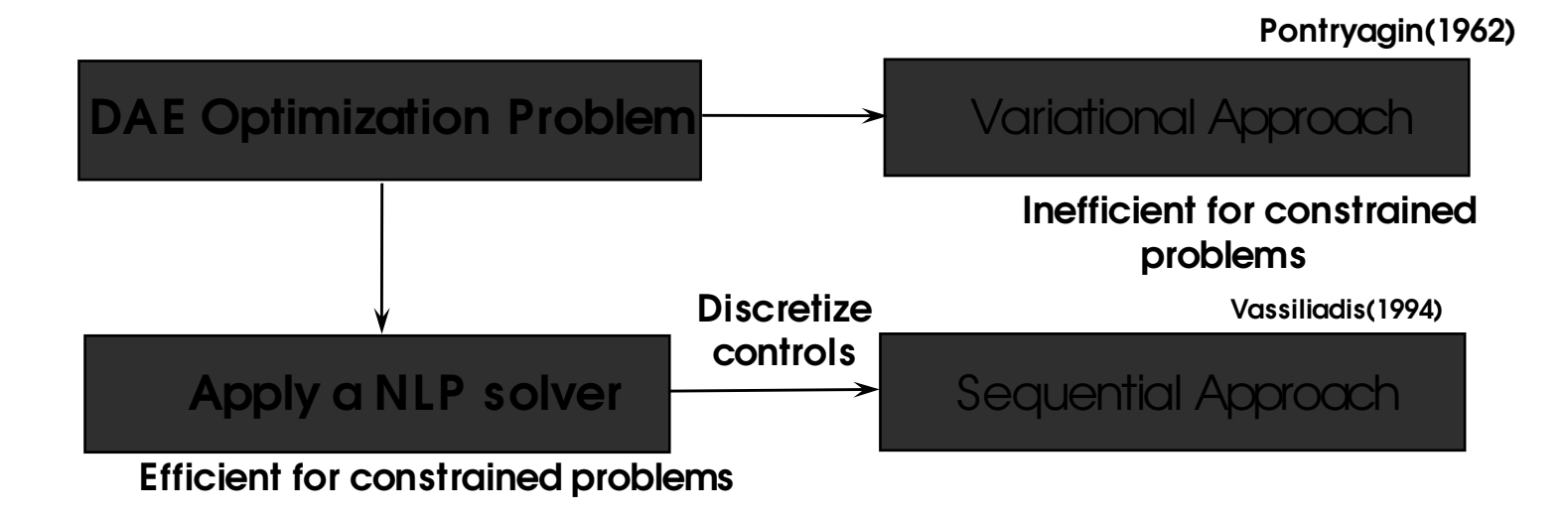

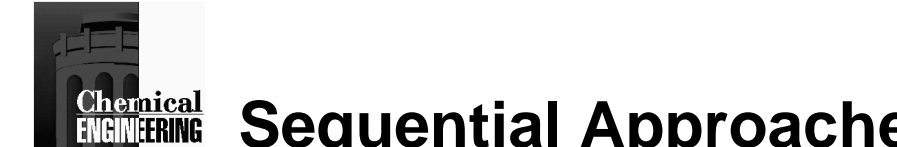

### **Sequential Approaches - Parameter Optimization**

Consider a simpler problem without control profiles:

e.g., equipment design with DAE models - reactors, absorbers, heat exchangers

*Min* $\boldsymbol{\Phi}\left(z(t_f)\right)$ *z' = f(z, p), z (0) = z0* $g(z(t_f)) \leq 0, h(z(t_f)) = 0$ 

By treating the ODE model as a "black-box" a sequential algorithm can be constructed that can be treated as a nonlinear program.

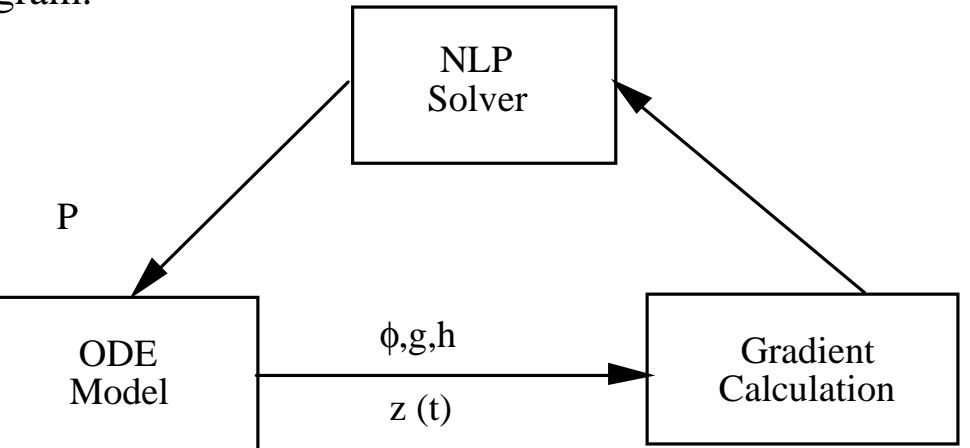

Task: How are gradients calculated for optimizer?
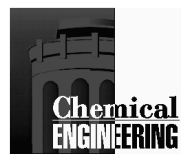

## **Gradient Calculation**

PerturbationSensitivity EquationsAdjoint Equations

#### **Perturbation**

Calculate approximate gradient by solving ODE model  $(np + 1)$  times

Let  $\psi = \Phi$ , g and h (at t = t<sub>f</sub>)

 $d\psi/dp_i = {\psi (p_i + \Delta p_i) - \psi (p_i)}/ {\Delta p_i}$ 

Very simple to set up

Leads to poor performance of optimizer and poor detection of optimum unless roundoff error  $(O(1/\Delta p_i))$  and truncation error  $(O(\Delta p_i))$  are small.

Work is proportional to np (expensive)

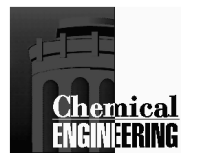

### **Direct Sensitivity**

From ODE model:

$$
\frac{\partial}{\partial p} \{z' = f(z, p, t), z(0) = z_0(p)\}
$$
  
define  $s_i(t) = \frac{\partial z(t)}{\partial p_i} i = 1, ... np$   

$$
s'_i = \frac{d}{dt}(s_i) = \frac{\partial f}{\partial p_i} + \frac{\partial f}{\partial z}^T s_i, s_i(0) = \frac{\partial z(0)}{\partial p_i}
$$

(nz x np sensitivity equations)

• z and  $s_i$ ,  $i = 1,...np$ , an be integrated forward simultaneously.

∂

• for implicit ODE solvers,  $s_i(t)$  can be carried forward in time after converging on z

• linear sensitivity equations exploited in ODESSA, DASSAC, DASPK, DSL48s and a number of other DAE solvers

Sensitivity equations are efficient for problems with many more constraints than parameters  $(1 + ng + nh > np)$ 

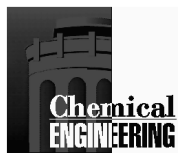

## **Example: Sensitivity Equations**

$$
z'_{1} = z_{1}^{2} + z_{2}^{2}
$$
  
\n
$$
z'_{2} = z_{1} z_{2} + z_{1} p_{b}
$$
  
\n
$$
z_{1} = 5, z_{2} (0) = p_{a}
$$
  
\n
$$
s(t)_{a,j} = \partial z(t)_{j} / \partial p_{a}, s(t)_{b,j} = \partial z(t)_{j} / \partial p_{b}, j = 1, 2
$$
  
\n
$$
s'_{a,1} = 2z_{1} s_{a,1} + 2z_{2} s_{a,2}
$$
  
\n
$$
s'_{a,2} = z_{1} s_{a,2} + z_{2} s_{a,1} + s_{a,1} p_{b}
$$
  
\n
$$
s_{a,1} = 0, s_{a,2} (0) = 1
$$

$$
s'_{b,1} = 2z_1 s_{b,1} + 2z_2 s_{b,2}
$$
  
\n
$$
s'_{b,2} = z_1 + z_1 s_{b,2} + z_2 s_{b,1} + s_{b,1} p_b
$$
  
\n
$$
s_{b,1} = 0, s_{b,2}(0) = 0
$$

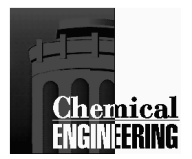

## **Adjoint Sensitivity**

Adjoint or Dual approach to sensitivity

Adjoin model to objective function <u>or</u> constraint

$$
(\psi = \Phi, g \text{ or } h)
$$
  
\n
$$
\psi = \psi(t_f) - \int_{0}^{t_f} \lambda^T (z' - f(z, p, t)) dt
$$
  
\n
$$
\psi = \psi(t_f) + \lambda (0)^T z_0 (p) - \lambda (t_f)^T z(t_f) + \int_{0}^{t_f} z^T \lambda' + \lambda^T F(z, p, t) dt
$$

 $(\lambda(t))$  serve as multipliers on ODE's)

Now, integrate by parts  
\n
$$
d\psi = \left[\frac{\partial \psi(z(t_f))}{\partial z(t_f)} - \lambda(t_f)\right] \delta z(t_f) + \left[\frac{\partial z_0(p)}{\partial p} \lambda(0)\right]^T dp + \int_0^{t_f} \left[\lambda' + \frac{\partial f}{\partial z} \lambda\right]^T \delta z(t) + \left[\frac{\partial f}{\partial p} \lambda\right]^T dp dt
$$

and find dψ/dp subject to feasibility of ODE's

Now, set all terms <u>not</u> in dp to zero.

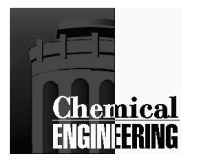

## **Adjoint System**

$$
\lambda' = -\frac{\partial f}{\partial z} \lambda(t), \ \lambda(t_f) = \frac{\partial \psi(z(t_f))}{\partial z(t_f)}
$$

$$
\frac{d\psi}{dp} = \frac{\partial z_0(p)}{\partial p} \lambda(0) + \int_0^{t_f} \left[ \frac{\partial f}{\partial p} \lambda(t) \right] dt
$$

Integrate model equations forward

Integrate adjoint equations backward and evaluate integral and sensitivities.

Notes:

 $nz$  (ng + nh + 1) adjoint equations must be solved backward (one for each objective and constraint function)

for implicit ODE solvers, profiles (and even matrices) can be stored and carried backward after solving forward for z as in DASPK/Adjoint (Li and Petzold)

more efficient on problems where:  $np > 1 + ng + nh$ 

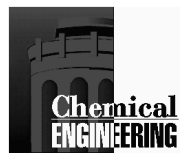

### **Example: Adjoint Equations**

$$
z'_1 = z_1^2 + z_2^2
$$
  
\n
$$
z'_1 = z_1 z_2 + z_1 p_b
$$
  
\n
$$
z_1 = 5, z_2(0) = p_a
$$

*t dt pf p* $\frac{d\psi}{dp} = \frac{\partial z_0(p)}{\partial p}$ *dz <sup>t</sup>*  $\lambda(t_f) = \frac{\partial \psi(z(t))}{\partial z(t)}$ *zf*  $f(z, p, t) = \lambda_1(z_1^2 + z_2^2) + \lambda_2(z_1z_2 + z_1p_b)$  $f(t) + \int_0^t \left[ \frac{\partial f}{\partial t} \lambda(t) \right]$ *f* $f$  ) =  $\frac{\partial \varphi(z) f}{\partial z(t_f)}$ Form  $\lambda^T f(z, p, t) = \lambda_1 (z_1^2 + z_2^2) + \lambda_2 (z_1 z_2 + z_1 p_b)$  $(p)$  $(z(t_f))$  $(t), \ \lambda(t_{_f})$ 0 $\frac{\partial (P)}{\partial p} \lambda(0) + \int_{0}^{1} \left[ \frac{\partial J}{\partial p} \lambda(t) \right]$ 2 2 $\lambda^T f(z, p, t) = \lambda_1 (z_1^2 + z_2^2) + \lambda_2 (z_1 z_2 + z_1 z_3)$ l  $\overline{\phantom{a}}$ l L ∫∂<br>∣∂  $+\int_0^1 \frac{1}{9}$  $\partial p$ ∂ =∂∂ = $\partial z$  $\vec{a}$  =  $-\frac{3}{6}$  $\partial \psi(z(t_f))$ λλψ $\lambda' = -\frac{dy}{dt} \lambda(t), \lambda(t_{\epsilon}) =$ λλ

then becomes:

$$
\lambda_1' = -2\lambda_1 z_1 - \lambda_2 (z_2 + p_b), \ \lambda_1(t_f) = \frac{\partial \psi(t_f)}{\partial z_1(t_f)}
$$

$$
\lambda_2' = -2\lambda_1 z_2 - \lambda_2 z_1, \ \lambda_2(t_f) = \frac{\partial \psi(t_f)}{\partial z_2(t_f)}
$$

$$
\frac{d\psi(t_f)}{dp_a} = \lambda_1(0)
$$

$$
\frac{d\psi(t_f)}{dp_b} = \int_0^{t_f} \lambda_2(t)z_1(t)dt
$$

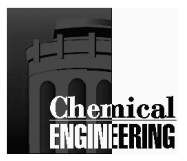

#### Example: Hot Spot Reactor*R* $T_p = 120^{\circ} C$ ,  $T(L) = 1 + 10^{\circ} C/T$ *product P* $_{\it feed}(T_{\it R},110^o)$  $S'$ <sup>1</sup>  $R$ *L*  $T_P, T_R, L, T_S$  **Fig.**  $T_S, T_R$  $H_{\text{feed}}(T_R, 110^{\circ} C)$  - $\Delta H_{\text{product}}(T_P, T(L)) = 0$ *Tdt* $\frac{dT}{dt} = -1.5(T(t) - T_s / T_R) + 2/3 \frac{dq}{dt}$ *dT* $\frac{1}{dt} = -1.5(T(t) - T_s/T_R) + 2/3 \frac{dq}{dt}$ ,  $T(0) = 1$ *s.t.*  $\frac{dq}{dt} = 0.3(1 - q(t)) \exp[20 - 20/T(t)], q$  $\oint_{P} \lim_{T_R, L, T_S} \Phi = L - \int_{0}^{L} (T(t) - T_s / T_R) dt$ .t.  $\frac{q}{dt} = 0.3(1 - q(t)) \exp[20 - 20/T(t)], q(0) = 0$  $\left( T(t) \!-\! T_{\rm _S}/T_{\rm _R}\right)$  $P_R, E, E, S$  0  $\Phi = L - \int_{0}^{L} (T(t) -$

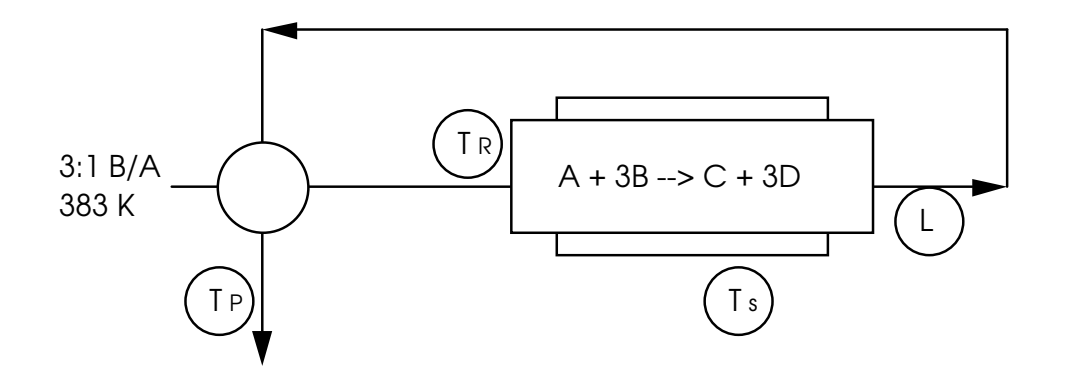

 $T_{\rm p}$  = specified product temperature  $T_R$  = reactor inlet, reference temperature  $L =$  reactor length  $T_{\rm s}$  = steam sink temperature  $q(t)$  = reactor conversion profile  $T(t)$  = normalized reactor temperature profile

Cases considered:

- •Hot Spot - no state variable constraints
- •Hot Spot with  $T(t) \le 1.45$

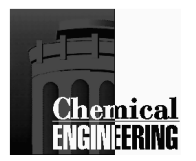

## Hot Spot Reactor: Unconstrained Case

Method: SQP (perturbation derivatives)

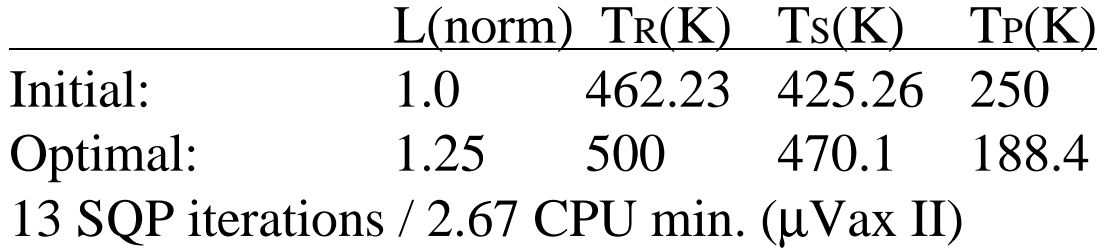

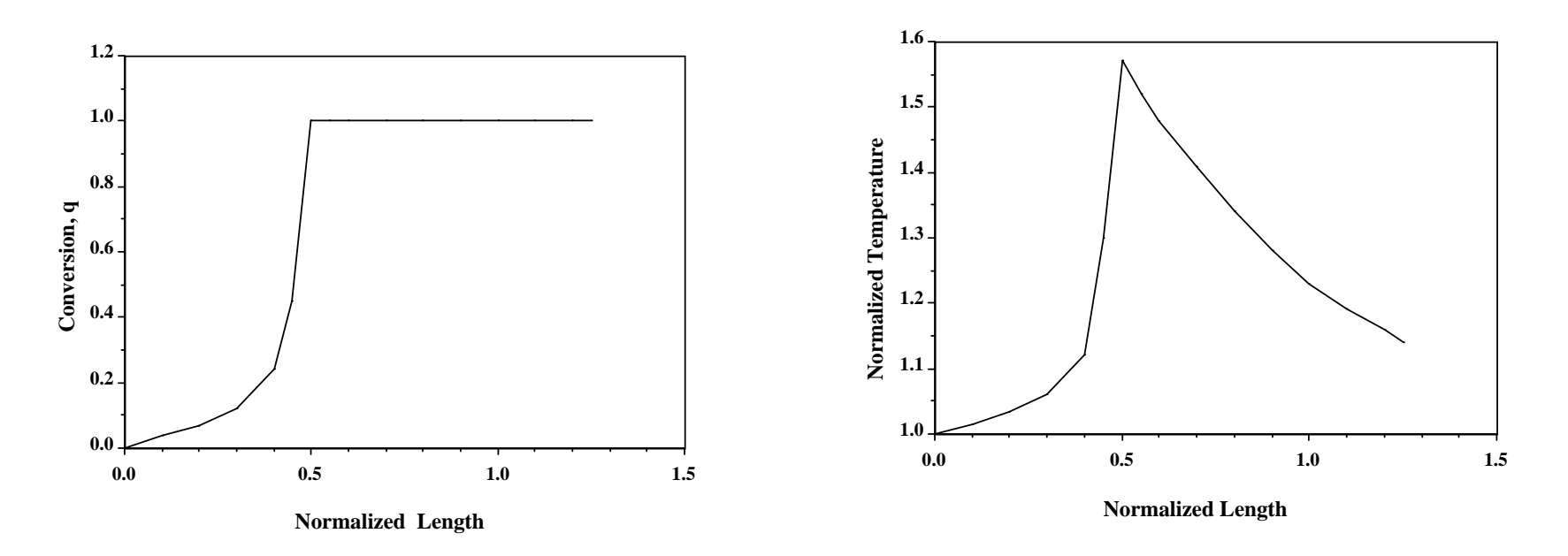

Constrained Temperature Case: could not be solved with sequential method

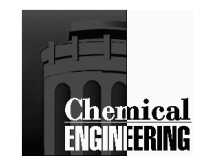

# **Tricks to generalize classes of problems**

Variable Final Time (Miele, 1980)

Define 
$$
t = p_{n+1} \tau
$$
,  $0 \le \tau \le 1$ ,  $p_{n+1} = t_f$   
Let  $dz/dt = (1/p_{n+1}) dz/d\tau = f(z, p) \implies dz/d\tau = (p_{n+1}) f(z, p)$ 

#### Converting Path Constraints to Final Time

Define measure of infeasibility as a new variable,  $z_{nz+1}(t)$  (Sargent & Sullivan, 1977):

$$
z_{nz+1}(t_f) = \sum_{j} \int_{0}^{t_f} \max(0, g_j(z(t), u(t))^2 dt
$$
  
or  $\dot{z}_{nz+1}(t) = \sum_{j} \max(0, g_j(z(t), u(t))^2, z_{nz+1}(0) = 0$ 

Enforce  $z_{nz+1}(t_f) \leq \varepsilon$  (however, constraint is degenerate)

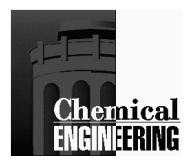

## **Profile Optimization - (Optimal Control)**

Optimal Feed Strategy (Schedule) in Batch Reactor

Optimal Startup and Shutdown Policy

Optimal Control of Transients and Upsets

*Sequential Approach:* Approximate control profile as through parameters (piecewise constant, linear, polynomial, etc.)

Apply NLP to discretization as with parametric optimization

Obtain gradients through adjoints (Hasdorff; Sargent and Sullivan; Goh and Teo) or sensitivity equations (Vassiliadis, Pantelides and Sargent; Gill, Petzold et al.)

*Variational (Indirect) approach:* Apply optimality conditions and solve as boundary value problem

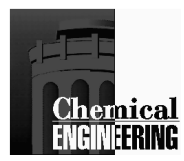

# Derivation of Variational Conditions Indirect Approach

Optimality Conditions (Bound constraints on u(t))

$$
\begin{aligned}\nMin \quad & \phi(z(t)) \\
\text{s.t.} \quad & \frac{dz}{dt} = f(z, \, u), \, z(0) = z_0 \\
& \quad g(z(t_f)) \le 0 \\
& h(z(t_f)) = 0 \\
& \quad a \le u(t) \le b\n\end{aligned}
$$

Form Lagrange function - adjoin objective function and constraints:

$$
\phi = \phi(t_f) + g(z(t_f))^T \mu + h(z(t_f))^T \nu
$$
  

$$
- \int_0^{t_f} \lambda^T (\dot{z} - f(z, u)) + \alpha_a^T (a - u(t)) + \alpha_b^T (u(t) - b) dt
$$
  
Integrate by parts :  

$$
\phi = \phi(t_f) + g(z(t_f))^T \mu + h(z(t_f))^T \nu + \lambda^T (0) z(0) - \lambda^T (t_f) z(t_f)
$$
  

$$
+ \int_0^{t_f} \lambda^T z + \lambda^T f(z, u) + \alpha_a^T (a - u(t)) + \alpha_b^T (u(t) - b) dt
$$

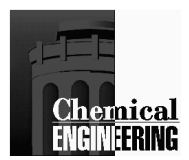

## Derivation of Variational Conditions

$$
\delta\phi = \left[\frac{\partial\phi}{\partial z} + \frac{\partial g}{\partial z}\mu + \frac{\partial h}{\partial z}v - \lambda\right]^T \delta z(t_f) + \lambda^T(0)\delta z(0)
$$

$$
+ \int_0^{t_f} \left[\lambda + \frac{\partial f(z, u)}{\partial z}\lambda\right]^T \delta z(t) + \left[\frac{\partial f(z, u)}{\partial u}\lambda + \alpha_b - \alpha_a\right]^T \delta u(t) dt \ge 0
$$

λ $\lambda (\mathfrak{t}_\mathrm{f})$  = =∂φ ∂z+∂ g ∂z $\mu$ +∂h ∂zγ  $\left\{\frac{\partial \Phi}{\partial z} + \frac{\partial g}{\partial z} \mu + \frac{\partial h}{\partial z} \gamma \right\}_{t=t}$  $\mathsf{L}$  f At optimum,  $\delta \phi \ge 0$ . Since u is the control variable, let all other terms vanish.  $\Rightarrow$   $\delta$ z(tf):

δz(0): 
$$
\lambda(0) = 0
$$
 (if z(0) is not specified)  
\nδz(t):  $\lambda = -\frac{\partial H}{\partial z} = -\frac{\partial f}{\partial z} \lambda$ 

∂∂f<br>∂u λ $\equiv$ ∂H ∂u $= 0$  $\tilde{o}$ H $\frac{1}{\partial u}$ = ∂Hα*a* α*b*  $\alpha_a^{\prime}$  $\int_a^T$   $(a - u(t))$  $\alpha_b^T(u(t)-b)$  $u_a \le u(t) \le u_b$  $\alpha_a \geq 0, \alpha_b \geq 0$  $\frac{1}{c}$  = −  $\alpha_{\scriptscriptstyle b}^{}$ ≤0Upper bound,  $u(t) = b$ ,  $\frac{\partial H}{\partial u} = -\alpha_b \le 0$  Lower bound,  $u(t) = a$ ,  $\tilde{o}$ H  $\overline{\tilde{\omega}}$ u=  $= \alpha_{\scriptscriptstyle a}$ ≥0Define Hamiltonian, *H =* λ*Tf(z,u)*For u <u>not</u> at bound: For u <u>at</u> bounds:

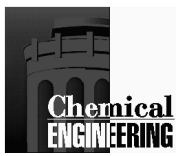

# Car Problem

Travel a fixed distance (rest-to-rest) in minimum time.

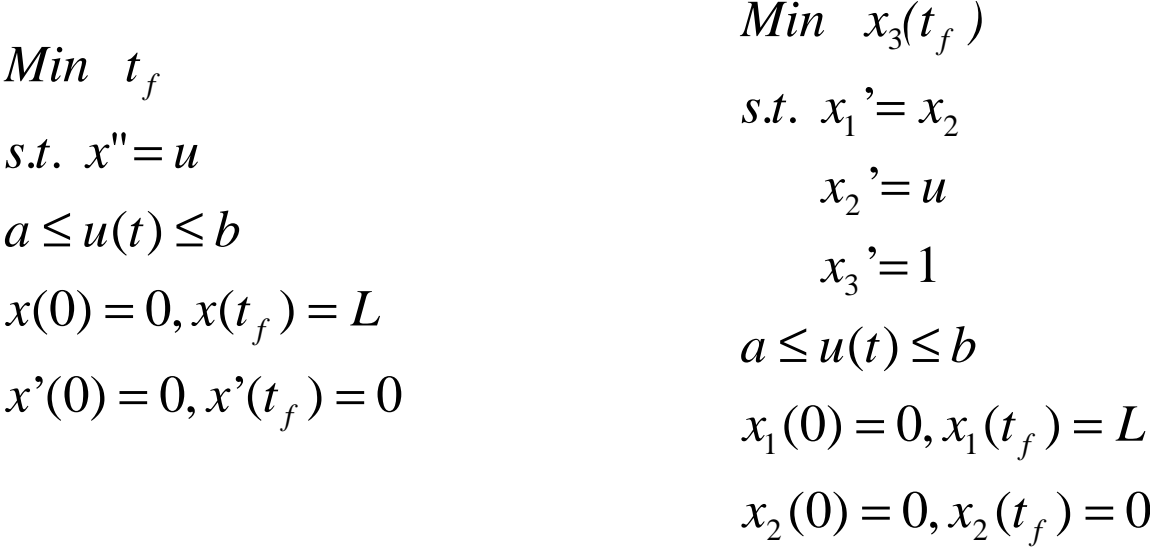

Hamiltonian: 
$$
H = \lambda_1 x_2 + \lambda_2 u + \lambda_3
$$
  
\nAdjoints:  $\dot{\lambda}_1 = 0 \Longrightarrow \lambda_1(t) = c_1$   
\n $\dot{\lambda}_2 = -\lambda_1 \Longrightarrow \lambda_2(t) = c_2 + c_1(t_f - t)$   
\n $\dot{\lambda}_3 = 0 \Longrightarrow \lambda_3(t_f) = 1, \ \lambda_3(t) = 1$   
\n $\frac{\partial H}{\partial u} = \lambda_2 = c_2 + c_1(t_f - t) \begin{cases} t = 0, c_1 t_f + c_2 > 0, u = b \\ t = t_f, c_2 > 0, u = a \end{cases}$   
\nCrossover  $(\lambda_2 = 0)$  occurs at  $t = t_s$ 

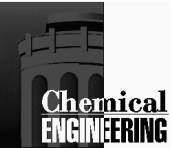

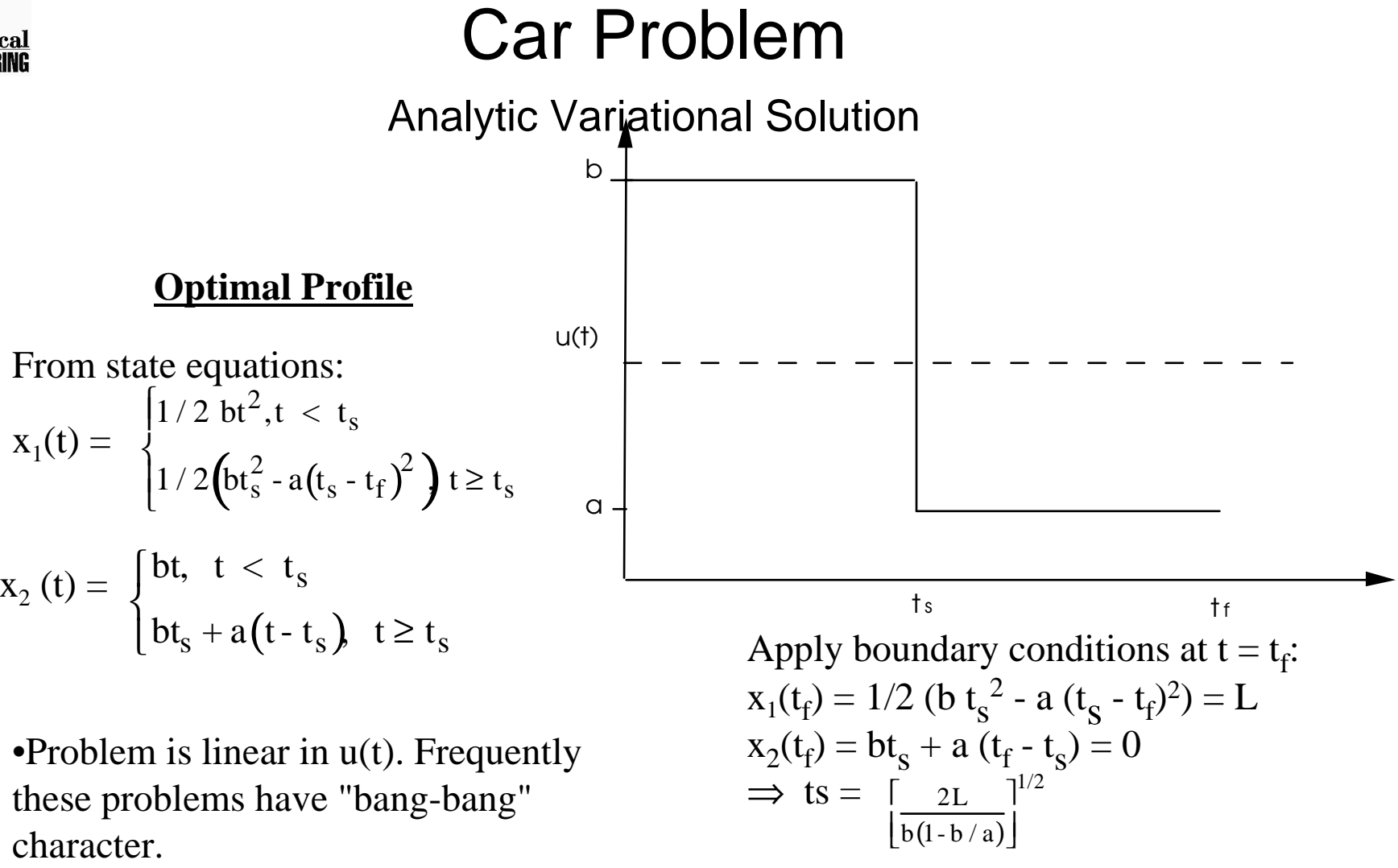

 $(1 - b / a) \left[ \frac{2L}{b(1 - b / a)} \right]^{1/2}$ 

 $tr =$ 

•For nonlinear and larger problems, the variational conditions can be solved numerically as boundary value problems.

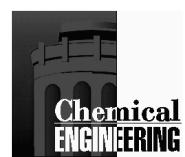

## Example: Batch reactor - temperature profile

Maximize yield of B after one hour's operation by manipulating a transformed temperature, u(t).

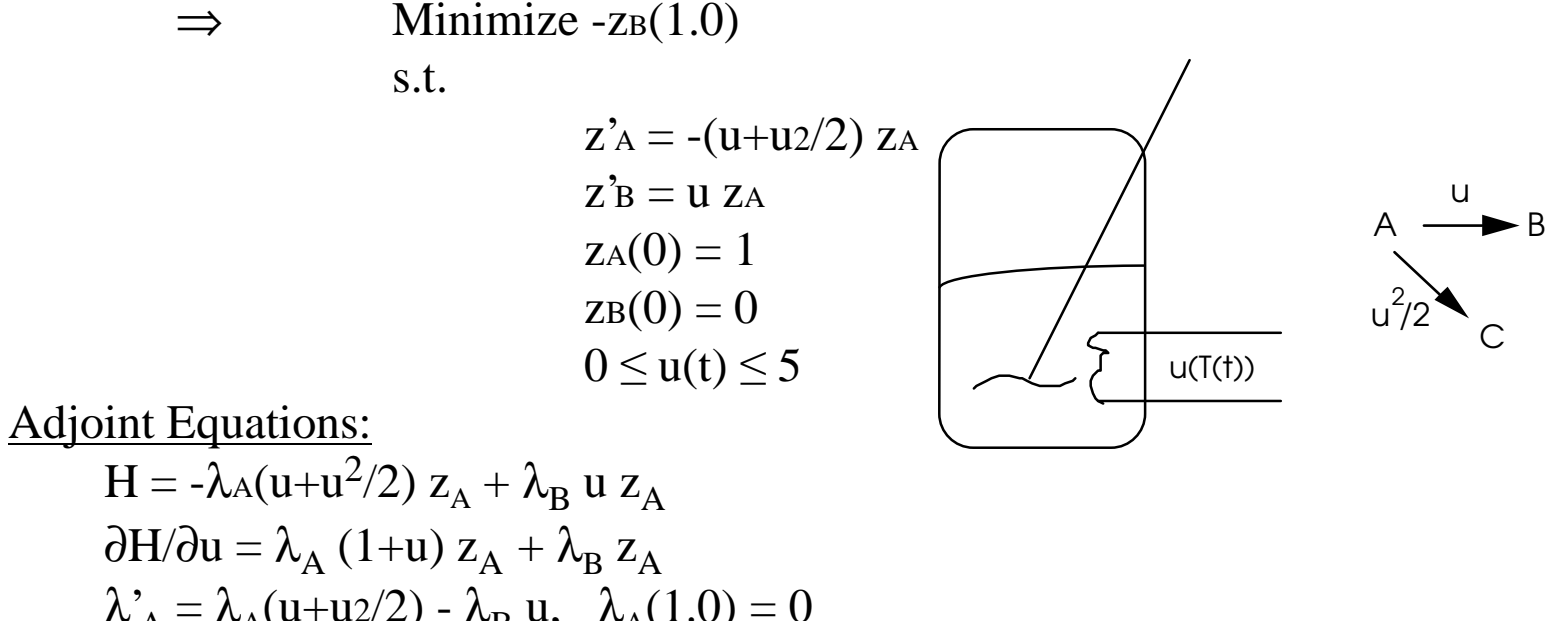

$$
δH/δu = λA (1+u) zA + λB zA\nλA'A = λA(u+u2/2) - λB u, λA(1.0) = 0\nλB'B = 0, \nλB(1.0) = -1
$$

Cases Considered

- 1. NLP Approach piecewise constant and linear profiles.
- 2. Control Vector Iteration

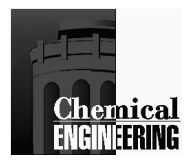

## Batch Reactor Optimal Temperature Program Piecewise Constant

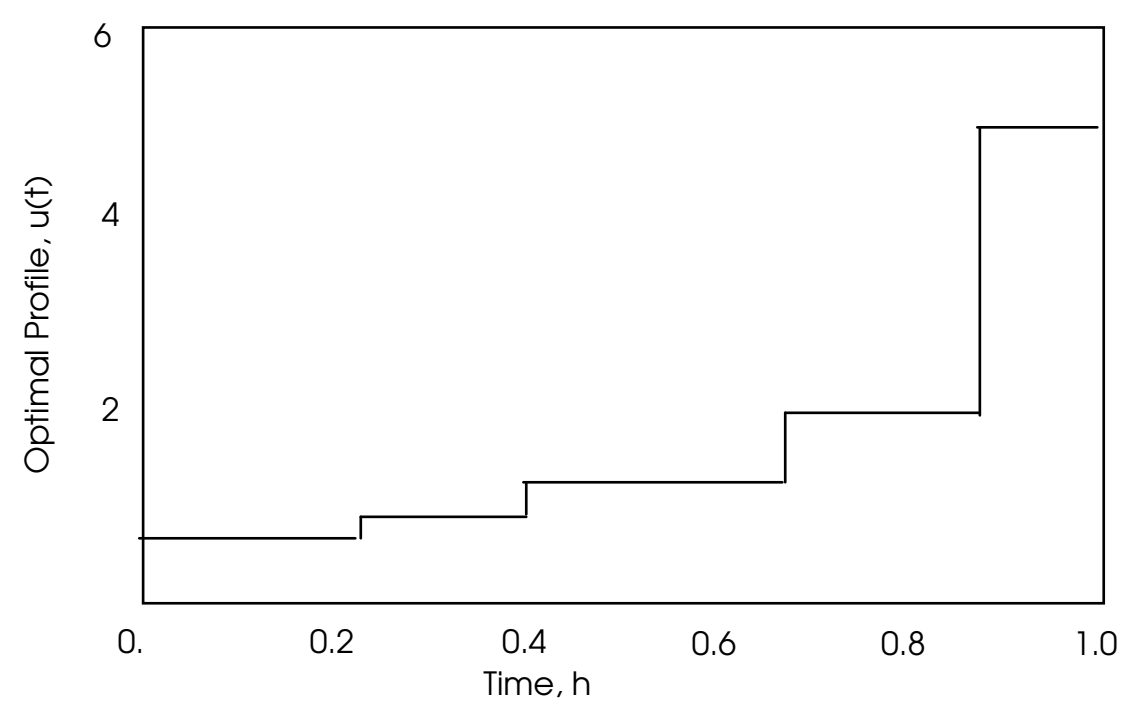

#### **Results**

 Piecewise Constant Approximation with Variable Time ElementsOptimum B/A: 0.57105

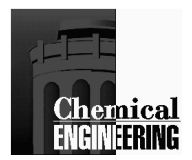

### Batch Reactor Optimal Temperature Program Piecewise Linear

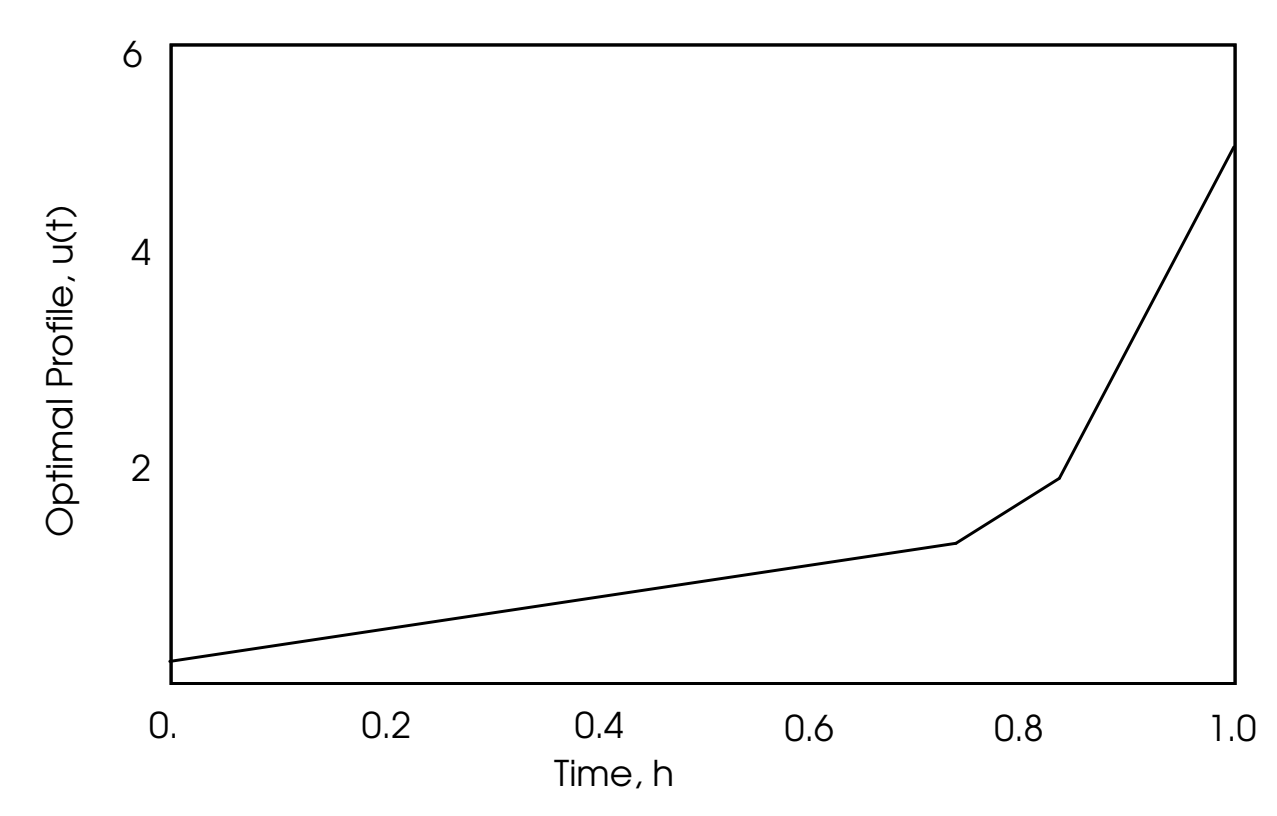

Results:

Piecewise Linear Approximation with Variable Time ElementsOptimum B/A: 0.5726Equivalent # of ODE solutions: 32

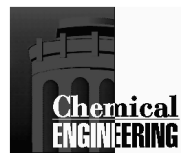

## Batch Reactor Optimal Temperature Program Indirect Approach

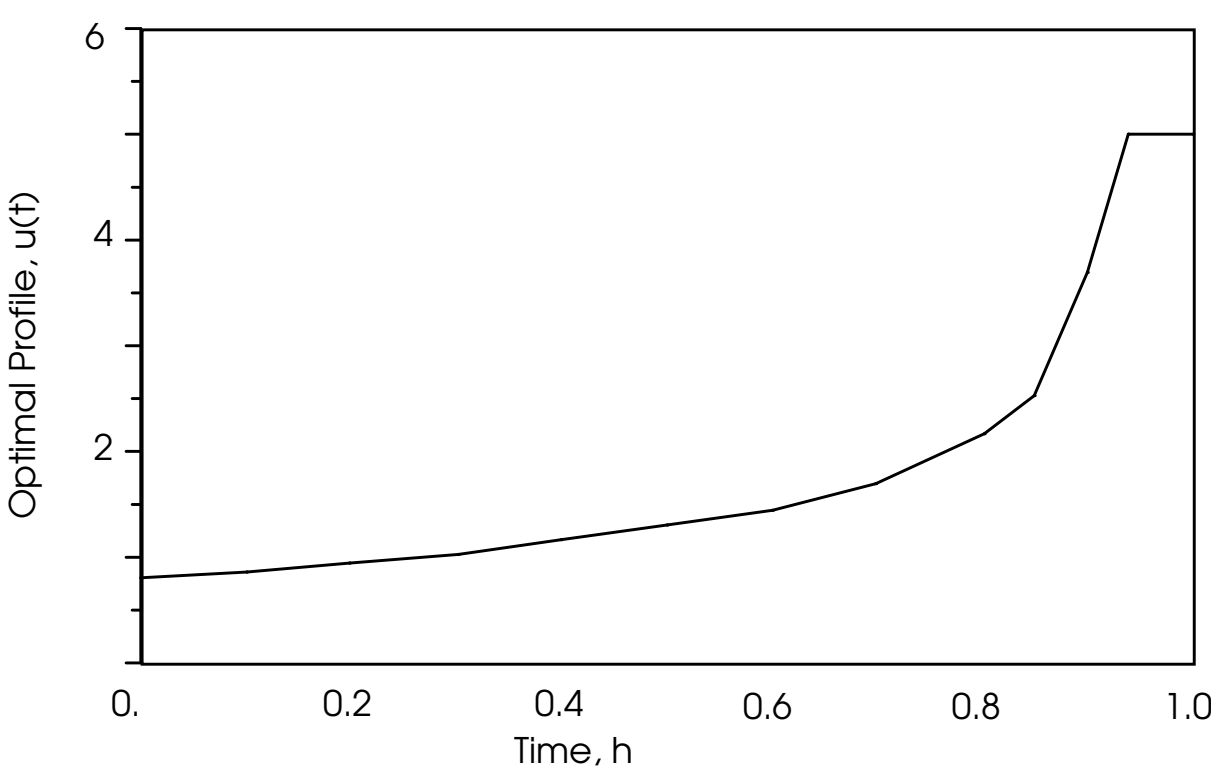

#### Results:

Control Vector Iteration with Conjugate GradientsOptimum (B/A): 0.5732 Equivalent # of ODE solutions: 58

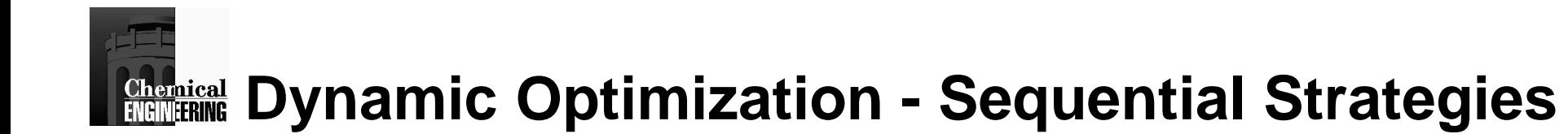

Small NLP problem, O(np+nu) (large-scale NLP solver not required)

- •Use NPSOL, NLPQL, etc.
- •Second derivatives difficult to get

Repeated solution of DAE model and sensitivity/adjoint equations, scales with nz and np

- $\bullet$ Dominant computational cost
- •May fail at intermediate points

Sequential optimization is not recommended for unstable systems. State variables blow up at intermediate iterations for control variables and parameters.

Discretize control profiles to parameters (at what level?)

Path constraints are difficult to handle exactly for NLP approach

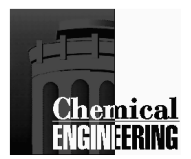

# **Instabilities in DAE Models**

This example cannot be solved with sequential methods (Bock, 1983):

 $dy_1/dt = y_2$ dy<sub>2</sub>/dt =  $\tau^2$  y<sub>1</sub> + ( $\pi^2 - \tau^2$ ) sin ( $\pi$  t)

The characteristic solution to these equations is given by:

$$
y_1(t) = \sin (\pi t) + c_1 \exp(-\tau t) + c_2 \exp(\tau t)
$$
  

$$
y_2(t) = \pi \cos (\pi t) - c_1 \tau \exp(-\tau t) + c_2 \tau \exp(\tau t)
$$

Both  $c_1$  and  $c_2$  can be set to zero by either of the following equivalent conditions:

\n
$$
\text{IVP} \quad\n \begin{aligned}\n y_1(0) &= 0, \, y_2(0) = \pi \\
 y_1(0) &= 0, \, y_1(1) = 0\n \end{aligned}
$$
\n

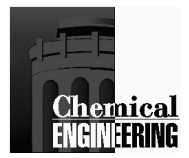

# **IVP Solution**

If we now add roundoff errors  $e_1$  and  $e_2$  to the IVP and BVP conditions, we see significant differences in the sensitivities of the solutions.

For the IVP case, the sensitivity to the *analytic* solution profile is seen by large changes in the profiles  $y_1(t)$  and  $y_2(t)$  given by:

> $y_1(t) = \sin (\pi t) + (e_1 - e_2/\tau) \exp(-\tau t)/2$  $+(e_1 + e_2/\tau) \exp(\tau t)/2$

$$
y_2(t) = \pi \cos(\pi t) - (\tau e_1 - e_2) \exp(-\tau t)/2
$$
  
  $+ (\tau e_1 + e_2) \exp(\tau t)/2$ 

Therefore, even if  $e_1$  and  $e_2$  are at the level of machine precision (< 10<sup>-13</sup>), a large value of  $\tau$  and t will lead to unbounded solution profiles.

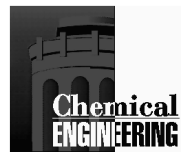

# **BVP Solution**

On the other hand, for the boundary value problem, the errors affect the *analytic* solution profiles in the following way:

 $y_1(t) = \sin (\pi t) + [e_1 \exp(\tau) - e_2] \exp(-\tau t) / [\exp(\tau) - \exp(-\tau)]$  $+ [e_1 exp(-\tau) - e_2] exp(\tau t)/[exp(\tau) - exp(-\tau)]$  $y_2(t) = \pi \cos(\pi t) - \tau [e_1 \exp(\tau) - e_2] \exp(-\tau t) / [\exp(\tau) - \exp(-\tau)]$  $+ \tau$  [e<sub>1</sub> exp(- $\tau$ ) - e<sub>2</sub>] exp( $\tau$  t)/[exp( $\tau$ ) - exp(- $\tau$ )]

Errors in these profiles never exceed t  $(e_1 + e_2)$ , and as a result a solution to the BVP is readily obtained.

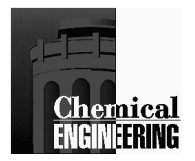

# **BVP and IVP Profiles**

 $e_1, e_2 = 10^{-9}$ 

Linear BVP solves easily

IVP blows up before midpoint

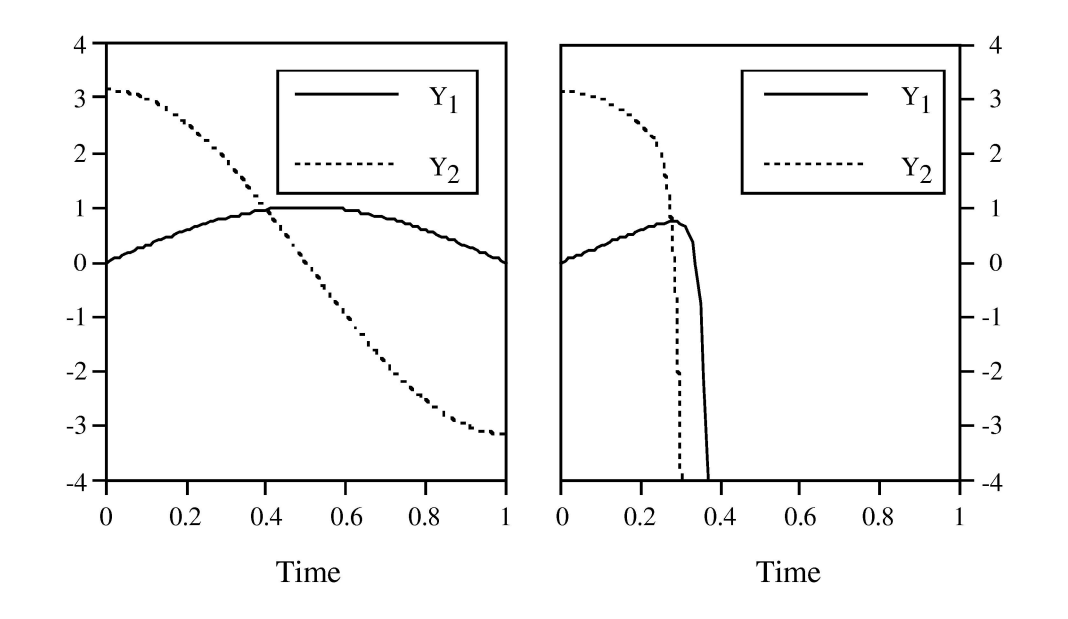

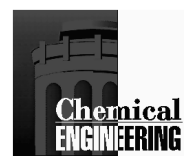

# Dynamic Optimization Approaches

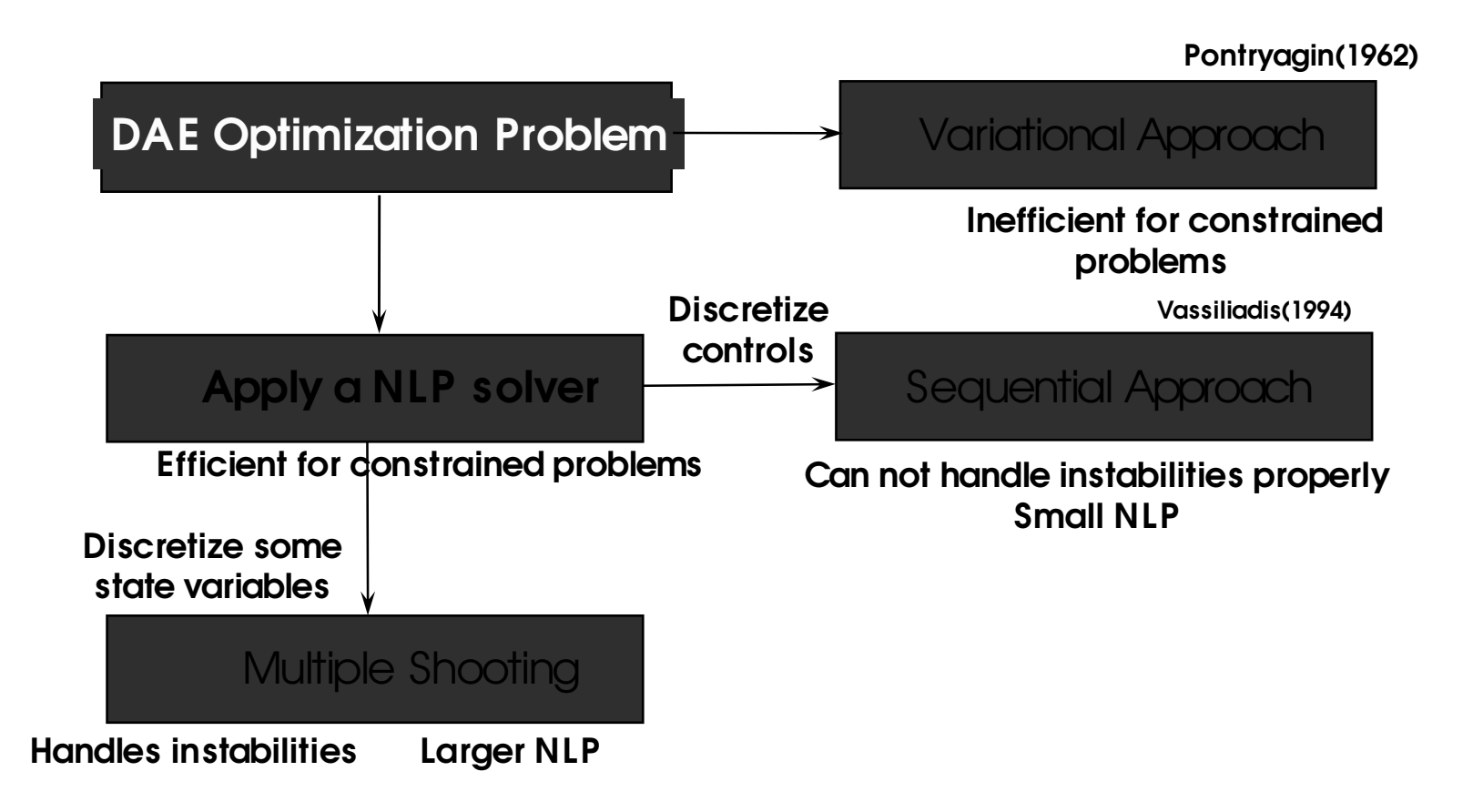

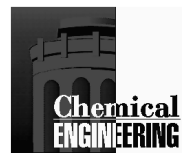

## **Multiple Shooting for Dynamic Optimization**

Divide time domain into separate regions

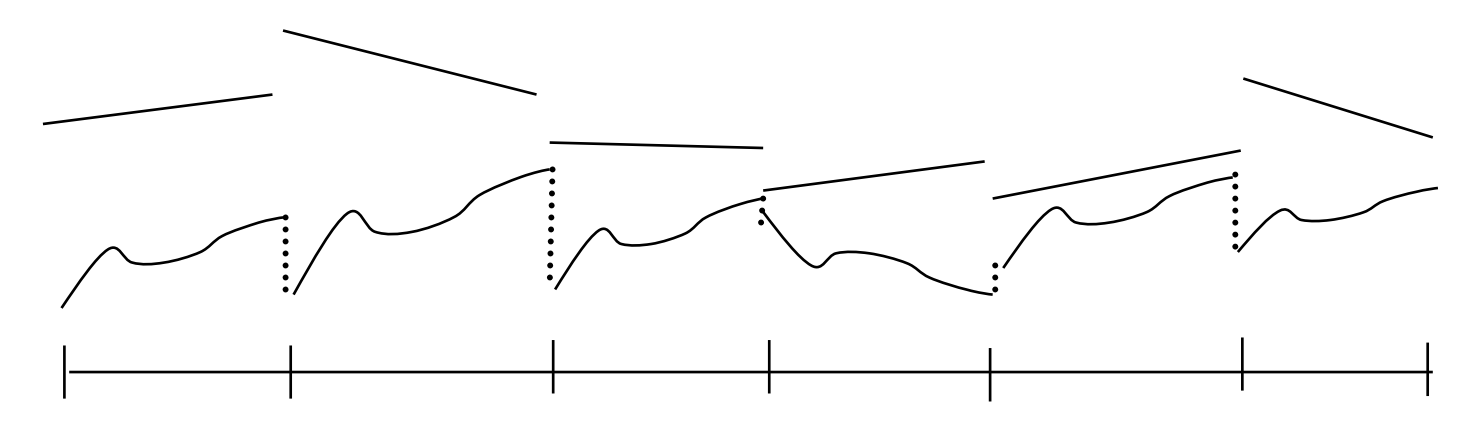

Integrate DAEs state equations over each region

Evaluate sensitivities in each region as in sequential approach wrt  $u_{ii}$ , p and  $z_i$ 

Impose matching constraints in NLP for state variables over each region

Variables in NLP are due to control profiles as well as initial conditions in each region

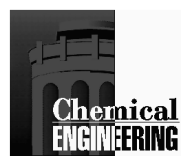

*s.t.* 

# Multiple ShootingNonlinear Programming Problem

$$
\min_{u_{i,j},p} \psi\left(z(t_f), y(t_f)\right)
$$
\n
$$
z(z_j, u_{i,j}, p, t_{j+1}) - z_{j+1} = 0
$$
\n
$$
z_k^l \le z(z_j, u_{i,j}, p, t_k) \le z_k^u
$$
\n
$$
y_k^l \le y(z_j, u_{i,j}, p, t_k) \le y_k^u
$$
\n
$$
u_i^l \le u_{i,j} \le u_i^u
$$
\n
$$
p^l \le p \le p^u
$$

$$
\left(\frac{dz}{dt}\right) = f(z, y, u_{i,j}, p), \ z(t_j) = z_j
$$

$$
g(z, y, u_{i,j}, p) = 0
$$

$$
z_0^o = z(0)
$$

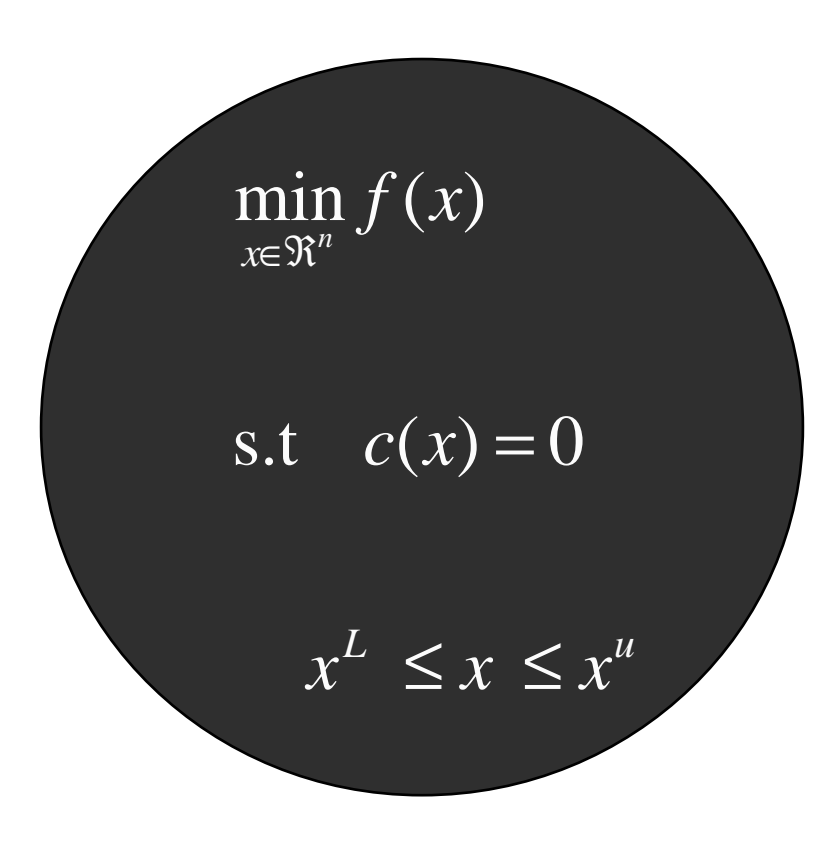

Solved Implicitly

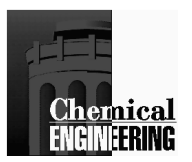

# **BVP Problem Decomposition**

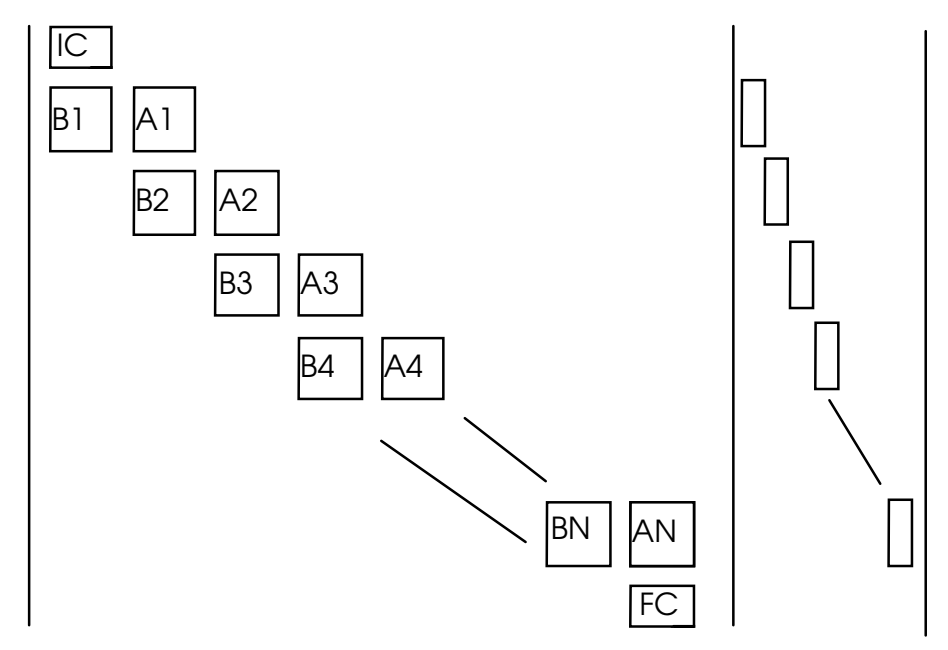

Consider: Jacobian of Constraint Matrix for NLP

- bound unstable modes with boundary conditions (dichotomy)
- can be done implicitly by determining stable pivot sequences in multiple shooting constraints approach
- well-conditioned problem implies dichotomy in BVP problem (deHoog and Mattheij)

Bock Problem (with  $t = 50$ )

- Sequential approach blows up (starting within  $10^{-9}$  of optimum)
- Multiple Shooting optimization requires 4 SQP iterations

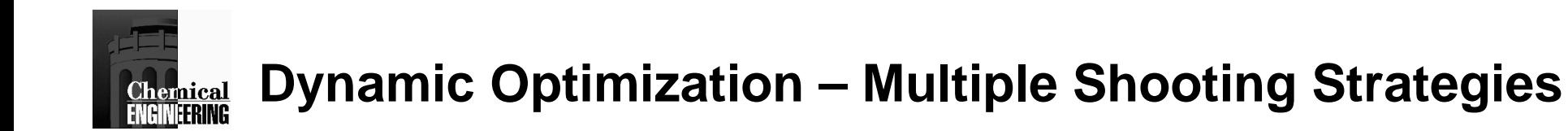

Larger NLP problem O(np+nu+NE nz)

- Use SNOPT, MINOS, etc.
- Second derivatives difficult to get

Repeated solution of DAE model and sensitivity/adjoint equations, scales with nz and np

- Dominant computational cost
- May fail at intermediate points

Multiple shooting can deal with unstable systems with sufficient time elements.

Discretize control profiles to parameters (at what level?)

Path constraints are difficult to handle exactly for NLP approach

Block elements for each element are dense!

Extensive developments and applications by Bock and coworkers using MUSCOD code

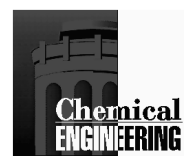

# Dynamic Optimization Approaches

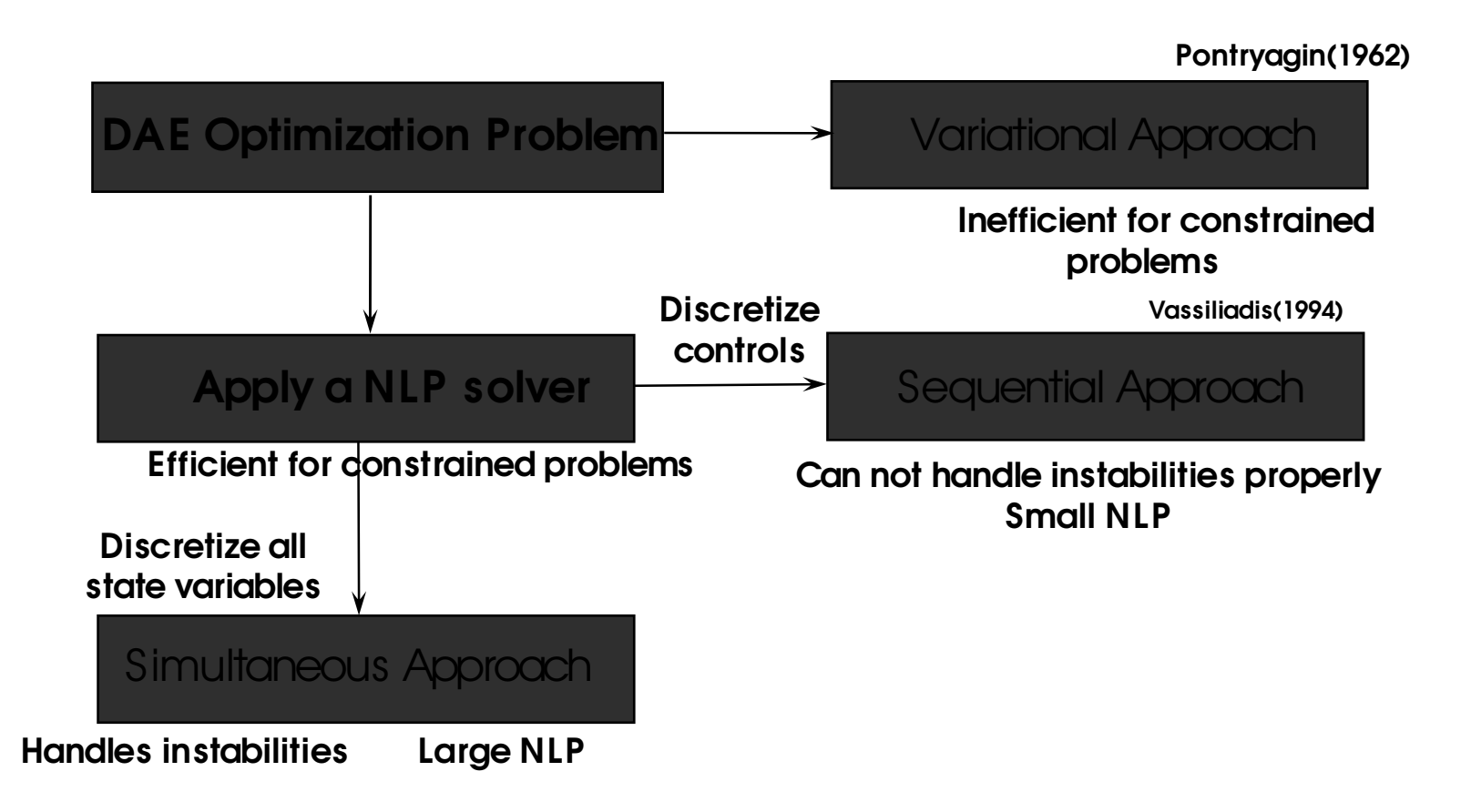

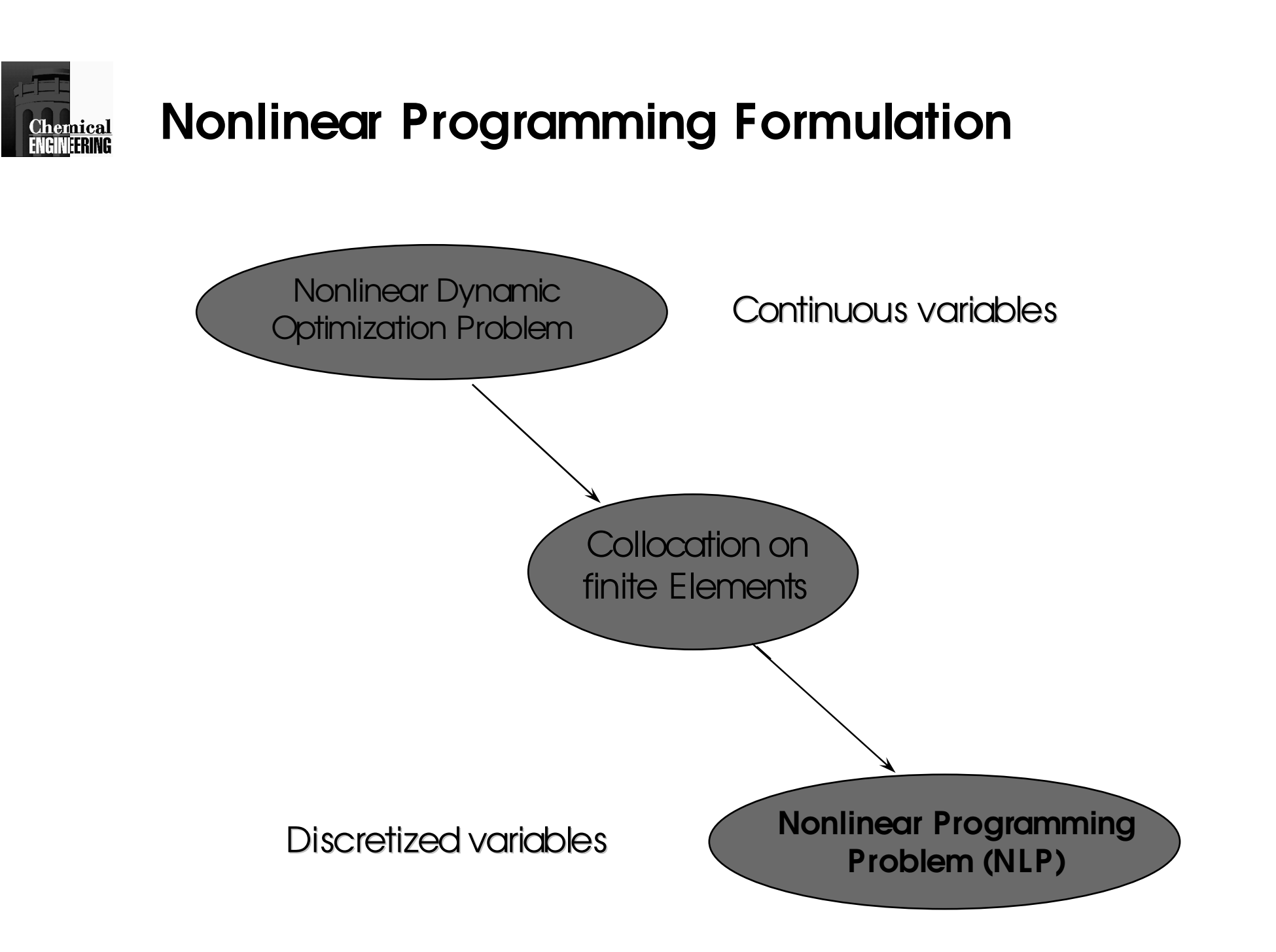

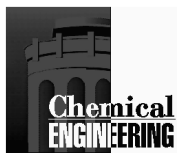

### Discretization of Differential Equations Orthogonal Collocation

#### Given: *dz/dt = f(z, u, p), z(0)=given*

Approximate*z* and *u* by Lagrange interpolation polynomials (order K+1 and K, respectively) with interpolation points,*tk*

$$
z_{K+1}(t) = \sum_{k=0}^{K} z_k \ell_k(t), \ell_k(t) = \prod_{\substack{j=0 \ j \neq k}}^{K} \frac{(t - t_j)}{(t_k - t_j)} = \sum z_{N+1}(t_k) = z_k
$$
  

$$
u_K(t) = \sum_{k=1}^{K} u_k \ell_k(t), \ell_k(t) = \prod_{\substack{j=1 \ j \neq k}}^{K} \frac{(t - t_j)}{(t_k - t_j)} = \sum u_N(t_k) = u_k
$$

Substitute  $z_{N+1}$  and  $u_N$  $\alpha$  into ODE and apply equations at  $t_k$ .

$$
r(t_k) = \sum_{j=0}^{K} z_j \dot{\ell}_j(t_k) - f(z_k, u_k) = 0, \quad k = 1,...K
$$

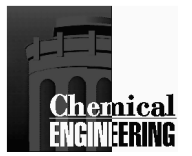

## Collocation Example

$$
z_{K+1}(t) = \sum_{k=0}^{K} z_k \ell_k(t), \ell_k(t) = \prod_{j=0}^{K} \frac{(t - t_j)}{(t_k - t_j)} = \sum z_{N+1}(t_k) = z_k
$$
  
\n $t_0 = 0, t_1 = 0.21132, t_2 = 0.78868$   
\n $\ell_0(t) = (t^2 - t + 1)/6, \quad \ell_0(t) = t/3 - 1/6$   
\n $\ell_1(t) = -8.195 \tcdot 2 + 6.4483 \tcdot t, \quad \ell_1(t) = 6.4483 - 16.39 \tcdot t$   
\n $\ell_2(t) = 2.19625 \tcdot 2 - 0.4641 \tcdot t, \quad \ell_2(t) = 4.392 \tcdot t - 0.46412$   
\nSolve  $z' = z^2 - 3z + 2, z(0) = 0$   
\n $\implies z_0 = 0$   
\n $z_0 \tcdot \ell_0(t_1) + z_1 \tcdot \ell_1(t_1) + z_2 \tcdot \ell_2(t_1) = z_1^2 - 3z_1 + 2$   
\n(2.9857  $z_1 + 0.46412, z_2 = z_1^2 - 3z_1 + 2$ )  
\n $z_0 \tcdot \ell_0(t_2) + z_1 \tcdot \ell_1(t_2) + z_2 \tcdot \ell_2(t_2) = z_2^2 - 3z_2 + 2$   
\n(-6.478  $z_1 + 3z_2 = z_2^2 - 3z_2 + 2$ )  
\n $z_0 = 0, z_1 = 0.291 \tcdot 0.319, z_2 = 0.7384 \tcdot 0.706$   
\n $z(t) = 1.5337 \tcdot t - 0.76303 \tcdot t^2$ 

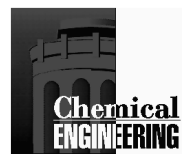

# Converted Optimal Control ProblemUsing Collocation

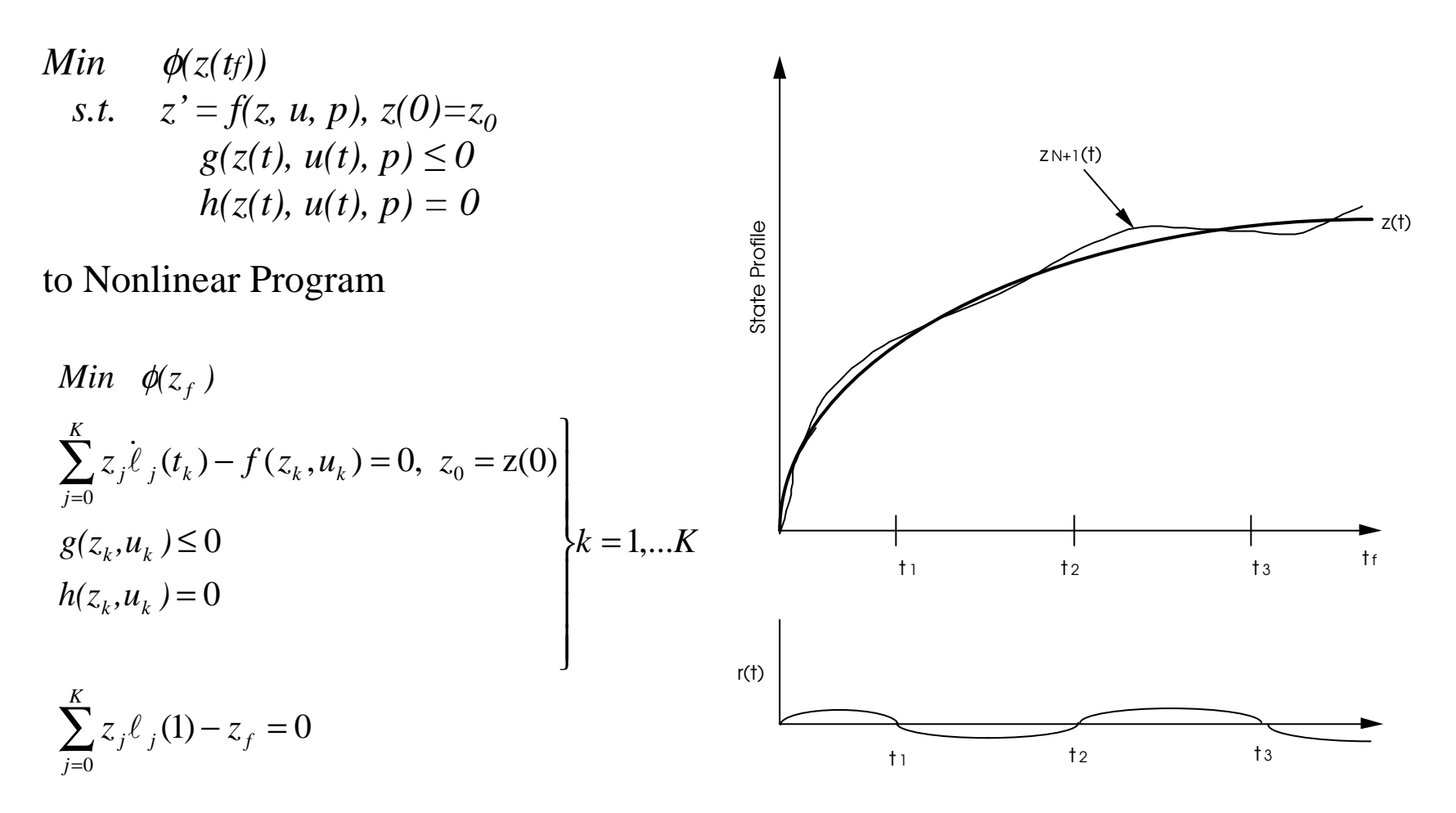

How accurate is approximation

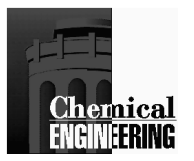

### Results of Optimal Temperature Program Batch Reactor (Revisited)

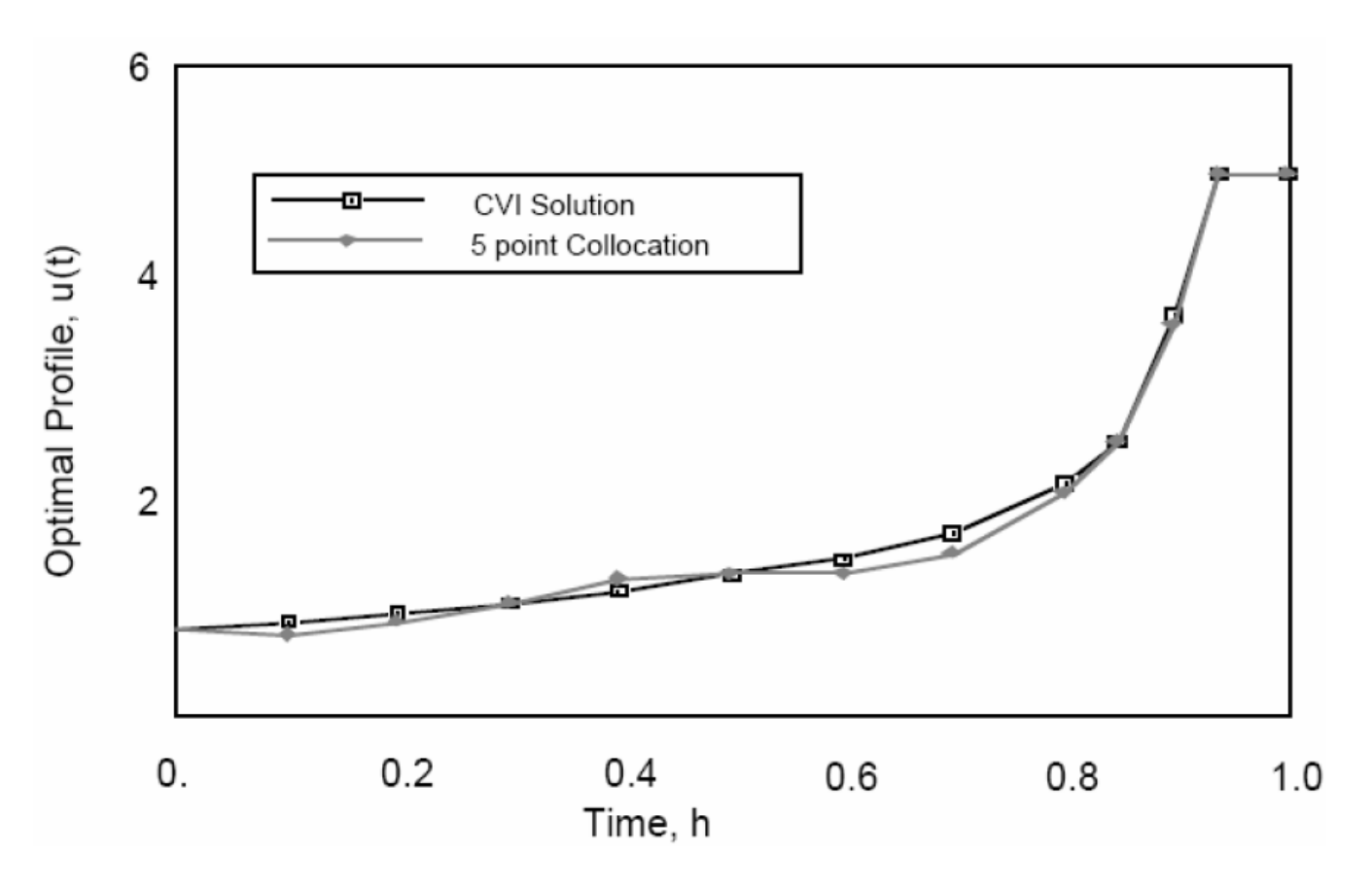

Results - NLP with Orthogonal CollocationOptimum B/A - 0.5728# of ODE Solutions - <u>0.7</u> (Equivalent)

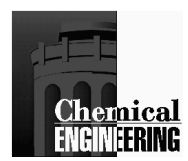

## Collocation on Finite Elements

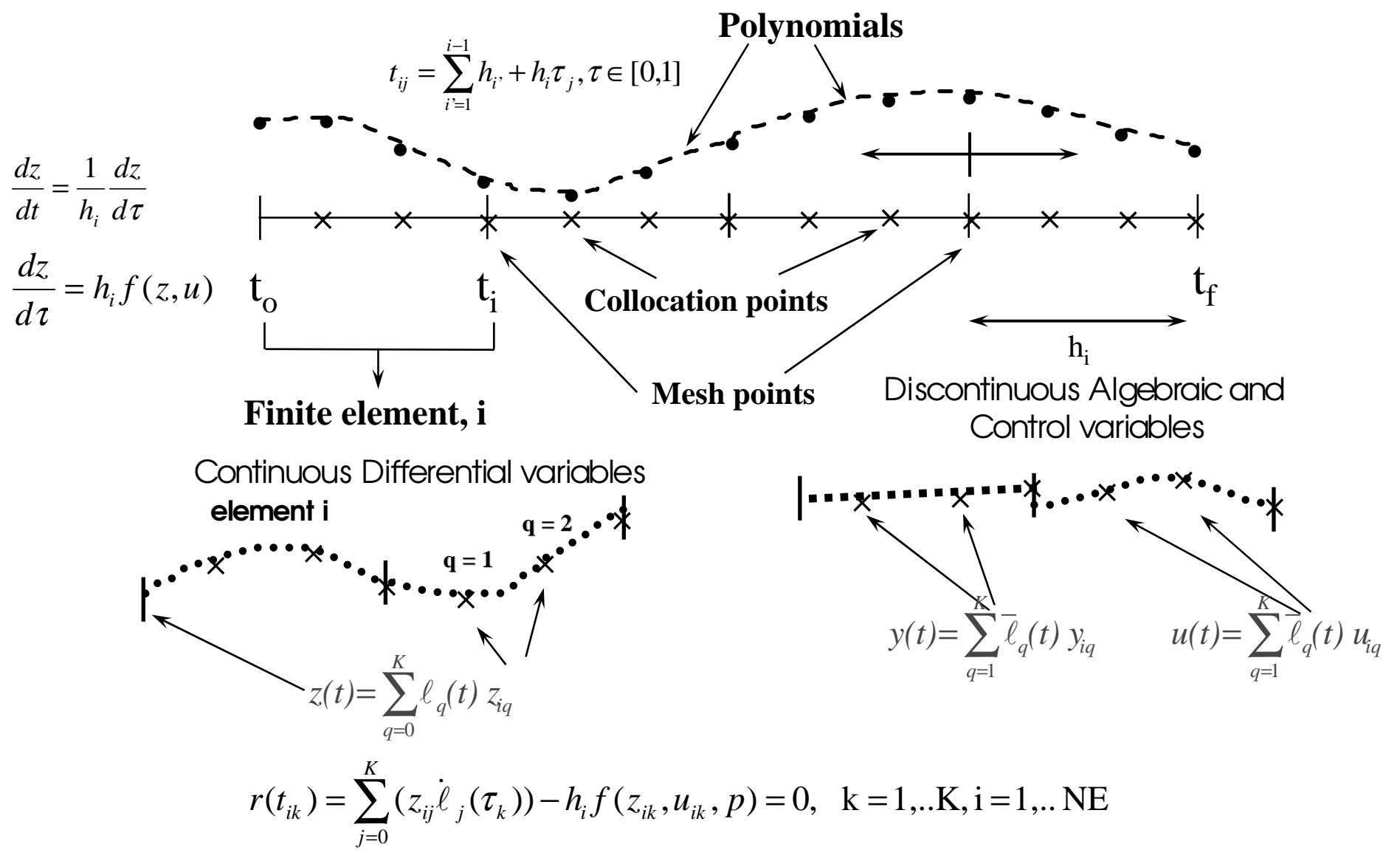

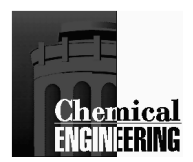

# Nonlinear Programming Problem

$$
s.t.
$$

 $\min \;\; \psi\left( {{z_{}}_{f}} \; \right)$ 

$$
\sum_{j=0}^{K} (z_{ij} \dot{\ell}_j(\tau_k)) - h_i f(z_{ik}, u_{ik}, p) = 0
$$

$$
g\left(\mathbf{x}_{i,k},\mathbf{y}_{i,k},\mathbf{u}_{i,k},p\right)=0
$$

$$
\sum_{j=0}^{K} (z_{i-1,j} \ell_j(1)) - z_{i0} = 0, \ i = 2,..NE
$$

$$
\sum_{j=0}^{K} (z_{NE,j} \ell_j(1)) - z_f = 0, \ z_{10} = z(0)
$$

$$
z_{i,j}^l \le z_{i,j} \le z_{i,j}^u
$$
  

$$
y_{i,j}^l \le y_{i,j} \le y_{i,j}^u
$$
  

$$
u_{i,j}^l \le u_{i,j} \le u_{i,j}^u
$$
  

$$
p^l \le p \le p^u
$$

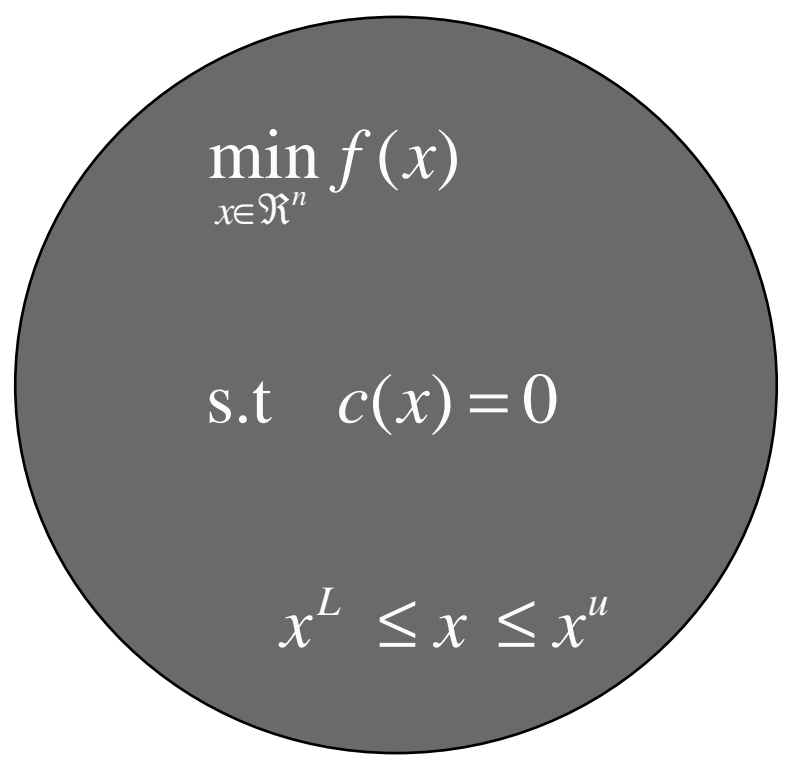

Finite elements, *h<sup>i</sup>*, can also be variable to determine break points for *u(t).*

$$
\text{Add } h_u \ge h_i \ge 0, \sum h_i = t_f
$$

Can add constraints  $g(h, z, u) \leq \varepsilon$  for approximation error
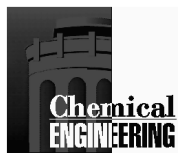

#### Hot Spot Reactor Revisited*R* $T_p = 120^{\circ} C$ ,  $T(L) = 1 + 10^{\circ} C/T$ *product P* $_{\it feed}(T_{\it R},110^o)$  $S'$ <sup>1</sup>  $R$ *L*  $T_P, T_R, L, T_S$  **Fig.**  $T_S, T_R$  $H_{\text{feed}}(T_R, 110^{\circ} C)$  - $\Delta H_{\text{product}}(T_P, T(L)) = 0$ *Tdt* $\frac{dT}{dt} = -1.5(T(t) - T_s / T_R) + 2/3 \frac{dq}{dt}$ *dT* $\frac{1}{dt} = -1.5(T(t) - T_s/T_R) + 2/3 \frac{dq}{dt}$ ,  $T(0) = 1$ *s.t.*  $\frac{dq}{dt} = 0.3(1 - q(t)) \exp[20 - 20/T(t)], q$  $\oint_{P} \lim_{T_R, L, T_S} \Phi = L - \int_{0}^{L} (T(t) - T_s / T_R) dt$ .t.  $\frac{q}{dt} = 0.3(1 - q(t)) \exp[20 - 20/T(t)], q(0) = 0$  $\left( T(t) \!-\! T_{\rm _S}/T_{\rm _R}\right)$  $P_R, E, E, S$  0  $\Phi = L - \int_{0}^{L} (T(t) -$

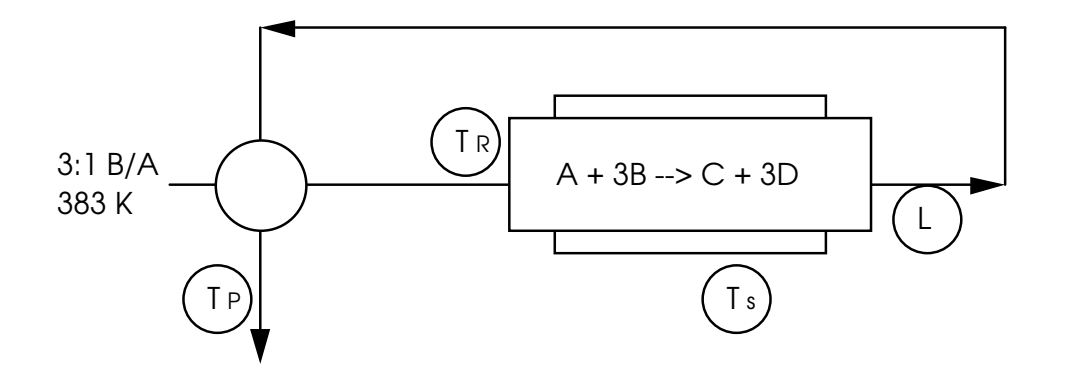

 $T_{\rm p}$  = specified product temperature  $T_R$  = reactor inlet, reference temperature  $L =$  reactor length  $T_{\rm s}$  = steam sink temperature  $q(t)$  = reactor conversion profile  $T(t)$  = normalized reactor temperature profile

Cases considered:

- •Hot Spot - no state variable constraints
- •Hot Spot with  $T(t) \le 1.45$

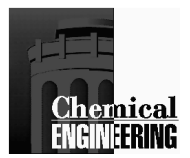

### Base Case Simulation

Method: OCFE at initial point with 6 equally spaced elements $L(\text{norm})$   $T_p(V)$   $T_q(V)$   $T_p(V)$ 

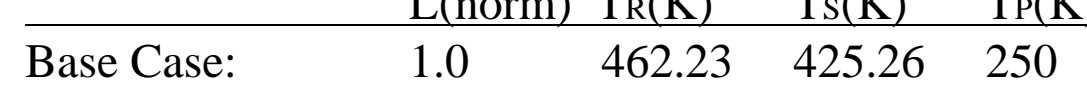

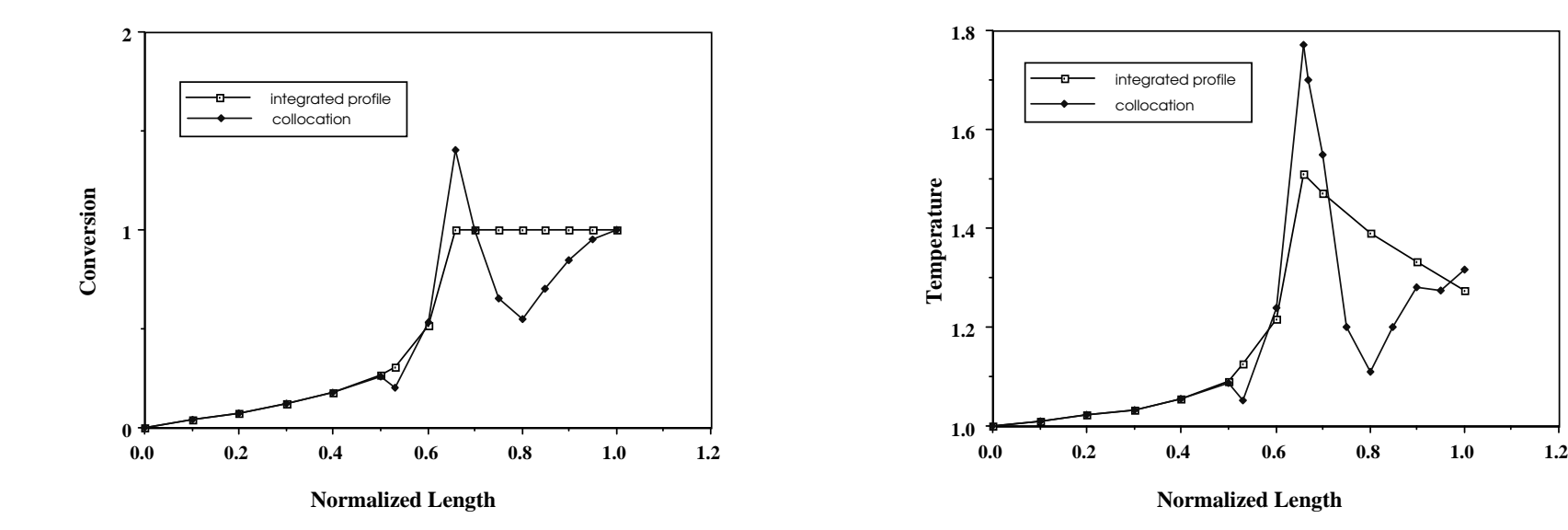

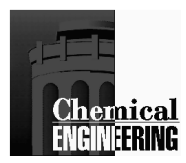

## Unconstrained Case

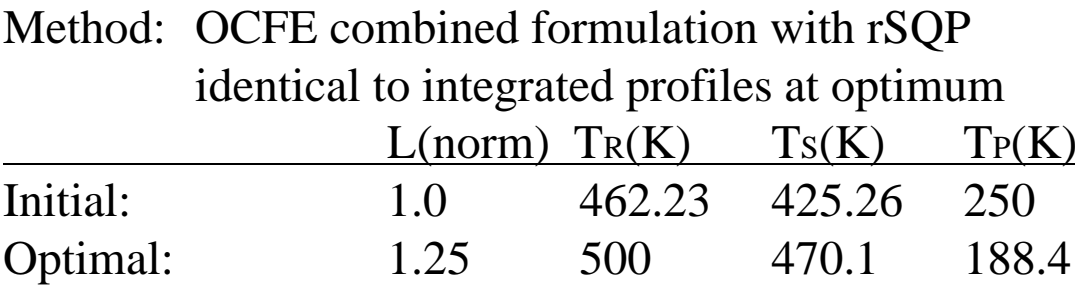

123 CPU s. (µVax II) $φ* = -171.5$ 

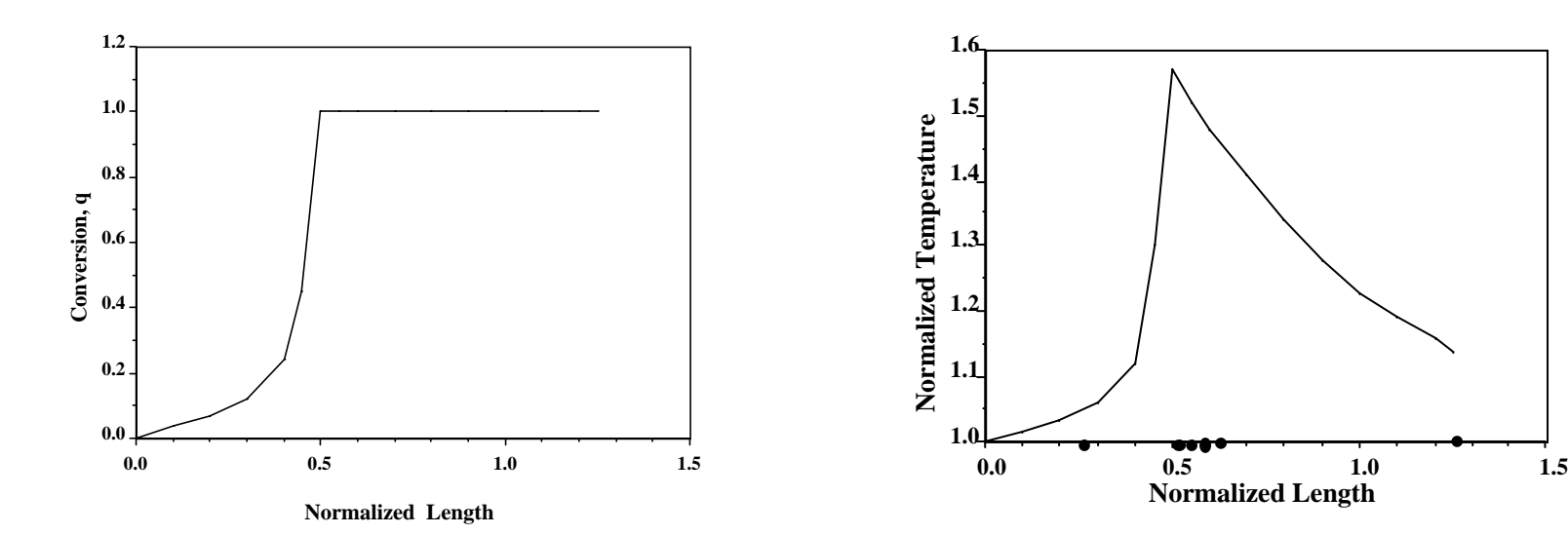

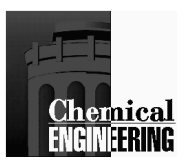

### Temperature Constrained Case

 $T(t) \leq 1.45$ 

Method: OCFE combined formulation with rSQP, identical to integrated profiles at optimum

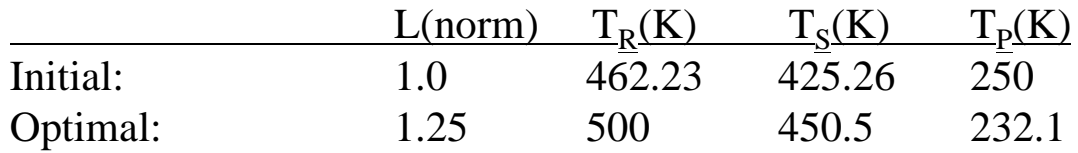

**57 CPU s. (**µVax II), φ∗ = -148.5

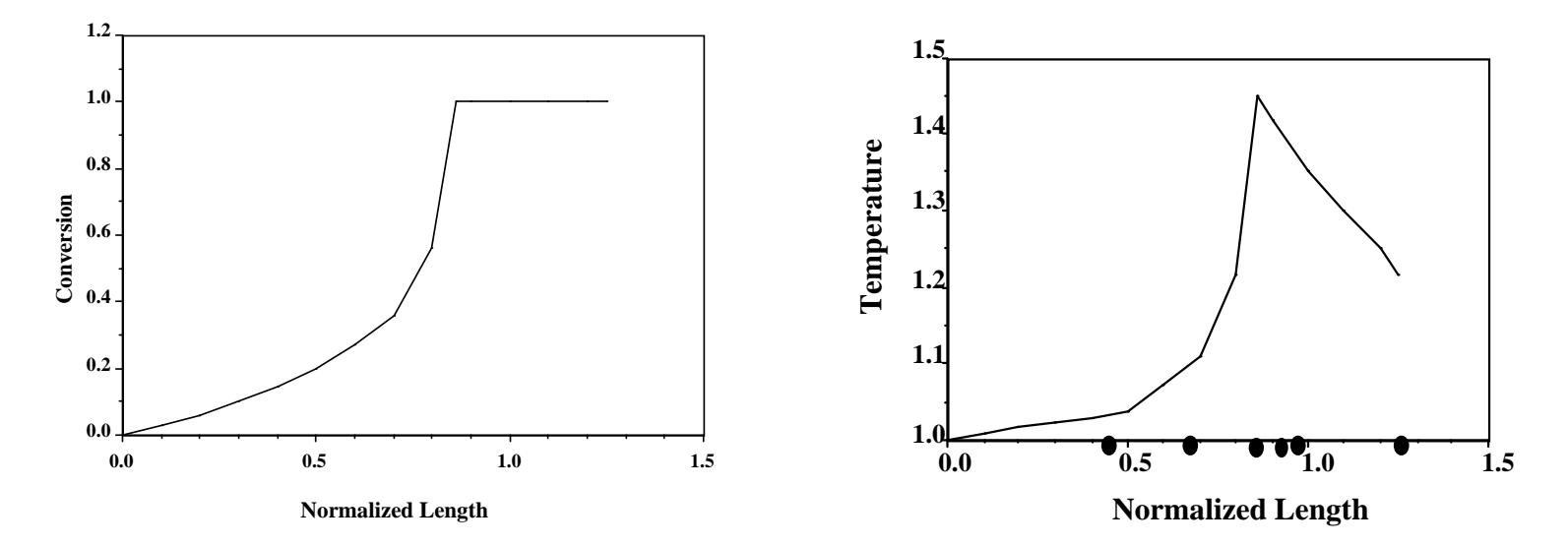

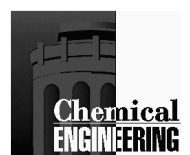

### Theoretical Properties of Simultaneous Method

- A. Stability and Accuracy of Orthogonal Collocation
- $\bullet$  Equivalent to performing a *fully implicit* Runge-Kutta integration of the DAE models at Gaussian (Radau) points
- 2K order (2K-1) method which uses K collocation points•
- $\bullet$ Algebraically stable (i.e., possesses A, B, AN and BN stability)
- B. Analysis of the Optimality Conditions
- • An equivalence has been established between the Kuhn-Tucker conditions of NLP and the variational necessary conditions
- Rates of convergence have been established for the NLP method•

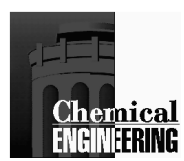

## Simultaneous DAE Optimization

#### Case Studies

- Reactor Based Flowsheets•
- Fed-Batch Penicillin Fermenter•
- •Temperature Profiles for Batch Reactors
- •Parameter Estimation of Batch Data
- •Synthesis of Reactor Networks
- Batch Crystallization Temperature Profiles•
- •Grade Transition for LDPE Process
- •Ramping for Continuous Columns
- Reflux Profiles for Batch Distillation and Column Design•
- •Source Detection for Municipal Water Networks
- •Air Traffic Conflict Resolution
- Satellite Trajectories in Astronautics•
- •Batch Process Integration
- Optimization of Simulated Moving Beds•

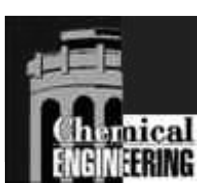

### Production of High Impact Polystyrene (HIPS)Startup and Transition Policies (Flores et al., 2005a)

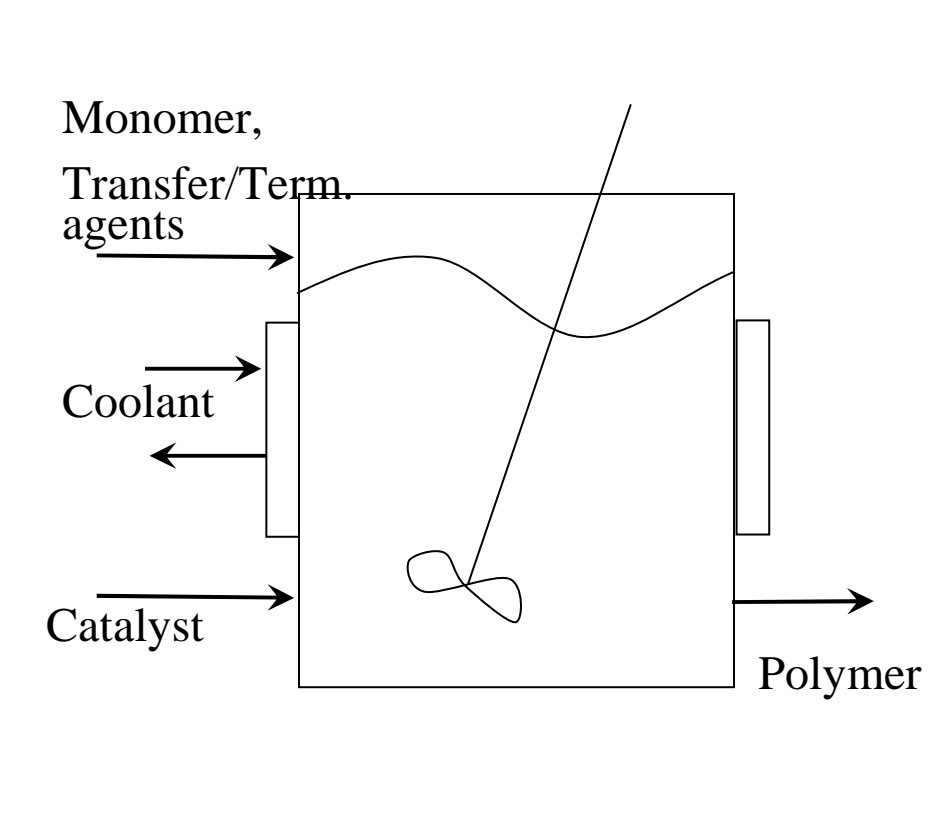

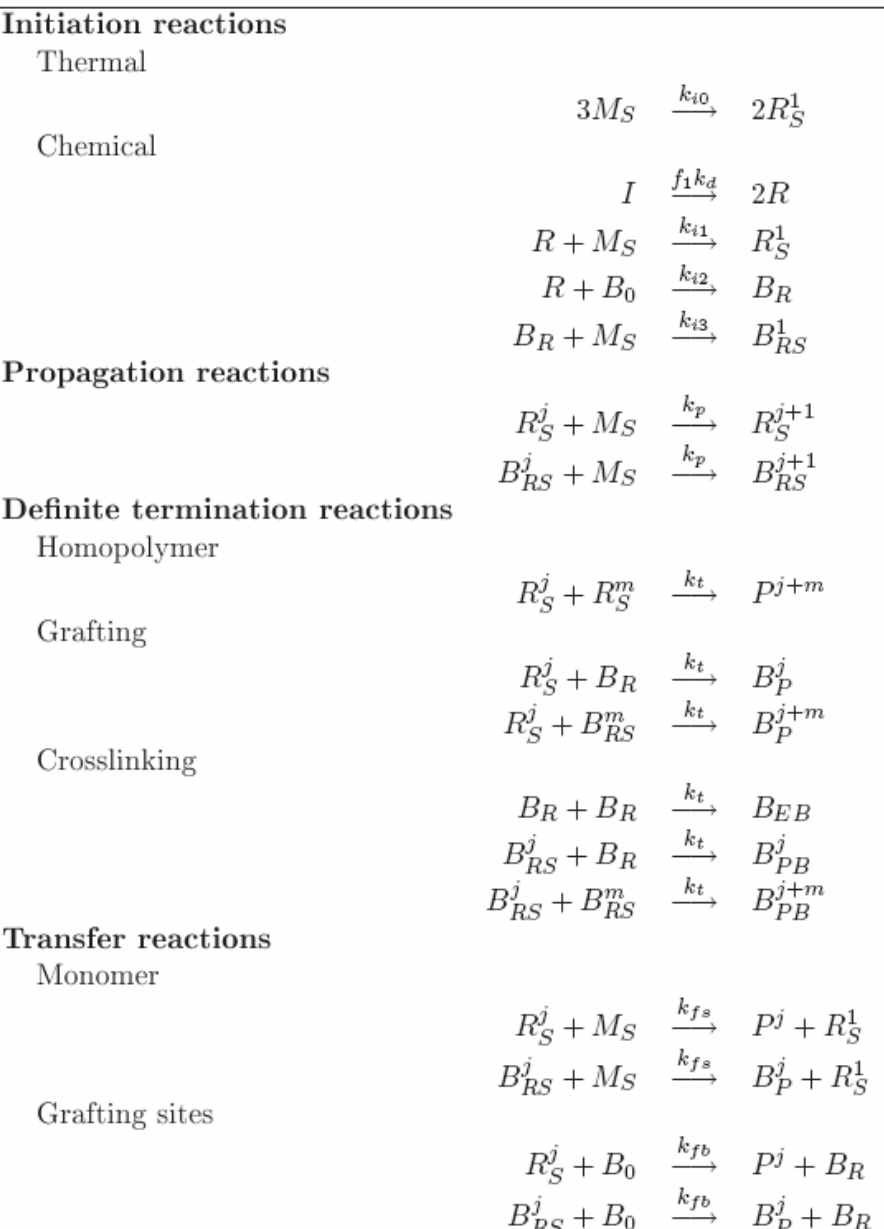

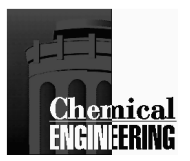

## **Phase Diagram of Steady States**

#### **Transitions considered among all steady state pairs**

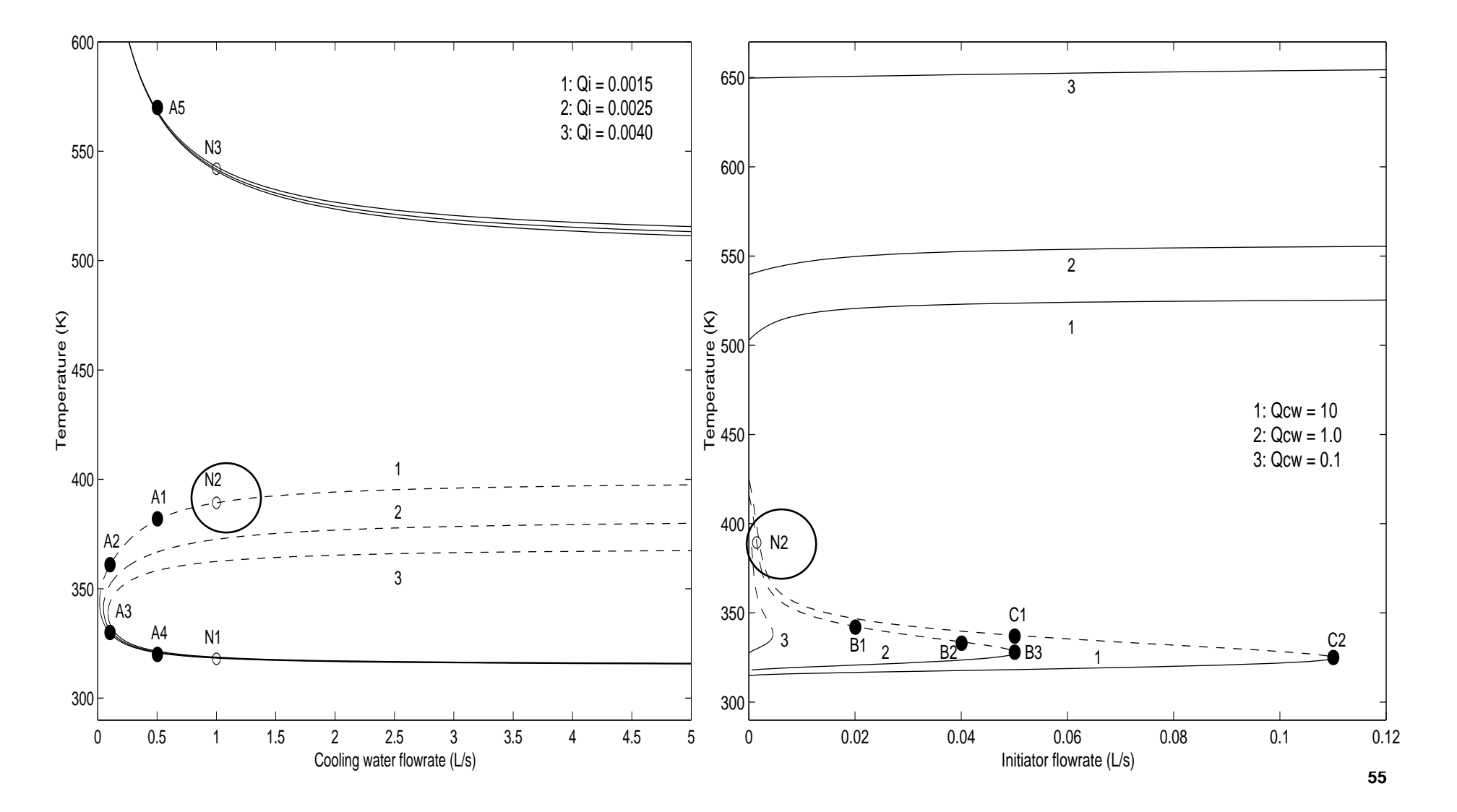

## **Startup to Unstable Steady State**

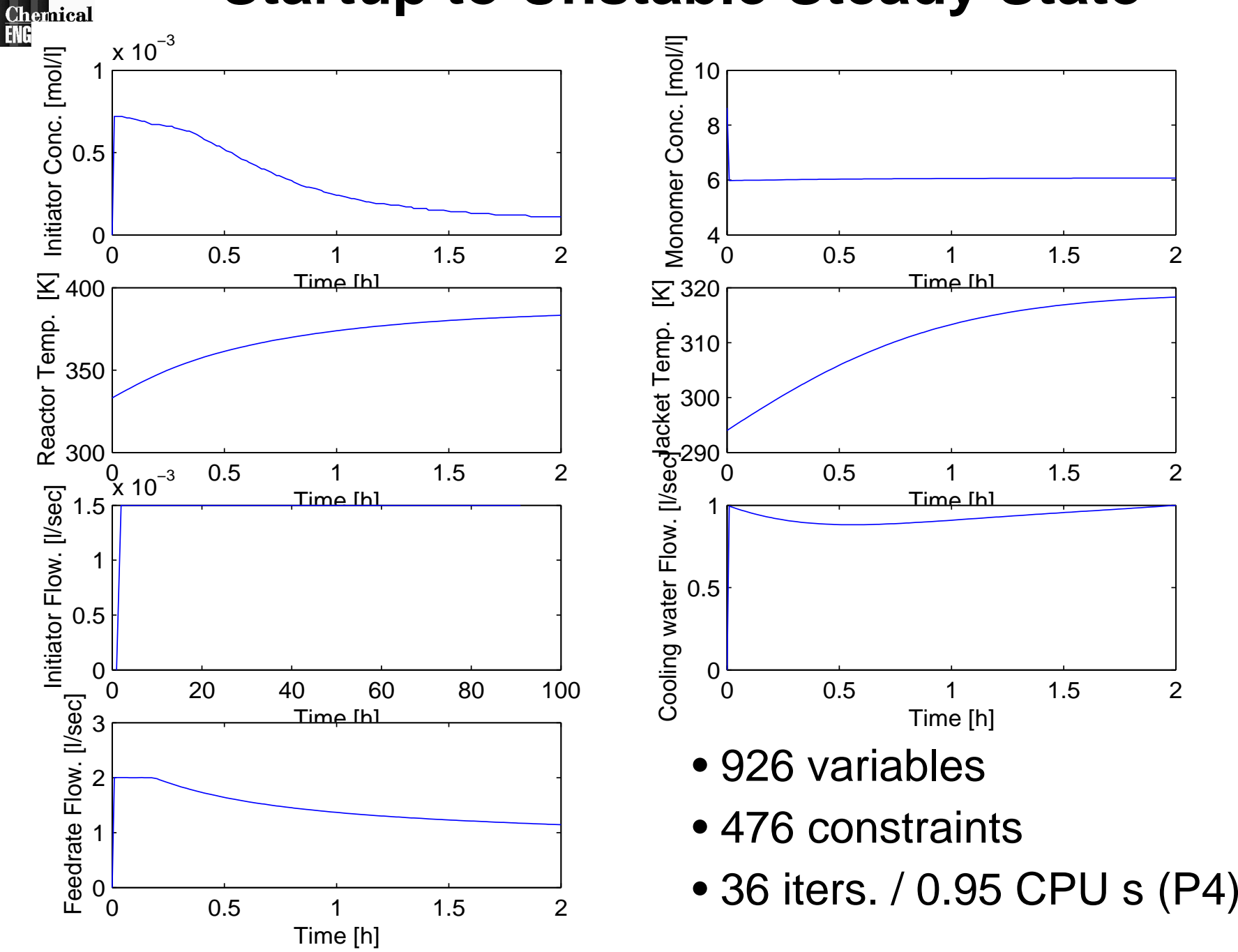

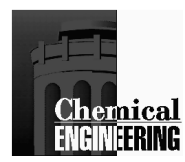

## **HIPS Process Plant (Flores et al., 2005b)**

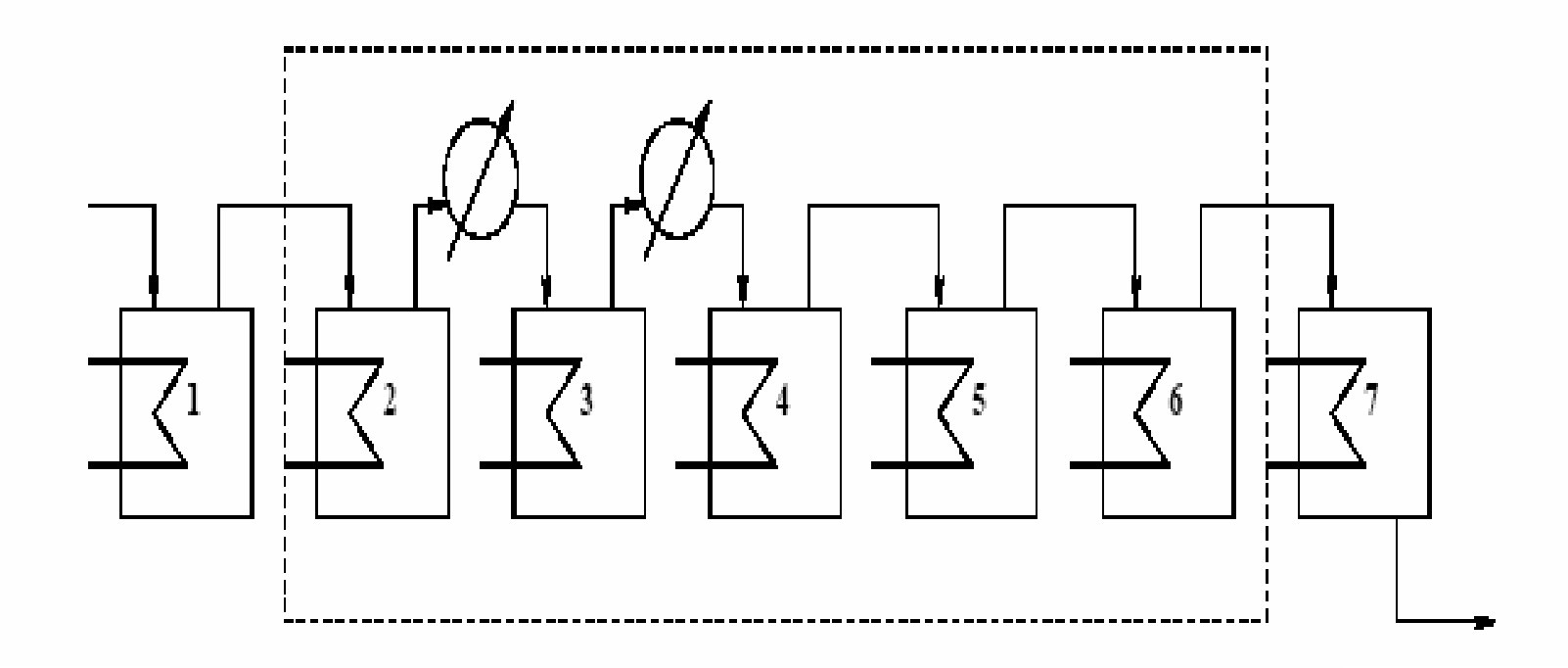

•Many grade transitions considered with stable/unstable pairs

•1-6 CPU min (P4) with IPOPT

•Study shows benefit for sequence of grade changes to achieve wide range of grade transitions.

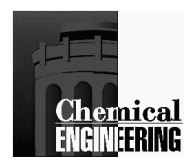

### Batch Distillation – Optimization Case Study - <sup>1</sup>

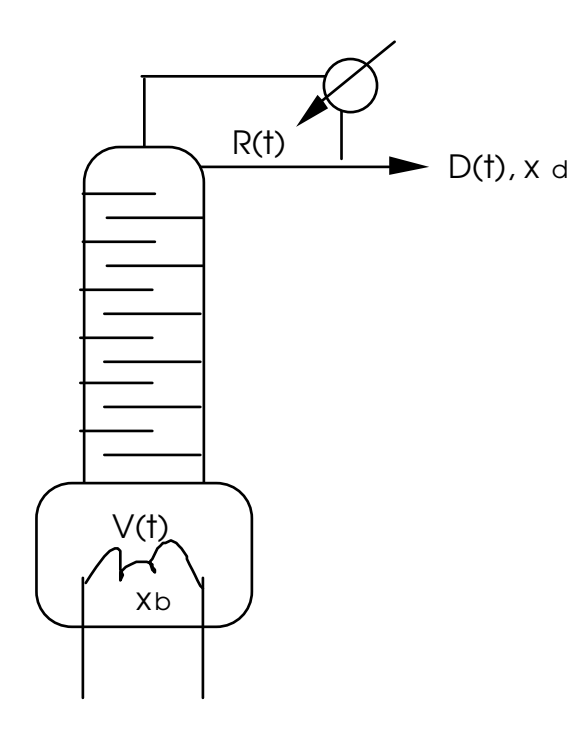

$$
\frac{dx_{i,d}}{dt} = \frac{V}{H_{cond}} [(y_{i,N} - x_{i,d})]
$$

$$
\frac{dx_{i,0}}{dt} = \frac{V}{S} [(x_{i,d} - x_{i,0})]
$$

$$
\frac{dS}{dt} = \frac{-V}{R+1}
$$

•Gauge effect of column holdups •Overall profit maximization Make Tray Count Continuous

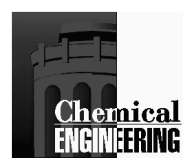

## Optimization Case Study - 1

**Modeling Assumptions** 

- •Ideal Thermodynamics
- No Liquid Tray Holdup
- •No Vapor Holdup
- Four component mixture ( $\alpha$  = 2, 1.5, 1.25, 1)
- Shortcut steady state tray model

(Fenske-Underwood-Gilliland)

• Can be substituted by more detailed steady state models (Fredenslund and Galindez, 1988; Alkaya, 1997)

Optimization Problems Considered

 $\mathsf{Effect}$  of Column Holdup (H $_{\mathsf{cond}}$ ) •Total Profit Maximization

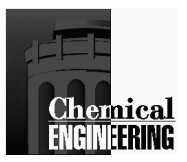

## Maximum Distillate Problem

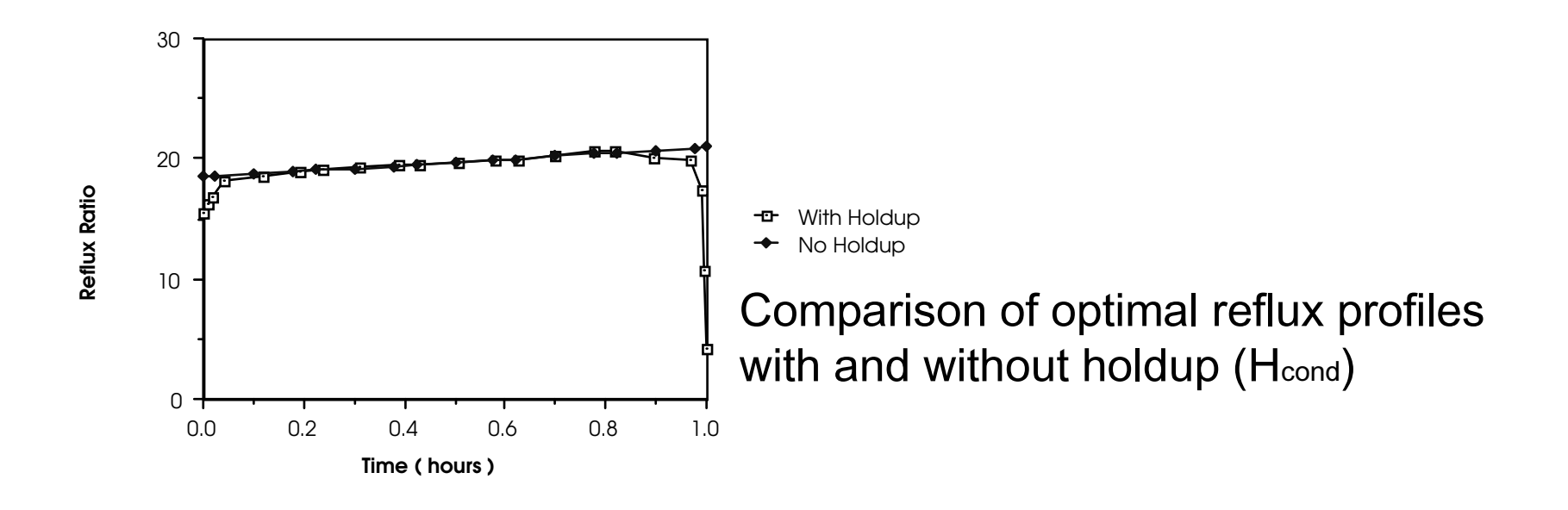

Comparison of distillate profiles with and without holdup (Hcond) at 95.5% overall purity

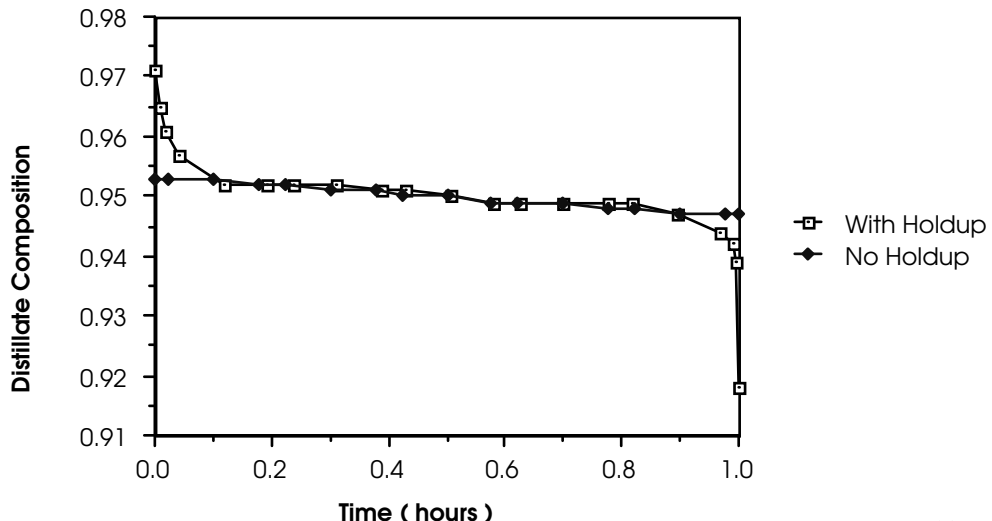

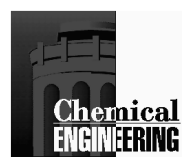

## **Batch Distillation Profit Maximization**

$$
Max \{Net Sales(D, S_0)/(t_f + T_{set}) - TAC(N, V)\}
$$

$$
N = 20 \text{ trays}, \ T_{\text{setup}} = 1 \text{ hour}
$$
\n
$$
x_d = 0.98, \ x_{\text{feed}} = 0.50, \ \alpha = 2
$$
\n
$$
C_{\text{prod}}/C_{\text{feed}} = 4.1
$$
\n
$$
V = 120 \text{ moles/hr}, \ S_0 = 100 \text{ moles.}
$$

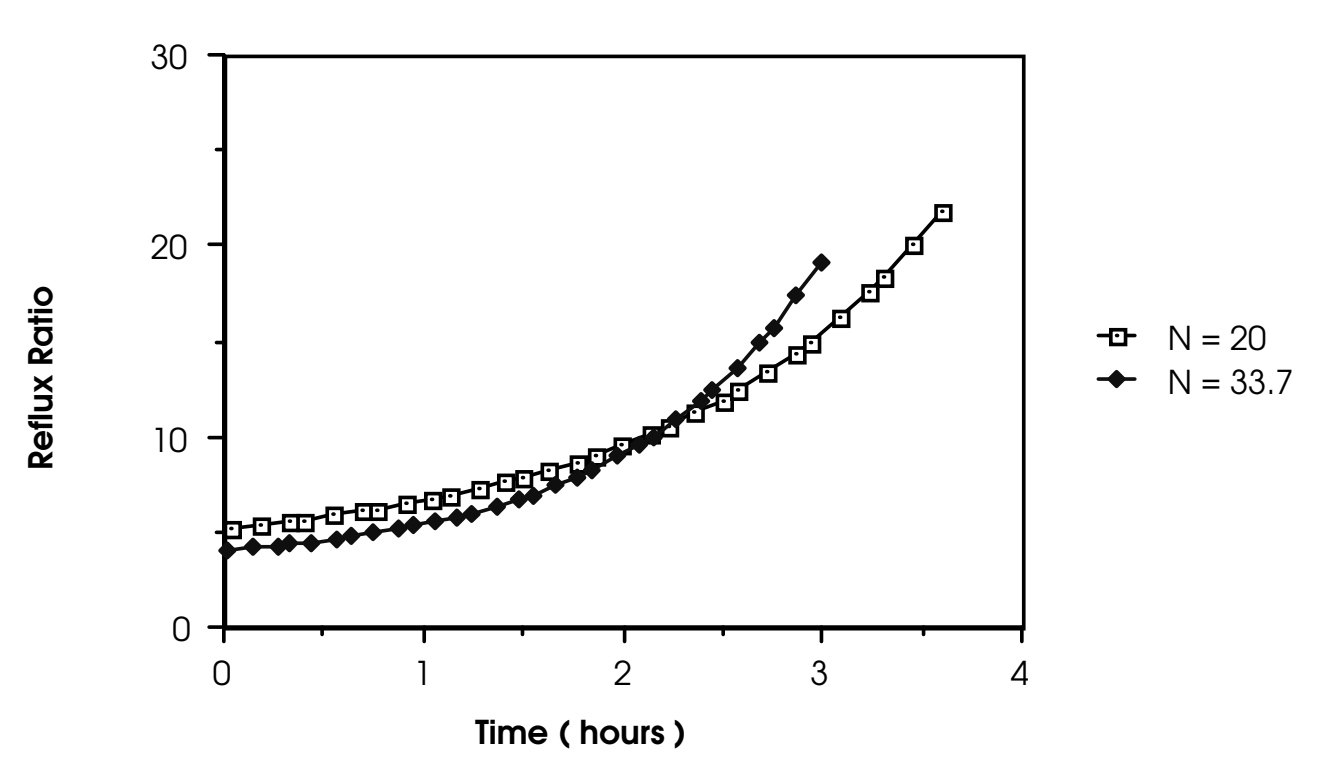

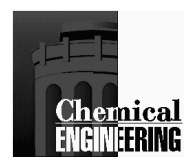

## Batch Distillation – Optimization Case Study - 2

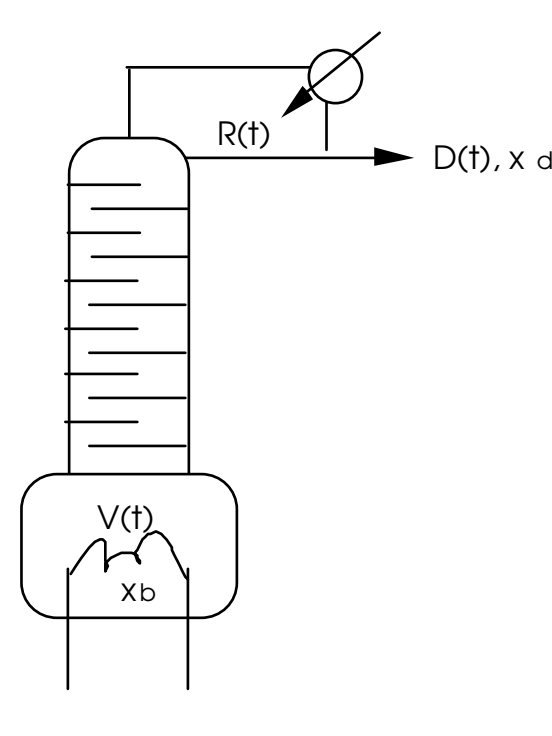

$$
\begin{aligned}\n\frac{dx_{1,N+1}}{dt} &= \frac{V}{H_{N+1}} \left[ y_{1,N} - x_{1,N+1} \right] \\
\frac{dx_{1,p}}{dt} &= \frac{V}{H_{p}} \left[ y_{1,p-1} - y_{1,p} + \frac{R}{R+1} \left( x_{1,p+1} - x_{1,p} \right) \right] p = 1, \dots, N \\
\frac{dx_{1,0}}{dt} &= \frac{V}{S} \left[ x_{1,0} - y_{1,0} + \frac{R}{R+1} \left( x_{1,1} - x_{1,0} \right) \right] \\
\frac{dD}{dt} &= \frac{V}{R+1} \\
S^{0}x_{i,0}^{0} &= \left( S^{0} - \sum_{p=1}^{N+1} H_{p} \right) x_{i,0} + \sum_{p=1}^{N+1} H_{p} x_{i,p} \\
\frac{C}{2} x_{i,p} &= 1.0 \qquad \sum_{1}^{C} y_{i,p} = 1.0\n\end{aligned}
$$

Ideal Equilibrium Equations $y_{i,p} = K_{i,p}$  xi,p

Binary Column (55/45, Cyclohexane, Toluene) $S_0 = 200$ ,  $V = 120$ ,  $H_p = 1$ ,  $N = 10$ , ~8000 variables, < 2 CPU hrs. (Vaxstation 3200)

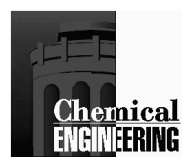

## Optimization Case Study - 2

**Modeling Assumptions** 

- •Ideal Thermodynamics
- Constant Tray Holdup
- •No Vapor Holdup
- Binary Mixture (55 toluene/45 cyclohexane)
- •1 hour operation
- Total Reflux Initial Condition

#### Cases Considered

•Constant Composition over Time Specified Composition at Final Time **•Best Constant Reflux Policy** Piecewise Constant Reflux Policy

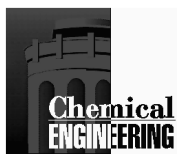

## Reflux Optimization Cases

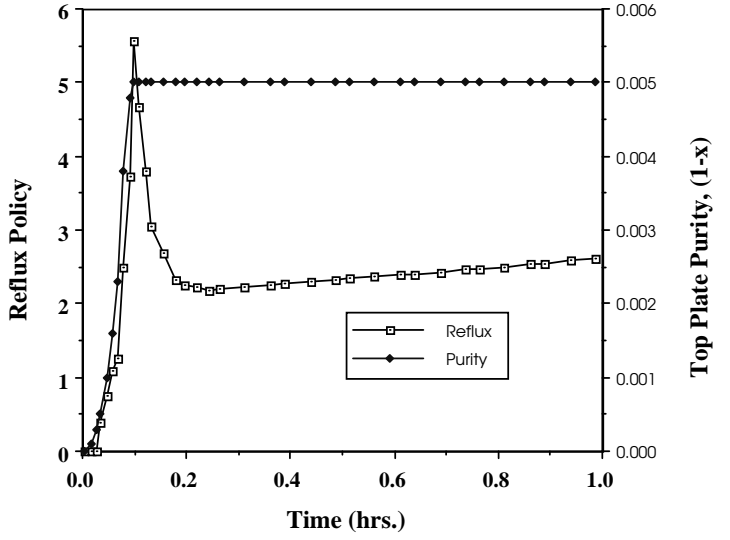

Constant Purity over Time

 $x_1(t) \geq 0.995$  $\mathsf{D}^{\star}(\mathsf{t}_{\mathsf{f}})$  = 38.61

**Overall Distillate Purity**  $\int x_0(t) V/(R+1) dt)$  /D( $t_i$ )  $\geq 0.998$  $D^*(t_i) = 42.34$ 

**Shortcut Comparison**  $D^*(t_i) = 37.03$ 

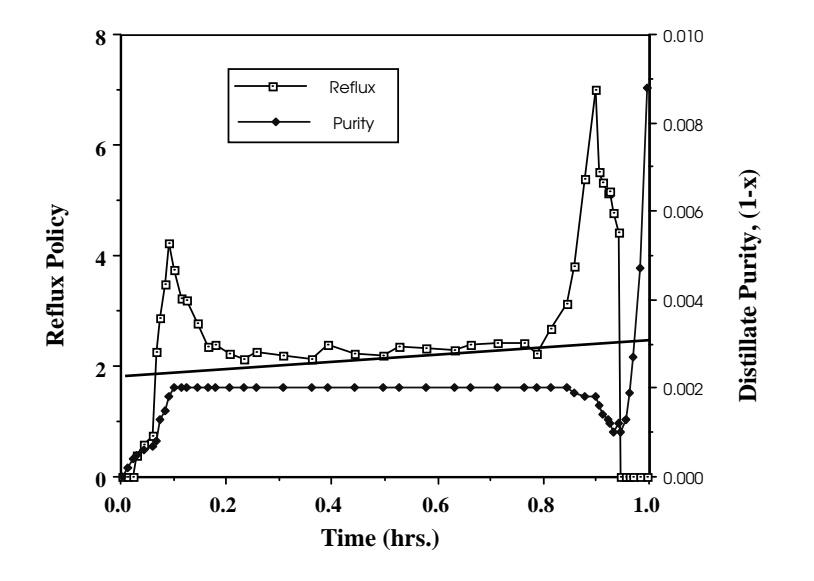

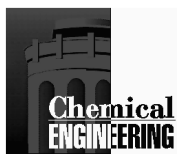

## Reflux Optimization Cases

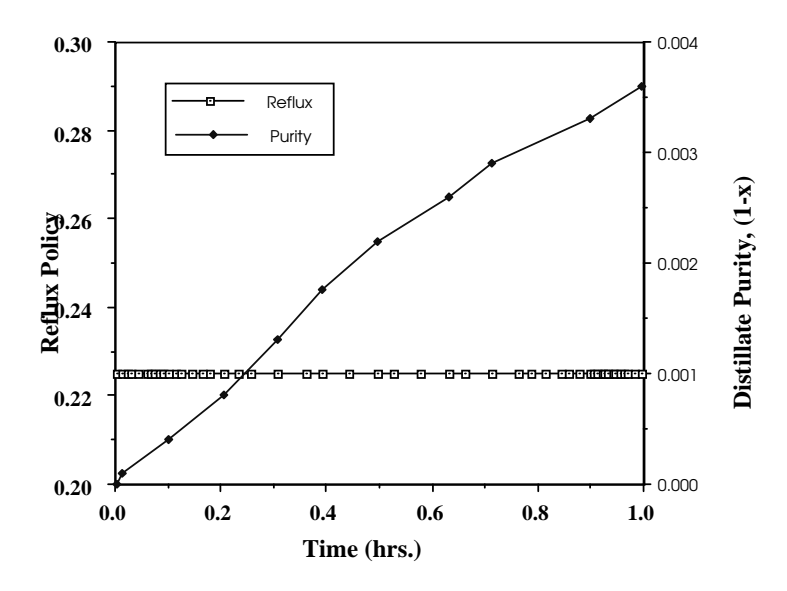

#### Constant Reflux over Time

 $\mathsf{x}_{\scriptscriptstyle\mathsf{d}}(\mathsf{t})$   $\mathsf{V}/(\mathsf{R}{+}\mathsf{1})$  d $\mathsf{t})$  /D $(\mathsf{t}_{\scriptscriptstyle\mathsf{f}})\,\geq 0.998$  $D^*(t_i) = 38.9$ 

Piecewise Constant Reflux over Time

 $\int x_0(t) V/(R+1) dt) / D(t_0) \ge 0.998$  $D^*(t_i) = 42.26$ 

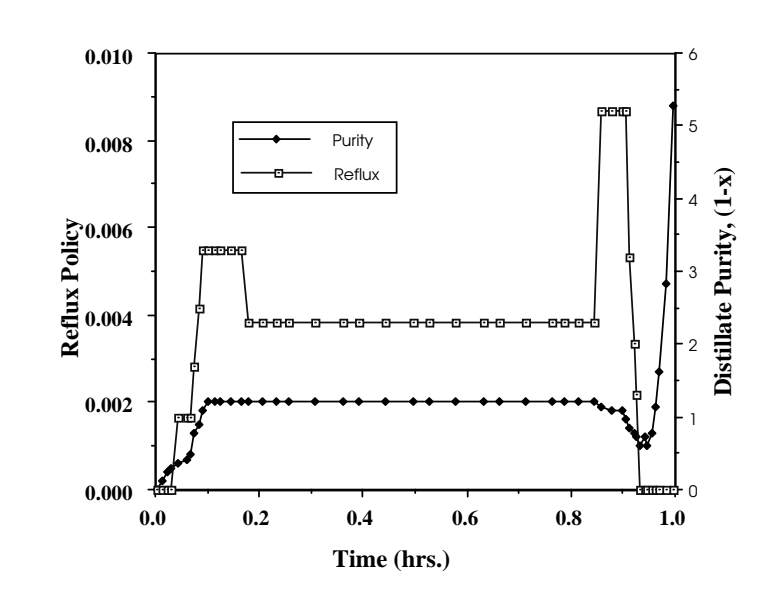

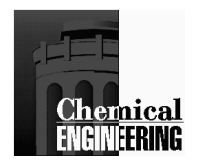

### Batch Reactive Distillation – Case Study 3

#### Reversible reaction between acetic acid and ethanol

 $CH_3COOH + CH_3CH_2OH \leftrightarrow CH_3COOCH_2CH_3 + H_2O$ 

 $t = 0$ ,  $x = 0.25$ 

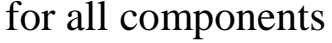

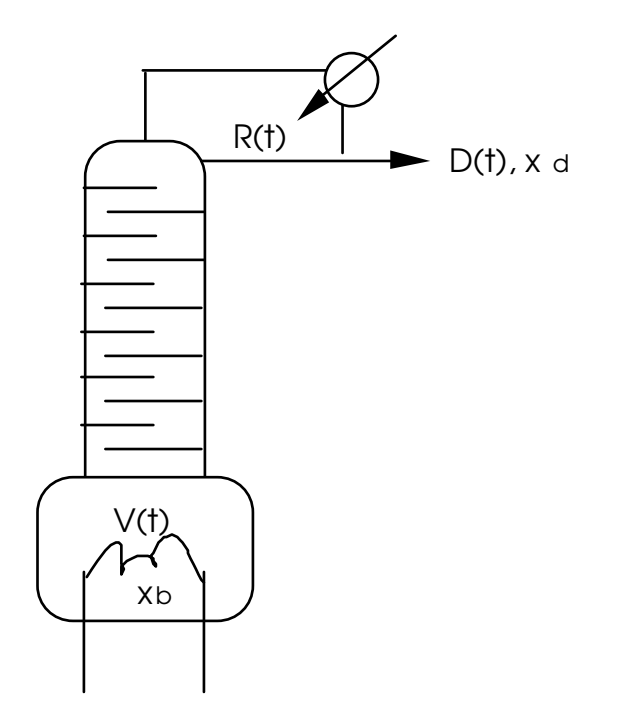

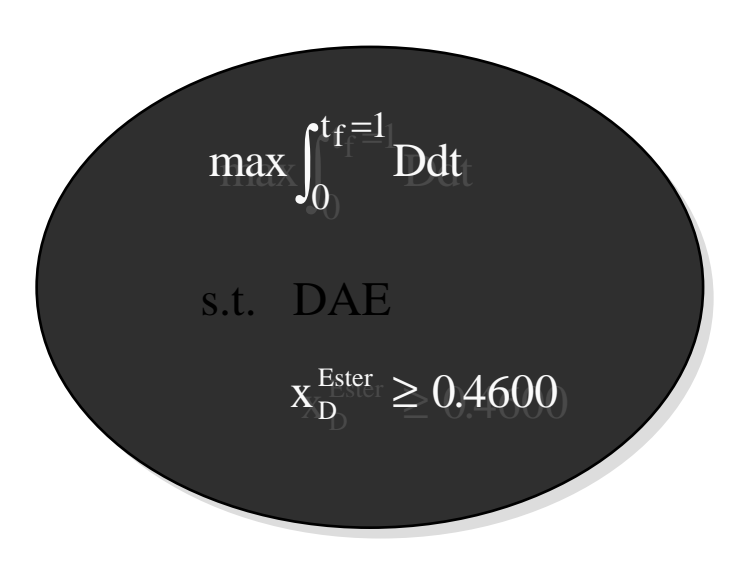

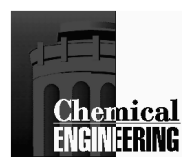

## Optimization Case Study - 3

### **Modeling Assumptions**

- •Ideal Thermodynamics
- Constant Tray Holdup
- •No Vapor Holdup
- Tertiary Mixture (EtOH, HOAc, ETAc, H2O)
- •Cold Start Initial Condition

Cases Considered

- Specified Composition at Final Time
- •Optimum Reflux Policy
- Various Trays Considered (8, 15, 25)
- •1 hour operation

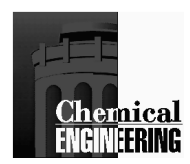

### Batch Reactive Distillation

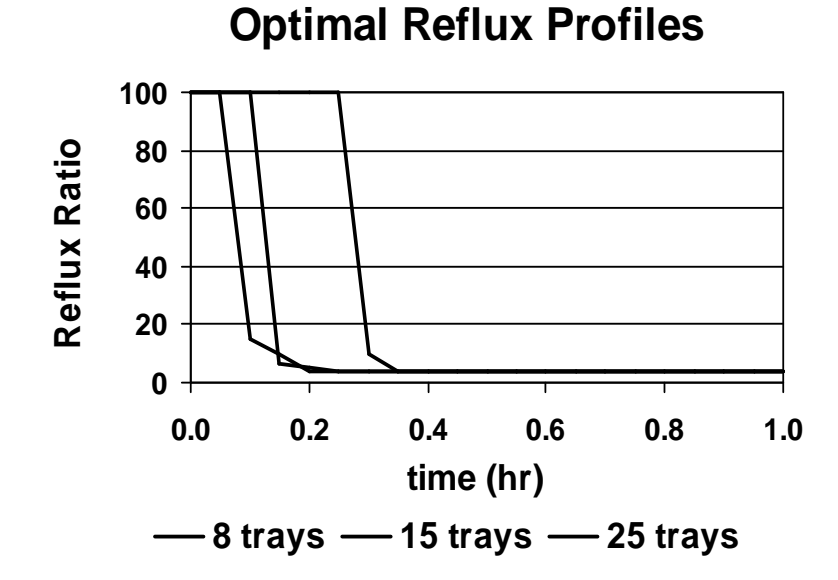

**Condenser Composition (8 trays)**

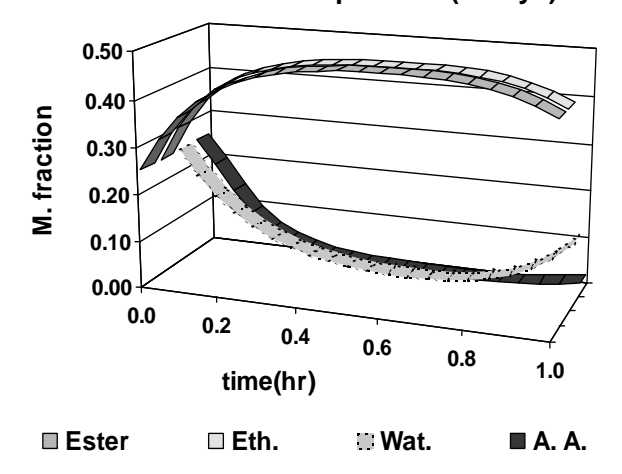

 $\text{-}5000$  variables  $\text{-}$  260 DAEs 10 degrees of freedom •10 finite elements < 50 IPOPT iterations • < 11 CPU minutes

**Distillate Composition** 

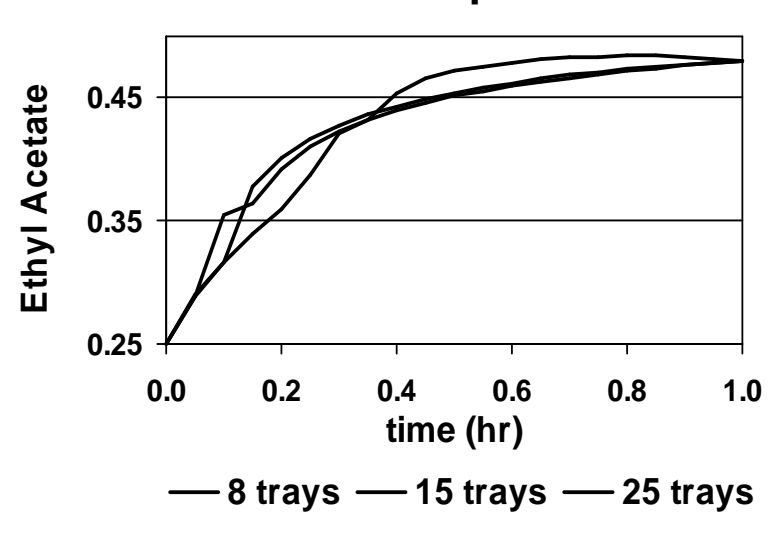

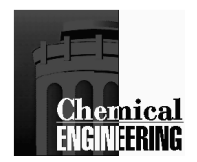

### Batch Reactive Distillation

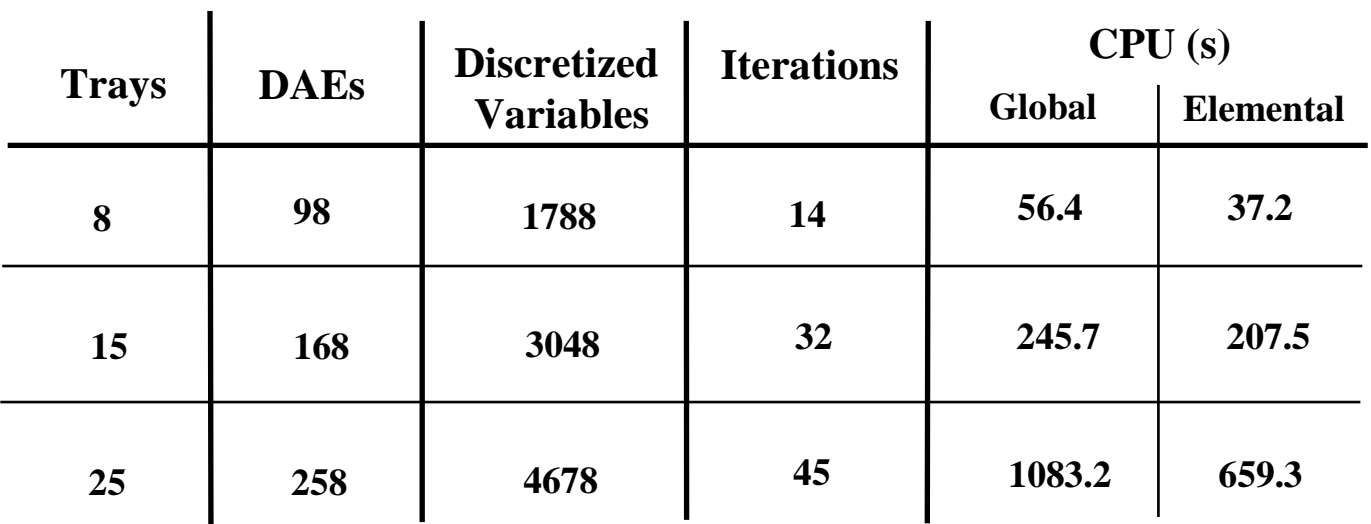

**CPU Decomposition Time**

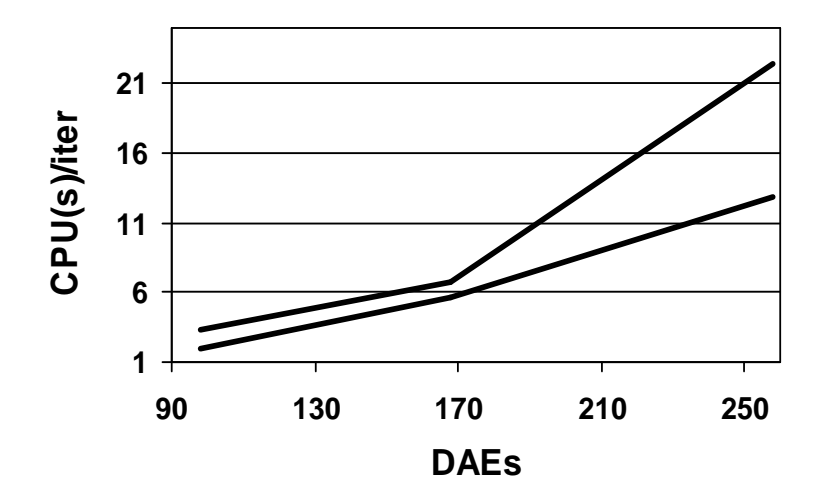

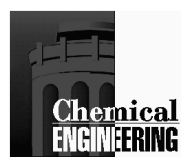

### **Nonlinear Model Predictive Control (NMPC)**

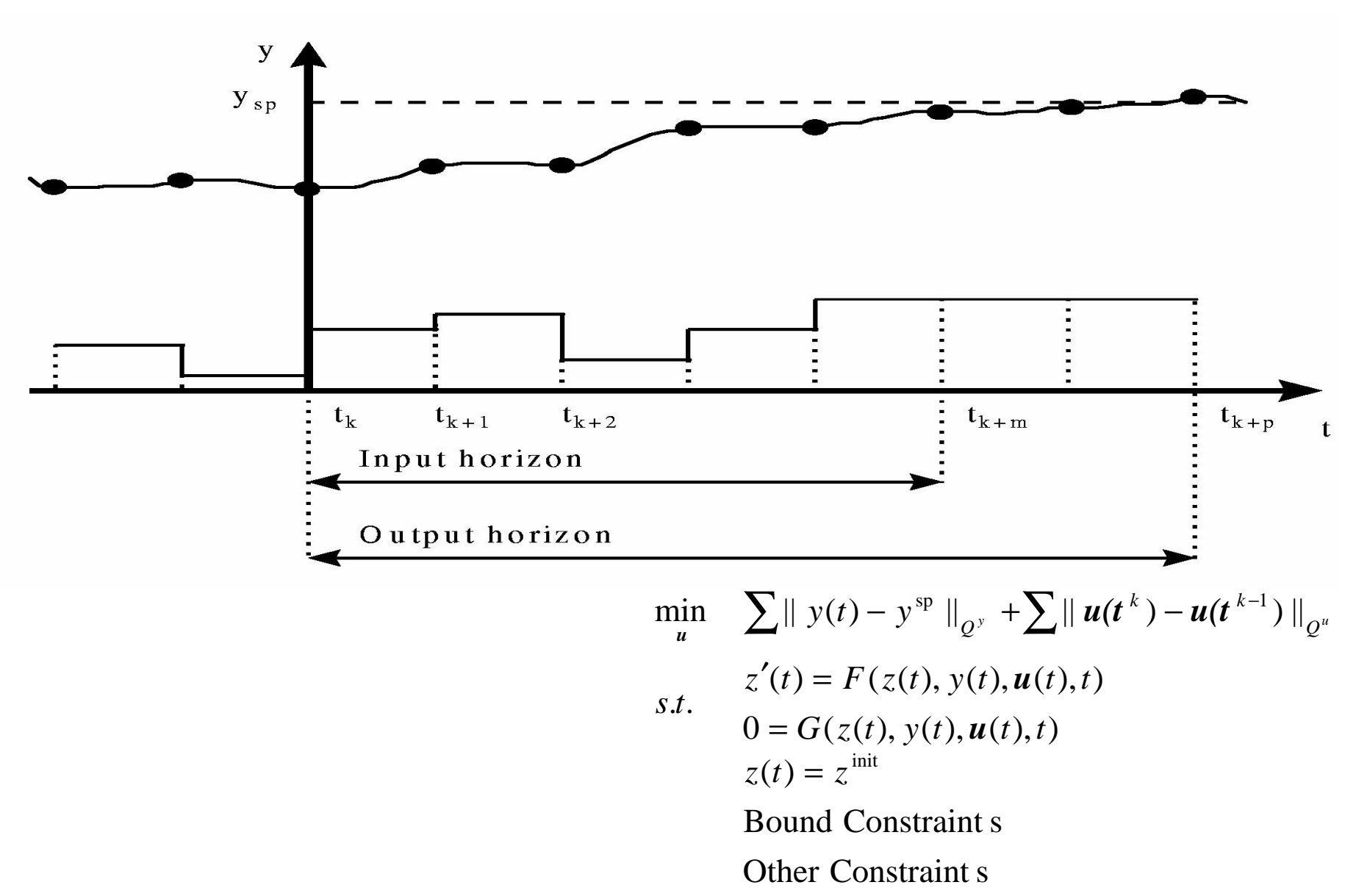

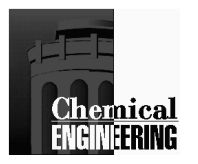

## Dynamic optimization in a MATLAB Framework

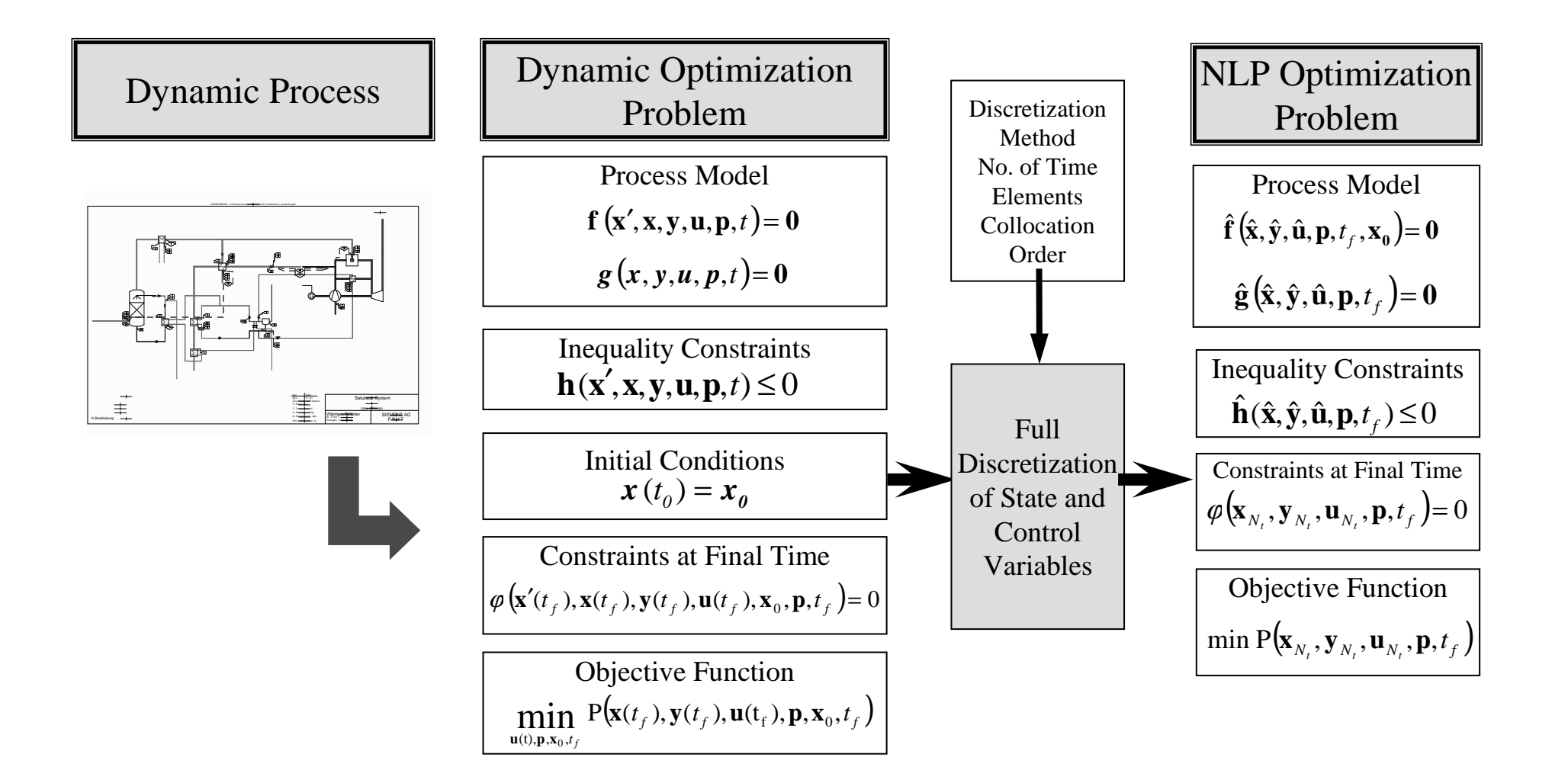

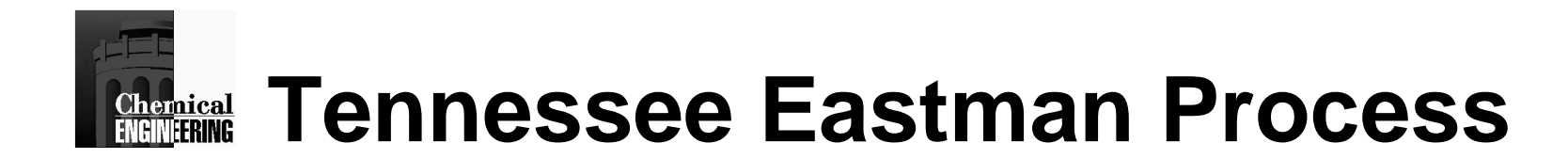

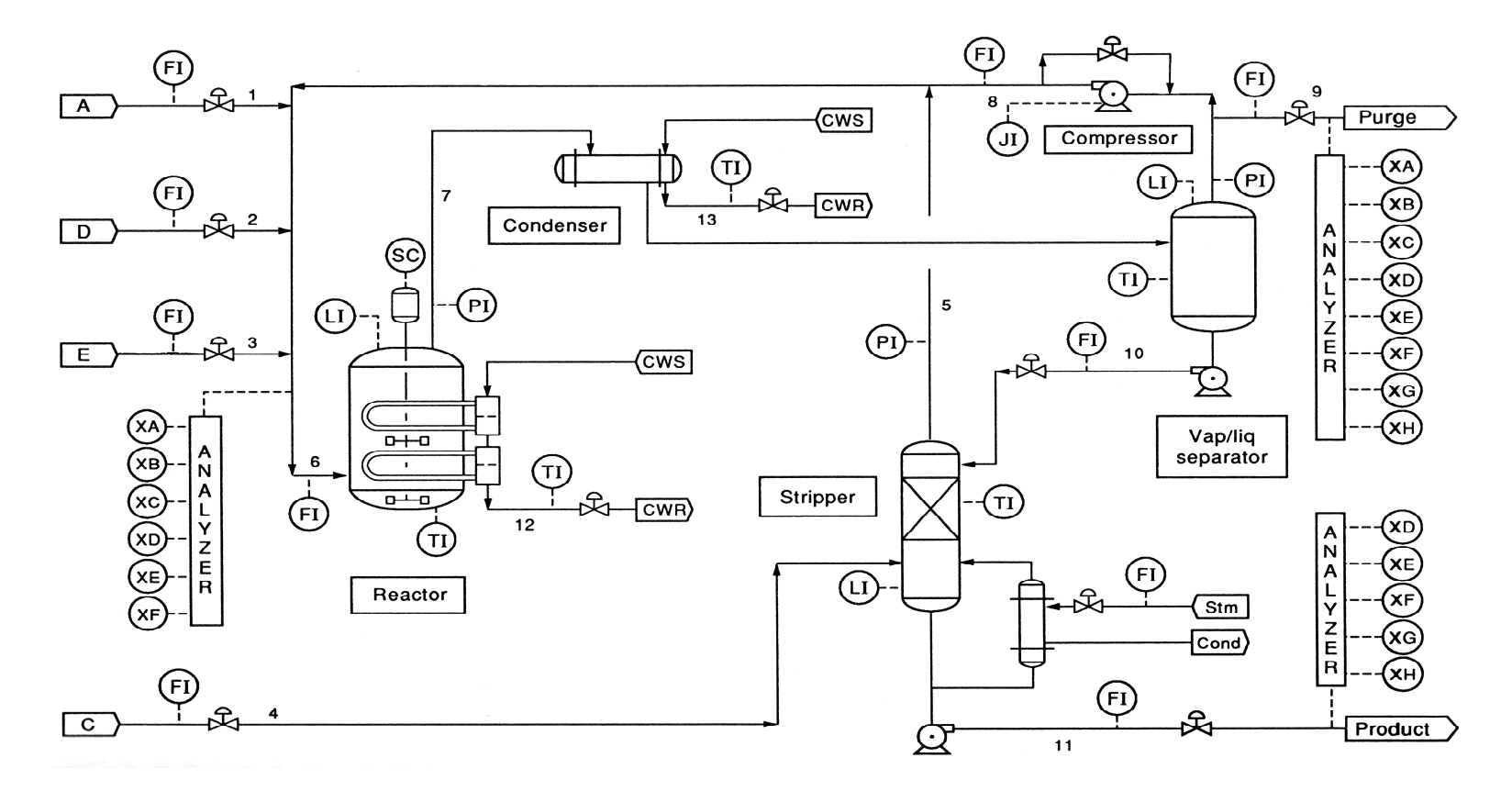

Unstable Reactor

11 Controls; Product, Purge streams

Model extended with energy balances

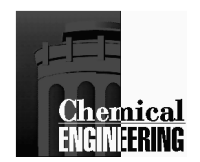

## **Tennessee Eastman Challenge Process**

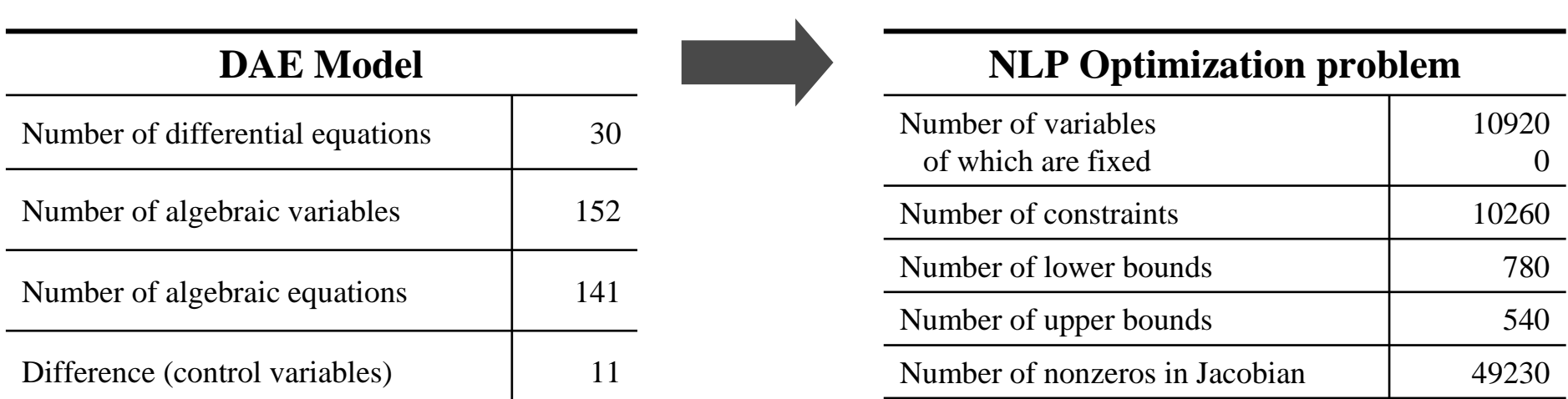

Number of nonzeros in Hessian

Method of Full Discretization of State and Control Variables

Large-scale Sparse block-diagonal NLP

<sup>14700</sup>

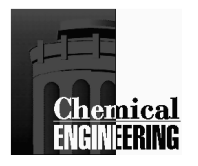

# **Setpoint change studies**

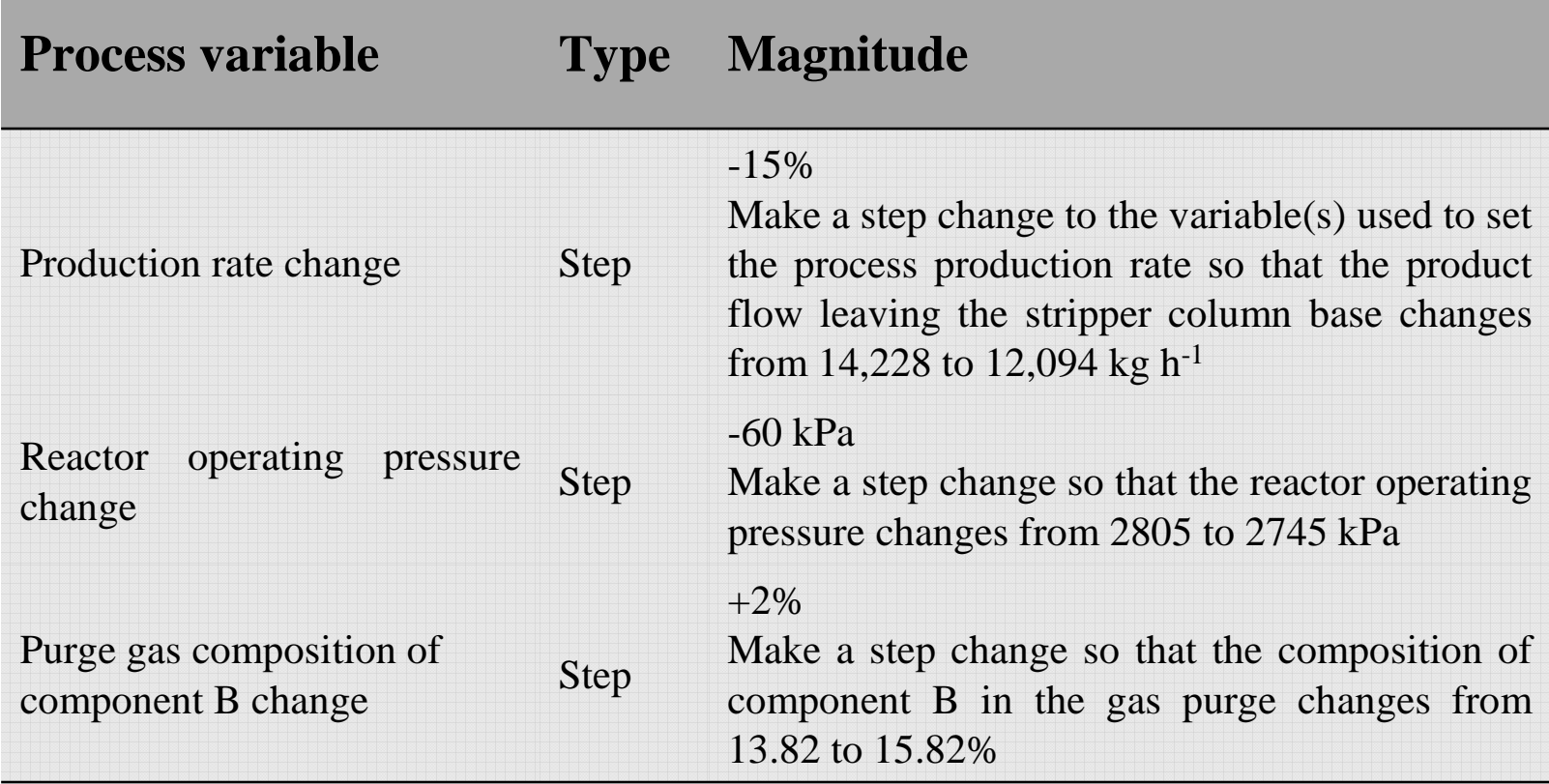

Setpoint changes for the base case [Downs & Vogel]

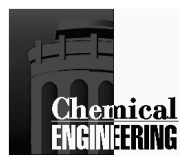

### Case Study:Change Reactor pressure by 60 kPa

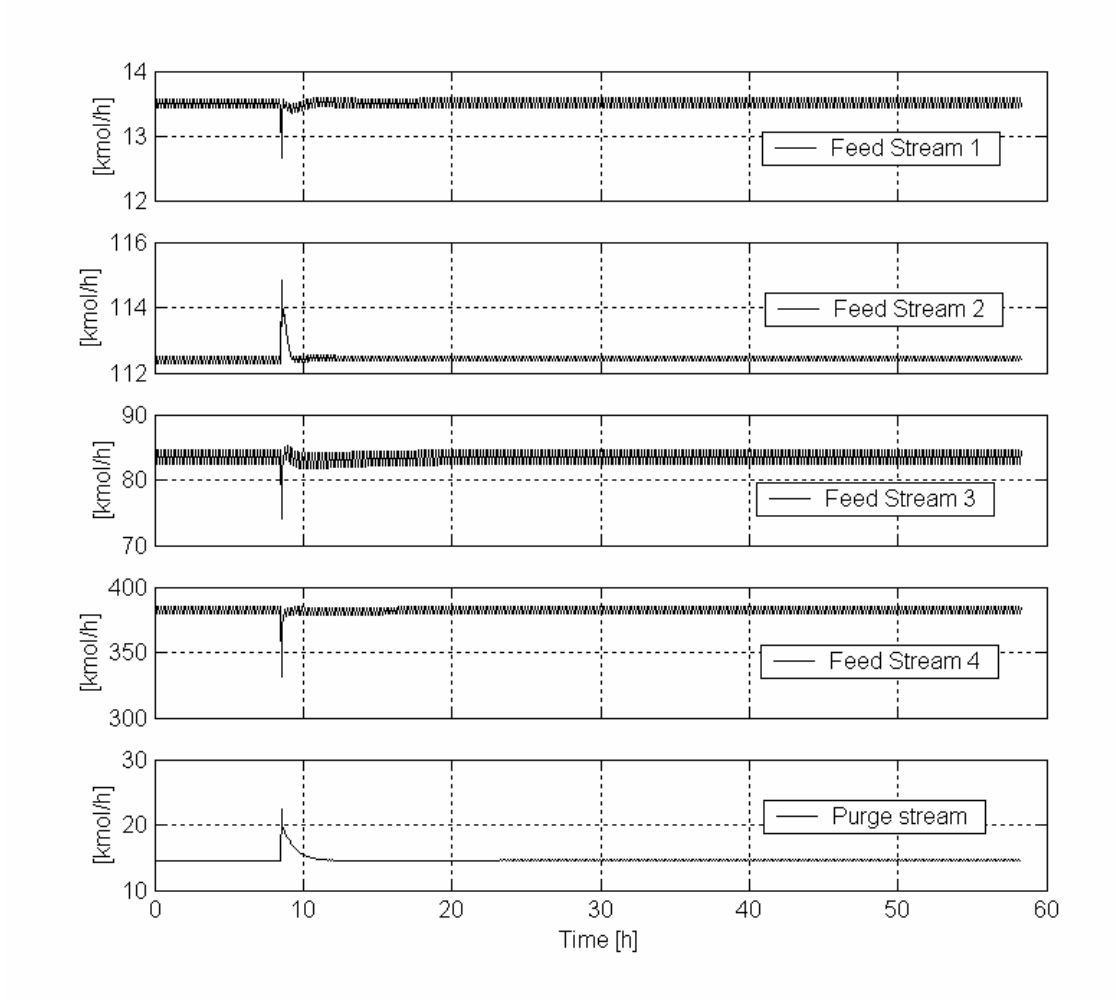

#### Control profiles

All profiles return to their base case values

Same production rate

Same product quality

Same control profile

Lower pressure – leads to larger gas phase (reactor) volume

Less compressor load

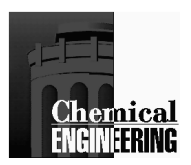

## **TE Case Study – Results I**

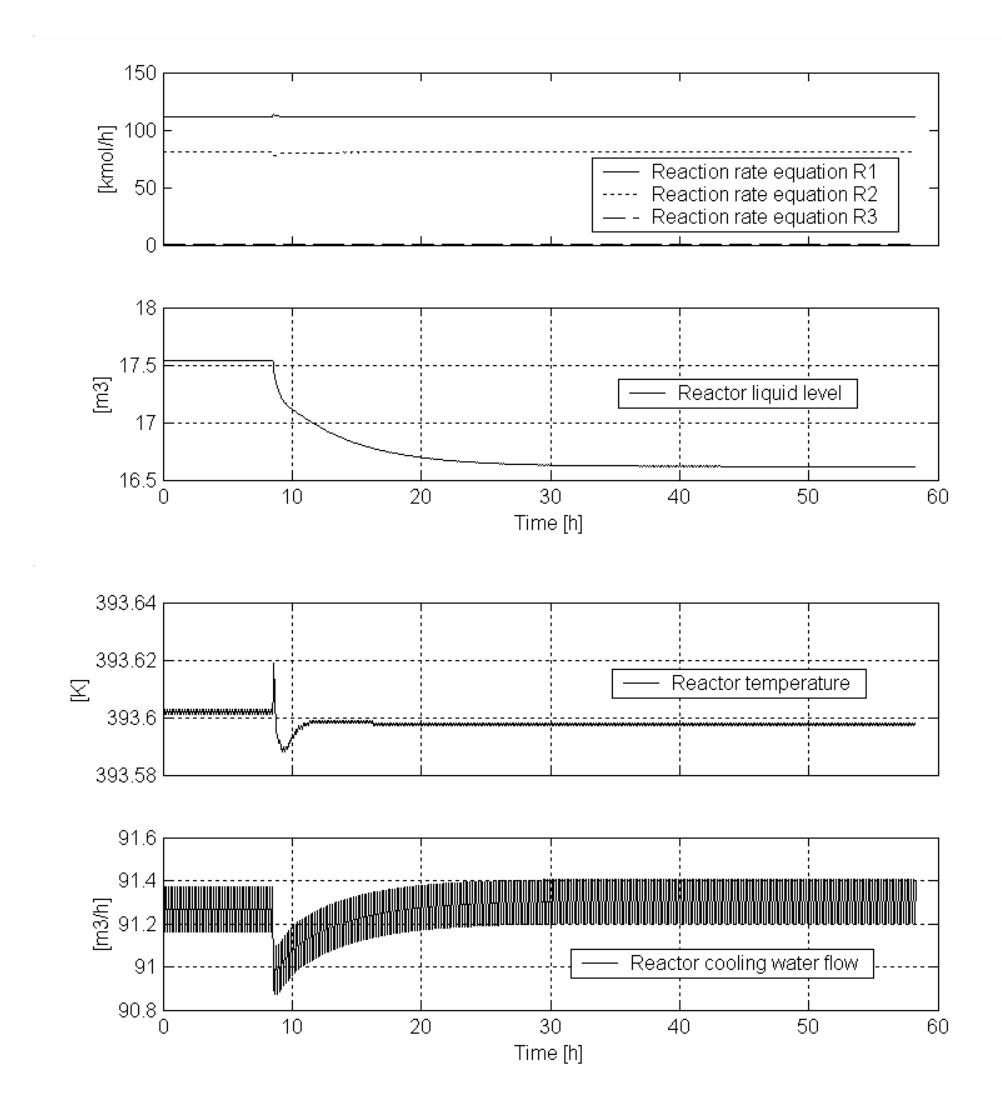

#### Shift in TE process

Same production rate

More volume for reaction

Same reactor temperature

Initially less cooling water flow (more evaporation)

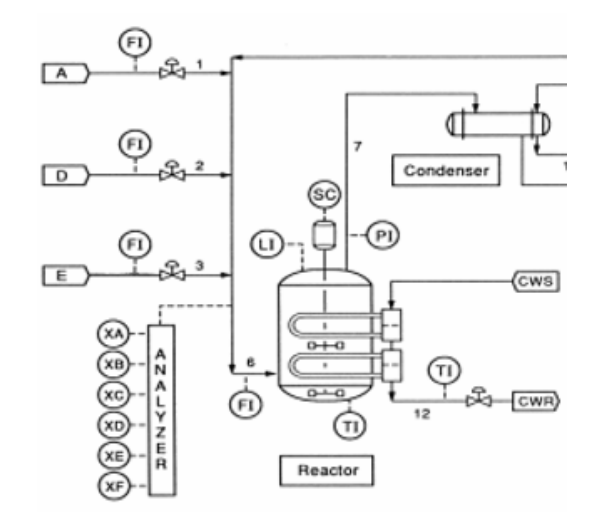

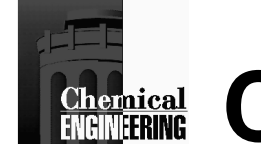

## **Cherateal Case Study- Results II**

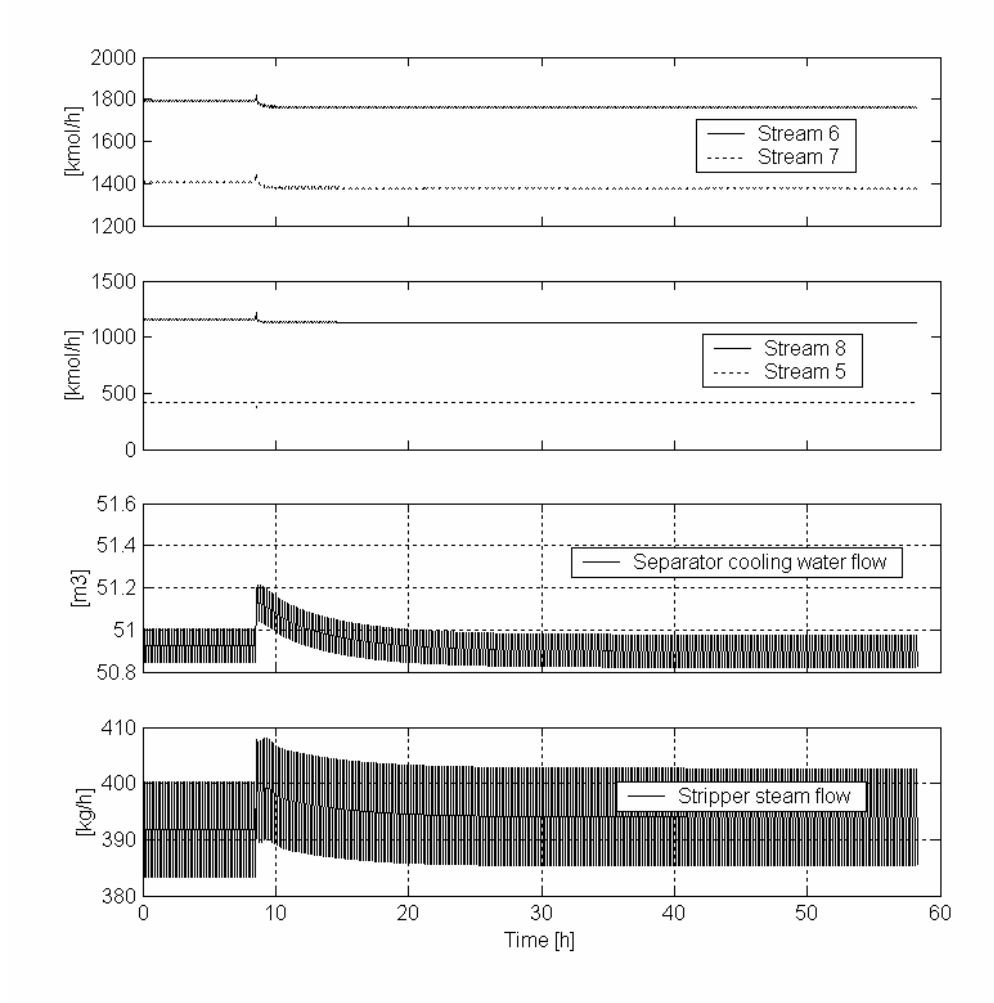

#### Shift in TE process

Shift in reactor effluent to more condensables

Increase cooling water flow

Increase stripper steam to ensure same purity

Less compressor work

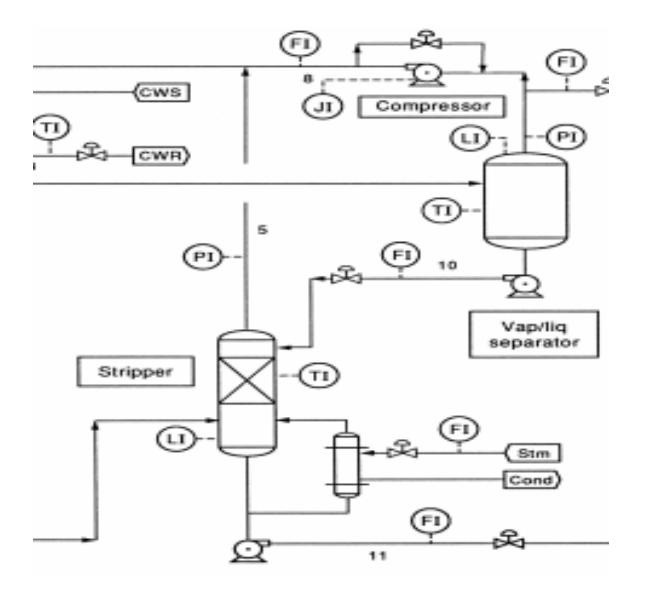

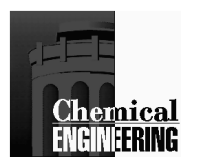

### Case Study: Change Reactor Pressure by 60 kPa

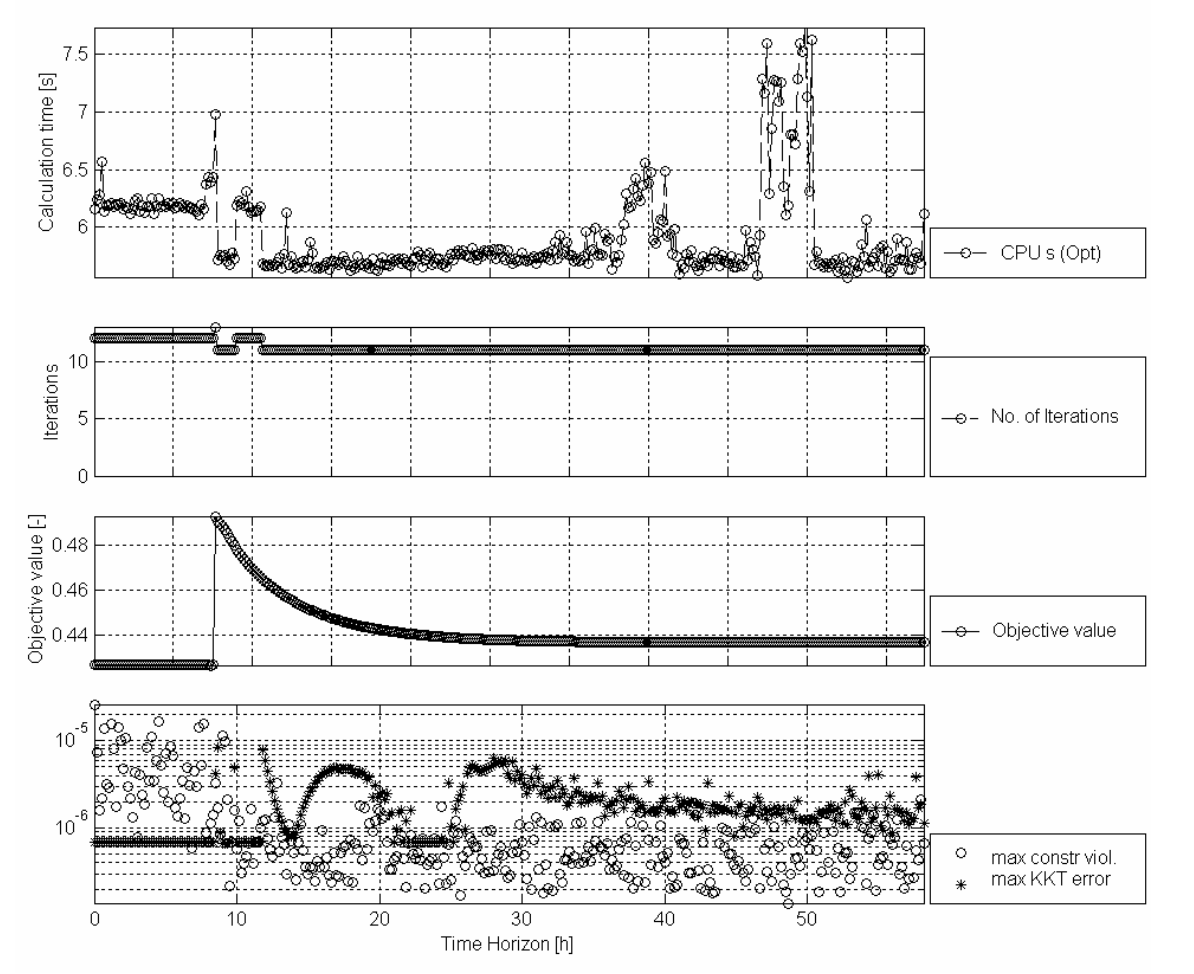

#### **Optimization with IPOPT**

1000 Optimization Cycles

5-7 CPU seconds

11-14 Iterations

#### **Optimization with SNOPT**

Often failed due to poor conditioning

Could not be solved within sampling times

> 100 Iterations

**Chemical Optimization as a Framework for Integration** 

+ Directly handles interactions, multiple conditions+ Trade-offs unambiguous, quantitative

- -Larger problems to solve
- -Need to consider a diverse process models

Research Questions

How should diverse models be integrated?Is further algorithmic development needed?

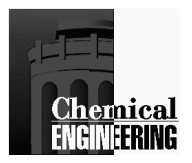

### Batch Integration Case Study

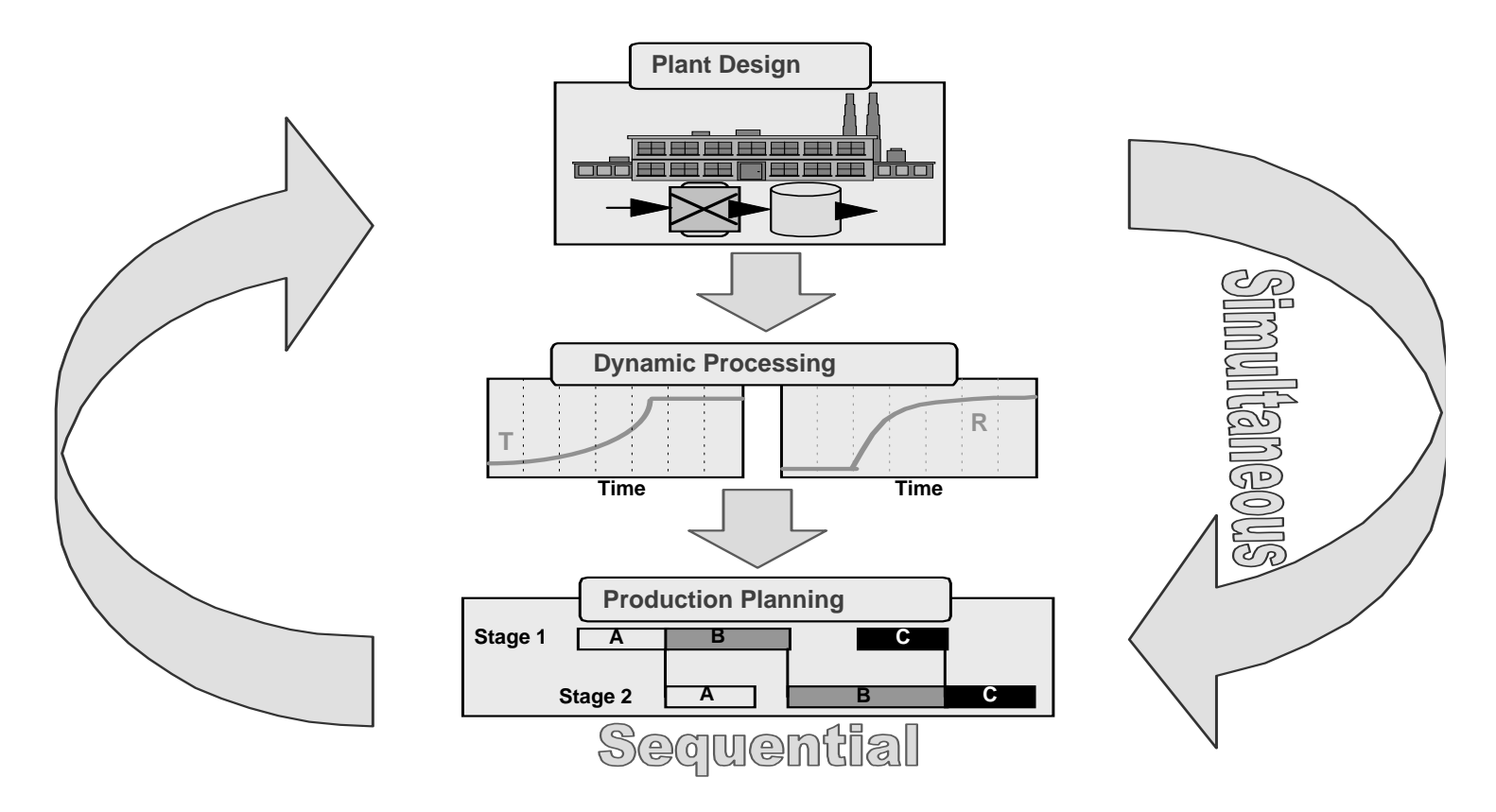

.What are the Interactions between Design and Dynamics and Planning? What are the differences between Sequential and Simultaneous Strategies? Especially Important in Batch Systems

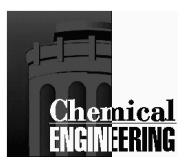

## Simultaneous Dynamic Optimization

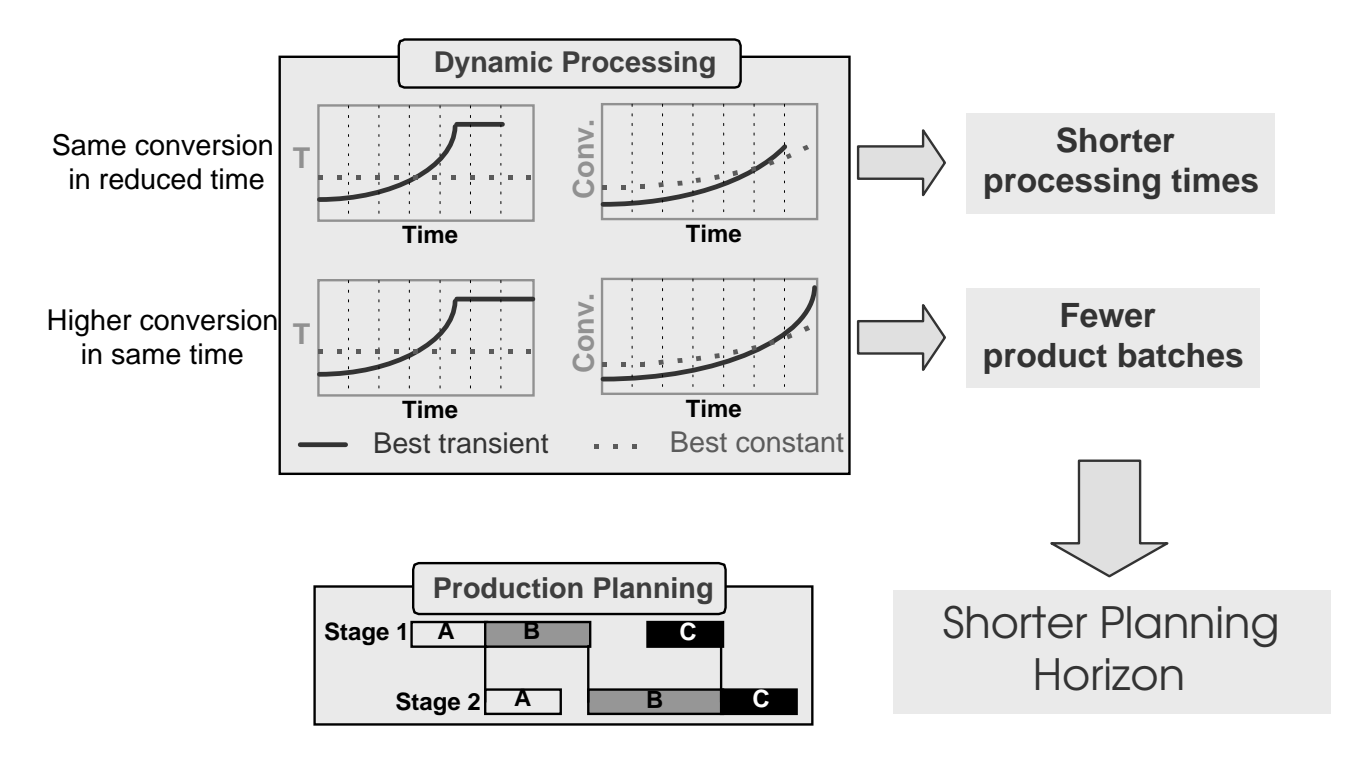

- discretize (DAEs), state and control profiles
- large-scale optimization problem
- handles profile constraints directly
- incorporates equipment variables directly
- DAE model solved only once
- converges for unstable systems

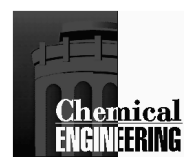

### Scheduling Formulation

- sequencing of tasks, products equipment  $\bullet$
- expensive discrete combinatorial optimization  $\bullet$
- consider ideal transfer policies (UIS and ZW)  $\bullet$
- relosed form relations (Birewar and Grossmann, 1989)  $\bullet$

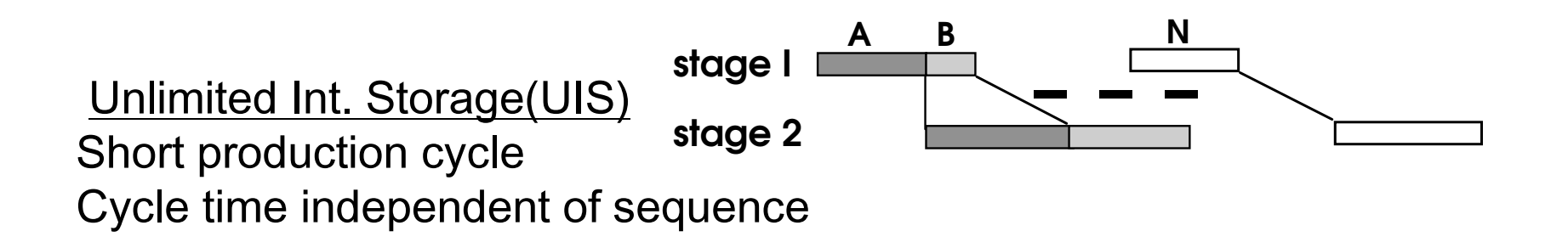

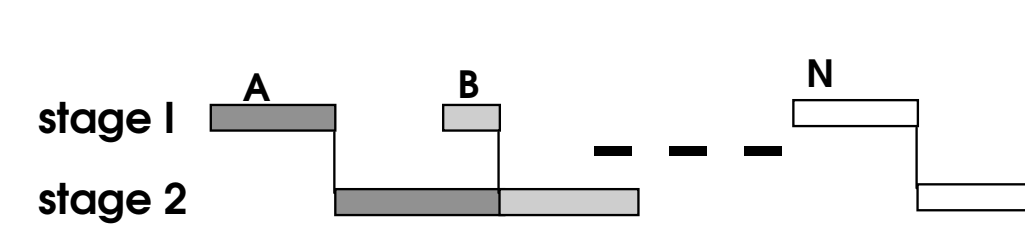

Zero Wait (ZW) Immediate transfer required Slack times dependent on pair Longer production cycle required

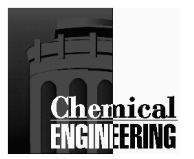

### Case Study Example

4 stages, 3 products of different purity Dynamic reactor - temperature profileDynamic column - reflux profile

> *A*+*B* $\rightarrow$ *C* $C + B \rightarrow$ +*B* $\rightarrow$ *P*+*EP*+*C*→*G*

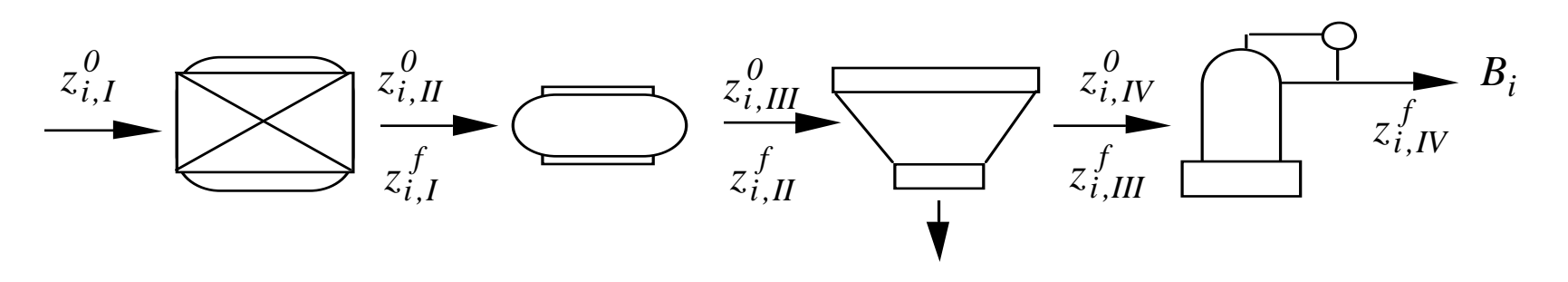

#### **Process Optimization Cases**

- SQ Sequential Design Scheduling Dynamics
- SM Simultaneous Design and SchedulingDynamics with endpoints fixed .
- SM\* Simultaneous Design, Scheduling and Dynamics
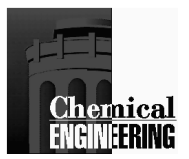

### Scenarios in Case Study

### Comparison of Dynamic vs. Best Constant Profiles

- R0 best constant temperature profile
- R1 optimal temperature policy
- C0 best constant reflux ratio
- C1 optimal reflux ratio

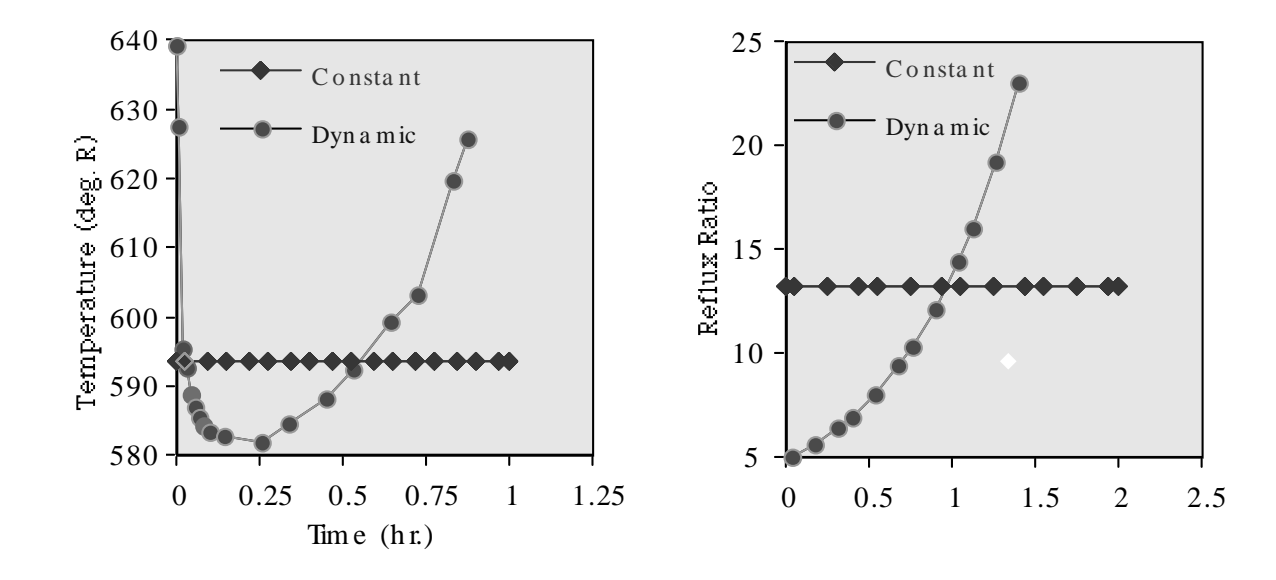

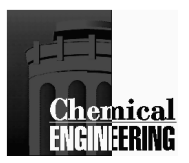

# Results for Simultaneous Cases

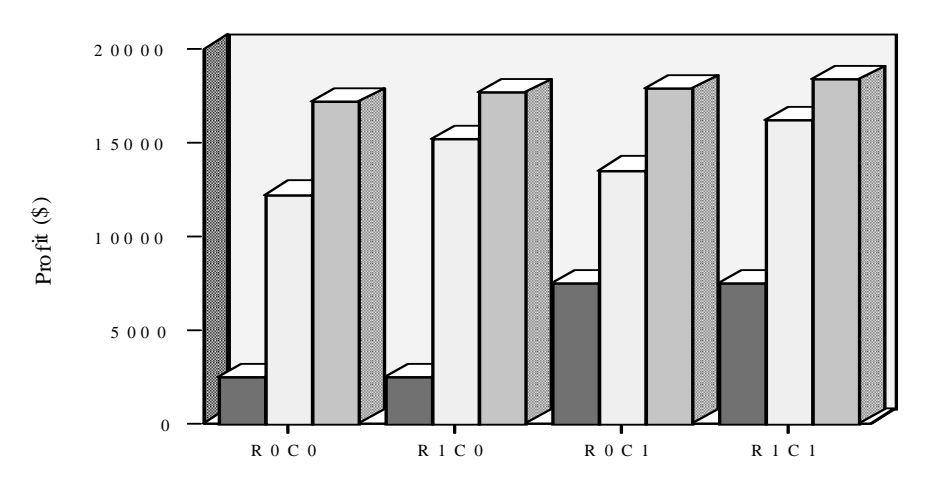

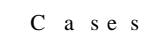

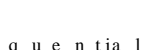

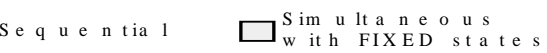

S Im u ltaneous it h FREE states

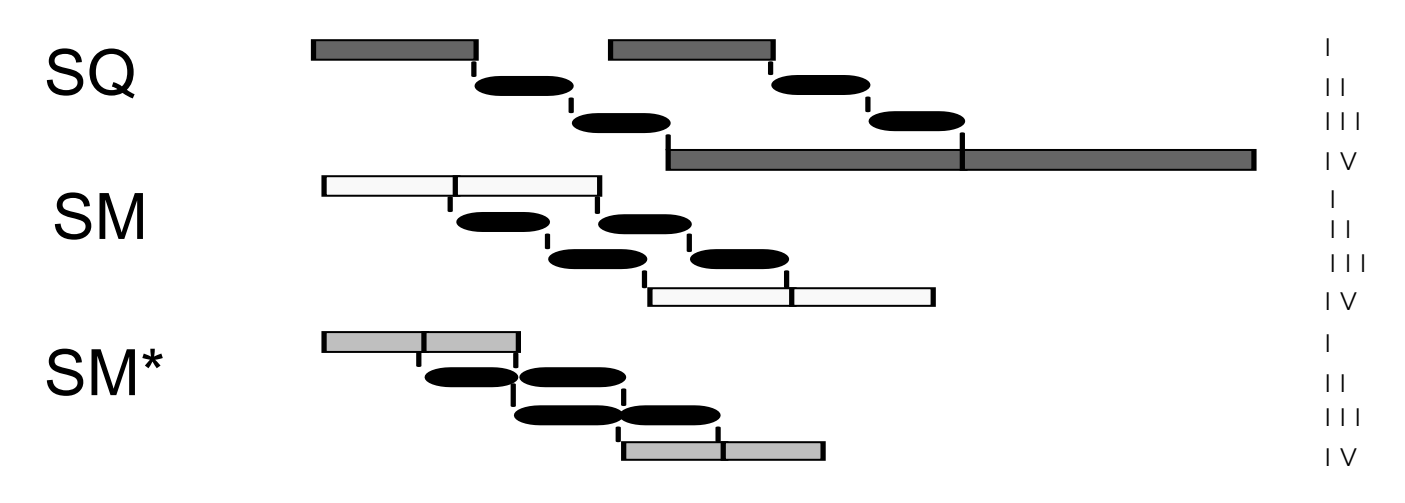

- **- ZW schedule becomes tighter**
- **- less dependent on product sequences**

**R0/R1 best constant / optimal temperature**

**C0/C1 best constant / optimal reflux ratio**

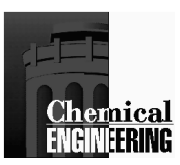

# **Summary**

#### **Sequential Approaches**

- **-** Parameter Optimization
	- Gradients by: Direct and Adjoint Sensitivity Equations
- **-** Optimal Control (Profile Optimization)
	- Variational Methods
	- NLP-Based Methods
- **-** Require Repeated Solution of Model
- **-** State Constraints are Difficult to Handle

#### **Simultaneous Approach**

- **-** Discretize ODE's using orthogonal collocation on finite elements (solve larger optimization problem)
- **-** Accurate approximation of states, location of control discontinuities through element placement.
- **-** Straightforward addition of state constraints.
- Deals with unstable systems

#### **Simultaneous Strategies are Effective**

- **-** Directly enforce constraints
- **-** Solve model only once
- **-** Avoid difficulties at intermediate points

#### **Large-Scale Extensions**

- **-** Exploit structure of DAE discretization through decomposition
- Large problems solved efficiently with IPOPT

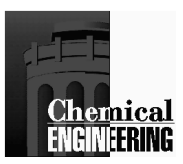

### DAE Optimization Resources

#### References

Bryson, A.E. and Y.C. Ho, Applied Optimal Control, Ginn/Blaisdell, (1968). Himmelblau, D.M., T.F. Edgar and L. Lasdon, Optimization of Chemical Processes, McGraw-Hill, (2001).

Ray. W.H., Advanced Process Control, McGraw-Hill, (1981).

#### **Software**

•Dynamic Optimization Codes

ACM – Aspen Custom Modeler

DynoPC - simultaneous optimization code (CMU)

COOPT - sequential optimization code (Petzold)

gOPT - sequential code integrated into gProms (PSE)

MUSCOD - multiple shooting optimization (Bock)

NOVA - SQP and collocation code (DOT Products)

•Sensitivity Codes for DAEs

DASOLV - staggered direct method (PSE)

DASPK 3.0 - various methods (Petzold)

SDASAC - staggered direct method (sparse)

DDASAC - staggered direct method (dense)

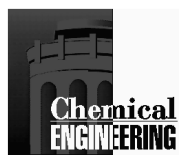

### **DynoPC – Windows Implementation**

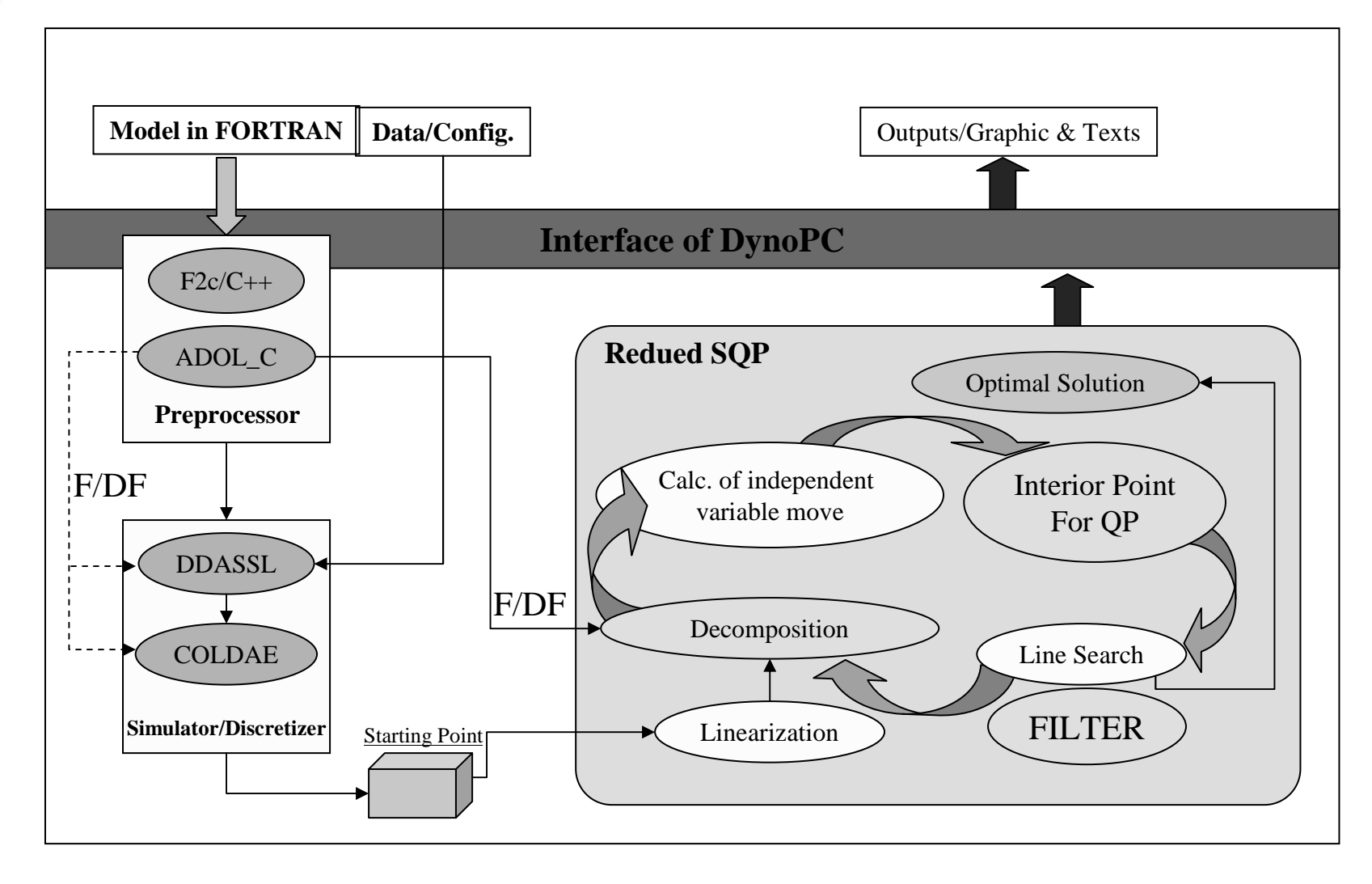

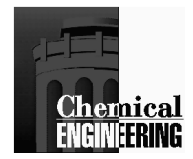

### **Example: Batch Reactor Temperature**

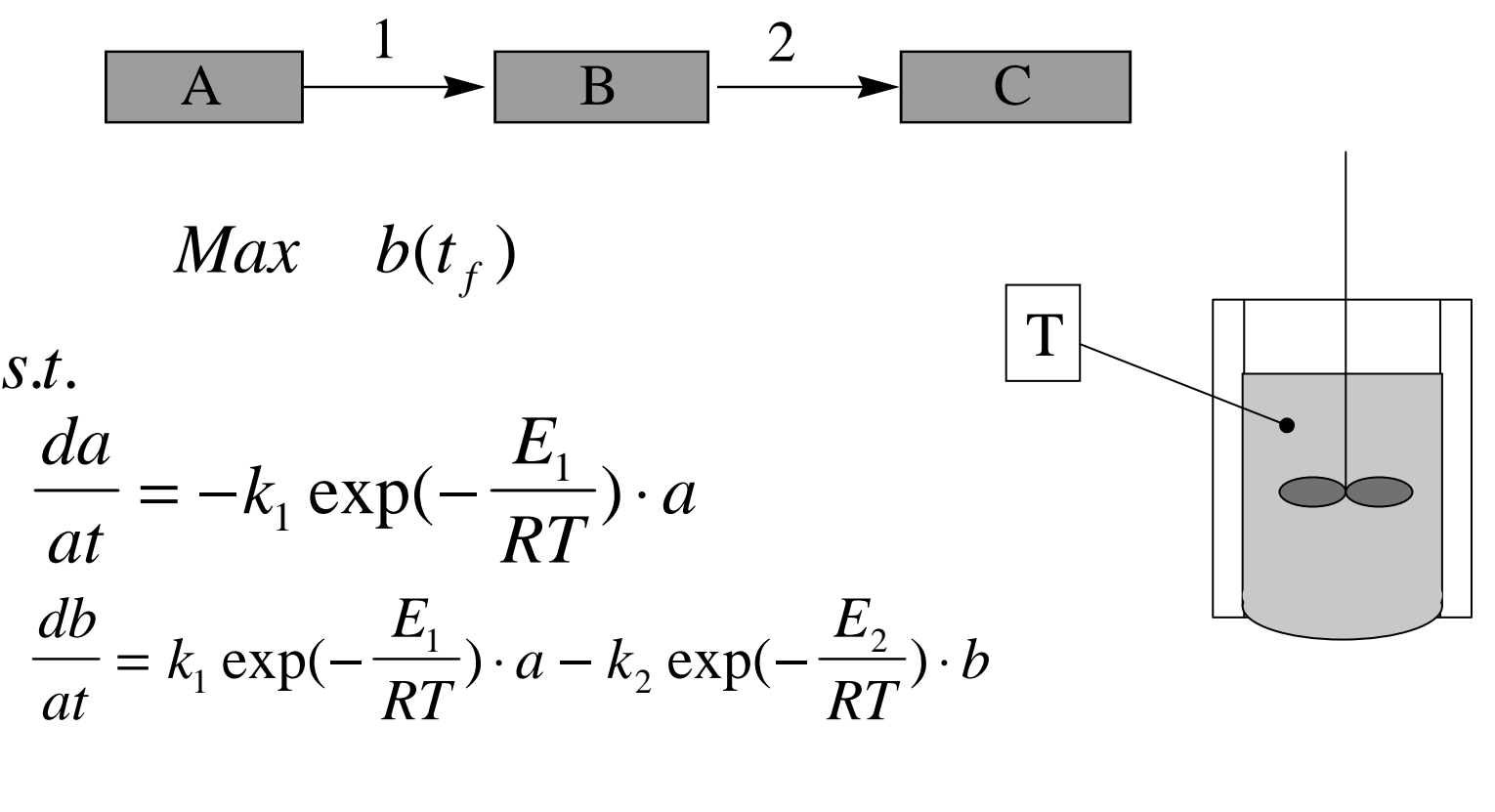

 $a + b + c = 1$ 

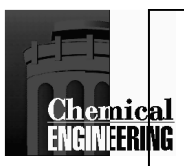

### **Example: Car Problem**Min s.t.  $z_1' = z_2$ f $z_2' = u$  $z_2 \leq z_{\text{max}}$  $-2 \leq u \leq 1$

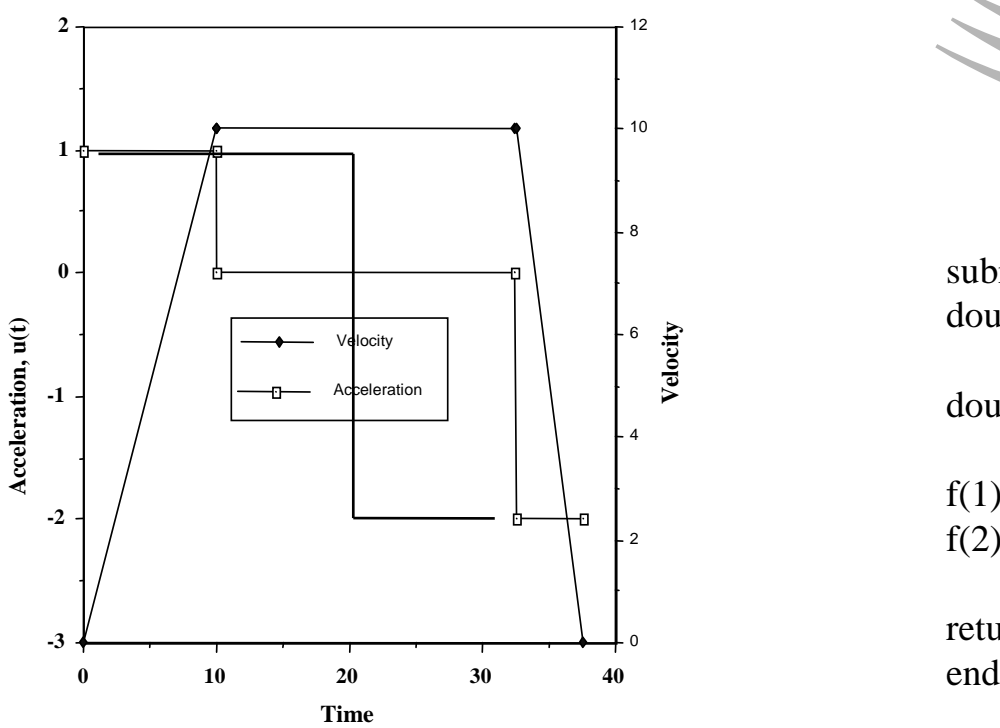

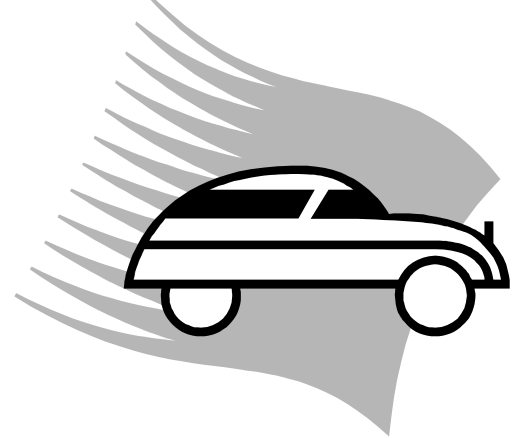

subroutine model(nz,ny,nu,np,t,z,dmz,y,u,p,f)double precision t, z(nz),dmz(nz), y(ny),u(nu),p(np)

double precision f(nz+ny)

 $f(1) = p(1) * z(2) - d\n\equiv z(1)$  $f(2) = p(1)*u(1) - dmz(2)$ 

return

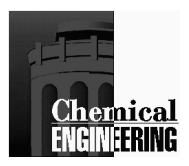

# Example: Crystallizer Temperature

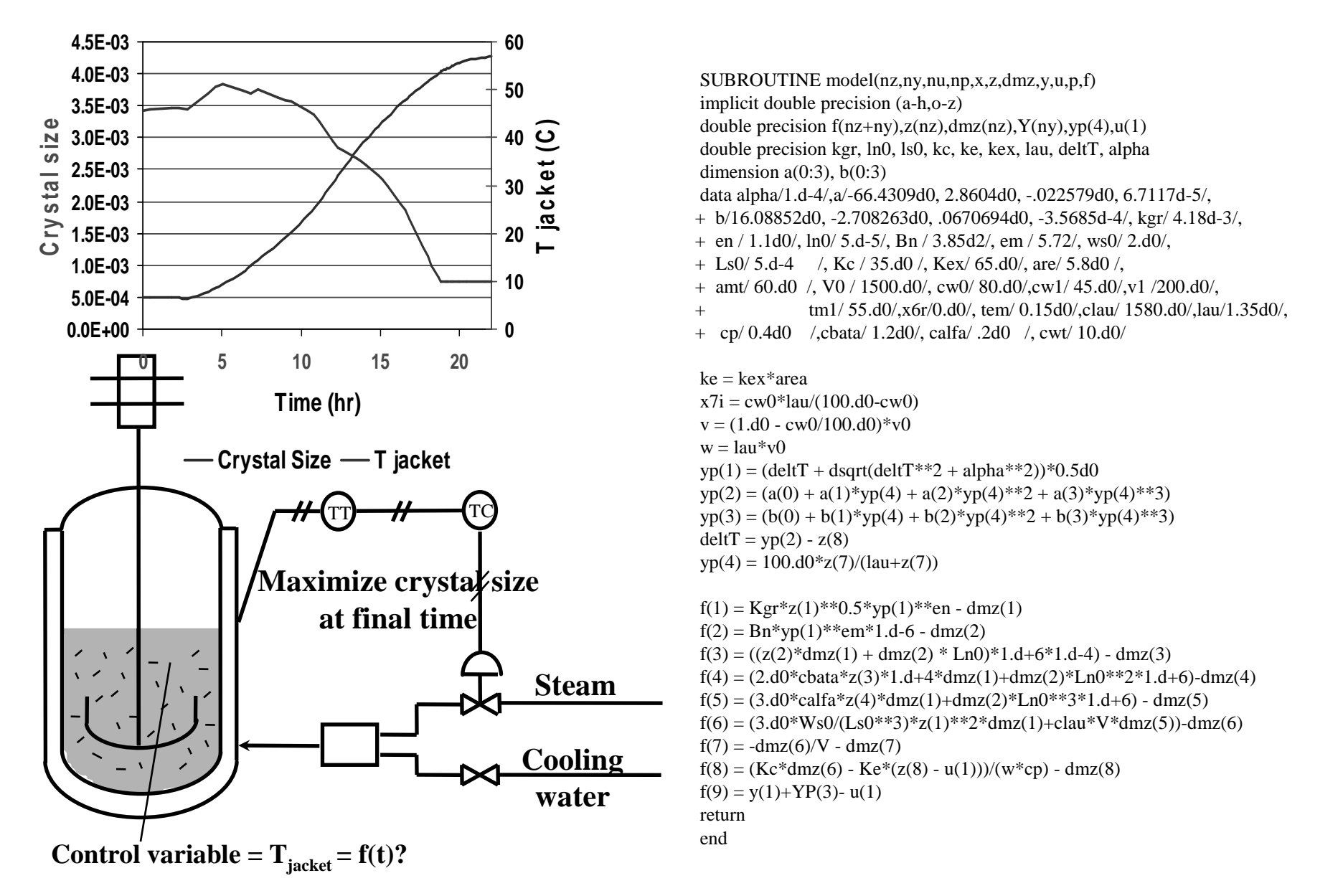